# **ИНЖЕНЕРНАЯ АКСИОЛОГИЯ**

*ЦИФРОВИЗАЦИЯ И ПРОПЕДЕВТИКА ПРОФЕССИИ ИНЖЕНЕРА В ОБРАЗОВАТЕЛЬНЫХ ОРГАНИЗАЦИЯХ*

> *В помощь работникам образовательных организаций Выпуск 9*

Санкт-Петербург ЧУ ДПО «Академия востоковедения» УДК 373

ББК 74.20

Печатается по решению Оргкомитета X Всероссийской научно-практической конференции: «Формирование престижа профессии инженера у современных школьников» по проблеме: «Инженерное образование и его пропедевтика в эпоху цифровизации общества»

Рецензенты:

Горин Евгений Анатольевич – доктор экономических наук, кандидат физикоматематических наук, профессор СПб ГЭУ, исполнительный вице-президент Союза промышленников и предпринимателей Санкт-Петербурга

Писарева Светлана Анатольевна – доктор педагогических наук, профессор, членкорреспондент РАО, проректор по научной работе и инновационной деятельности ФГБОУ ВО РГПУ им. А. И. Герцена

Инженерная аксиология. Цифровизация и пропедевтика профессии инженера в образовательных организациях /В помощь работникам образовательных организаций. Выпуск 9. / Под ред. Денисовой В. Г., Козловой А .Г., Крайновой Л. В., Хазовой С. И. –СПб.: ЧУ ДПО «Академия востоковедения» – 181с.

### ISBN 978-5-905484-92-6

В книге освещены некоторые аспекты цифровизации, представленные в образовательных организациях, а также разнообразные методы, технологии и формы пропедевтики инженерных профессий детей, подростков и студентов педагогических вузов.

В книге собраны методические материалы, которые помогут воспитателям детских садов, школьным учителям, педагогам дополнительного образования, преподавателям вузов разнообразить работу с воспитанниками, направленную на развитие интереса к инженерной деятельности, формирование технических знаний и умений.

**ISBN 978-5-905484-92-6**

# **ОГЛАВЛЕНИЕ**

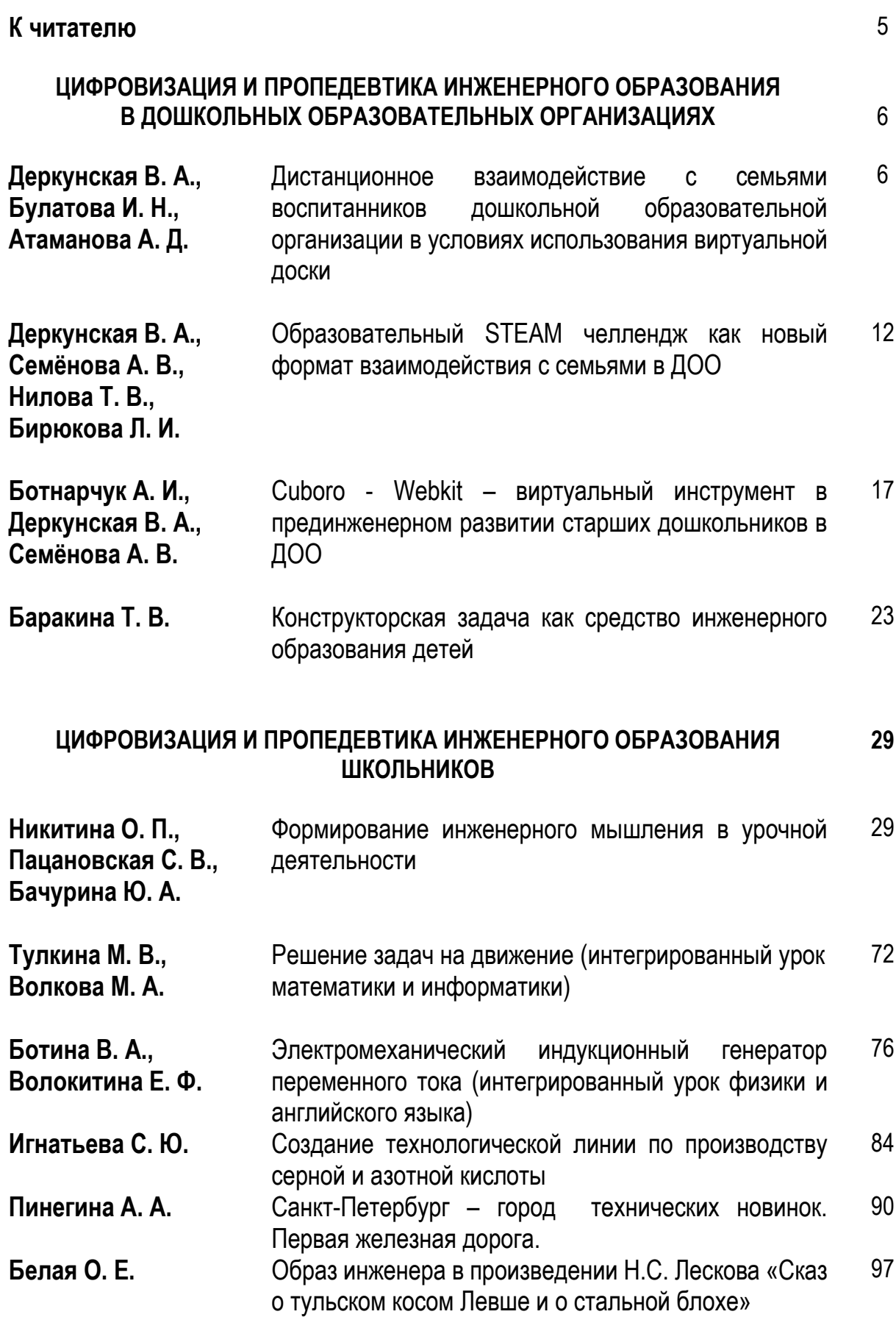

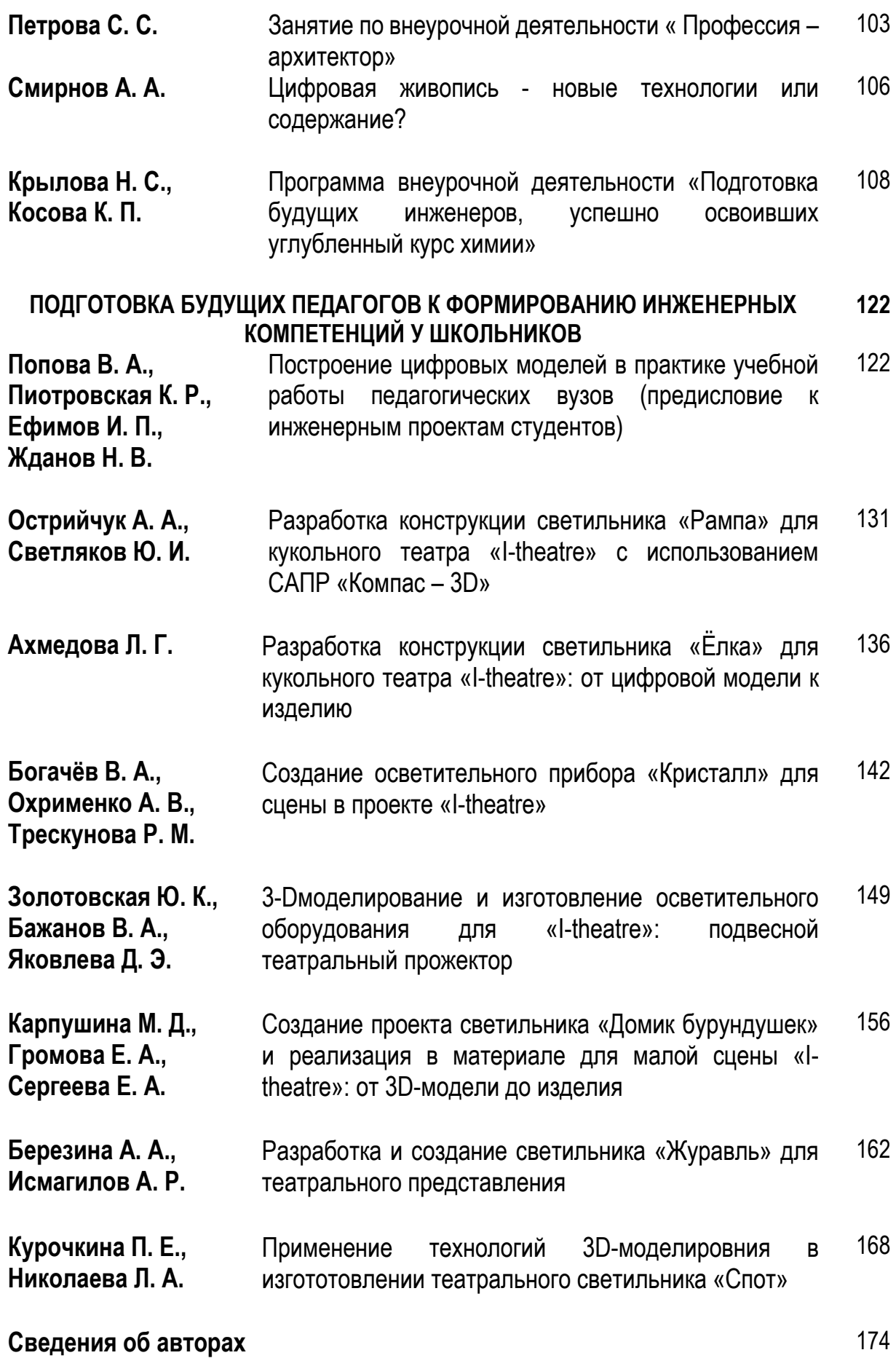

# **К ЧИТАТЕЛЮ**

Под цифровизацией понимают внедрение цифровых технологий в производство и другие сферы жизни общества. Принципиальное отличие цифровых технологий от аналоговых заключается в том, что они позволяют создавать, хранить и передавать информацию в унифицированном виде (с помощью сигналов 1 и 0), максимально точно, без искажений и помех.

Цифровые устройства всё шире и активнее входят в нашу жизнь, достаточно вспомнить смартфоны, цифровые фотоаппараты, видеокамеры, телевизоры и проигрыватели, компьютеры, «умные» вещи (пылесосы, мультиварки, холодильники), системы сигнализации. Мы с трудом можем представить свою жизнь без Интернета и мобильной связи.

Цифровые технологии стремительно развиваются и проникают во все сферы жизни общества от промышленности, строительства, транспорта до медицины, образования, искусства, индустрии игр и развлечений.

Как цифровизация влияет на образование?

Здесь следует выделить несколько аспектов.

- В силу того, что цифровые устройства и технологии стали реалиями современности, существенно изменился способ и характер общения педагогов с обучающимися и их родителями, расширился спектр вариантов обмена информацией между ними: чаты в социальных сетях, сайты и блоги, возможность переслать фотографии и видеоролики.

- Большая часть школьной документации ведётся в электронном виде, например, электронные журналы.

- Компьютер с выходом в Интернет, интерактивные доски, мультимедийные проекторы, документ-камеры становятся привычными дидактическими инструментами.

- Особое внимание следует уделить дистанционному обучению, для реализации которого учителям пришлось освоить работу с графическими планшетами, виртуальными досками, c сервисами для организации видеоконференций, программами для создания онлайн-тестов.

- В последнее время весьма популярным стало онлайн-образование, появляется всё больше онлайн-школ и платформ для онлайн-обучения. Кроме стандартных методов (видеозаписи лекций, интерактивные тесты, онлайн-уроки в режиме реального времени), онлайн-школы начинают использовать в процессе обучения технологии виртуальной и дополненной реальности, искусственный интеллект и машинное обучение.

- В дополнительном образовании популярными являются кружки программирования и робототехники, получили развитие детские технопарки, оснащённые высокотехнологичным оборудованием с числовым программным управлением: 3D-принтерами, лазерными гравёрами, фрезерными станками и т.п.

Предположить, какие профессии будут востребованы через 5 – 10 лет, достаточно сложно. Но то, что они будут так или иначе связаны с цифровыми технологиями, не вызывает сомнений. Именно поэтому образовательные организации должны формировать у обучающихся цифровую грамотность, развивать у школьников интерес к пониманию сущности цифровых технологий, формировать необходимые для развития цифровизации знания и умения в области математики и информатики.

# **ЦИФРОВИЗАЦИЯ И ПРОПЕДЕВТИКА ИНЖЕНЕРНОГО ОБРАЗОВАНИЯ В ДОШКОЛЬНЫХ ОБРАЗОВАТЕЛЬНЫХ УЧРЕЖДЕНИЯХ**

*В. А. Деркунская, И. Н. Булатова, А. Д. Атаманова, Санкт-Петербург*

### **ДИСТАНЦИОННОЕ ВЗАИМОДЕЙСТВИЕ С СЕМЬЯМИ ВОСПИТАННИКОВ ДОШКОЛЬНОЙ ОБРАЗОВАТЕЛЬНОЙ ОРГАНИЗАЦИИ В УСЛОВИЯХ ИСПОЛЬЗОВАНИЯ ВИРТУАЛЬНОЙ ДОСКИ**

Сегодня дистанционные формы взаимодействия ДОО и семьи стали неотъемлемой частью нашей профессиональной жизни. Пандемия, которую мы переживаем уже несколько лет стала мощным стимулом к развитию новых форматов взаимодействия субъектов образовательного процесса, цифровизации дошкольного образования в целом.

Современные родители – грамотны, информированы и вместе с тем очень заняты и ограничены во времени для коммуникации и получения значимой информации. Им, как и современным детям, нужна определенная оболочка, нестандартная подача информации, должно сохраняться ощущение «что-то новенькое». Поэтому в современных условиях актуальность при работе с семьями воспитанников обрели ИКТ и цифровые форматы взаимодействия. Общение с родителями сегодня, учитывая ограничительные меры и предписания, в основном осуществляется в дистанционном формате: в социальной сети, в мессенджерах, Zoom и т.д.

Но самое главное, что заставляет нас задуматься, родителям сегодня комфортно в дистанционной информационной среде. Для них естественно использовать возможности компьютеров, мобильных приложений, общаться в интернет-форумах и социальных сетях.

Поэтому в качестве основных инструментов дистанционного взаимодействия наше дошкольное учреждение выбрало самые популярные по мнению родителей (ранжирование):

- 1. Сайт ДОО
- 2. Родительские чаты, мессенджеры
- 3. Личные страницы педагогов
- 4. Электронная почта
- 5. Разнообразные форумы
- 6. Социальная сеть «В Контакте»

Дистанционные формы взаимодействия необходимы для приобщения родителей к жизни ДОО, организации совместной деятельности, обмена идеями и, даже чувствами, для конструктивного общения с пользой для ребенка. Вовлечение родителей в образовательный процесс – одна из задач работы с семьями в соответствии с ФГОС ДО и профессиональным стандартом «Педагог».

Сам процесс вовлеченности семей в жизнь детского сада должен быть интересным, увлекательным и самое главное, результативным, включая и дистанционный формат. Он, может быть, в большей степени должен быть увлекательным для взрослых участников образовательного процесса.

На сегодняшний день наиболее успешной формой партнерства ДОО и семьи является опыт внедрения в образовательный процесс виртуальной доски.

Мы проанализировали многообразие разнообразных видов виртуальных досок с точки зрения их функционала и возможностей.

1. AWWboard [https://awwapp.com/#](https://awwapp.com/)

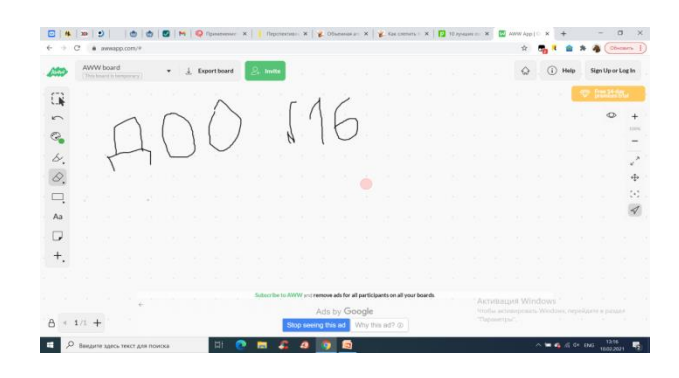

Данная виртуальная доска доступна без регистрации. Зайдя на сайт, ей сразу можно пользоваться, приступать к работе. С помощью специальной ссылки или QR-кода можно пригласить других участников. У этой доски есть сетка из точек, которая помогает рисовать и выравнивать текст. Любые действия можно отменить, а с помощью ластика стирать определенную область, как губкой или тряпкой с обычной доски. Доску можно сохранять, чтобы вернуться к ней позднее или просто сохранить в виде изображения.

# 2. MIRO <https://miro.com/>

Возможно рисование от руки и так же, как и в AWWboard, прекрасно работает в этой программе, но это не самое главное. В Miro есть выбор шаблонов, которые помогают структурировать и организовать планирование или мозговой штурм. Например, есть шаблон для рисования интеллект-карт, ведения проектов и планирования по технологиям agile, можно добавить чат для общения с командой. Пространство этой доски бесконечно, при этом навигация и управление размером рабочего пространства позволяет быстро найти то, что вы где-то записали. Доски можно сохранять в виде изображений, PDFфайлов, загружать в качестве резервных копий, сохранять на Google Диске или прикреплять к различным трекингам проектов. При открытии доски сразу бросается в глаза то, что язык использования только английский. Для потребителей в России это существенный недостаток.

3. Whiteboard fox <https://r7.whiteboardfox.com/>

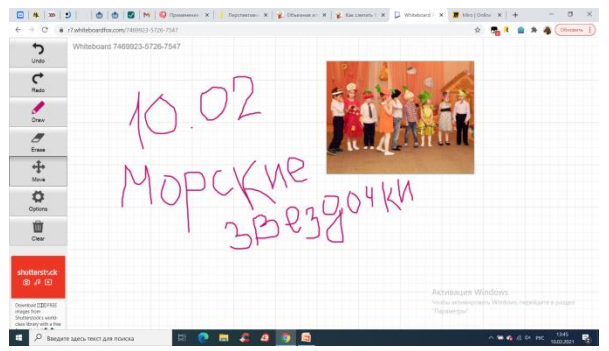

Чтобы пользоваться этой доской, регистрация не обязательна. Эта доска напоминает тетрадный лист. Функций мало, только самые необходимые: рисовать,

стирать, отменять. Так же можно вставить картинку или печатный текст. Картинку, правда, можно загрузить только с компьютера, по ссылке не прикрепить. Доска удобная, интерфейс понятный. Пригласить других участников можно.

4.Conceptboard <https://conceptboard.com/>

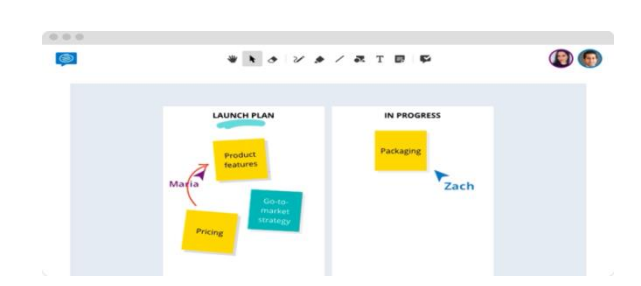

Эта виртуальная доска имеет самый современный дизайн из всех рассмотренных. У неё много возможностей. В Conceptboard можно вести разные проекты, проводить совещания, устраивать «мозговой шторм». Пользователи могут прикреплять изображения и файлы непосредственно на доску, где другие могут рисовать, писать, прикреплять заметки и «визуально сотрудничать». Есть встроенный чат, можно включить видеочат прямо на доске в режиме онлайн. Руководитель может защитить контент от изменений, поставив значок «только для чтения». Как написано выше, у доски есть отличительная особенность - возможность организовать конференцию, то есть созвониться с другими участниками и демонстрировать свой экран с доской как презентацию.

5. Twiddla <https://www.twiddla.com/>

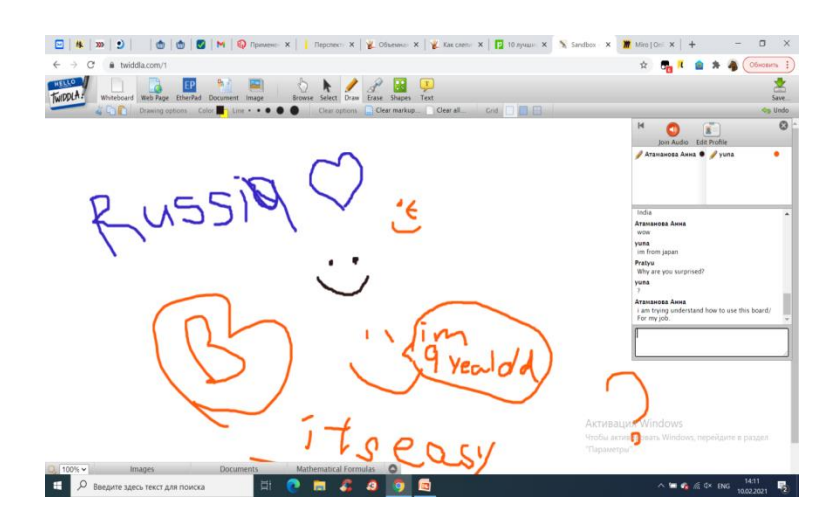

Основным направлением деятельности Twiddla является совместное использование изображений, файлов и веб-страниц и совместная работа с ними. Twiddla позволяет очень просто разметить не только пустую доску, но и конкретные веб-страницы, снимки экрана, изображения или файлы, есть встроенная система скриншотов. Можно открыть веб-страницу непосредственно в Twiddla и использовать множество инструментов для рисования, маркировки и письма, чтобы точно указать, что именно вы хотите показать всем на собрании. Общение в режиме конференции доступно на платном

тарифе, но можно общаться и в чате. Так, например, на скриншоте педагог открыла демоверсию конференции на сайте. Одновременно с ней подключились два человека: из Японии и Индии. Они смогли коммуницировать в чате на английском языке, каждый мог писать на доске. Вся информация передавалась мгновенно, несмотря на то, что мы в разных странах.

### 6. GroupBoard <https://www.groupboard.com/products/>

Почти ничем не отличается от других описанных досок. Видеочат доступен в платной версии. Отличие доски в том, что пользователи могут загружать изображения в качестве фона для доски, т.е. можно делиться быстрыми снимками проектов или вебстраниц для совместной работы прямо на самой доске. Для каждой доски генерируется специальный код, который можно встроить на ваш сайт для публичного доступа. Например, как результат какой-то проектной работы.

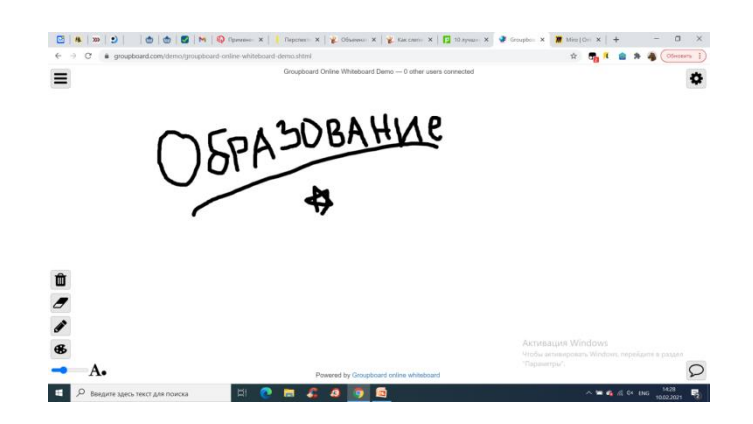

### 7. Ziteboard <https://ziteboard.com/>

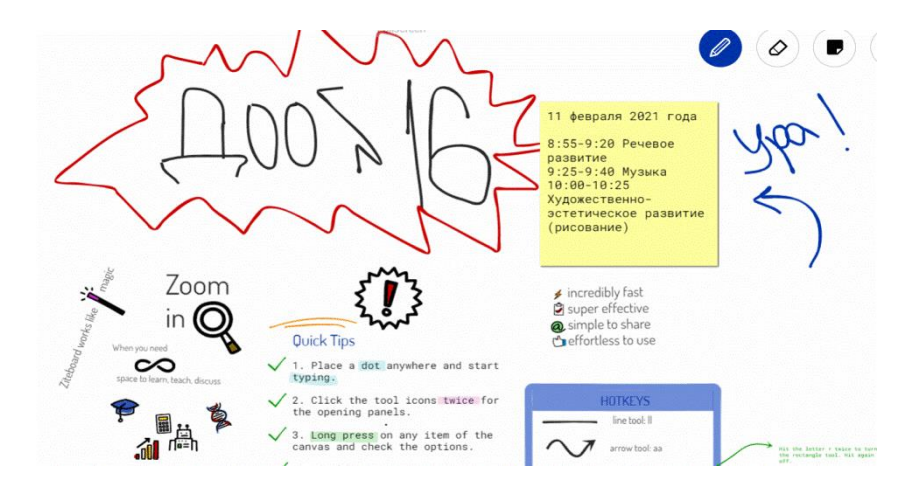

Доска ориентирована на обмен визуальным контентом, рисование прототипов и скетчей. Она позволяет демонстрировать всё в режиме презентации. Сама доска эстетически приятная. Пространство доски безгранично, что расширяет спектр возможных действий с ней. Уникальным для Ziteboard является алгоритм сглаживания линий и распознавания форм. Рисуешь круг или квадрат, а Ziteboard распознает намерение и сглаживает края фигуры, чтобы она была красивой и аккуратной. У программы есть много расширений, в том числе для браузера Google Chrome.

### 8. Limnu <https://limnu.com/>

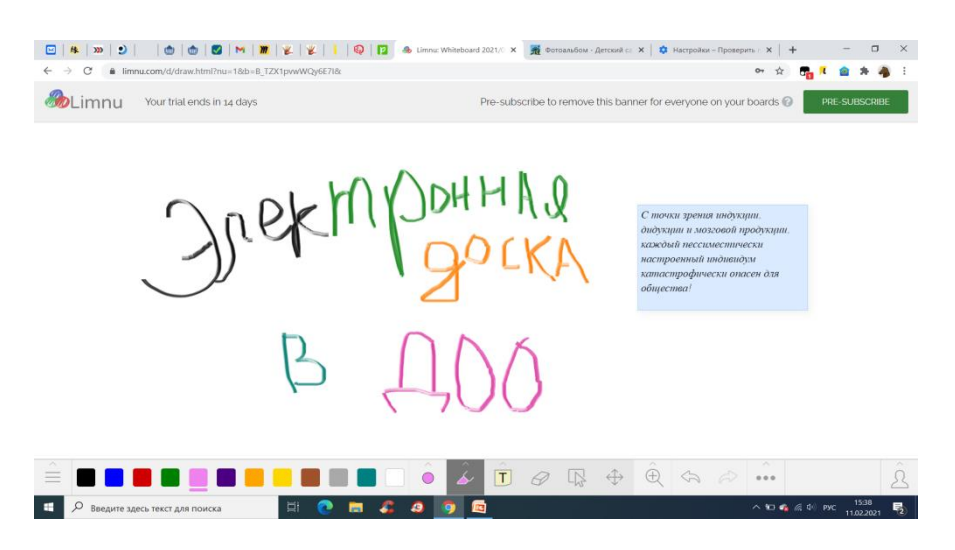

Неплохая виртуальная доска с лаконичным и в то же время современным дизайном и удобным функционалом. Маркер пишет, как настоящий маркер, повторяя визуально текстуру. Всё, что нарисовано или написано на доске, можно выбирать, группировать, перетаскивать, перемещать как объекты, не приходиться стирать и перезаписывать.

Результаты анализа виртуальных досок и возможностей нашей образовательной организации позволили сделать вывод, что наиболее приемлемой для решения обозначенных нами задач и сотрудничества с родителями оказалась доска Miro. Работа на виртуальной доске происходит в он-лайн режиме. Каждый участник входит в этот ресурс со своего устройства. Такая доска может стать местом планирования, инструментом объяснения и визуализации материала, а так же способом проведения «мозгового шторма». Виртуальная доска хороша для формата видеоконференции. У данной доски много готовых макетов и много возможностей для схем и группировок информации. Виртуальную доску можно использовать двум воспитателям и в пределах своей группы: планировать рабочую неделю, устраивать мозговой штурм о том, какие мероприятия и акции организовать в своей группе. Музыкальный руководитель присылать сценарий праздника не в привычном формате (Word), а на доске Miro (например), с видеозаписями танцев, чтобы педагог мог репетировать с детьми, аудиофайлы с песнями и музыкой. И тогда прямо на доске воспитатели смогут приклеить уточняющие стикеры, подсказки по части оформления зала (можно прикреплять и картинки с примерами из интернета, составлять мудборды), свои идеи и наработки.

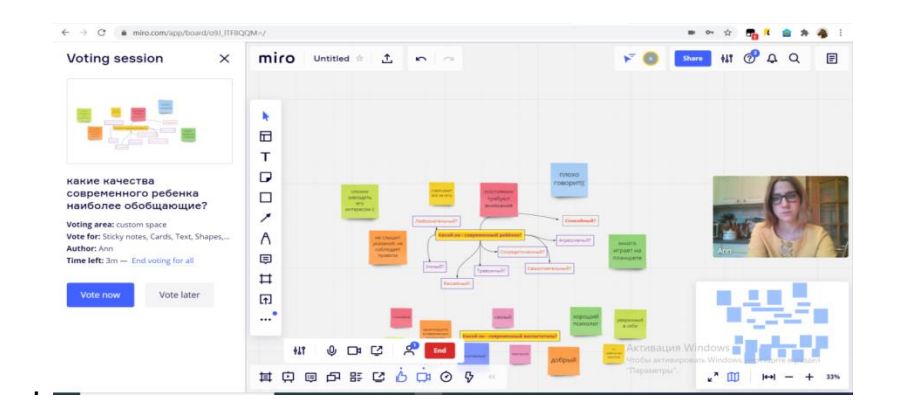

В ходе знакомства с виртуальными досками и их использованием во взаимодействии с субъектами образовательного процесса, а также изучив возможности планирования работы с ними, мы выделяем несколько направлений полезного использования доски:

➢ Составить портфолио на виртуальной доске на каждого воспитанника. Оно будет включать интерактивный момент: вопросы и голосования о ребёнке, на которые родитель ответит и спустя годы ему будет интересно вспомнить об этом. Сама идея виртуального портфолио ребенка кажется нам актуальной и может быть полезна в решении задач преемственности дошкольного и начального образования, в отслеживании результатов развития ребенка в ходе освоения образовательных программ.

➢ Добавление интерактива в любое собрание субъектов образовательных отношений путем включения голосования. Один из вариантов изучения мнения родителей, социальных партнеров позволит повысить качество образования и усилит обратную связь.

➢ Квест по музею (у нас была практика организации квеста для детей и родителей по зоологическому музею с использованием буклета). При помощи виртуальной доски мы планируем орагнизовать квест по музею хлеба, в этом случае родитель сможет взять с собой планшет, открыть доску и уже внутри нее вписывать варианты ответов, делать зарисовки, фиксировать маршрут. Очень важно, что этот материал можно сохранить, использовать в последующей образовательной работе, он останется в отличие от бумажного варианта.

➢ Мозговой штурм о том, как улучшить нашу группу и участок для прогулки к новому учебному году. В данном случае виртуальная доска даст возможность обменяться проектами, суждениями и мнениями, позволит осуществиться активному общению и решению поставленной задачи.

➢ Повышение педагогической культуры родителей через рассматривание ситуаций разнообразного детского поведения, актуальных для конкретной возрастной группы, и совместный поиск решений, обмен опытом воспитания детей, поведения взрослых в трудных ситуациях взаимодействия с детьми. Виртуально сегодня родители с большим доверием готовы рассуждать о детях, возникающих сложностях, достижениях, удачах.

➢ Интерактивный рассказ о пяти направлениях (образовательных областях развития детей) в соответствии с ФГОС ДО, которые мы реализуем, и как мы это делаем (с помощью виртуальной доски уже проводилась подобная встреча с родителями, во время которой был задан вопрос «Какие обязательные занятия есть у детей в течении недели?» (математика, развитие речи, познавательное развитие, музыка, физкультура, познавательно-исследовательская деятельность, рисование, лепка/аппликация) – нужно было приклеить стикер с перечислением, правильно не ответил никто из родителей!). При том, что обязательным условием реализации ФГОС ДО является наличие презентации для родителей, размещенной на сайте образовательной организации и знакомство родителей со стандартом.

➢ В планах на следующий учебный год: собираться с родителями раз в месяц и рассказывать в интерактивной форме с помощью виртуальной доски о том, какие темы были в этом месяце, что мы делали, какие результаты видим. А родители делятся своими мыслями об этом, о чем разговаривал ребенок за этот период, что его особенно взволновало, что сохранилось в памяти и стало опытом.

Виртуальная доска показала себя как качественный инструмент при дистанционном взаимодействии с родителями, который помогает удерживать их интерес к жизни детского сада и привнести живые эмоции в дистанционное общение.

> *В. А. Деркунская, А. В. Семёнова, Т. В. Нилова, Л. И. Бирюкова, Санкт-Петербург*

# **ОБРАЗОВАТЕЛЬНЫЙ STEAM ЧЕЛЛЕНДЖ КАК НОВЫЙ ФОРМАТ ВЗАИМОДЕЙСТВИЯ С СЕМЬЯМИ ДЕТЕЙ В ДОО**

Современные цифровые и дистанционные технологии органично вошли в нашу жизнь. Благодаря им и непрерывным инновациям в информационно-комуникационных технологиях, человек легко и оперативно решает множество задач, занимается самообразованием и развитием обновленных профессиональных компетенций. Мы видим сегодня возрастающий интерес педагогов к инженерному образованию детей в условиях цифровизации дошкольного образования, широкое использование и применение технологичной информационной среды для решения этих задач.

Педагог Борис Павлович Никитин в конце XX века выдвигал гипотезы о формировании предпосылок к инженерному мышлению у детей старшего дошкольного возраста «…зачатки инженерного мышления необходимы ребенку с малых лет, так как он с раннего детства находится в окружении техники, электроники роботов». Сегодня мы уверенно можем говорить не только о зачатках инженерного мышления у детей, а о самом настоящем инженерном развитии дошкольников от трех до восьми лет, о новых видах детской деятельности, основанных на инженерном мышлении, конструировании, проектировании, опытно-экспериментальной деятельности. Благодаря специально созданной образовательной среде, в том числе и цифровым ресурсам, старшие дошкольники получают представления о начальном моделировании, научно-техническом творчестве и основах роботизации. Последнее десятилетие педагогика ищет новые подходы к образованию детей с учетом инновационных технологий, появляются программы третьего поколения для детских садов, построенные на идеях поддержки и развития естественно-научного, технического, проектировочного и креативного мышления дошкольников. Одним из таких подходов становится STEAM – образование.

Внедрение STEAM – образования в ДОО может быть реализовано как комплексное обучение, которое поможет старшим дошкольникам быстро ориентироваться в потоке информации и успешно применять ее на практике. При таком образовании у ребёнка развивается любознательность, воображение, самостоятельность, информационная осведомлённость и исследовательская активность.

Как еще можно реализовать идеи STEAM-образования для детей дошкольного возраста, как их развивать в отдельно взятой дошкольной образовательной организации?

Нами была разработана форма образовательного STEAM челленджа. Ее преимущество заключается в том, что она позволяет включить в образовательный процесс всех участников – воспитателей, специалистов, родителей и воспитанников. Количество участников в STEAM челленедже не ограничено. Сама форма челлендж предполагает форму повторения выполнения определенного задания, игры, детско-взрослой активности, «вызов» или «призыв» к действию. Объединение такой формы взаимодействия как «челлендж» и образовательной STEAM-системы представляет вариант нового формата взаимодействия взрослых и ребёнка, который отличается привлекательностью, содержательностью, динамичностью и устойчивой обратной связью. Через образовательные STEAM челленджи ребёнок открывает для себя что-то интересное, новое и оригинальное, учится находить взаимосвязи происходящих событий, явлений, лучше усваивает закономерности и принципы.

Образовательные STEAM челленджи проводятся в игровой форме, где дети практикуются в самых разных областях, например, в счёте, измерении, сравнении различных предметов и явлений, привлекают эстетические и художественные способы познания, закрепляют навыки взаимодействия и общения со взрослыми и сверстниками. Основа образовательных STEAM челленджей – это экспериментальная, опытная и инженерная деятельность, в ходе которой ребёнок приобретает необходимые прединженерные и первичные математические навыки и дополнительные способы деятельности. Через трансформацию найденной совместно со взрослым информации о выбранном объекте исследования, дошкольник выделяет новые и неизвестные для себя свойства, качества и самостоятельно делает закономерные выводы. Такие умения и навыки органично становятся частью детского опыта, на который ребенок всегда может опереться.

Проиллюстрируем наш опыт участием педагогов, родителей и детей в только что организованном зимнем STEAM челлендже. Работа предполагала создание педагогом группы оригинальной зимней темы STEAM челленджа для детей, которая должна завершиться коротким видеороликом – «вызов», «предложение» для повторения или продолжения какой-то активности, но уже в домашних условиях вместе с родителями.

Формат видеоролика был выбран не случайно. После проведённых опросов и анкетирования родительской общественности по вопросам информатизации взаимодействия, мы получили запрос современного родителя о формате и качестве взаимодействия с ним – информация должна быть быстрой, яркой, активной, мобильной, доступной.

Большинство родителей, принимавших участие в опросе, выбрали для себя формат видеороликов и подкастов. Аргументация родителей была следующей аудиоинформация и изображения воспринимаются лучше и легче, чем текстовый блок. «Видео является некой «подсказкой», «образцом» взаимодействия взрослого с ребёнком, в видео можно подсмотреть интересные игровые и словесные приёмы, идеи, темы и многое другое». Текст заставляет думать, а картинка – действовать. Видеоформат воздействует на человека на эмоциональном и психологическом уровне более позитивно. Просмотр или прослушивание видеоролика занимает в среднем в два раза меньше времени, чем чтение статьи на ту же тематику, а это привлекает родителейпользователей.

Наше образовательное учреждение ранее имело положительный опыт родительской активности в таких формах взаимодействия как челлендж с видеомастерклассами, c видеоблоками в инстаграмм. Педагоги в условиях изоляции, дистанционного дошкольного образования проявляли активную позицию в проектировании разнообразных форматов взаимодействия с детьми и родителями, участвовали и продолжают участвовать в районных и городских проектах цифровизации общения субъектов образовательного процесса. Этот опыт очень помог при разработке STEAM челленджей, позволил учесть достижения и неудачи прошлых лет. Знакомясь с опытом коллег-дошкольников, анализируя лучшие практики STEAM обучения, мы попытались уточнить особенности профессиональной компетентности педагога, работающего в формате STEAM челленджей. Для педагога крайне важно самому уметь видеть образовательную задачу и помочь детям подобрать к ней способы решения; уметь моделировать образ будущей деятельности ребенка с учетом возрастных и психологических особенностей, учитывая и предпочтения детей в деятельности, их интересы и субкультуру; уметь самому выбирать правильный алгоритм деятельности в соответствии с поставленной образовательной задачей и помогать в этом выборе детям, уметь применять творчество в реализации замысла (собственные продукты: рассказ, сказка, модель, игра и т.п.; интеграция в собственную сюжетно-ролевую игру; создание игрового пространства) и поддерживать в этом детей; уметь осуществлять коммуникацию и взаимодействие таким образом, чтобы дети учились этому у педагога и сообща всегда находили решение образовательной задачи; уметь самому увидеть или придумать техническое решение поставленной задачи, аккумулируя для этого опыт математических представлений, которые всегда можно подсказать детям в интересной форме; способность педагога к речетворчеству, к сюжетосложению и игровым процессам.

Темы в рамках проекта зимний STEAM челлендж и познавательную задачу дошкольники определяли самостоятельно или при загадке-подсказке педагога. Инициатива в выборе зимней темы подталкивает дошкольников и к выбору способа решения познавательной задачи, составления алгоритма её решения. Коллективная деятельность в образовательном STEAM челлендже вырабатывает навык командной работы у детей, умения сотрудничества и партнерских отношений между сверстниками, а также со взрослыми.

Наиболее популярными темами зимнего STEAM челленджа стали: «Снеговик», «Музыка зимы», «Белые медведи», «Чьи санки быстрее?», «Как растёт сосулька», «Северное сияние», «Морозные узоры», «Снежное жилище - иглу».

У детей появилась возможность изучить выбранную тему системно и целостно, понять логику происходящих вокруг событий и явлений, уточнить причинно-следственные связи, совершить неожиданные открытия для самого себя.

Перед взрослым возникла задача в организации тематической предметноразвивающей среды, создании условий для активности, самостоятельного поиска информации по теме челленджа. Насыщенная среда создавала у детей чувство радости, вызывала эмоционально положительное отношение к процессу познания, изучения, исследования, ребёнок овладевал новыми знаниями и впечатлениями, с удовольствием погружался в исследовательскую деятельность.

Каждый зимний STEAM челлендж содержит в себе несколько активностей, согласно замыслу системы STEAM обучения. Рассмотрим наш вариант планирования на примере темы «Снеговик».

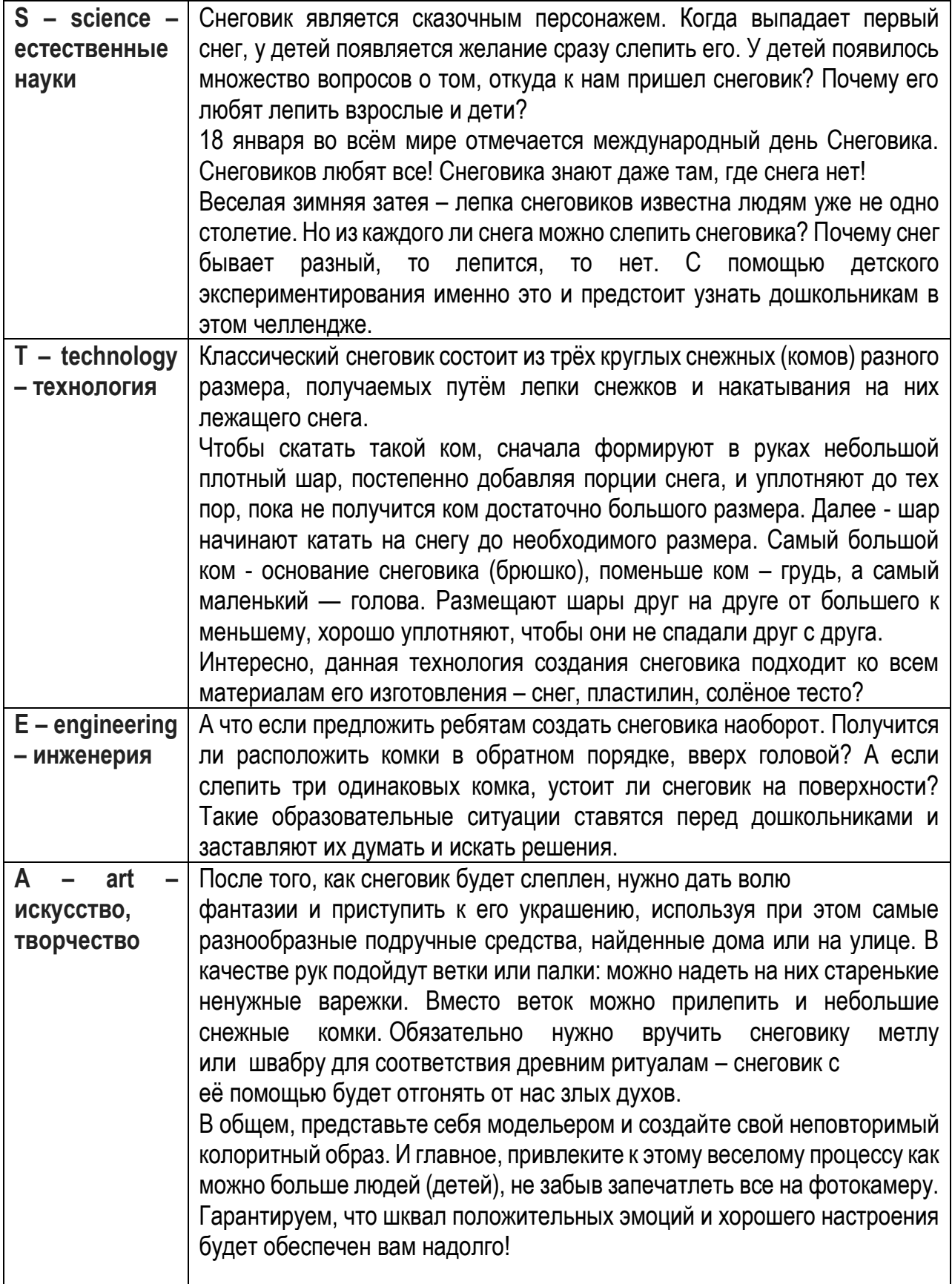

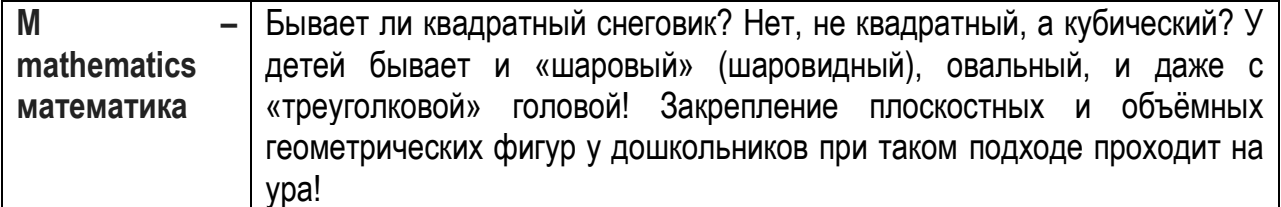

Видеоролик к STEAM челленджу имеет определённые временные и технические требования для размещения. В нашем дошкольном учреждении таковым ресурсом мы выбрали *официальный образовательный канал «Детский сад 26» видеохостинга YouTube.*

Каждый видеоролик, загруженный на наш канал, имеет персонификацию название и данные автора. Каждое видеосопровождение содержит описание или характеристику к видео и маркеры, хештеги. Маркеры позволяют понять пользователю нашего канала направление видео – STEAM обучение, инженерное мышление, познавательная активность, конструктивно-модельная деятельность и другие. Все размещённые видеосопровождения классифицируются по плейлистам, выделяя тем самым группы роликов тематического дистанционного сопровождения. Многие видео имеют номер, который помогает родителям ориентироваться в сериях видеосопровождений, объясняют, с чего начать работу по направлению.

В недалеком будущем образовательный канал нашего детского сада на ютюб хостинге – это практическая видеосистема дистанционного взаимодействия с семьями дошкольников как посещающих, так и не посещающих детский сад.

### **ЛИТЕРАТУРА**

1. Анисимова, Т. И. STEAM-образование как инновационная технология для Индустрии 4.0 / Т. И. Анисимова, О. В. Шатунова, Ф. М. Сабирова. – Текст: непосредственный // Научный диалог. - 2018. - № 11. - С. 322- 332.

2. Литвинова, С. Н. STEAMS технологии в дошкольном образовании. /С. Н. Литвинова. - Текст: непосредственный // STEAMS практики в образовании Сборник лучших STEAMS практик в образовании Часть 1. STEAMS практики в дошкольном образовании: [Сборник] / сост. Е.К. Зенов, О.В. Зенкова. ГАОУ ВО МГПУ, – Москва: Издательство «Перо» , 2021. – С. 8-12.

3. Рудской, А. И. Анализ опыта США и Великобритании в развитии STEMобразования / А. И.Рудской, А. И. Боровков,П. И. Романов, К. Н. Киселёва. - Текст: непосредственный // Научно-технические ведомости CПбПУ. Естественные и инженерные науки. Том 23, № 2, 2017. – С. 7-16

4. Смирнова, Е. О. Специфика современного дошкольного детства. /Е. О. Смирнова. - Текст: непосредственный // Национальный психологический журнал. – 2019. – № 2(34). – С. 25-32.

5. Челышева, Ю. В. STEAMS-образование и навыки будущего / Ю. В. Челышева. – Текст: электронный // Дайджест «STEAMS - практики в образовании». – 2021. - Выпуск 4. – С.6. URL: [https://zelSTEAMS.ru/wp-content/uploads/2020/12/dajdzhest](https://zelsteams.ru/wp-content/uploads/2020/12/dajdzhest-vypusk-4.pdf)[vypusk-4.pdf](https://zelsteams.ru/wp-content/uploads/2020/12/dajdzhest-vypusk-4.pdf) (Дата обращения 20.02.2022)

# **CUBORO-WEBKIT – ВИРТУАЛЬНЫЙ ИНСТРУМЕНТ В ПРЕДИНЖЕНЕРНОМ РАЗВИТИИ СТАРШИХ ДОШКОЛЬНИКОВ В ДОО**

Современная образовательная среда дошкольной образовательной организации обеспечивается сегодня новыми видами конструкторов, исходя из интересов, возможностей, способностей детей XXI века. В группы детского сада в соответствии с принципом возрастосообразности вносятся бумажные, ленточные и тканевые конструкторы, разные варианты конструкторов Лего, деревянные и пластмассовые, кубические и мягкие. В последнее время популярным стало у детей конструирование с использованием Cuboro. «Всё, что мы из себя представляем, создается нашими мыслями. Давайте будем переходить от мыслей к вещам. От осмысления к проектированию, от проектирования к реализации и после начинаем использовать и наслаждаться тем, что буквально вчера было у вас в голове» - отмечает основатель и идейный и вдохновитель Cuboro в России Андрей Топоров.

Cuboro это деревянный конструктор, состоящий из кубиков 5х5 см, на поверхности и внутри кубиков имеются желоба и тоннели, из которых строятся треки для шариков. Конструктор развивает пространственное воображение, логическое мышление, концентрацию внимания и творческие способности. В современной педагогике конструктор используют CUBORO также для развития у детей умения работать в команде.

Мир, в котором развивается современный ребенок, коренным образом отличается от мира, в котором выросли его родители. Это требует от нас поиска и разработки новых форматов сопровождения всех участников образовательного процесса в дошкольном учреждении как первом звене непрерывного образования, в том числе образования с использованием современных информационных технологий (компьютер, интерактивная доска, планшет и др.).

Рациональное применение информационно-коммуникационных технологий (ИКТ) в дошкольном образовании становится все более актуальным, так как позволяет в наиболее доступной, привлекательной и игровой форме развивать различные психофизические функции детей, а так же усилить исследовательскую, поисковую и творческую составляющую образовательного процесса.

Почему конструирование стало популярным видом деятельности у детей? Наверное, потому что оно отвечает потребностям современного ребенка – искать ответ на любой вопрос в активной и привлекательной деятельности, пробовать, экспериментировать, творить. Только так сегодня ребенок может прийти к функциональной грамотности и компетентности. Сформировать личный опыт и использовать его в решении самого широкого круга жизненных задач.

Cuboro позволяет ребенку выйти за пределы обычного и освоить новые способы получения актуального для него знания, закрепить имеющиеся способы познания и деятельности. В каком – то смысле этот конструктор формирует адаптивность ребенка к миру информации и способам познания, учит мыслить. Мы рассматриваем его возможности и в контексте прединженерного развития детей от 5,5 и до 8 лет.

В рамках реализации инновационной идеи «Инженерный детский сад» и в соответствии с положениями федерального государственного образовательного стандарта дошкольного образования в ГБДОУ №26 Красногвардейского района проводятся занятия по образовательной системе – Сuboro. Система cuboro используется в качестве пропедевтики инженерного образования детей дошкольного возраста. Цель этих занятий – развитие проектировочных и умственных способностей детей, овладение новыми способами познания и продуктивной деятельности, развитие сотрудничества дошкольников и позитивной коммуникации, проявление инициативы и самостоятельности, ответственности и рефлексивных умений. На занятиях по образовательной системе – Сuboro мы развиваем у наших воспитанников пространственное воображение, память, мелкую моторику, речь, дети учатся рассуждать логически, делать выводы, доказывать свою точку зрения, овладевают искусством аргументации.

Старшим дошкольникам приходится работать в двумерном пространстве, конструировать модели геометрических фигур, формировать целостное видение и умение работать с изображениями трехмерных фигур. Построение из кубиков требует аккуратности и терпения, что влияет на развитие умений саморегуляции и поведение ребенка. Благодаря многофункциональным элементам (на разных уровнях или в разных направлениях) можно создать две и более пересекающиеся дорожки лабиринта, что делает и игру, и ее планирование (в том числе с несколькими участниками) интереснее. Конструктор «Cuboro» можно собирать тысячами разных способов. Каждый ребенок будет мыслить по-своему и построит лабиринт в зависимости от своей фантазии и интеллектуальных возможностей, опыта представлений об окружающем и пытливости ума.

Планирование и конструирование дорожек с шариком в системе «Cuboro» – это само по себе и головоломка и удовольствие одновременно. На этапах планирования и конструирования на видимом и скрытом уровне от игрока требуется использовать свое пространственное и логическое мышление, а также интуицию. В старшем дошкольном возрасте оптимизацией сложных мыслительных действий для обеспечения «ситуации успеха», мы используем единую информационно-образовательная среду Cuboro- Webkit, позволяющую создавать виртуальные конструкции, а также проводить фронтальное обучение дошкольников 5-7 лет, делать технический анализ результатов работ, осуществлять проверки, создавать и выстраивать новые игровые задания, проводить, групповые и семейные соревнования. Рассмотрим в качестве примера конспект организованной образовательной деятельности с детьми старшего дошкольного возраста с конструктором «CUBORO» (педагог Ботнарчук А.И.).

# *Тема занятия: Координатное поле (конструктор Cuboro).*

*Направление:* познавательно-речевое развитие

*Вид деятельности:* исследовательское конструирование с конструктором «CUBORO» *Форма организации:* подгрупповая (3 пары)

*Программное содержание* «Базовый уровень»:

- общее развитие детей, поддержка исследовательского поведения,

-развитие эрудиции, прединженерного мышления,

- познакомить с координатном полем; применить пространственное воображение во время выкладывания кубиков на координатном поле;

- развитие логического мышления, считывание схем с прозрачными уровнями конструкции, решение задач с условиями реализации;

-создание условий для алгоритмики, самоконтроля, соотношение кубика с его номером,

- проявление коммуникативных навыков, поддерживание внутригрупповых отношений, учить анализировать и находить выход, работать в группе.

### *Планируемы результаты:*

Развитие предпосылок к учебной деятельности и формирование личностного смысла учения; формирование уважительного отношения к иному мнению;

− Планировать свои действия в соответствии с поставленной задачей и условиями её реализации, в том числе во внутреннем плане;

− осуществлять итоговый и пошаговый контроль по результату;

− Использовать знаковосимволические средства, в том числе модели и схемы, для построения; строить сообщения в устной форме.

*Педагогические технологии:* Проблемного обучения, информационнокоммуникационные, здоровьесбережения.

*Предварительная работа*: игра «опиши и назови кубик», игра «найди кубик на карточке с рисунком готовой конструкцией», решение задач по заданным параметрам.

*Оборудование:* 6 набора cuboro «basis», 6 карточек с координатным полем, 6 карточек с задачей, карточки с кубиками и их номерами, «Волшебный мешочек» с парными кубиками №5, №6; №7, №8; №9. №10 .

*Методы:* беседа, наблюдение, развивающие практические упражнения, игры, эксперименты, проблемное и эвристическое обучение.

### *Ход занятия*

# 1**.***Мотивация к деятельности.*

- Не теряя ни минутки,

Приглашаю вас я в путь!

В инженеров кубористов

Поиграем мы чуть-чуть!

- Прошлый раз я обещала рассказать про «Волшебный ковёр» - координатное поле. Это необычное поле в квадратиках, на которых рождаются ЗАДАЧКИ. Это разлинованный лист в клетку 4\*5. Каждая клетка имеет размер кубика 5\*5 см. Таких листов можно распечатать много (6 шт). Мы можем их склеить совместно и получить большое координатное поле для работы в группе. Но, сначала вы познакомитесь каждый с этим координатном полем. Мы будем выкладывать свои конструкции на квадратики в этом поле.

# 2. *Работа по подгруппам.*

- Прежде чем приступим к нашей цели, предлагаю поиграть в игру «Желобок- туннель». Дети по очереди достают из мешка кубики. В мешке находятся парные кубики: №5, №6; №7, №8; №9. №10. Каждый ребёнок достаёт кубик на ощупь, называет номер, находят свою пару и проходит к рабочему месту с набором basis. (Определяют правила работы в группе).

-Запоминает наша голова важные поступки, умные слова.

-Слушаем внимательно, смотрим обязательно.

-Друг друга не перебиваем, для ответа руку поднимаем,

-Много знаний получаем. (Находят на рабочих местах листы с координатным полем).

3**.** *Рассказ воспитателя с демонстрацией на координатном поле.*

- На координатном поле можно нарисовать траекторию решения задачи и потом построить этот путь с помощью кубиков cuboro. Можно нарисовать несколько траекторий и определить самый длинный путь или самый короткий. А ведь это тот случай, когда решение задачи не менее интересно, чем ее постановка. Вы очень любите ставить друг другу разные задачи, не так ли?

3*. Проблемная ситуация, применение полученных знаний.* Предлагаю построить: бабочку, смайлик, робот, жука…а может число или букву - Все плоские фигуры строятся

на координатном поле. (Педагог при

необходимости предлагает фото построек).

### 4*. Динамическая пауза.*

Мы на коврике стоим,

Во все стороны глядим,

Вправо, влево, вверх и вниз,

Посмотри и улыбнись. (Повороты головы

вправо, влево, вверх, вниз)

Руки выше подними,

Только носиком дыши.

Вот так, еще раз,

И закончим мы сейчас. (Дыхательные упражнения)

5. *Решение задачи с условием.* С координатным полем работать очень просто и интересно. Вот вам пример:

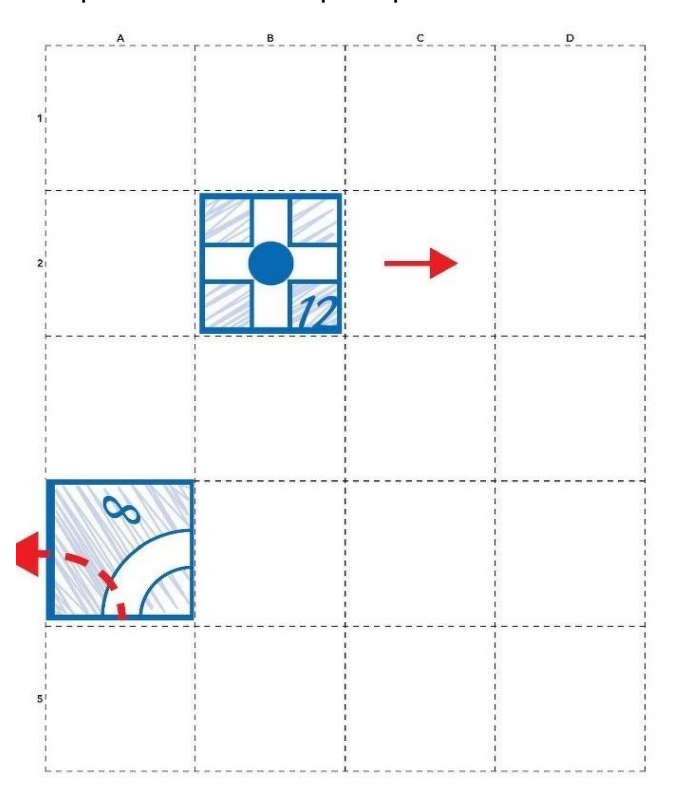

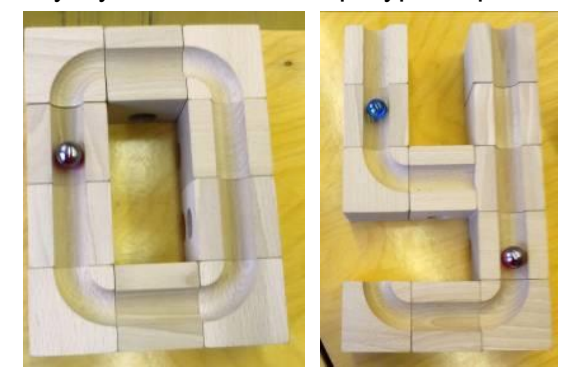

Шарик заходит в кубик №12 на втором уровне и проходит кубик №8 два раза, т.е. касается два раза.

После того как поставили задачу, нужно ее зарисовать. Поэтому мы чертим графическое изображение кубика №12 в клетке B2 на втором уровне. Рядом с кубиком №12 мы начертили стрелку, которое указывает нам о направлении куда повернут кубик.

После решения задачи, дети могут проанализировать решения всех подгрупп. Если какая-то группа не смогла выполнить условия задачи, излагаем вопрос или проблему, проверяем на возможные ошибки, исправляем их и снова приступаем к заданию, для создания у них ситуации успеха.

6**.** *Рефлексия.* Игра «Поблагодари друга». Дети высказывают свою благодарность друг другу за помощь, за то, что смогли друг с другом договориться… и т.д.

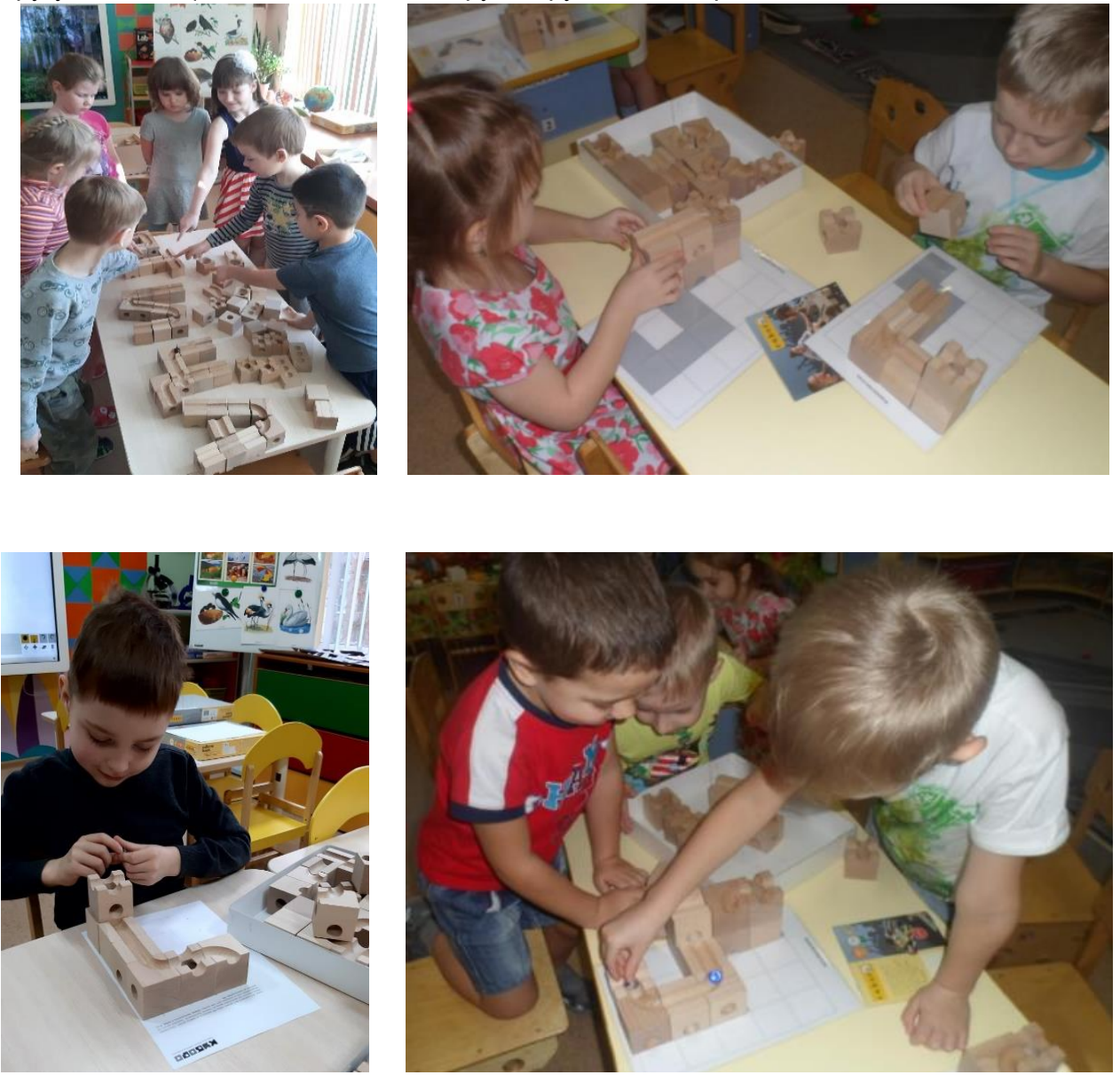

В «Cuboro» 82 кубика, приобрести все наборы «Cuboro» довольно затратно, но попробовать поиграть в каждый из наборов очень хочется, и это может исполниться. Cuboro WebKit — это виртуальный конструктор, в котором представлены все наборы cuboro:basis,standard, duo, plus, multi, metro, profi. Например: можно ли построить конструкцию, задействуя в ней все кубики cuboro минимум один раз? *Эксперимент компании Куборо показал, что физически собрать данную модель быстрее, чем онлайн, но просчитать конструкцию гораздо легче с помощью Webkit, особенно для сложных моделей.* Cuboro-webkit служит отличным инструментом для фронтальной работы в группе на интерактивной панели или интерактивной доске в ДОУ, обеспечивая готовность к организации образовательного процесса по конструированию Cuboro, к освоению виртуального моделирования.

Результатом выполнения задания является созданная на виртуальной площадке cuboro-webkit модель конструкции. Каждое занятие заканчивается просмотром и

анализом всеми детьми созданных на занятии или дома моделей конструкций. Это даёт возможность не только проанализировать, сравнить, обсудить и оценить работу свою и других детей, но и поделиться опытом, найти иное решение поставленной задачи, увидеть вариативность решений.

Таким образом, дошкольники обучаются:

• создавать мысленный образ конструкции с целью решения определённой конструкторской задачи;

• создавать модели конструкций на виртуальной площадке cuboro-webkit;

• использовать приобретенные знания и умения для творческой самореализации при решении конструкторских задач, работая с деревянным конструктором Cuboro.

Cuboro-webkit нужен для того, чтобы быть ЗАМЕТНЫМ. Пройти обучение, выполнить домашнее задание, принять участие в соревновании, посмотреть, как строят другие, можно сохранить и делиться ссылками на свои конструкции с другими фанатами игры по всему миру, а благодаря наличию всех наборов «Cuboro» можно воплотить любую свою идею. Например: Постройте фигуру по рисунку в виртуальной среде «Cuboro webkit».

Любая интрига, в качестве действия, начинается с замысла. Но и сам замысел – не первое звено, ибо замысел – это уже сама идея интриги. Если игры Cuboro рассматривать как интригу, то первоначальная схема уже рождает побуждение. Игроки cuboro – кубористы, порой сами на стадии побуждения, придумывания будущей схемы уже взволнованы и заинтригованы не менее наблюдателей. Cuboro такой конструктор, который держит интригу конца и даже, когда казалось уже исход понятен, может удивить самым неожиданным образом.

Когда кубористы заканчивают игру интригу (строительство лабиринта) они глубоко выдыхают, достают телефоны и снимают то, что их так занимало в течение некоторого времени.

Как выглядит конкурс для детей с применением Cuboro в формате Cuboro - Webkit.

*Цель* – создание благоприятных условий для реализации интеллектуально-

творческих и конструкторских интересов и способностей детей.

### *Задачи конкурса:*

1.Повысить мотивацию старших дошкольников к техническому конструированию на основе конструктора «Cuboro».

2.Приобщить родителей воспитанников к соревнованию посредством новых форматов сотрудничества в конференции Zoom.

2.3.Создать благоприятные условия для деятельностного взаимодействия между детьми группы во время соревнования.

Участниками конкурса являются дети старшей группы, посещающие занятия по дополнительной образовательной программе «CUBORO+».

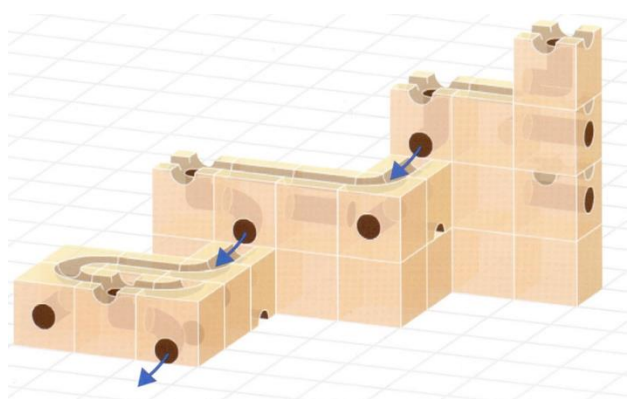

Участникам соревнования за 20 минут предстоит из конструктора cuboro standard собрать произвольную конструкцию с треком для шарика. Данная конструкция должна быть устойчивой и состоять только из кубиков cuboro, обязательным кубиком в конструкции - №3 - 3 касания, по построенному треку шарик должен катиться самостоятельно, не допускается применение к нему дополнительных манипуляций.

Фигура принимается к оценке, если шарик прокатился по треку от точки сброса до выкатывания без посторонней помощи. У каждой команды есть пять попыток запустить шарик.

Критерии оценивания:

1. Оценка использования кубиков:

А. Количество использованных кубиков (количество кубиков Х 1);

Б. Кубики, формирующие направление движения (являются частью дорожки) (количество кубиков Х 2);

В. Двойное использование кубика и более (касание шариком внутренней и внешней поверхности, внутренней поверхности и нижней части, верхней часть и нижней части) (количество кубиков Х 2)\*

В подсчете очков не учитываются элементы, без наличия которых, функционирование конструкции остается неизменным.

*\*в зачет идут все кубики, имеющие столько касаний, сколько указано и более, например: во время подсчета двойных касаний, считаем все кубики с двойным касанием, тройным и более касаний.*

Все участники получают символический подарок и дипломы I, II и III степени.

*Т. В. Баракина, г. Омск*

# **КОНСТРУКТОРСКАЯ ЗАДАЧА КАК СРЕДСТВО ИНЖЕНЕРНОГО ОБРАЗОВАНИЯ ДЕТЕЙ**

Одной из центральных задач обучения в школе является формирование у детей общего умения решать задачи, которое проявляется при решении человеком незнакомой задачи, т.е. задачи такого вида, способ решения которой неизвестен решающему. Данное умение складывается из: знаний о задачах, структуре задач, процессе решения и этапах решения, методах, способах и приемах решения; умений выполнять каждый из этапов решения любым из методов и способов решения, используя любой из приемов, помогающих решению.

При этом под задачей понимается требование или вопрос, на который надо найти ответ, опираясь и учитывая те условия, которые указаны в тексте.

Традиционными для школы являются текстовые задачи, но в последнее время все чаще в содержании образования различных уровней и на различных учебных дисциплинах стали появляться конструкторские задачи. Что это такое и какую роль в инженерном образовании играют? Попробуем разобраться.

**Конструкторская задача** - это задача на построение конструкции, удовлетворяющая определенным техническим требованиям. **Решением**  **конструкторской задачи** является не только само заданное устройство (конструкция), но и взаимное расположение, взаимодействие его частей, способы их соединения и материалы, из которых само устройство должно быть изготовлено.**Результат решения конструкторской задачи** выражается, как правило, в технической документации [3].

Существуют различные классификации конструкторских задач. Рассмотрим некоторые из них.

В зависимости от вида осуществляемой человеком деятельности в процессе решения можно подразделить конструкторские задачи на **типовые и творческие**[2].

Способы решения типовых задач основаны на применении к конкретным условиям общих принципов, на подведении заданной частной ситуации под какое-то общее правило. Сами данные условия задачи указывают на алгоритм их решения. В задаче, условно называемой творческой, сформулировано определенное требование, выполнимое на основе знания законов физики или техники, но отсутствуют какие-либо указания (прямые или косвенные) на те явления или процессы, законами которых необходимо воспользоваться при решении задачи. В этой задаче связь между искомым результатом и способами решения многозначна. У творческих задач обычно несколько вариантов решения, а границы его неопределенно широкие [2].

Если основой классификации является цельконструирования, то выделяются:

1. **Задачи на моделирование**- создание объекта по уже известному или по рисунку, чертежу, схеме, эскизу и т.п..

Приведем примеры задач.

Задача 1. Постройте фигуру по рисунку (рис. 1).

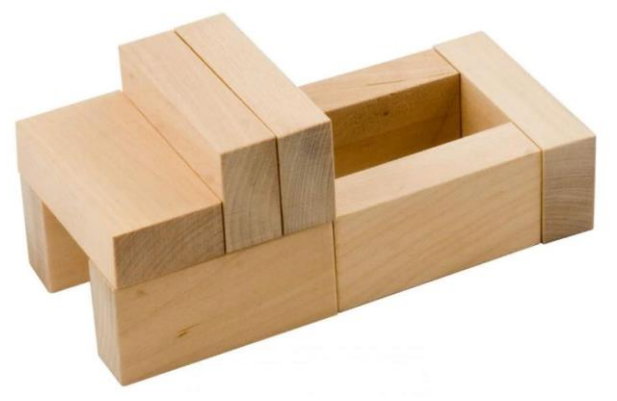

Рис. 1. Игра «Кирпичики»

Задача 2. Постройте фигуру по чертежу (рис. 2).

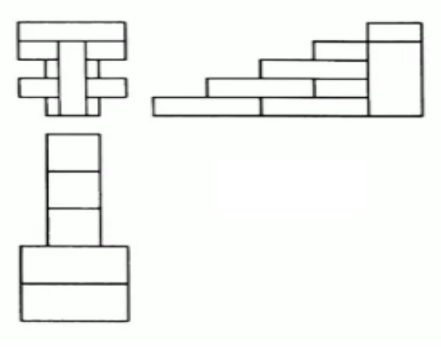

Рис. 2. Игра «Кирпичики»

Задача 3. Сложите фигуру по схеме (рис. 3).

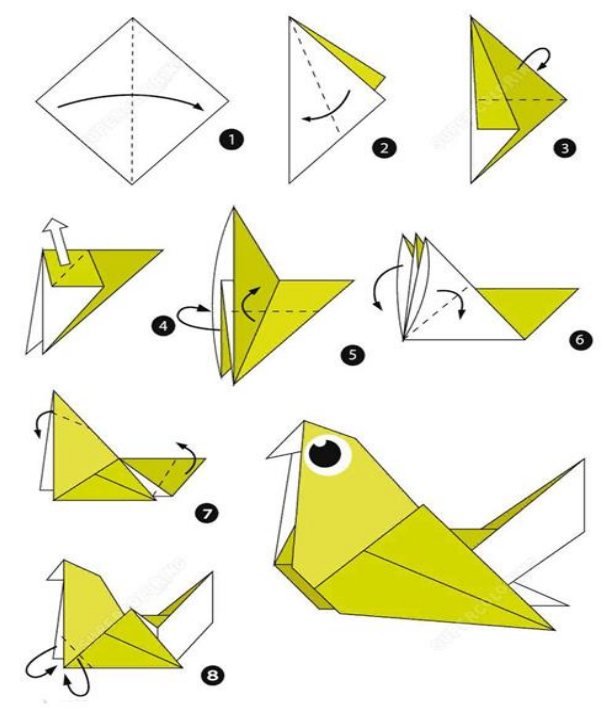

Рис. 3. Схема оригами Задача 4. Сложите фигуру по данному силуэту (рис. 4).

Рис. 4. Игра «Танграм»

2. **Задачи на доконструирование**- доработка или поиск отсутствующего звена (узла) технического устройства.

Приведем примеры задач.

Задача 5. Достройте фигуру симметрично (рис. 5). Что получилось?

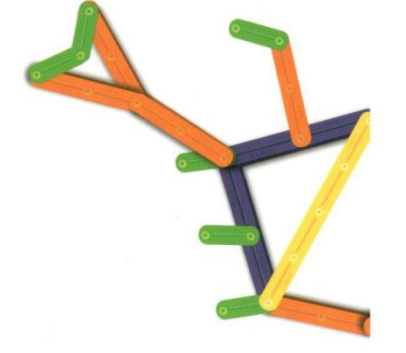

Рис. 5. Конструктор «Геостикс»

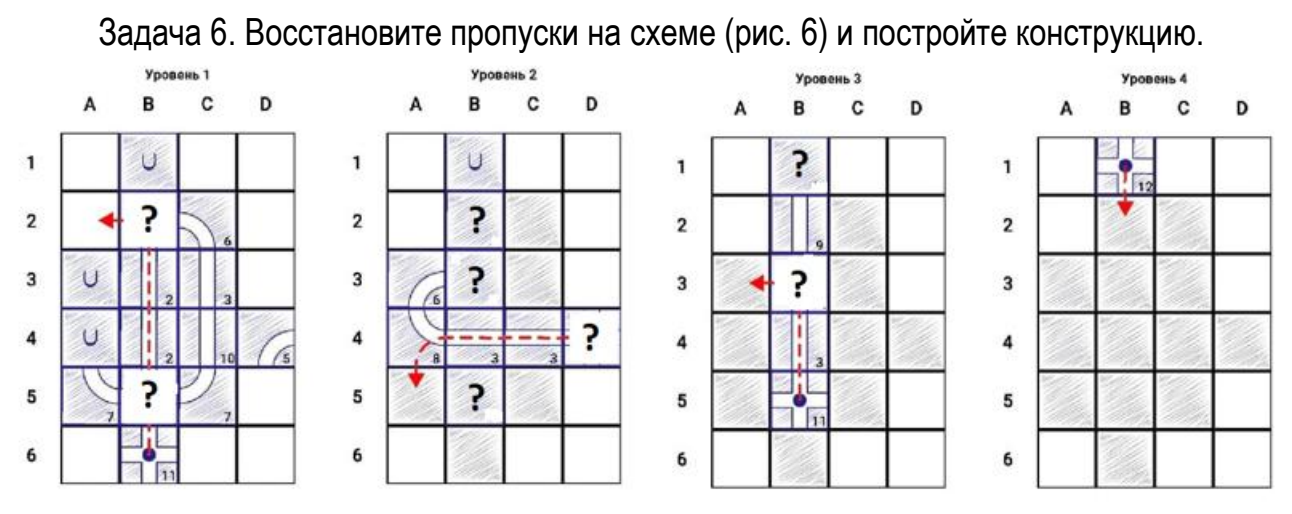

Рис. 6. Конструктор «Cuboro»

3. **Задачи на усовершенствование или переконструирование**- внесение конструктивных изменений для улучшения отдельных показателей работы технического устройства, поиск и исправление ошибок в конструкции, ее схеме, чертеже и т.п..

Задача 7. Постройте конструкцию по заданным контурам основания и данным стартовой башни (рис. 7). Измените конструкцию так, чтобы два кубика №3 находились на одном уровне и шарик касался каждого кубика №3 дважды.

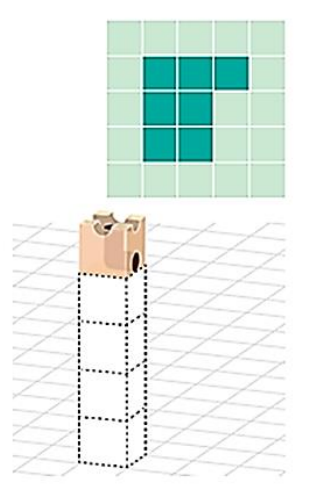

Рис. 7. Конструктор «Cuboro»

Задача 8. Переставьте три спички так, чтобы рыба поплыла направо (рис. 8).

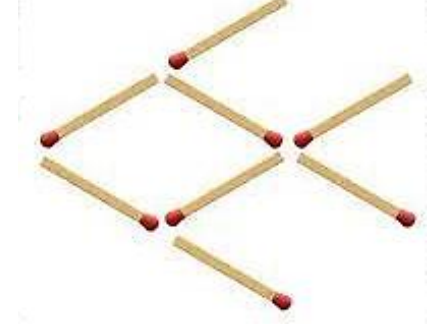

Рис. 8. Головоломка со спичками

Задача 9. Постройте конструкцию по схеме (рис. 9). Попробуйте разные варианты выполнения задания.

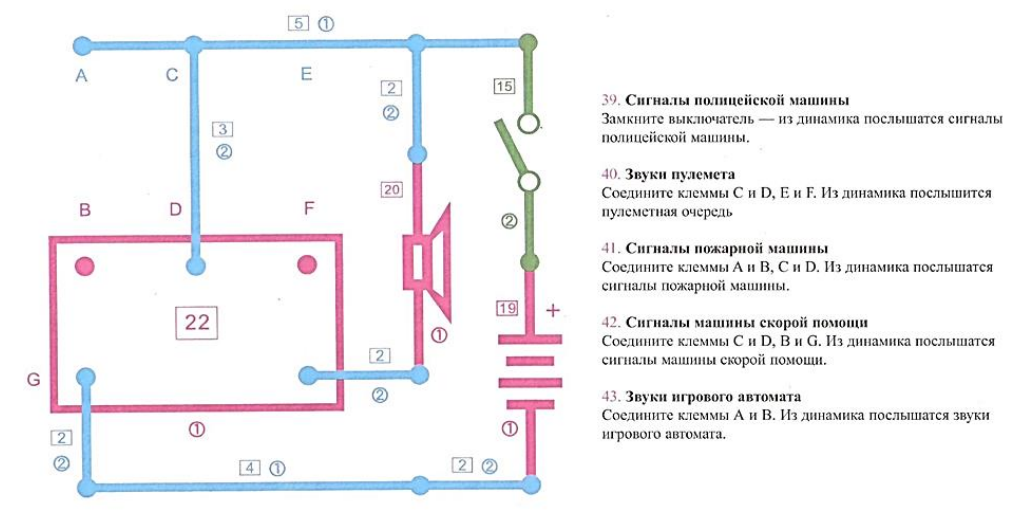

Рис. 9. Конструктор «Знаток»

4. **Задачи на конструирование по техническому заданию или собственному замыслу.**

Задача 10. Составьте елочную гирлянду из данных деталей (рис. 10).

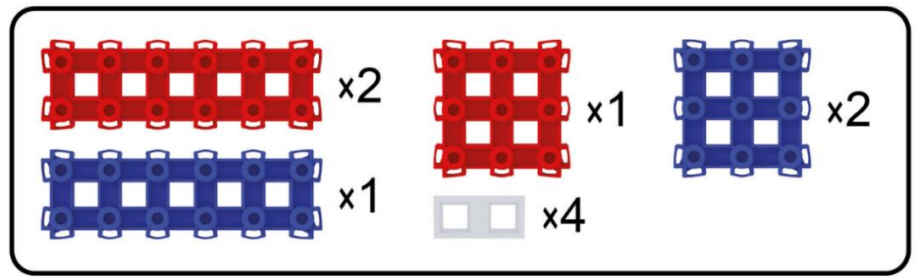

Рис. 10. Конструктор «Фанкластик»

Задача 11. Cuboro. Придумайте и постройте конструкцию так, чтобы были выполнены все условия: количество уровней в конструкции не ограничено; кубик №3 находятся выше на один уровень кубика №4; шарик касается кубиков №3 и №4 трижды.Запустите шарик. Проверьте выполнение условий.Сравните свою конструкцию с конструкциями других обучающихся.

Задача 12. Используя детали конструктора Lego постройте три дома: одноэтажный, двухэтажный, трехэтажный. Заполните таблицу, в которой укажите, какие детали и в каком количестве вы использовали для каждой конструкции.

Несмотря на большое разнообразие конструкторских задач, процесс их решения строится схоже. Можно выделить следующие этапы:

1. Анализ задачи. На данном этапе сначала необходимо внимательно прочитать задачу. Для дошкольников и учеников 1 класса задачу читает или рассказывает педагог. Начиная со 2 класса чтение задачи осуществляет хорошо читающий ученик. В средних и старших классах чтение осуществляется самостоятельно обучающимися «про себя». Затем идет обсуждение: Что известно? Что требуется? Даны ли начальные условия, положение? Достаточно ли данных или необходимо провести дополнительные расчеты? И т.п.

2. Поиск плана решения задачи. На данном этапе определяются последовательность и содержание шагов в решении задачи. Осуществляется отбор необходимых деталей согласно начальным условиям, данных в тексте задачи.

3. Осуществление решения задачи. Выполняется построение конструкции индивидуально или в группе.

4. Проверка решения задачи. Экспериментальная проверка решения с реальными или виртуальными конструкциями. Отладка. Проверка соответствия решения поставленным в условии требованиям.

5. Исследование задачи, выбор оптимального решения. Целесообразно на данном этапе предусмотреть демонстрацию созданных конструкций, сравнение с работами других обучающихся, поиск наиболее результативных.

6. Расчет и разработка технической документации. В дошкольном и младшем школьном возрасте целесообразно обучающимся предлагать готовые формы, таблицы, которые дети должны заполнить. Например, в которых указываются конструкторские элементы и их количество, показывается последовательность сборки и т.п. В более старшем возрасте форму представления материалов дети могут предложить самостоятельно.

Следует отметить, что в зависимости от конкретной ситуации и для конкретных участников процесса решения конструкторской задачи некоторые этапы могут отсутствовать. Например, для дошкольников и младших школьников этапы исследования и разработки технической документации могут отсутствовать или даны частично, а дети должны дополнить недостающее.

Таким образом, в ходе решения конструкторских задач обучающиеся не только усваивают такие инженерные понятия, как «модель», «моделирование», «конструкция», «схема», «чертеж» и т.п., но и формируются умения анализировать поставленную задачу, строить план решения задачи, выполнять экспериментальное конструирование, проверять правильность и результативность построения, оформлять техническую документацию и т.п. [1]

При этом следует отметить, что большая часть вышеуказанных умений можно отнести не к инженерным, а метапредметным. Конструкторские задачи позволяют в процессе обучения детей плавно перейти от репродуктивной деятельности по образцу к частично-поисковой, а потом и к творческой, способствую общему развитию обучающихся.

### ЛИТЕРАТУРА

1. Баракина, Т. В. Политехническое образование с детского сада и начальной школы./ Т.В. Баракина. – Текст: непосредственный. // Информатика в школе.- 2018.- №8 (141). - С. 28-33.

2. Классификация конструкторских задач. – Текст: электронный. //Студопедия. URL: [https://stydopedya.ru/1\\_67366\\_klassifikatsiya-konstruktorskih-zadach.html\(](https://stydopedya.ru/1_67366_klassifikatsiya-konstruktorskih-zadach.html)Дата обращения: 06.02.2022)

3. Конструктивно-технические задачи и пути их решения в творческой деятельности. – Текст: электронный. // Сайт refleader. URL: <http://refleader.ru/poljgernaaty.html> (Дата обращения: 06.02.2022)

28

# **ЦИФРОВИЗАЦИЯ И ПРОПЕДЕВТИКА ИНЖЕНЕРНОГО ОБРАЗОВАНИЯ ШКОЛЬНИКОВ**

# *О. П. Никитина, С. В. Пацановская, Ю. А. Бачурина, Санкт-Петербург*

#### **ФОРМИРОВАНИЕ ИНЖЕНЕРНОГО МЫШЛЕНИЯ В УРОЧНОЙ ДЕЯТЕЛЬНОСТИ**

*«Инженерное мышление - не просто знание специфических дисциплин; это особая картина мира, способ мышления. Это умение видеть мир как систему, проектировать ее элементы и управлять ими». Ректор МАМИ А. Николаенко*

Наше время – время высоких технологий, инновационных прорывных решений, нестандартной творческой мысли. Без грамотных специалистов невозможно достичь значимых результатов, и это должны быть люди креативные, умеющие логически мыслить, системные и деятельные. Кроме того, в выборе профильной подготовки школа не должна ориентироваться только на рейтинг профессий сегодняшнего дня, нужно быть готовым заглянуть в будущее, какой же специалист будет востребован завтра, через 3 года, через 5-10 лет.

Формирование инженерного мышления и инженерной культуры – неотъемлемая часть работы в этом направлении, начинать ее нужно как можно раньше. Анализ подходов к современному пониманию инженерного мышления позволяет нам сказать, что оно включает в себя техническое, конструктивное, исследовательское, творческое, экономическое, организационно-управленческое и гуманитарное составляющие.

Формирование инженерного мышления - это совсем не обязательно подготовка ребенка к технической профессии, это возможность научить его быть гибким и предусмотрительным, видеть шире и дальше, это открытость и способность к формированию метапредметных навыков для обычной реальной жизни вне зависимости от выбора профессии.

В связи с требованиями времени и новыми вызовами общества ГБОУ школа № 54 Красносельского района Санкт-Петербурга в период 2019-2020 гг. внедрила и реализовала инновационный проект «Успешное будущее: развитие инженерноматематического мышления у учащихся школы» в рамках деятельности Центра инновационного педагогического поиска, гдебыли созданы и реализованы программы внутрифирменного обучения педагогического коллектива школы по теме инновационной работы, программы внеурочной деятельности, выстроенные на основе решения кейсов (ситуационных задач), являющиеся пропедевтикой формирования инженерного

29

мышления в школьном возрасте, создан банк кейсов ситуационных задач для развития инженерного мышления обучающихся.

Работа над инновационным проектом была успешно закончена в 2020г., но не прекращена.

Формирование инженерного мышления у обучающихся происходит на каждом уроке. При изучении любой темы учитель отдает предпочтение методам и приемам, способствующим развитию инженерного мышления: конструированию, созданию моделей, наблюдению за процессами, проблемному методу, учебно-исследовательской и проектной деятельности. Особое внимание уделяется решению ситуационных метапредметных задач.

Методическими темами предметных МО стали темы, направленные на развитие инженерного мышления обучающихся.

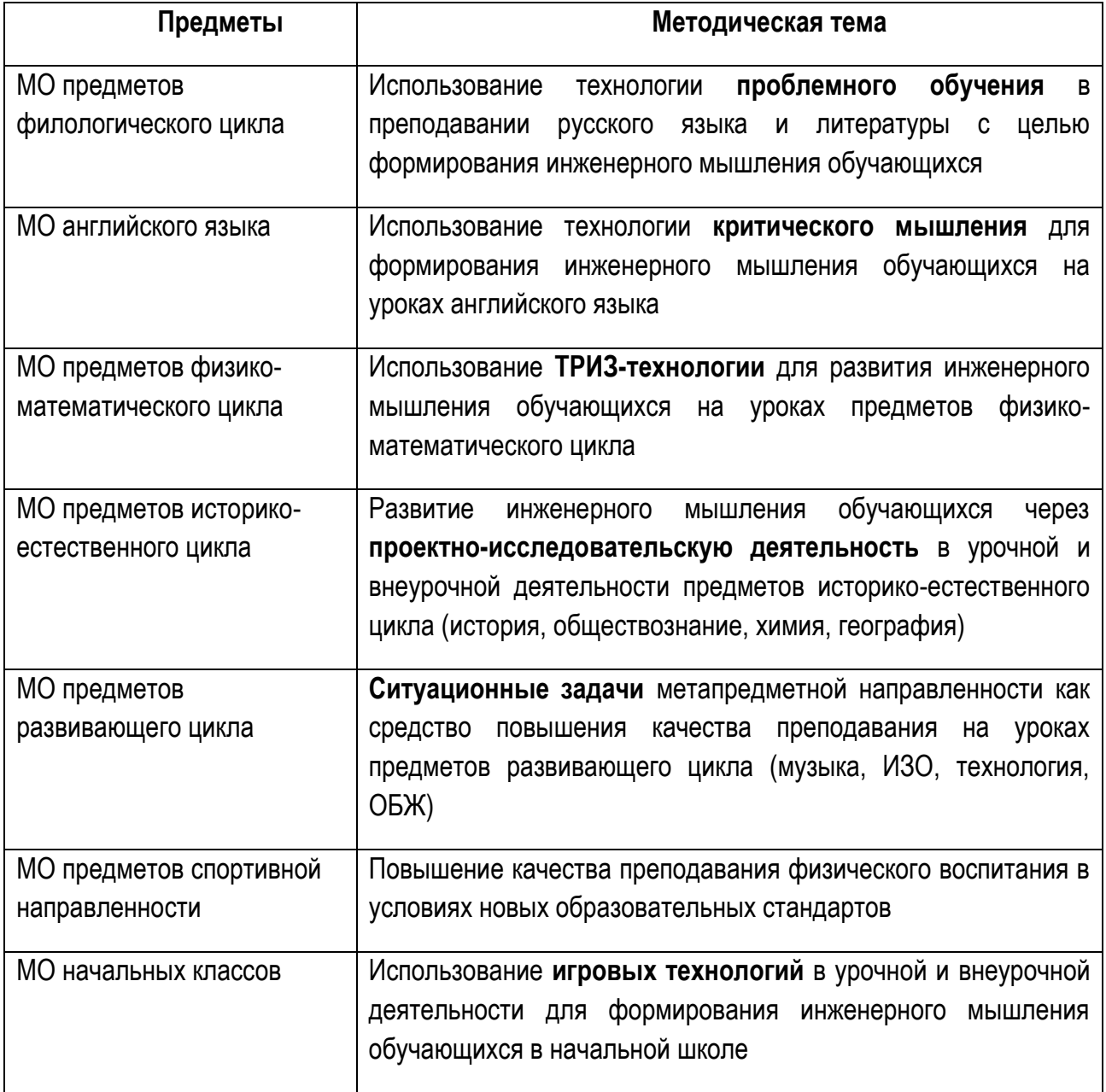

Как видно, развитие инженерного мышления охватывает различные предметные области. Мы предлагаем примеры различных этапов урока с использованием различных технологий по формированию инженерного мышления, используемых учителями нашей школы.

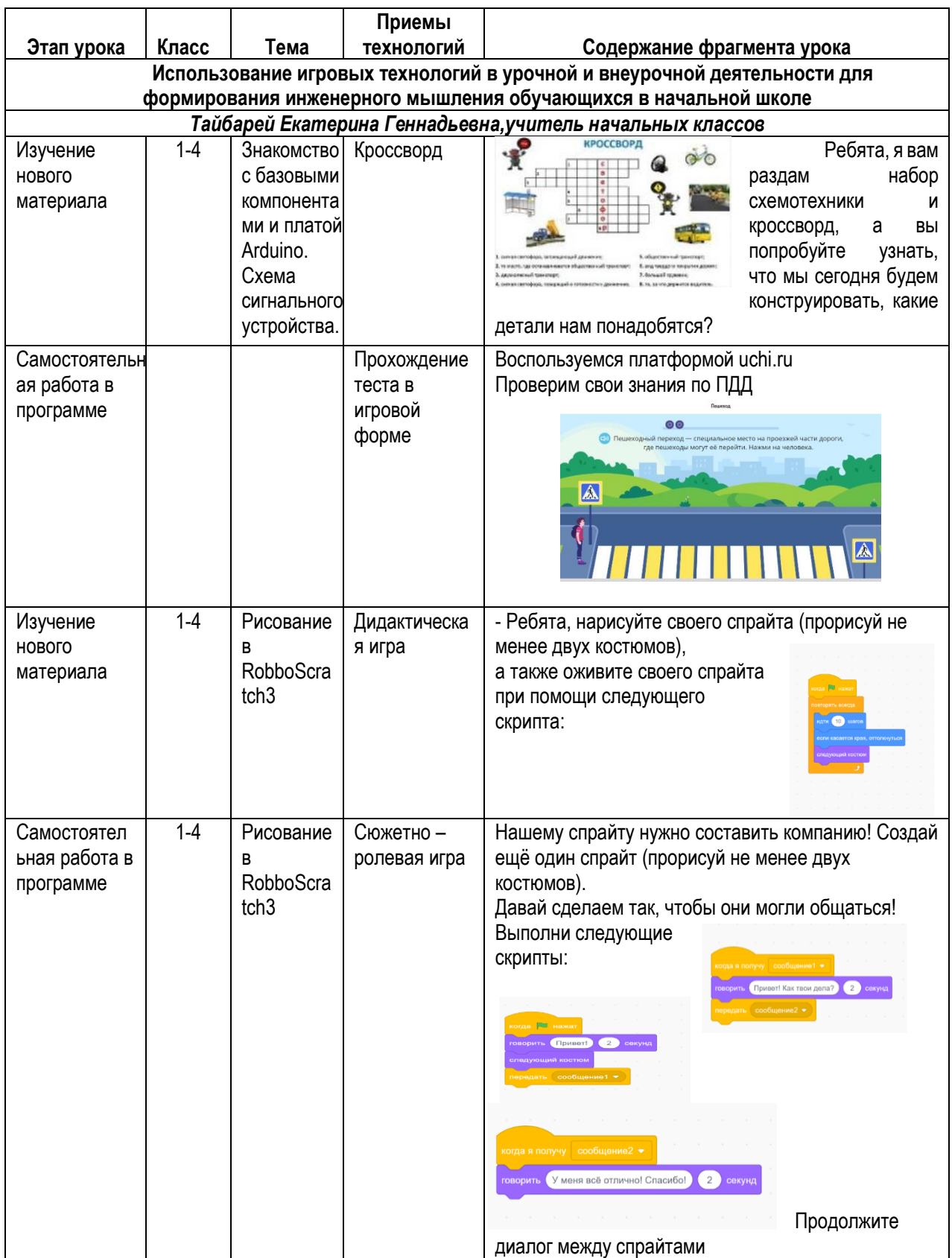

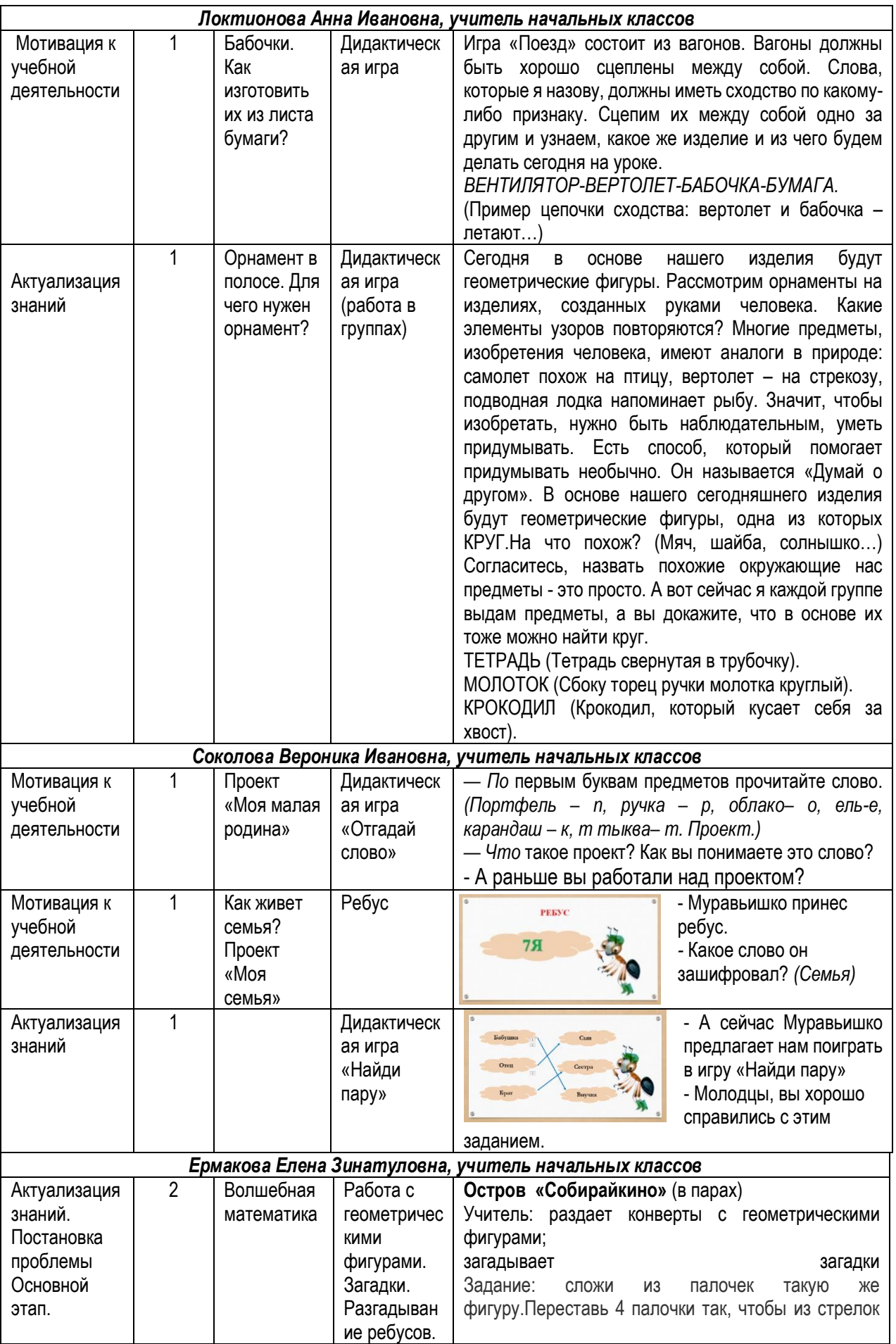

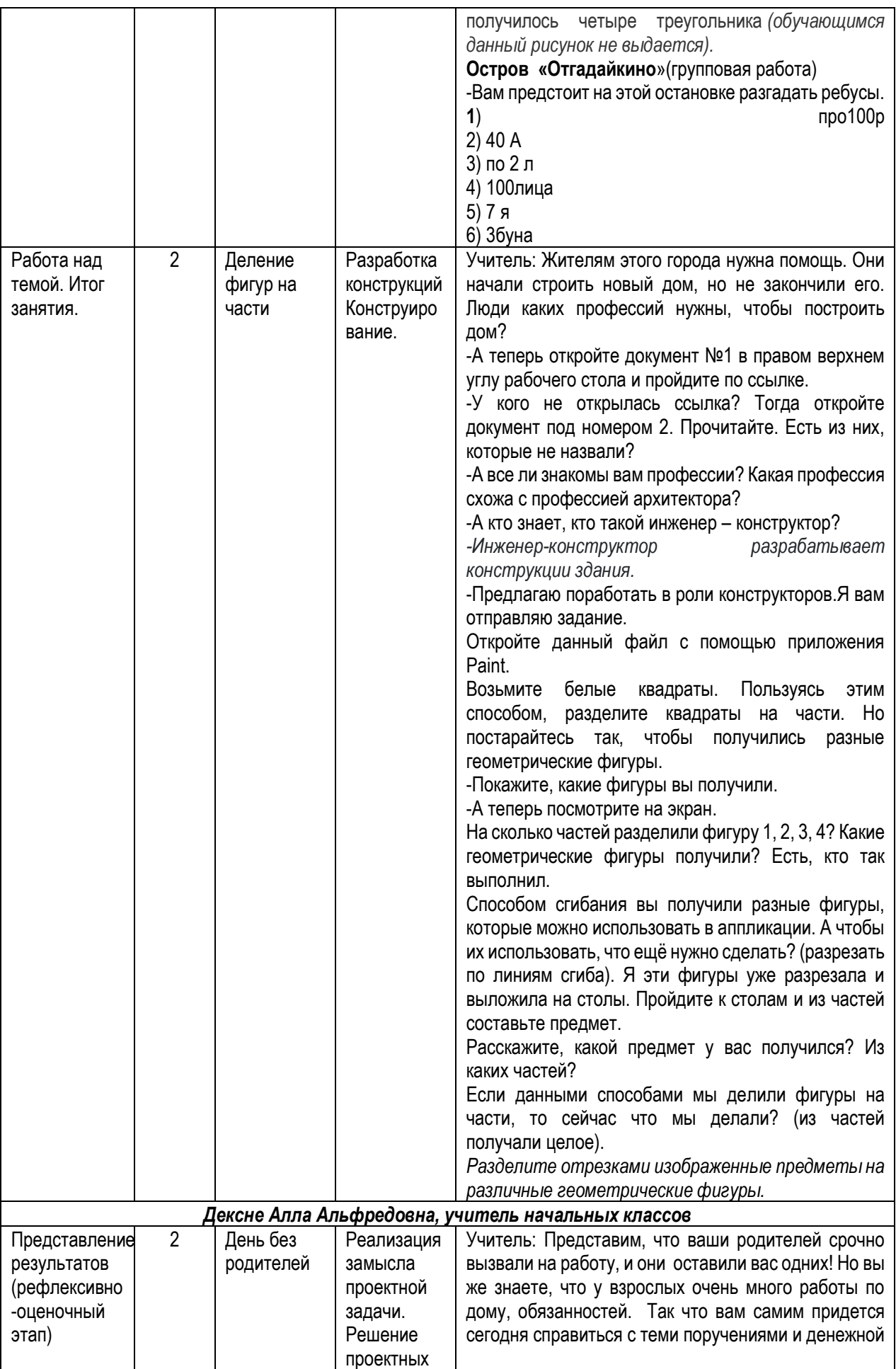

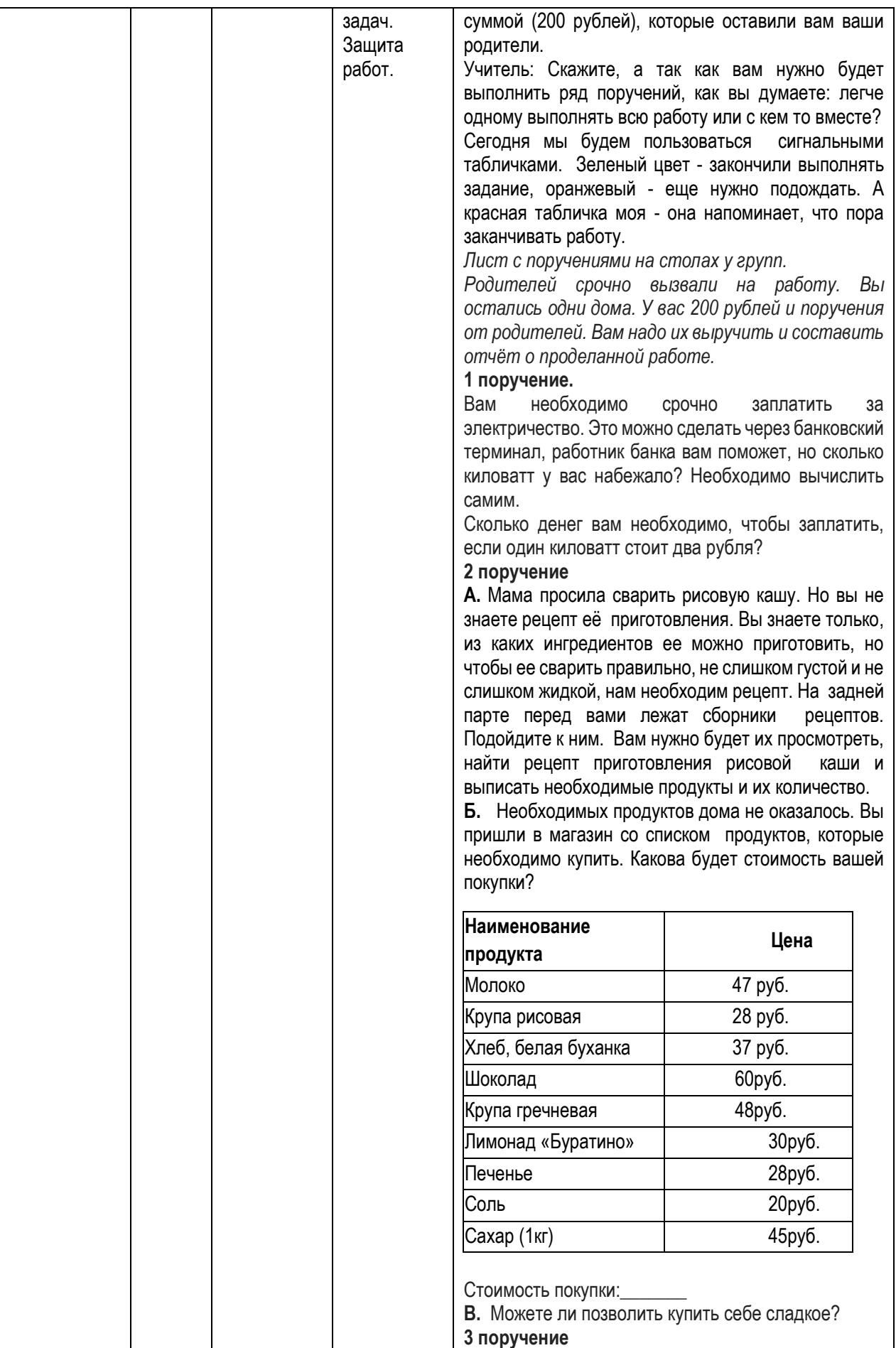

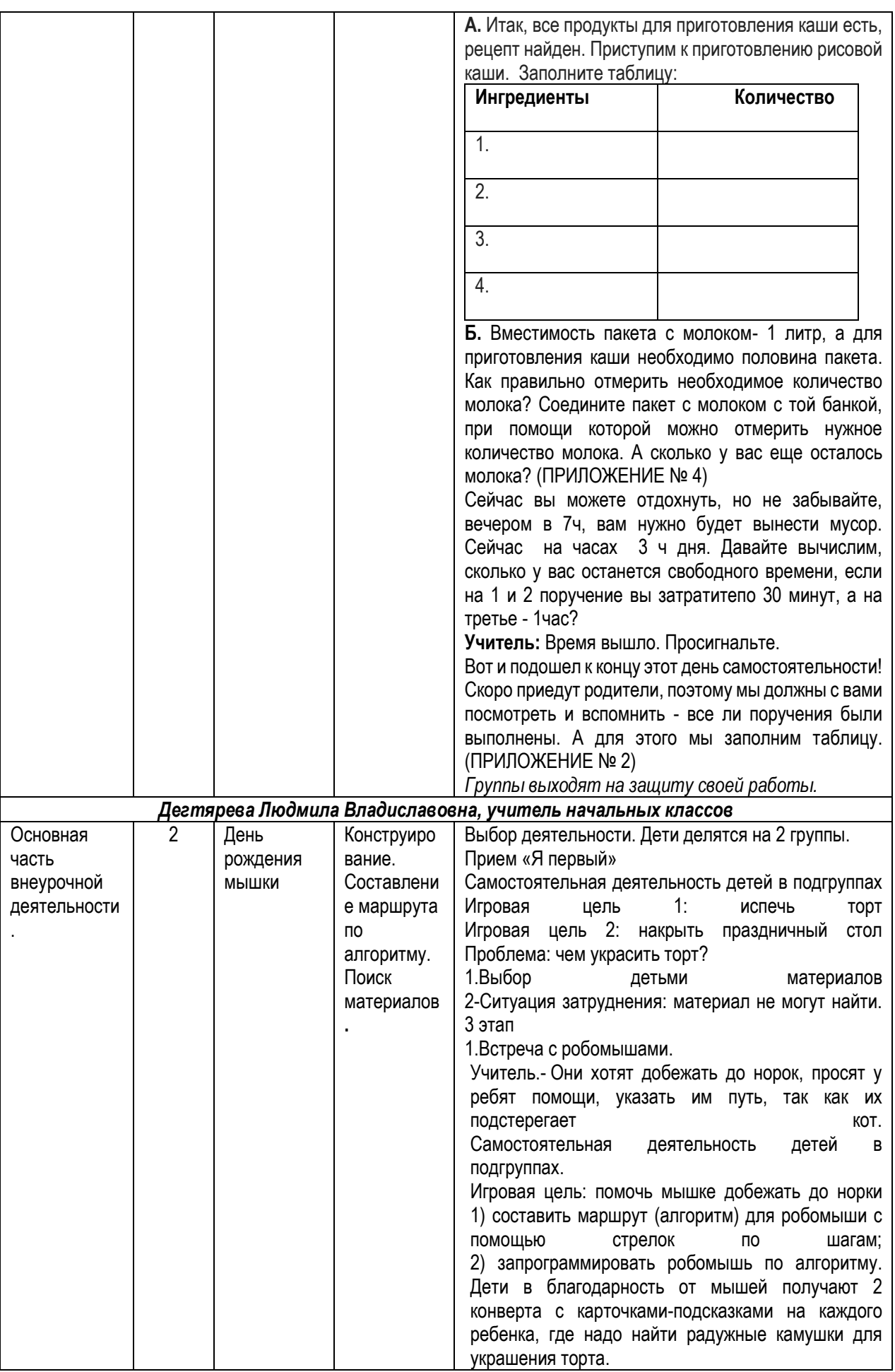

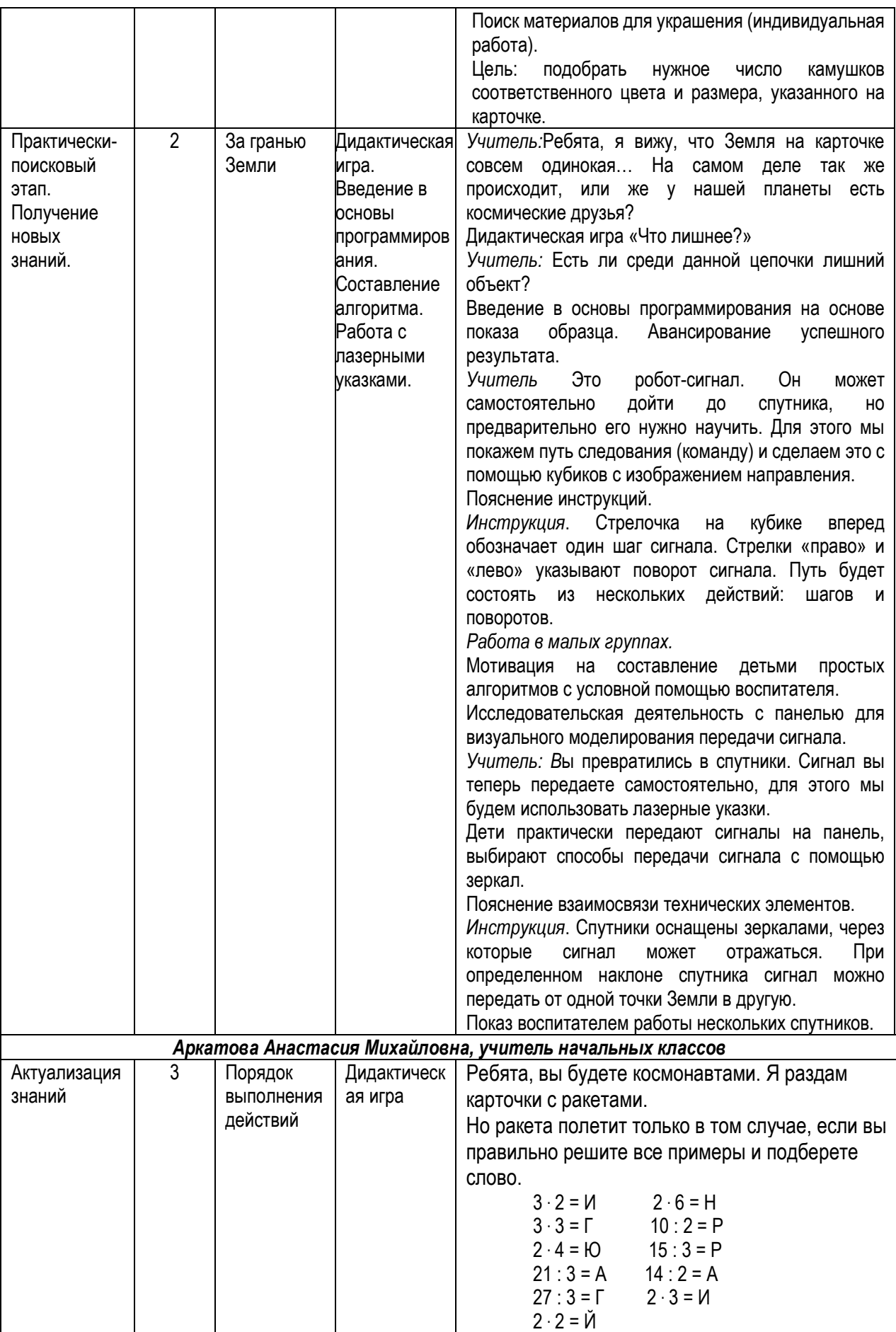
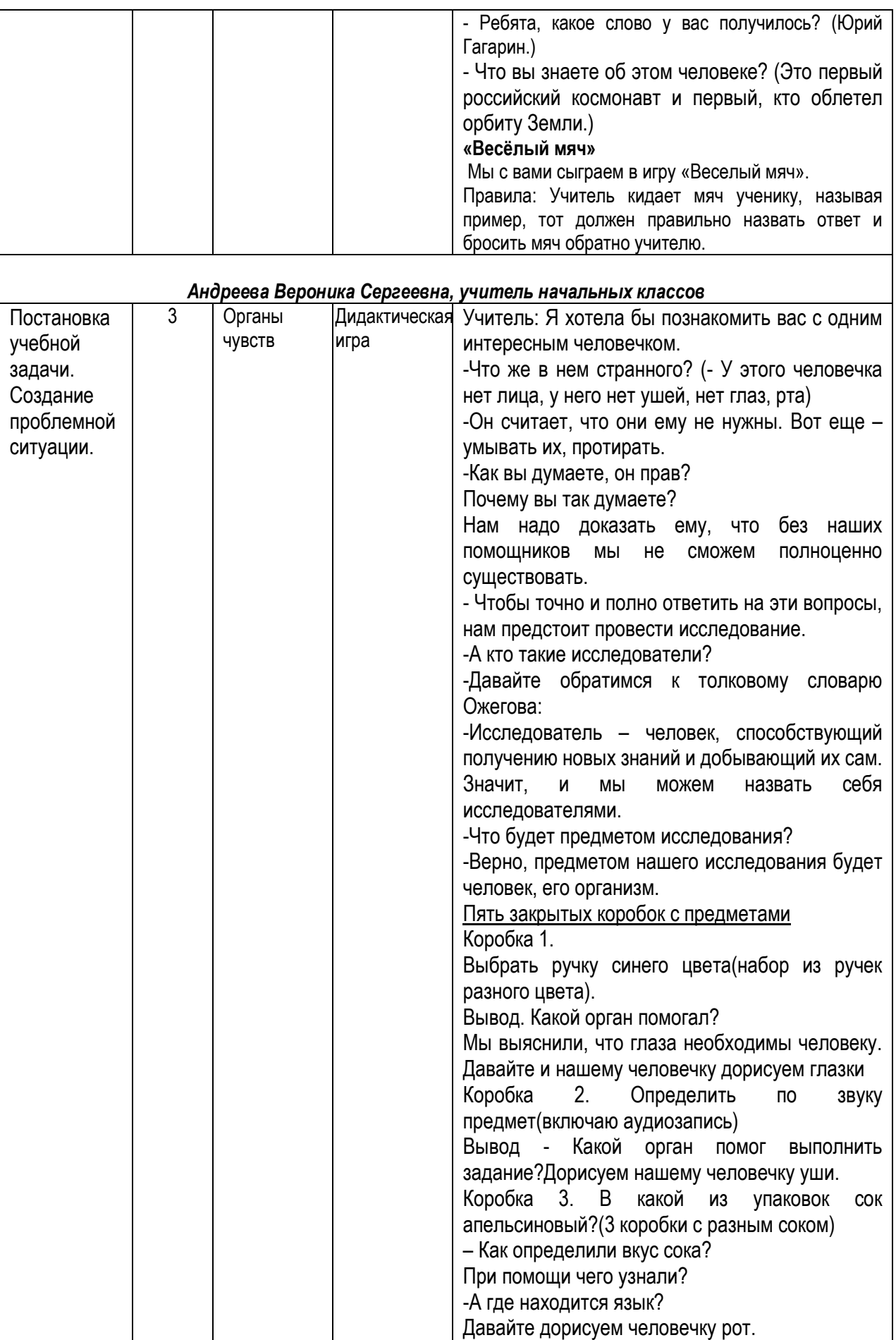

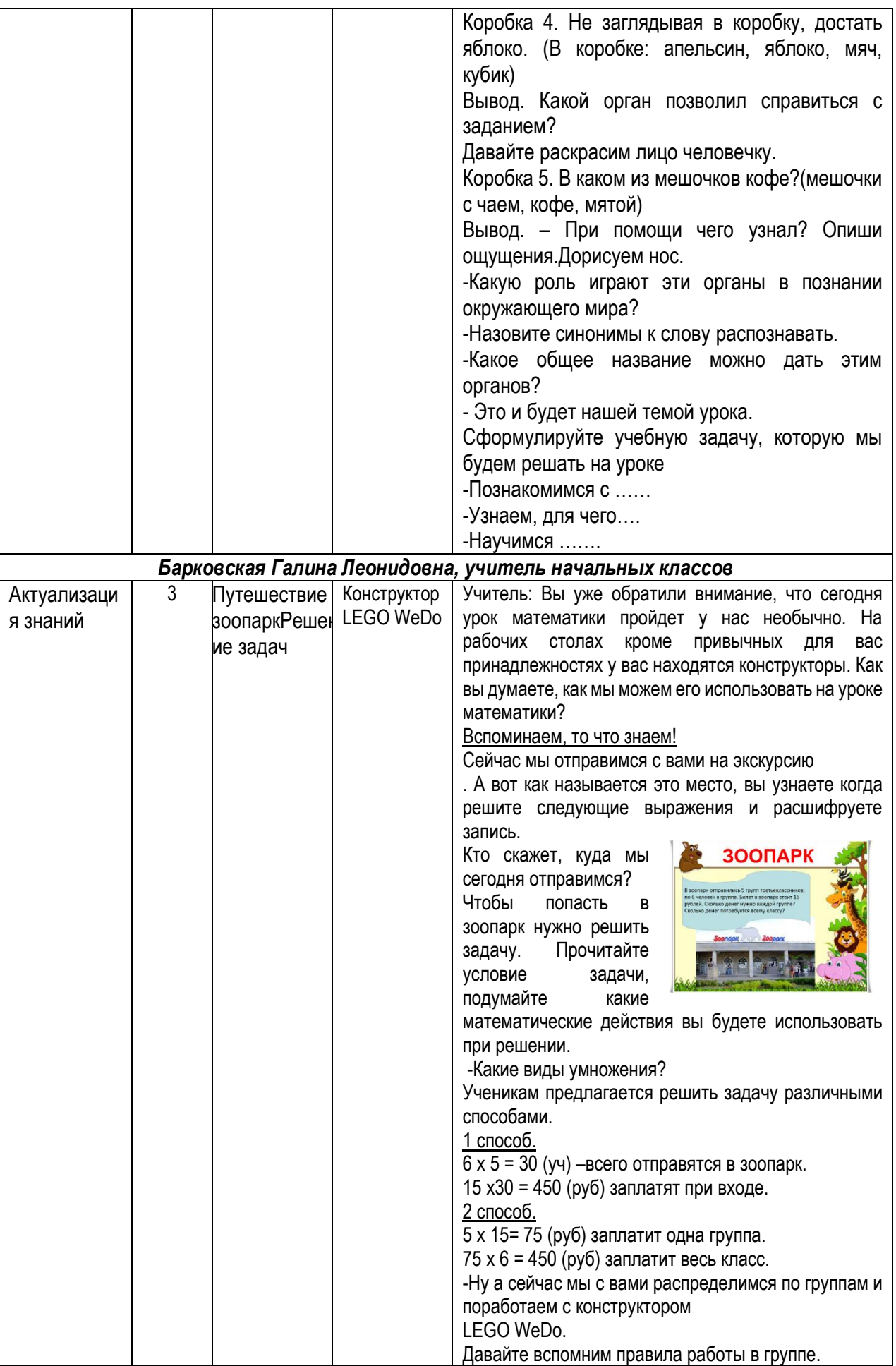

С конструктором LEGO WeDo мы с вами уже работаем не первый раз. Скажите какие роли вам сейчас понадобятся?

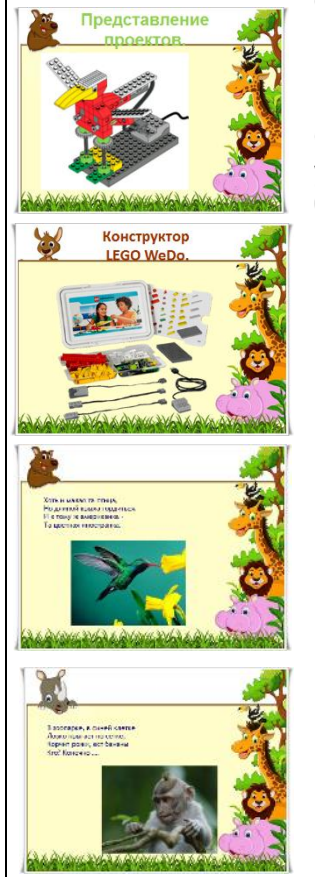

Скажите, как можно использовать конструктор LEGO WeDo по теме Путешествие в зоопарк? Отгадайте загадки и узнаете, каких зверей вы будете конструировать. Хоть и малая та птица, Но длиной крыла гордиться. И к тому ж американка –Та цветная иностранка (птичка колибри) Ученики первой группы создают модель порхающей птички и программируют её, так чтоб она издавала звуки, хлопала крыльями, когда ее хвост опускается или поднимается. В зоопарке, в синей клетке

Ловко прыгает по сетке, Корчит рожи, ест бананы Кто? Конечно… (обезьяна)

Следующая группа строит модель механической

обезьянки, которая поднимает и опускает руки барабаня по поверхности. Живёт он в реках и болотах, Зубов так много, что не счесть

И у него одна забота-Поймать кого-нибудь и съесть (крокодил)

Третья группа создает механического аллигатора, который мог бы открывать и захлопывать пасть и одновременно издавать звуки.

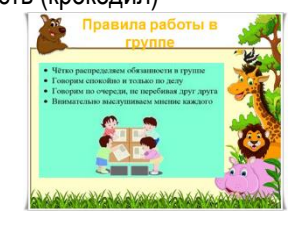

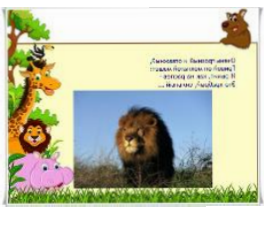

Огрозный и отважный, Гривой он мохнатой машет: И рычит, как на распев – Это храбрый, сильный (лев)

Четвертой группе удалось собрать модель механического льва и

запрограммировать его так,чтобы он издавал звуки, рычал, поднимался и опускался на передних лапах, как будто он садится и ложится.

Во время работы групп учитель работает индивидуально с каждой группой. Помогает правильно составить программу алгоритм.

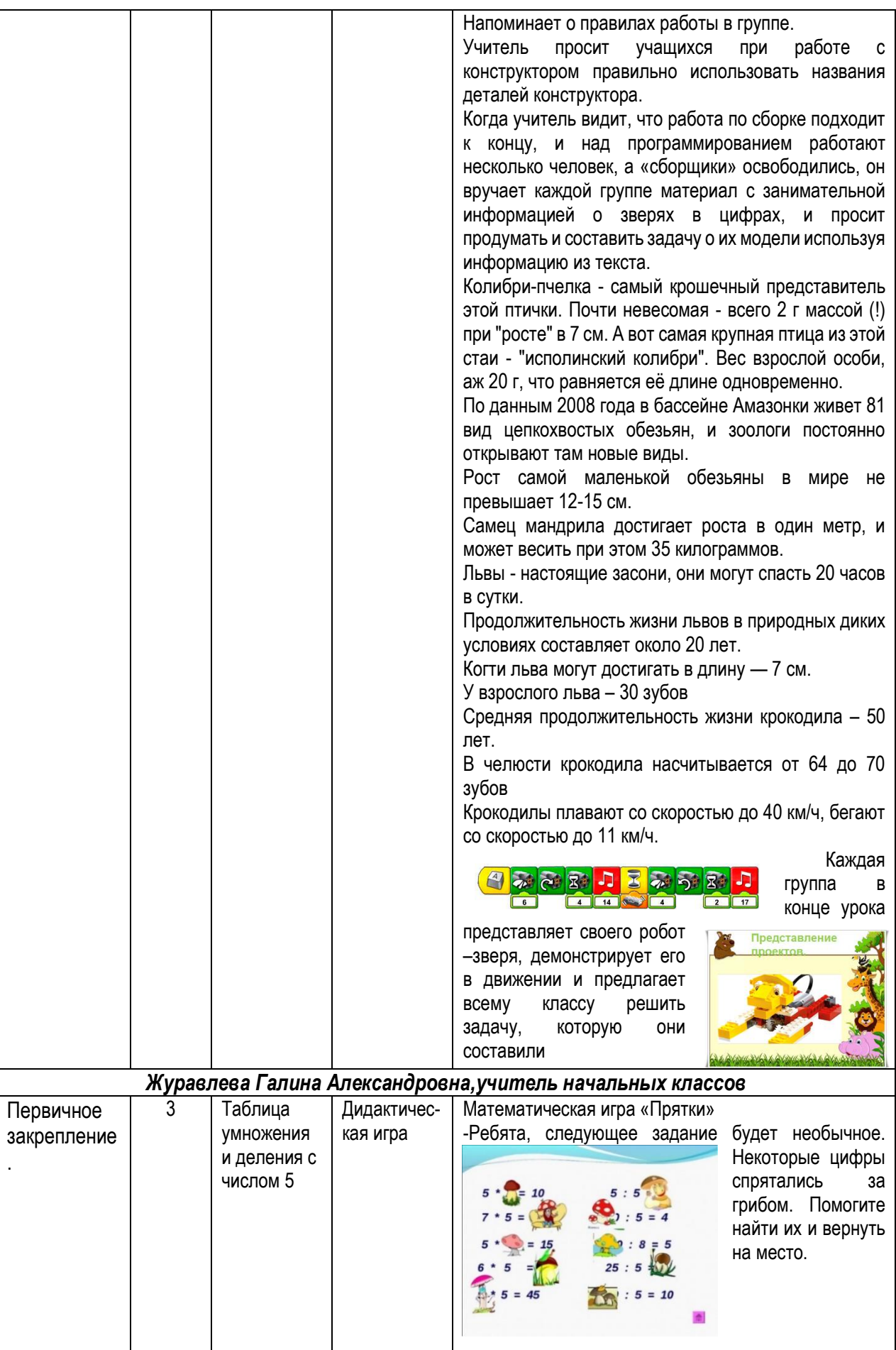

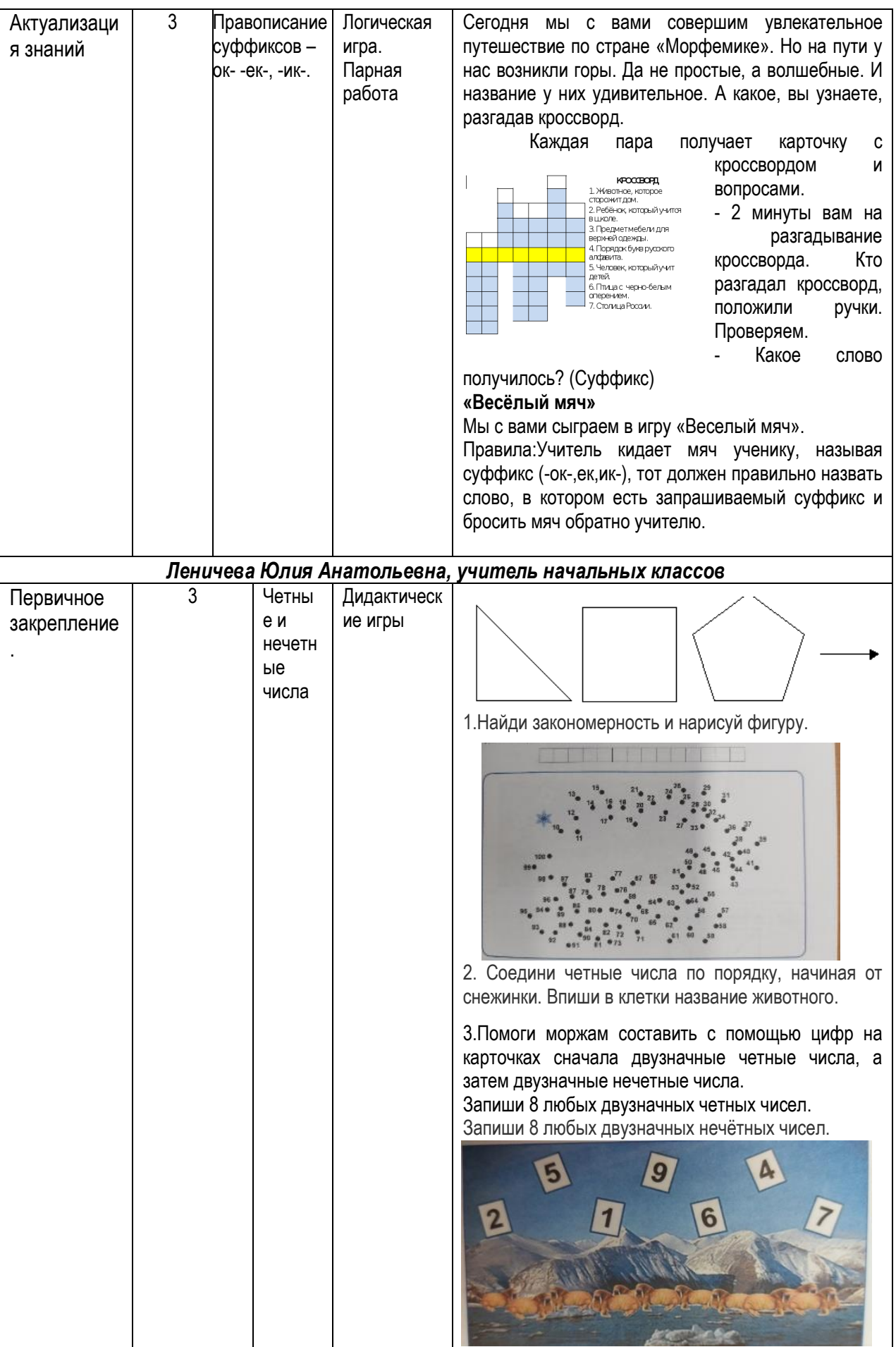

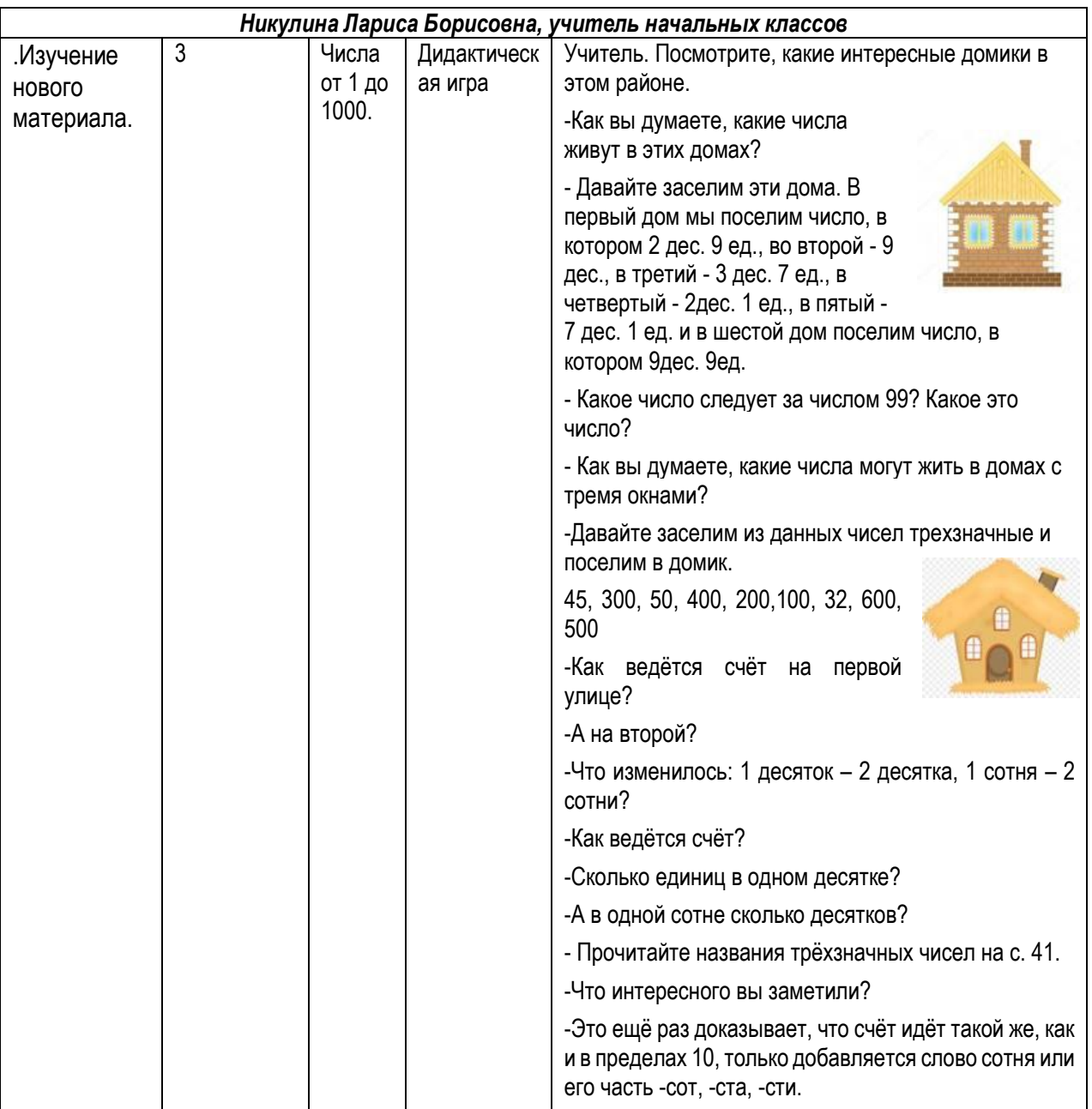

#### *Капишникова Ольга Николаевна, учитель начальных классов*

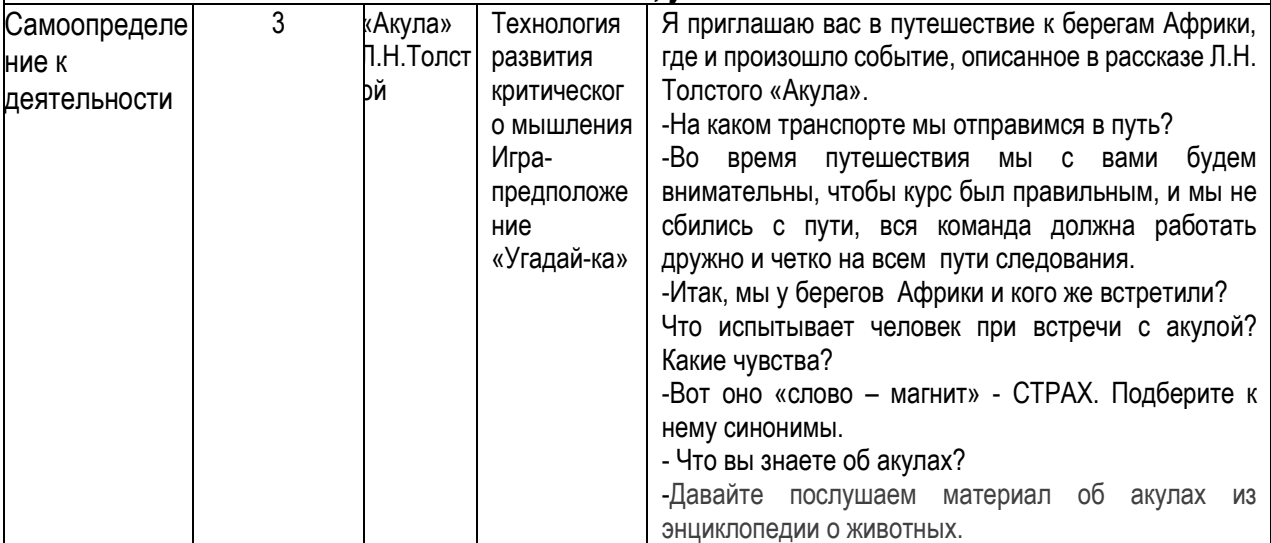

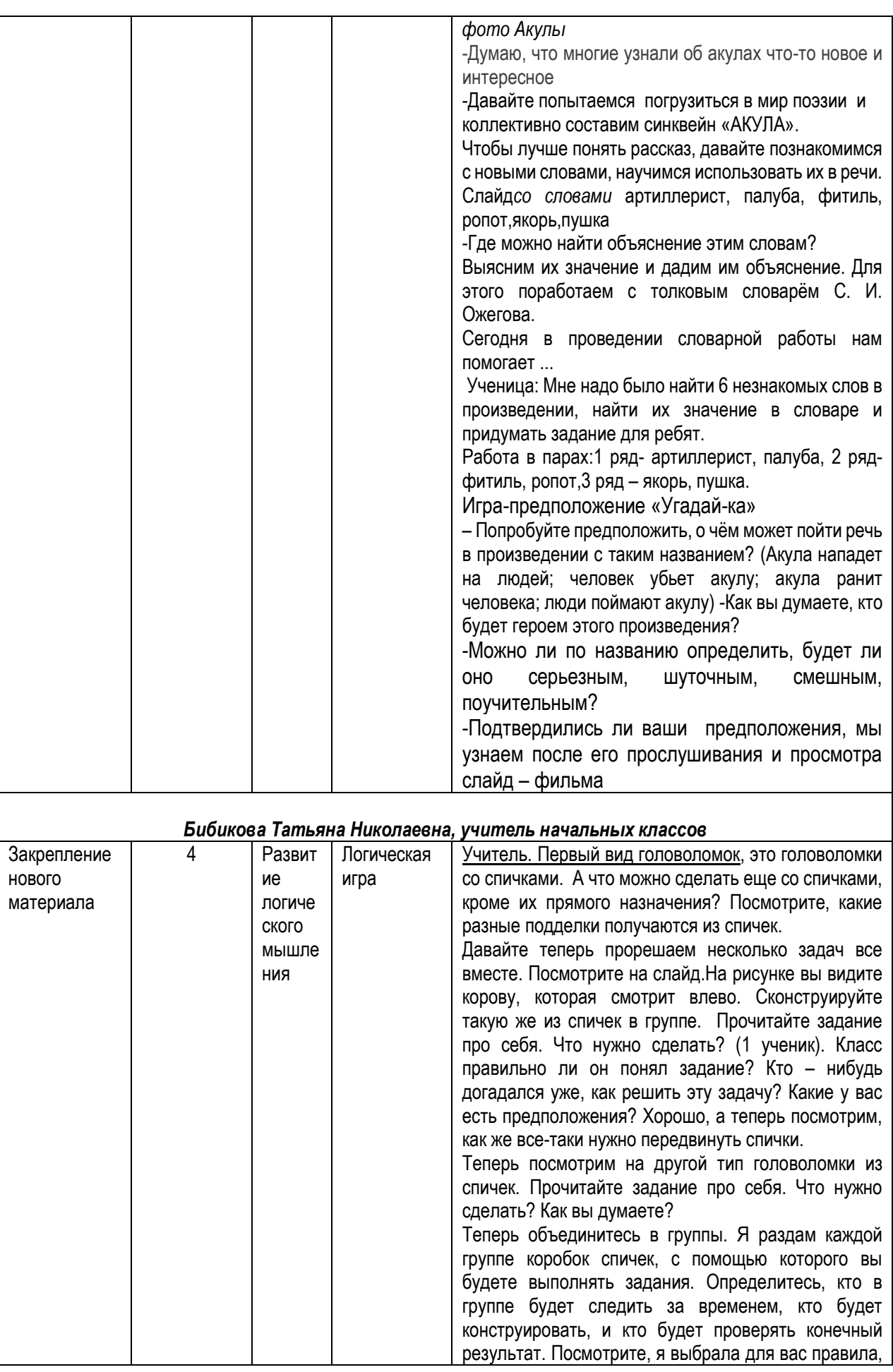

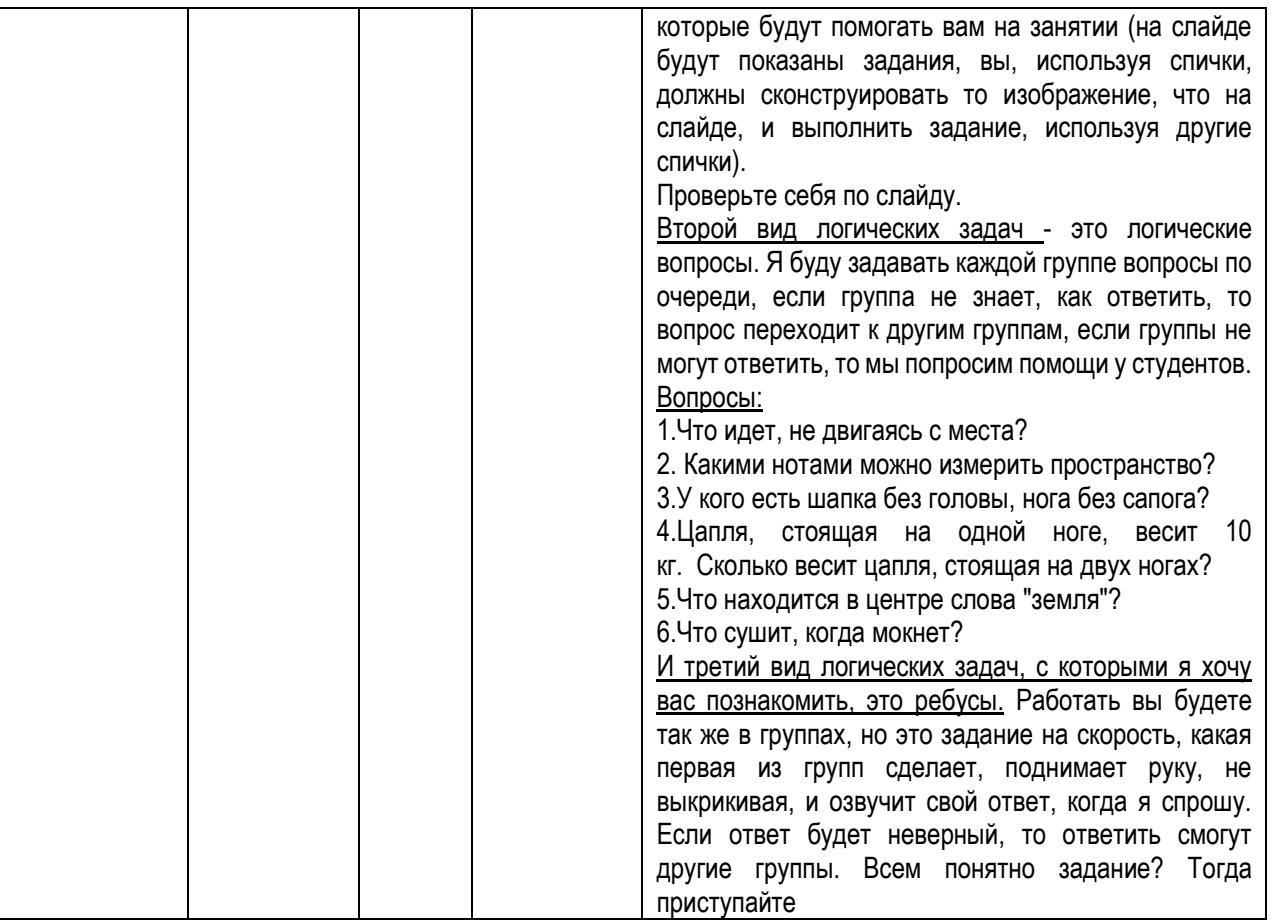

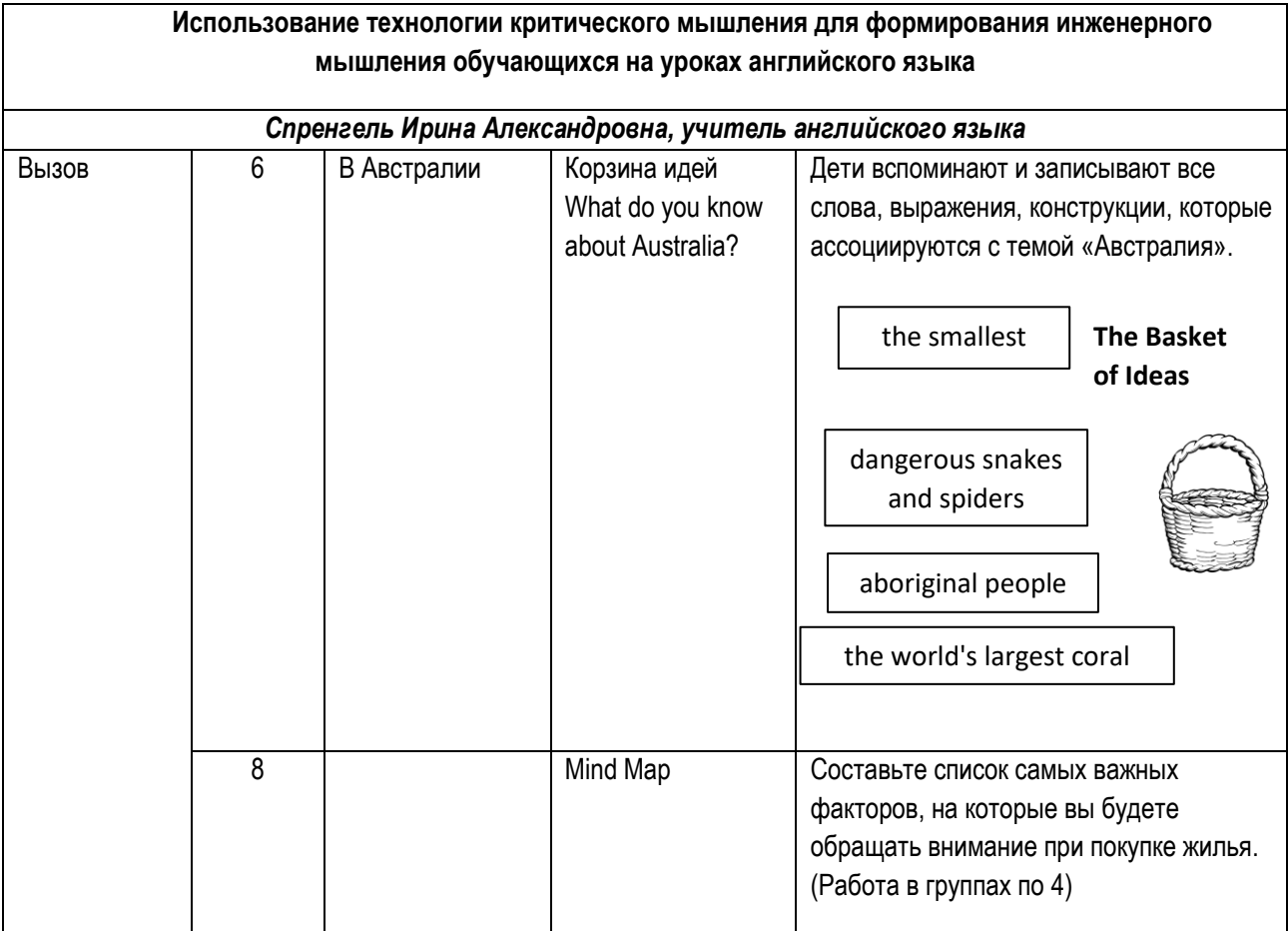

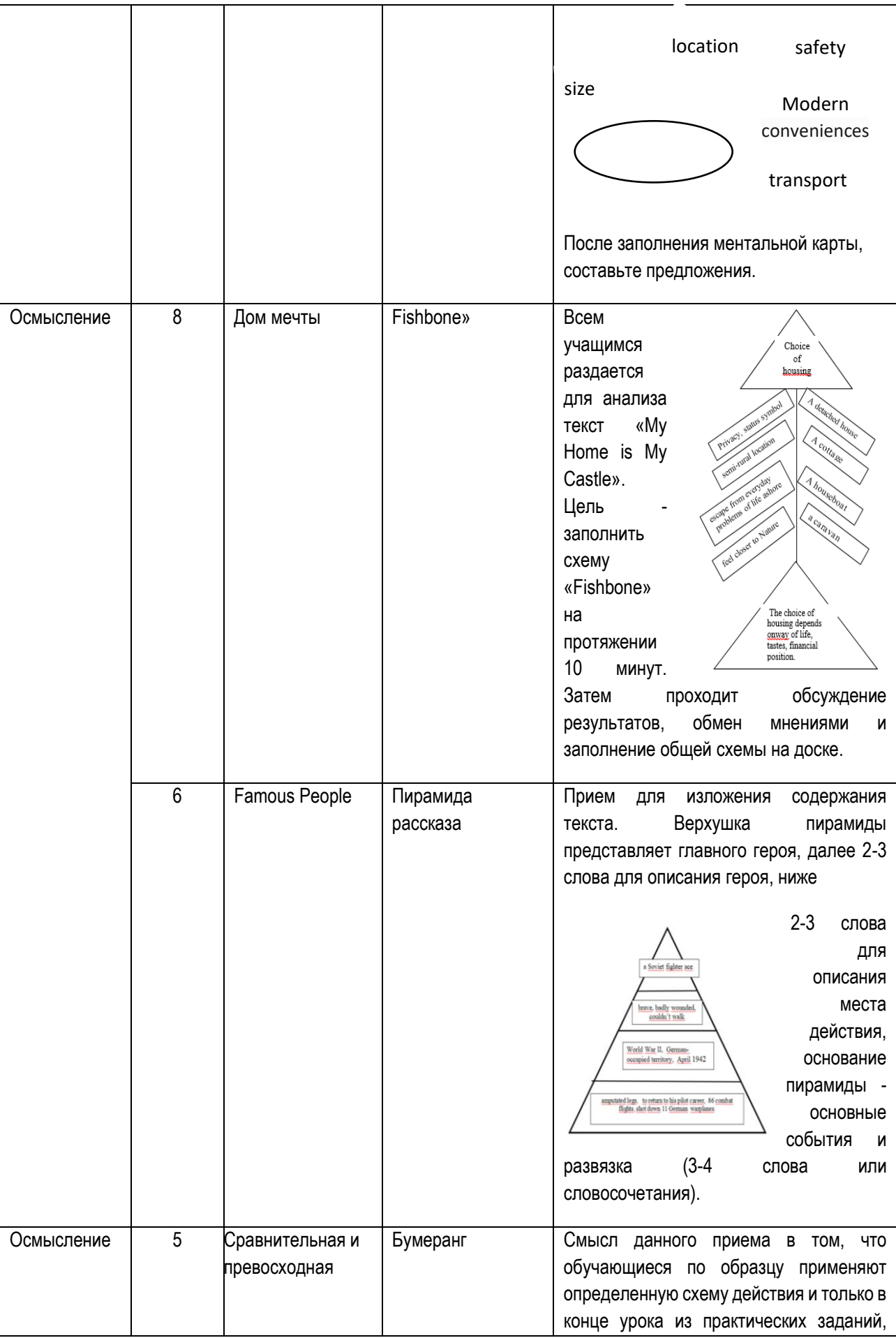

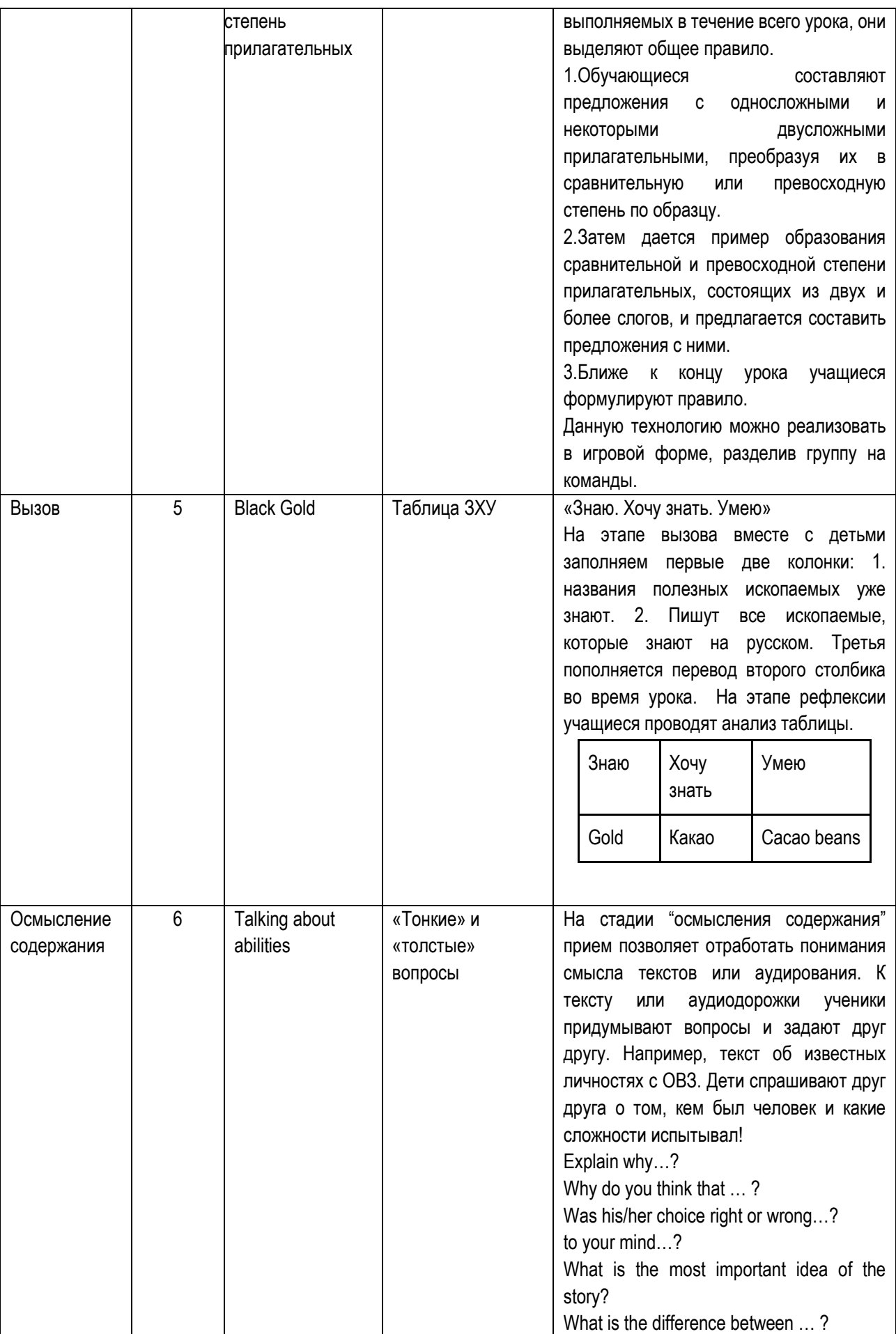

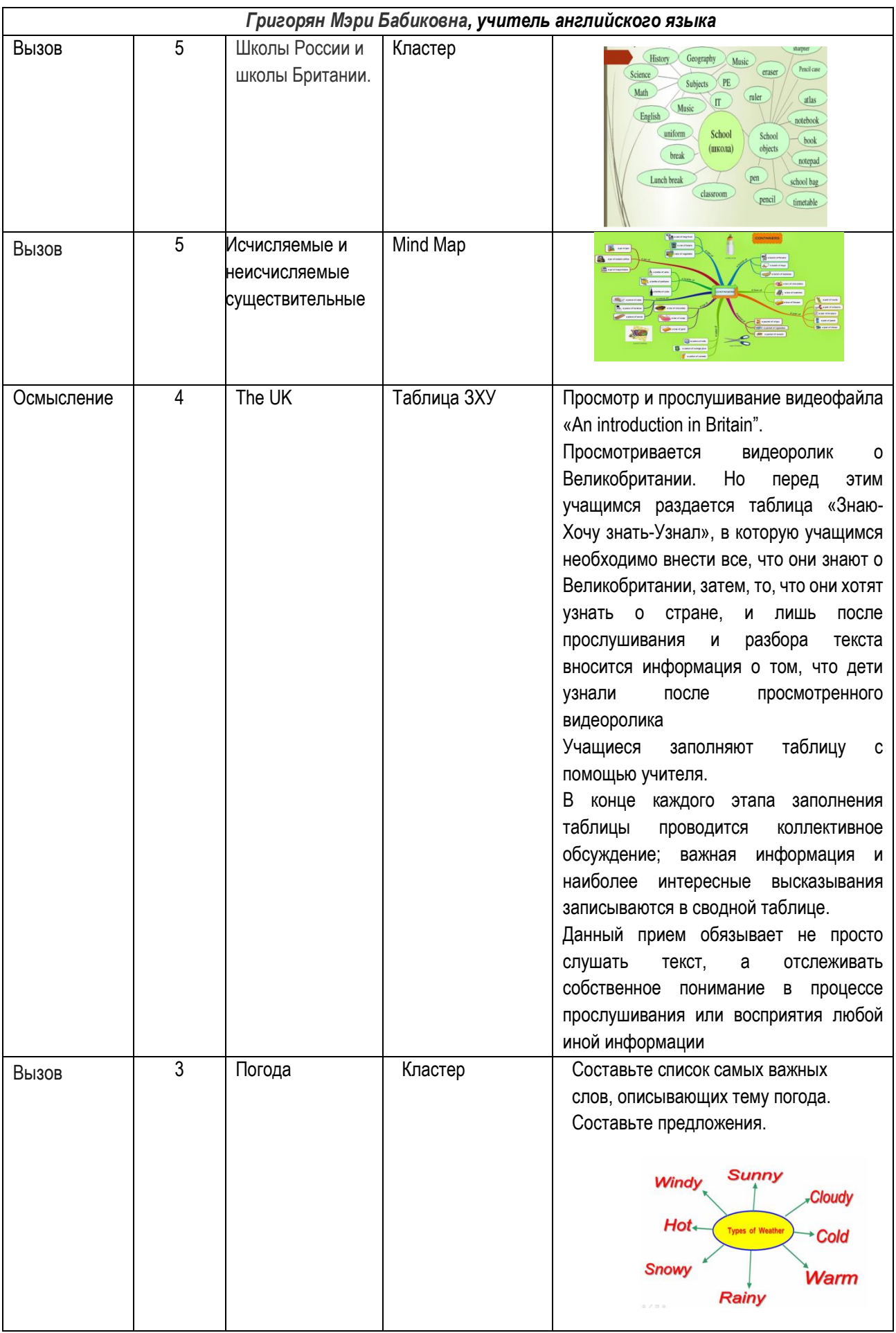

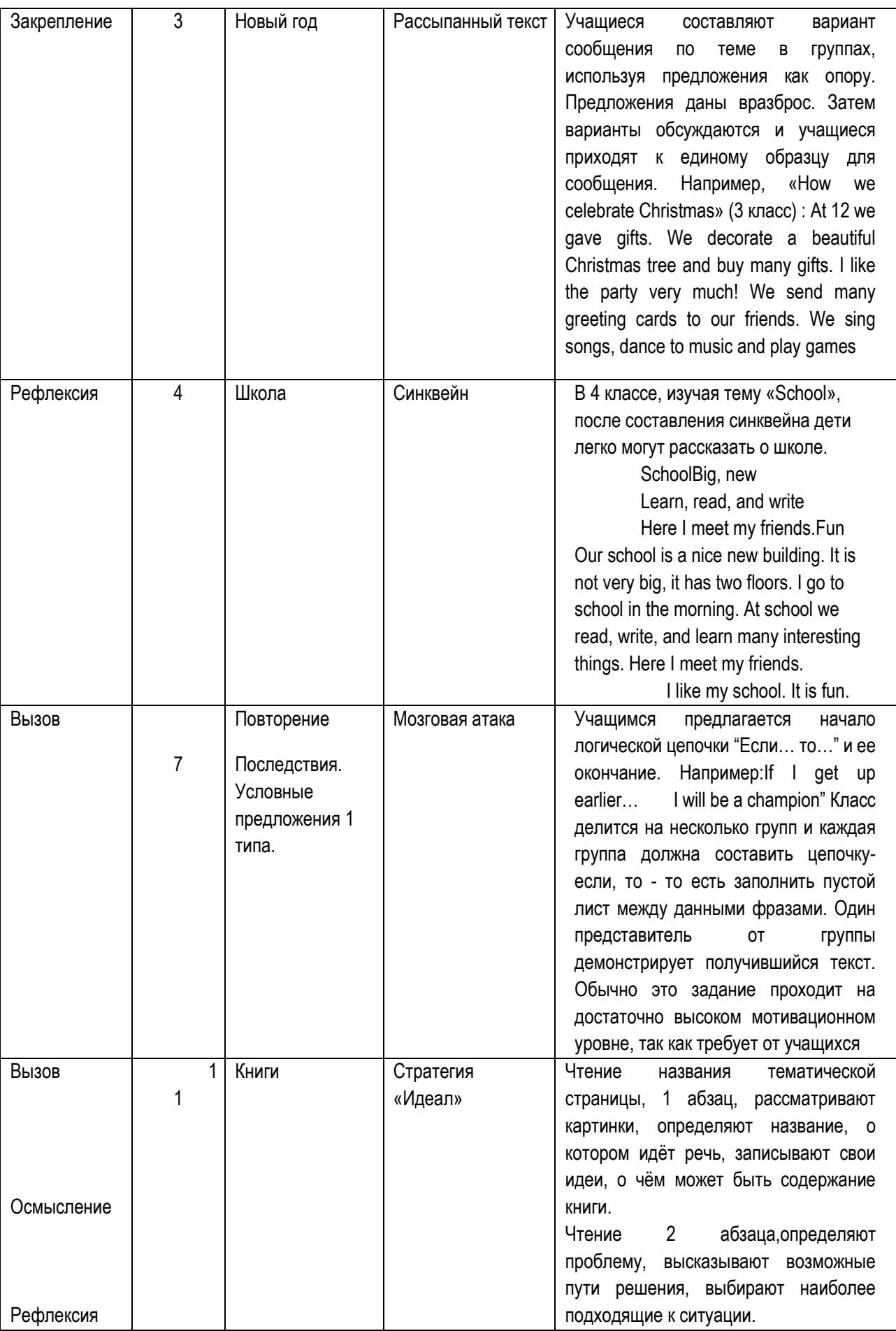

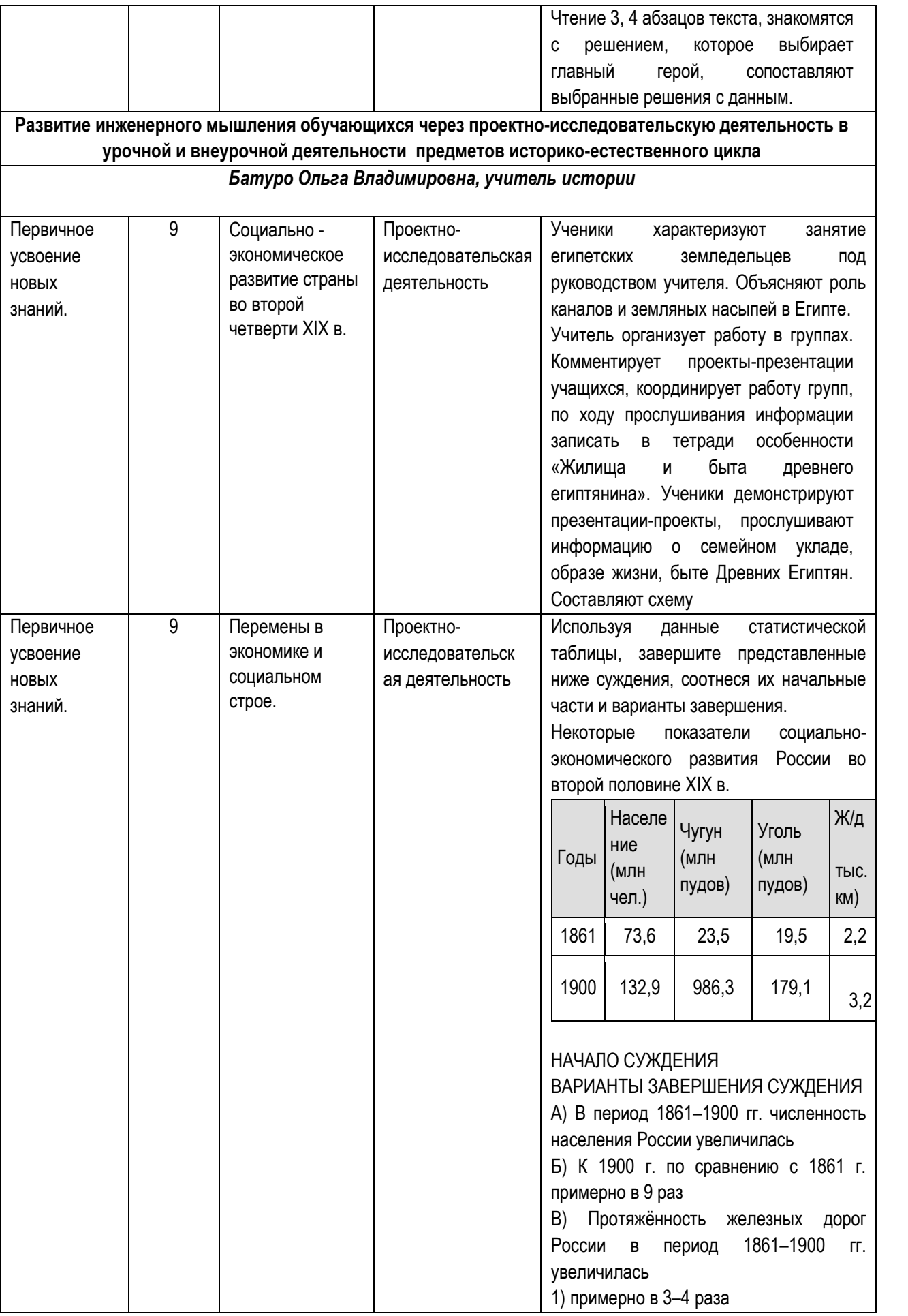

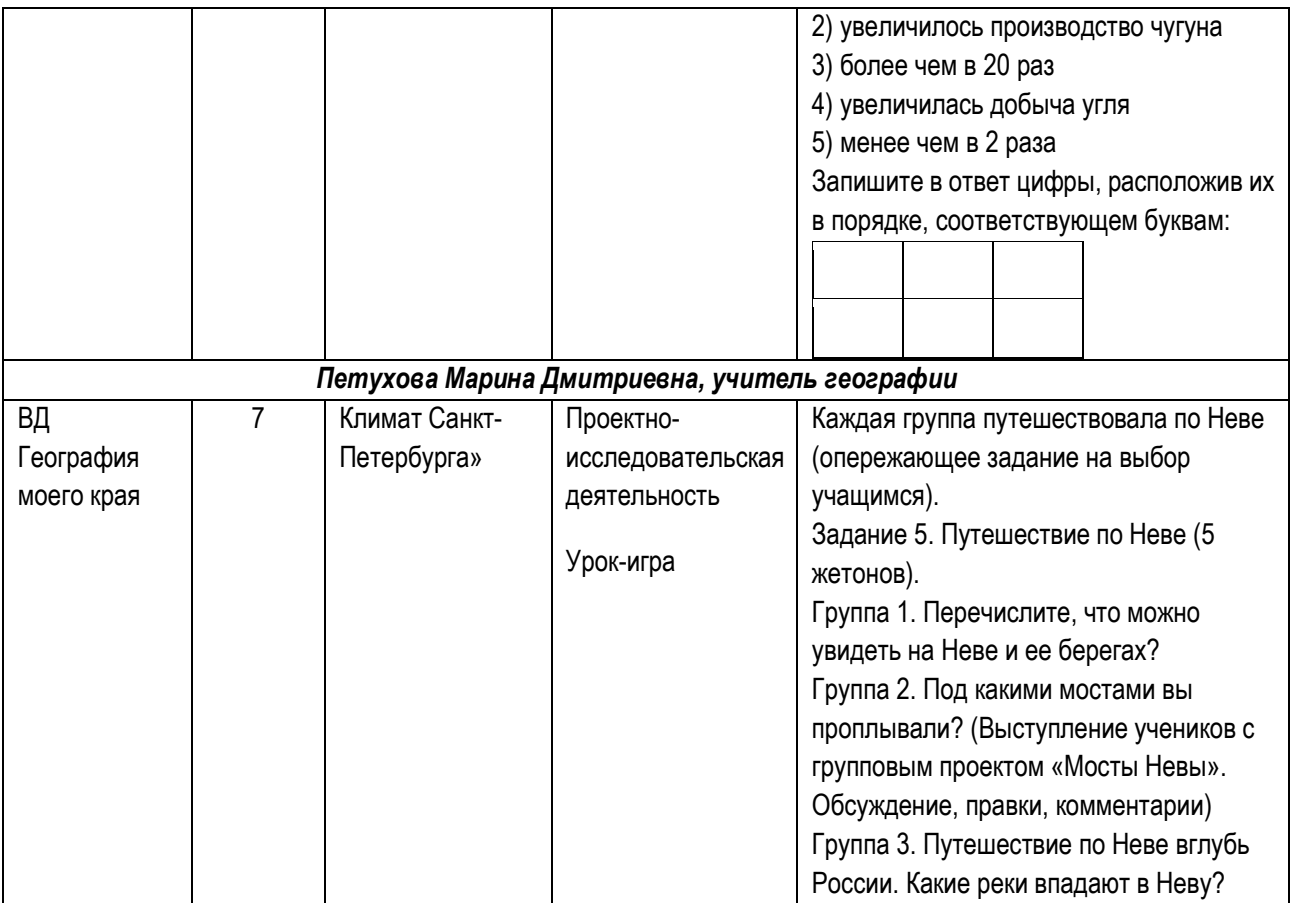

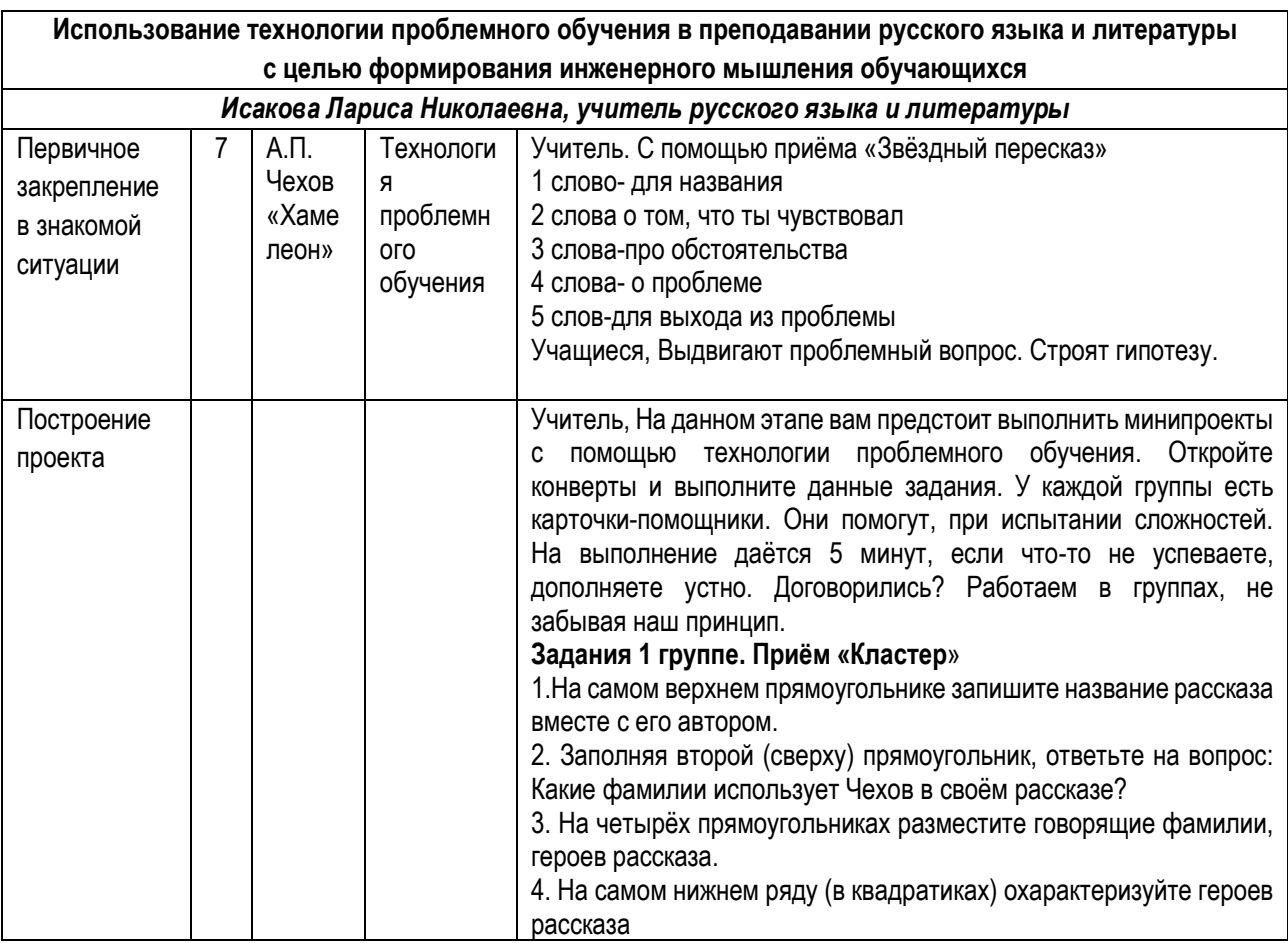

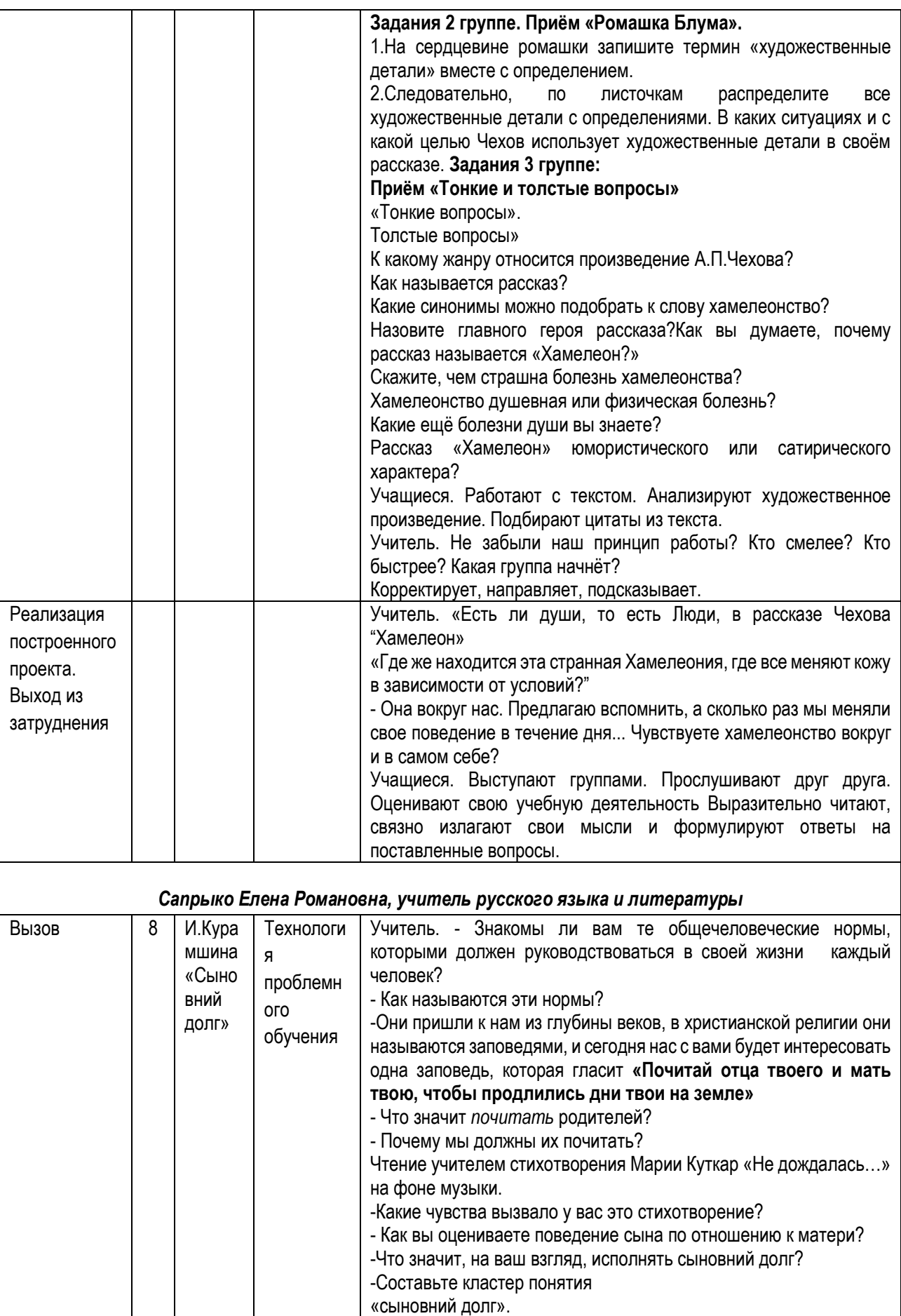

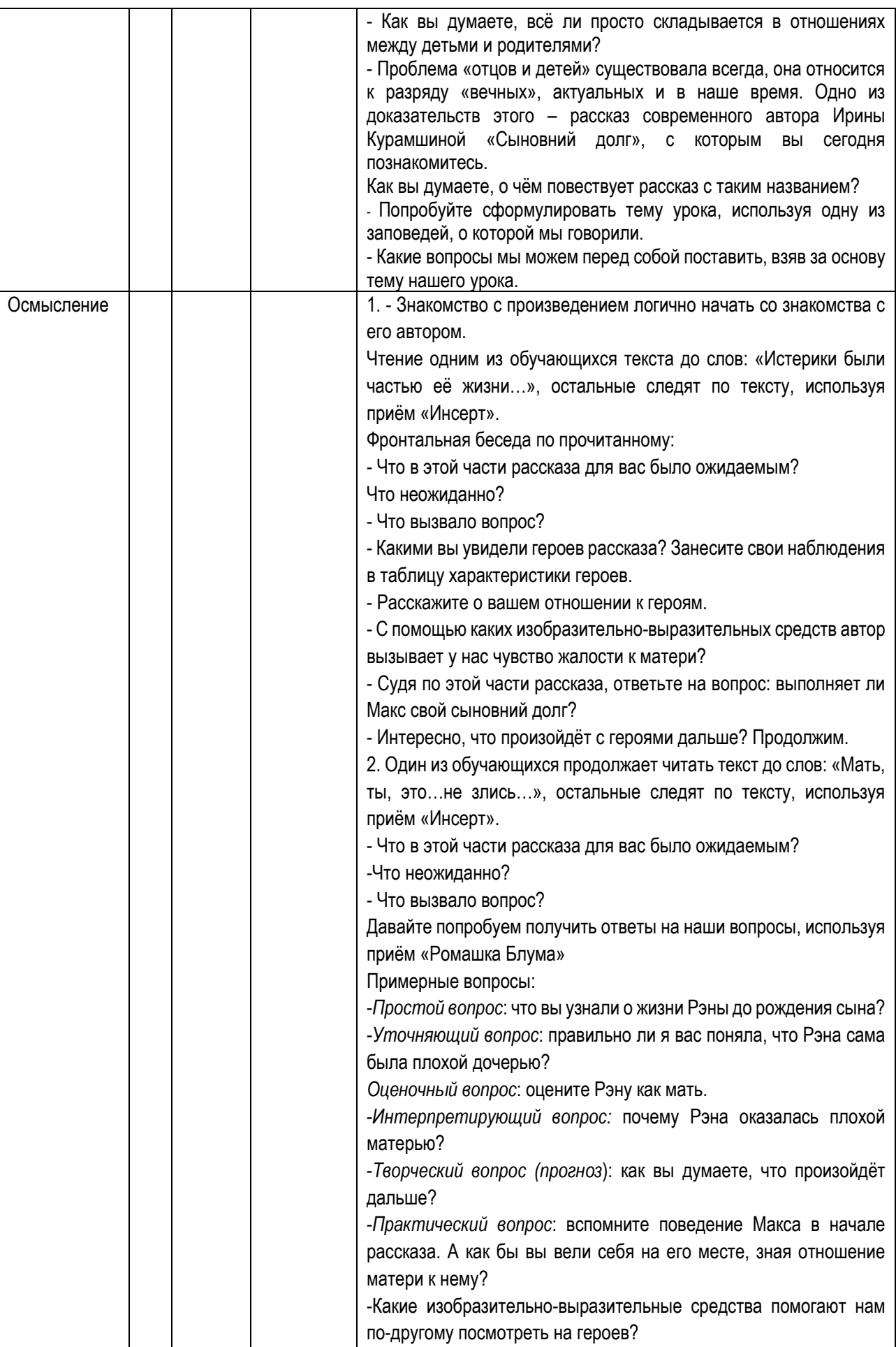

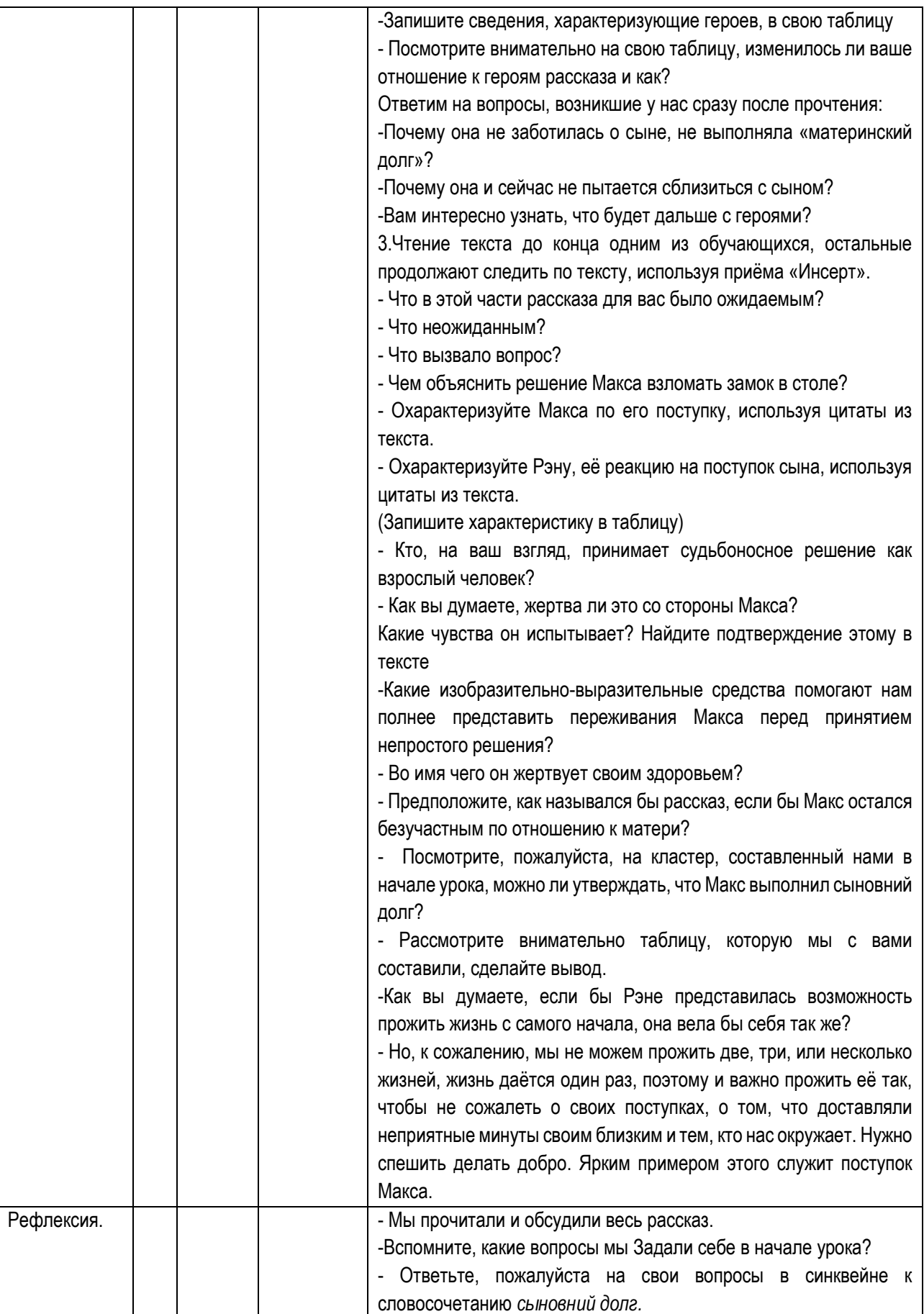

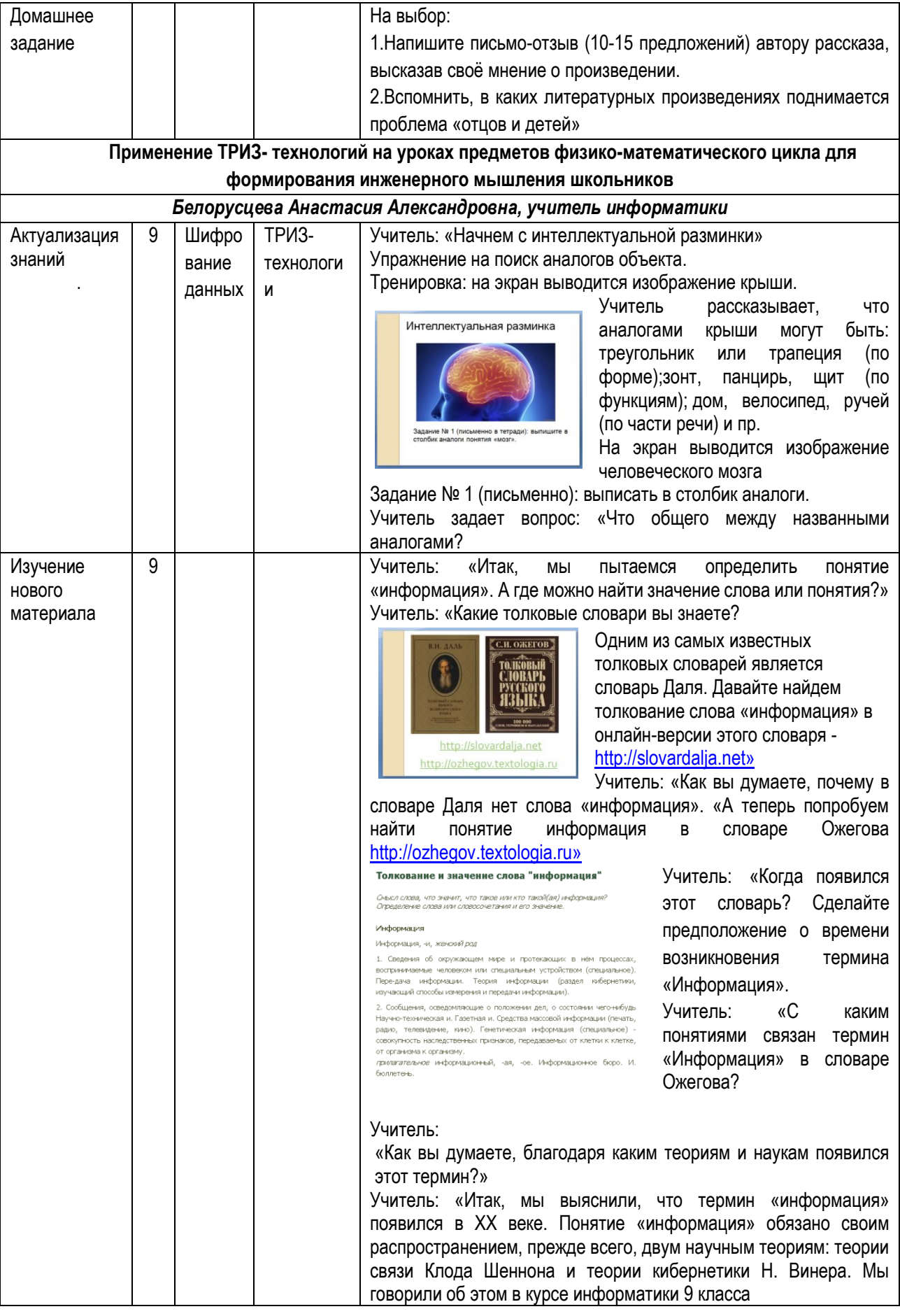

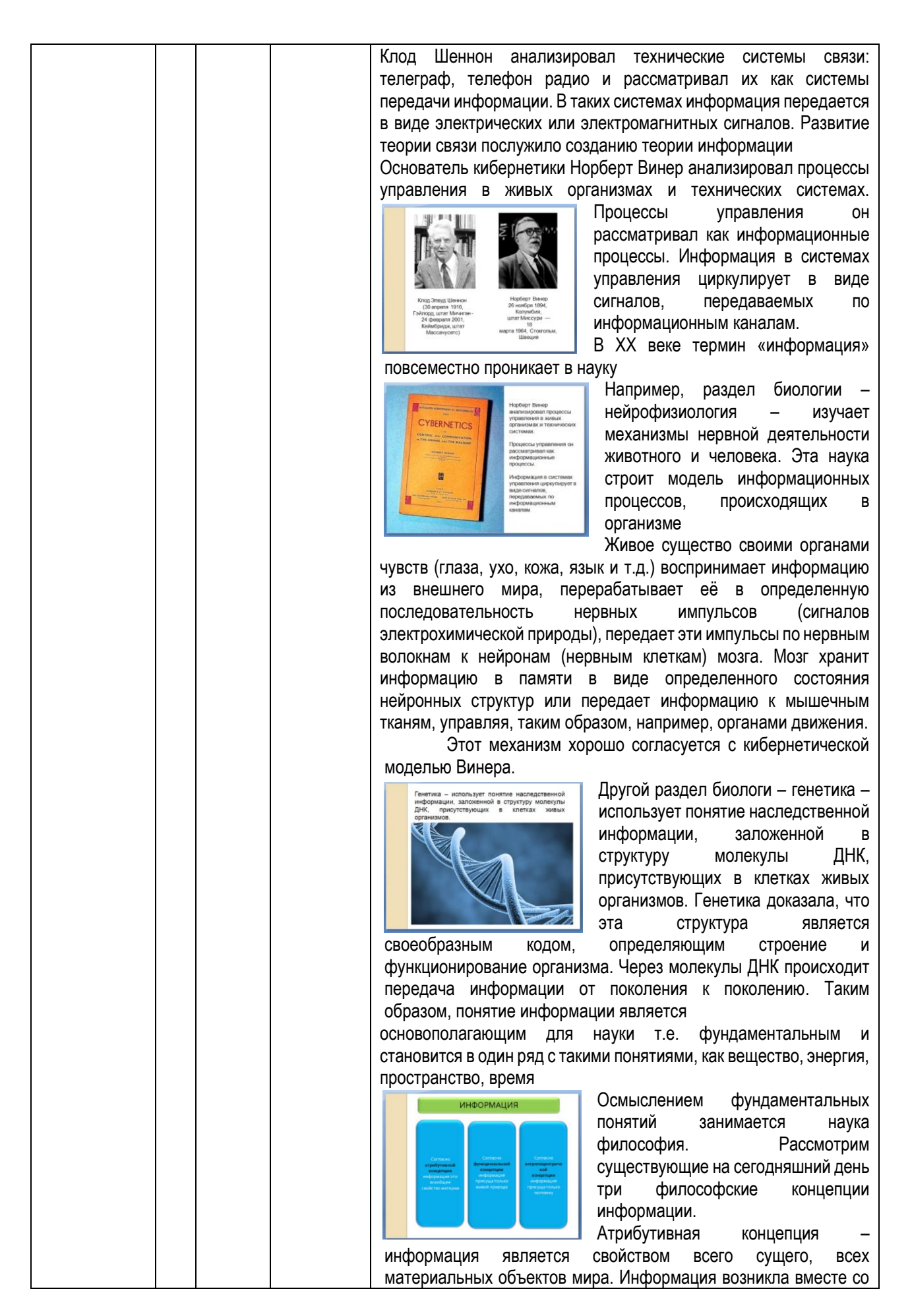

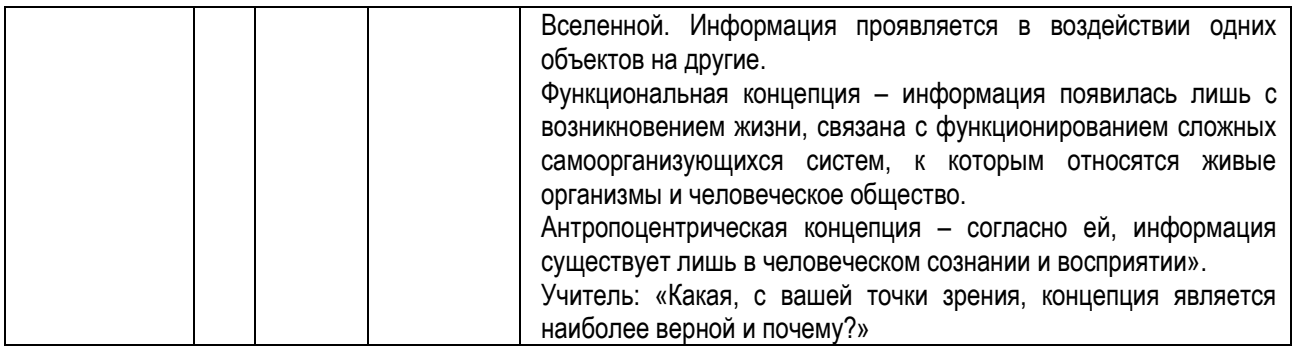

#### **Ситуационные задачи метапредметной направленности как средство повышения качества преподавания на уроках предметов развивающего цикла (музыка, ИЗО, технология, ОБЖ)**

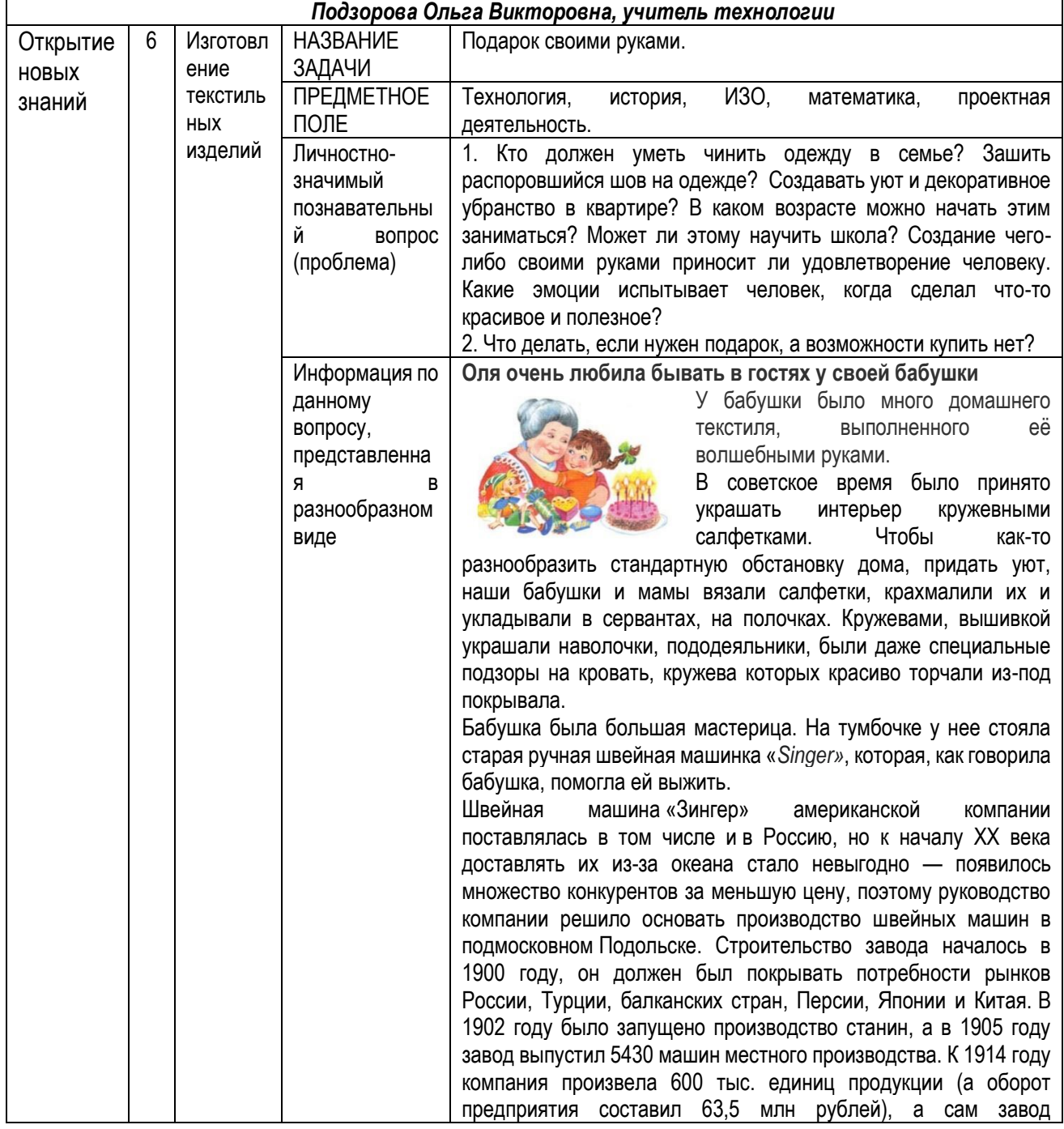

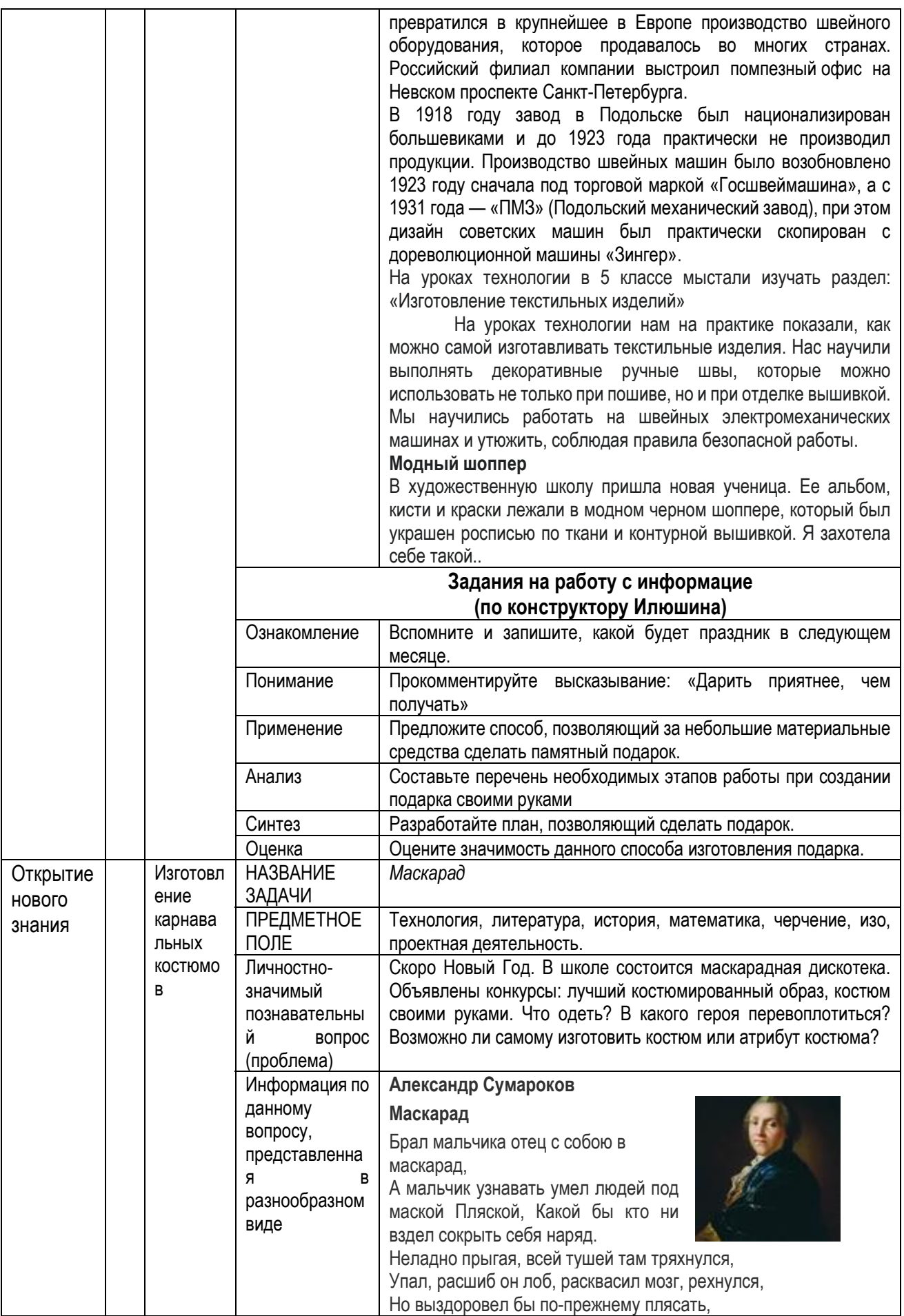

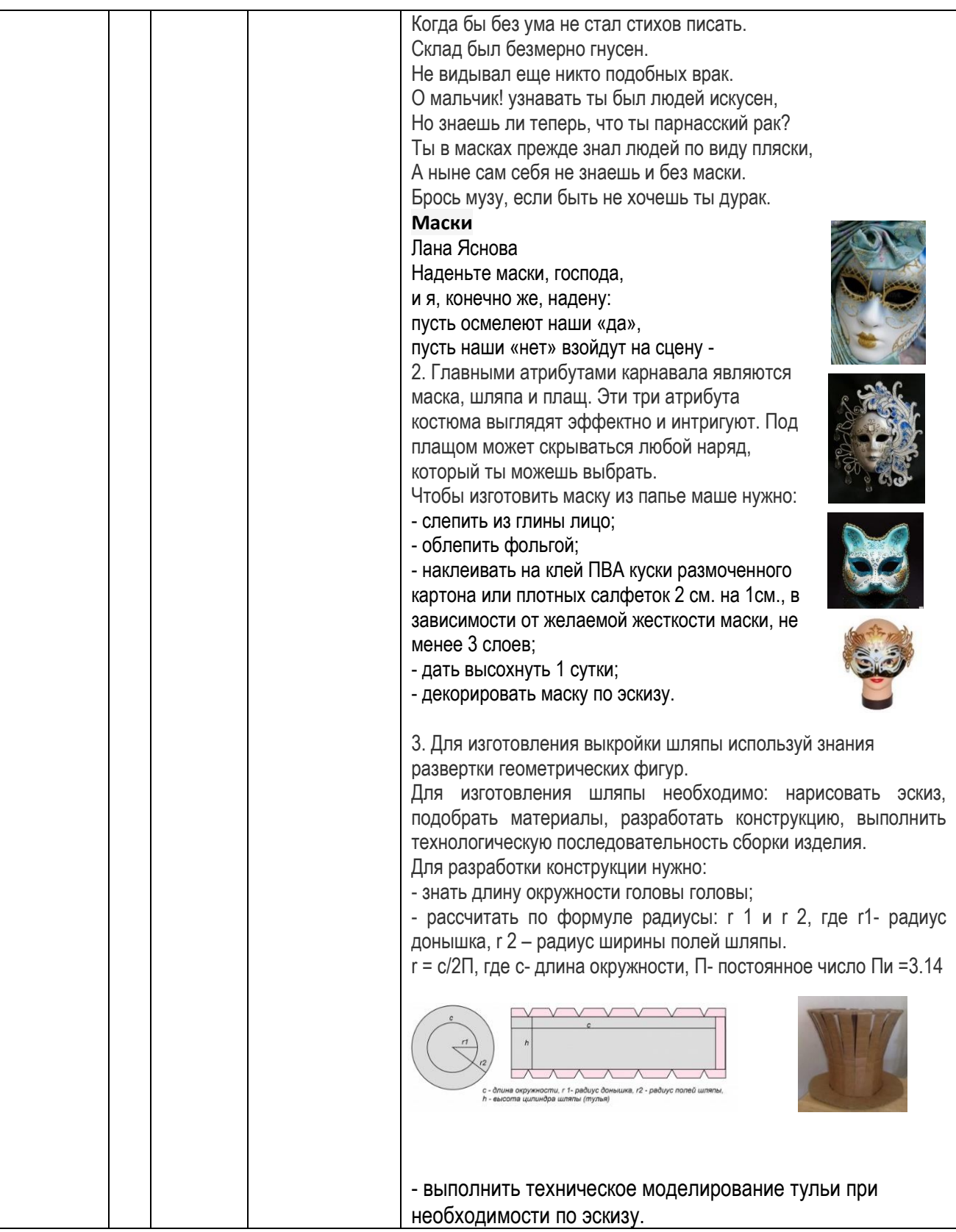

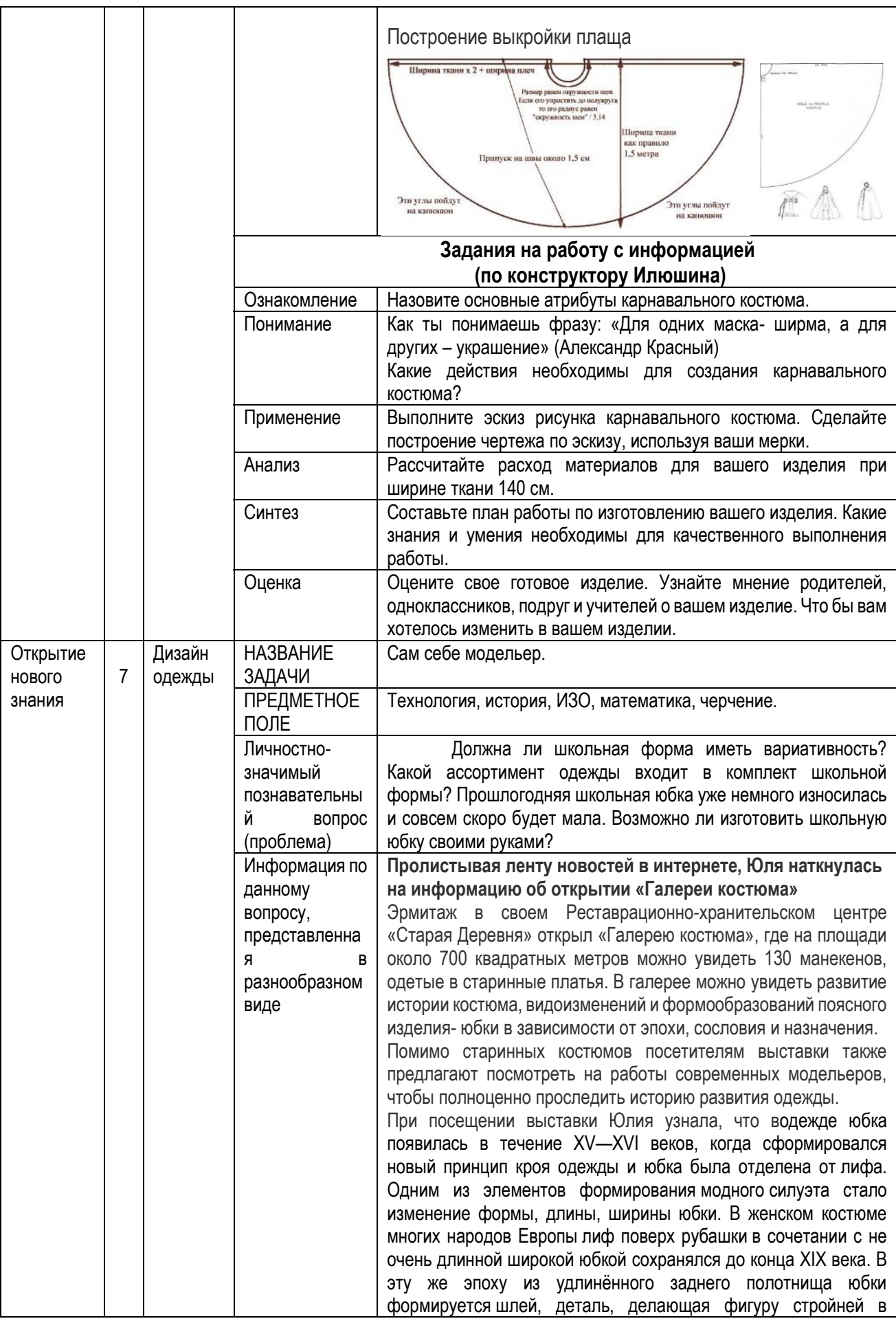

соответствии с требованиями готической эстетики. Из повседневного костюма шлейф исчез в начале XVI века, надолго оставшись частью лишь церемониального и придворного костюма.

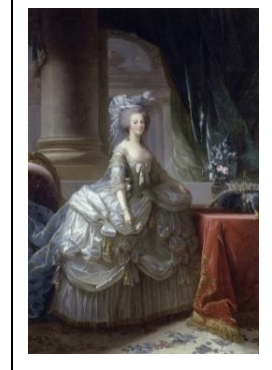

С середины XVII века главные направления в моде стала задавать Франция. В течение всего столетия форма юбки кардинально менялась. В первые годы она лишилась обручей и приобрела более мягкий силуэт. Крой одежды усложнялся, материалы использовались более лёгкие, подчёркивающие естественные линии фигуры человека, юбка была гладкой, ниспадающей. К концу XVII века она

снова укрепилась металлическими обручами, верхняя юбка женского платья получила подрезы, драпировки на боках, её подкладка и нижние юбки стали видны. Верхняя юбка часто завершалась шлейфом, шилась из более тяжёлой ткани, а вся конструкция держалась на китовом усе.

В эпоху рококо стали уделять больше внимания украшению нижнего белья — нижняя юбка стала не только функциональной частью одежды: так как она была видна при ходьбе, то сделалась и важным декоративным элементом. Модный силуэт строился на контрасте верхней и нижней частей костюма: узкого лифа и широкой юбки, ставшей во второй половине XVIII века овальной в поперечном сечении. Такая конструкция костюма делала акцент на талии и женщина любого телосложения

выглядела хрупкой. Новые каркасы для юбок — панье достигли невероятных размеров.

В 1770-х годах появляется *полонез* длинная и широкая юбка с лифом, подол которой подбирался сзади и на боках так, что видно было нижнюю юбку.

О классификации юбок Юлия узнала уже дополнительно из Википедии.

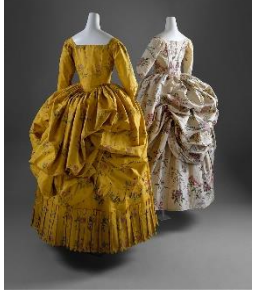

#### **Классификация юбок:**

**2.1 По длине** 

- Макси-юбка юбка до щиколотки.
- •
- Миди-юбка юбка до середины голени.
- Мини-юбка короткая юбка, выше колен на 15 см.
- **2.2 По силуэту** 
	- прямые
	- конические
	- клиньевые
- **2.3 По крою** 
	- Юбка-тюльпан фасон визуально похож на перевёрнутую чашечку цветка тюльпан.
	- Юбка-карандаш узкая, облегающая бедра юбка обычно длиной до колена.
	- Юбка-колокол облегает по талии и расширяется к линии низа, силуэт напоминает цветок колокольчика или перевёрнутый бокал.

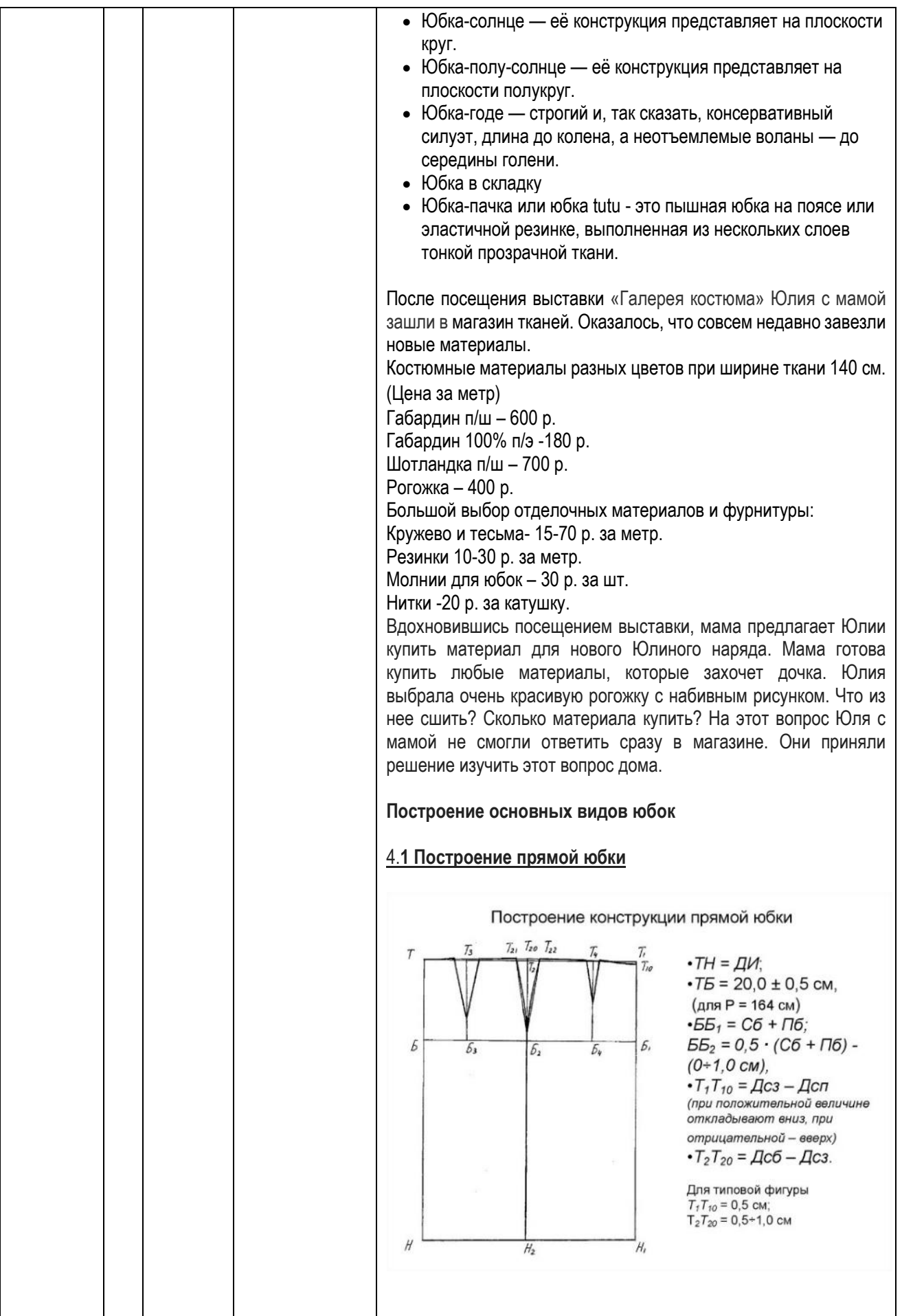

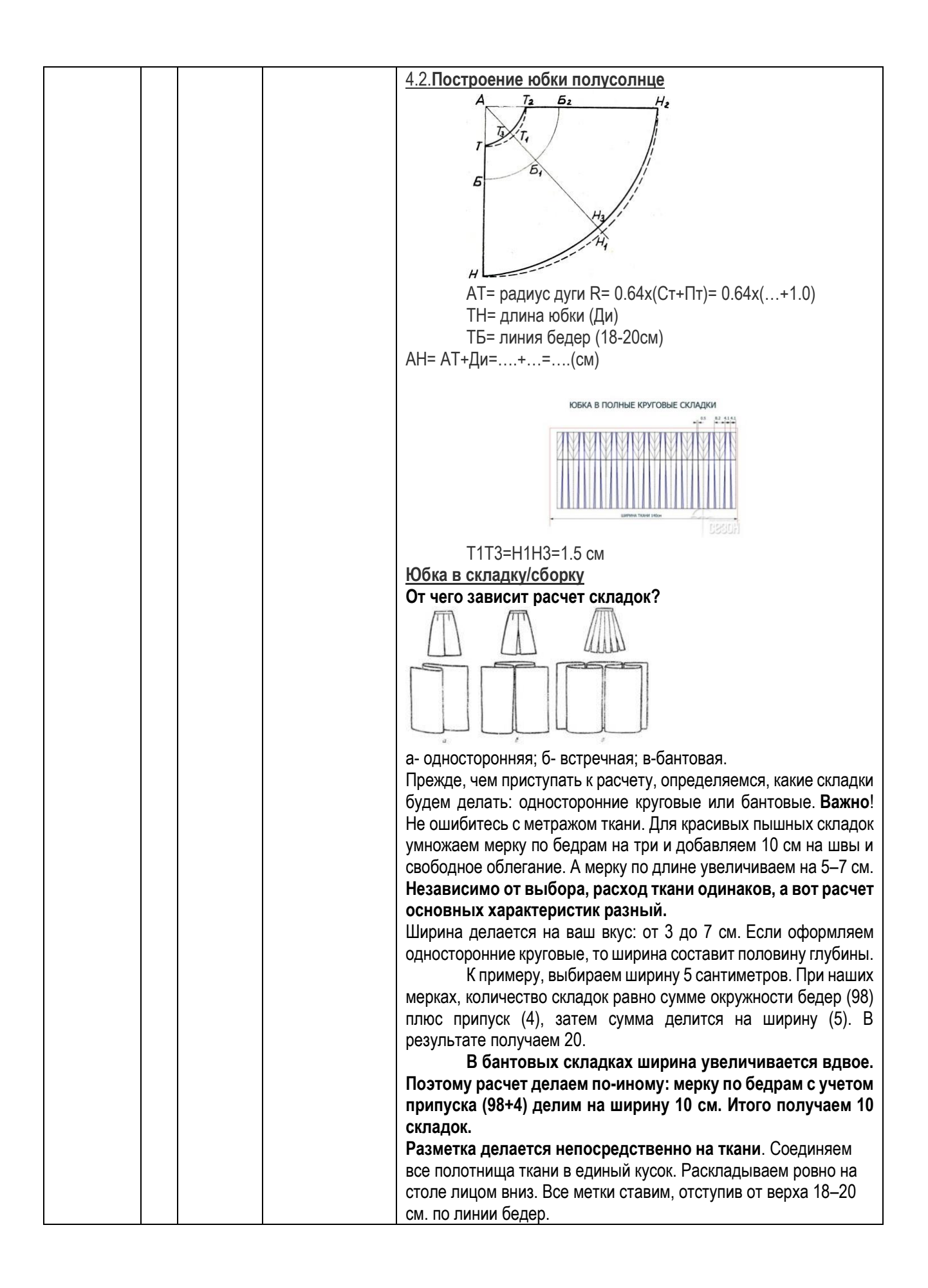

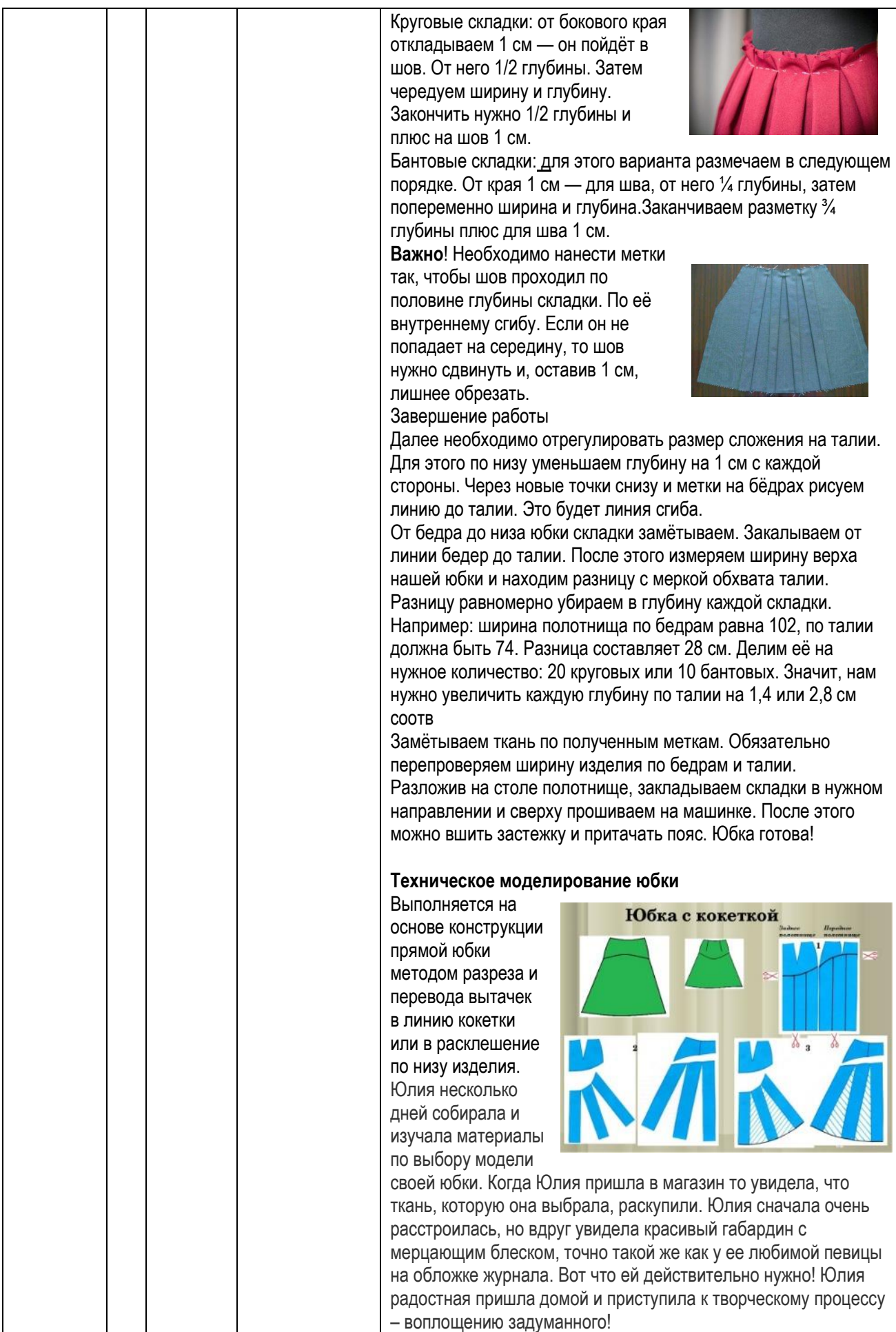

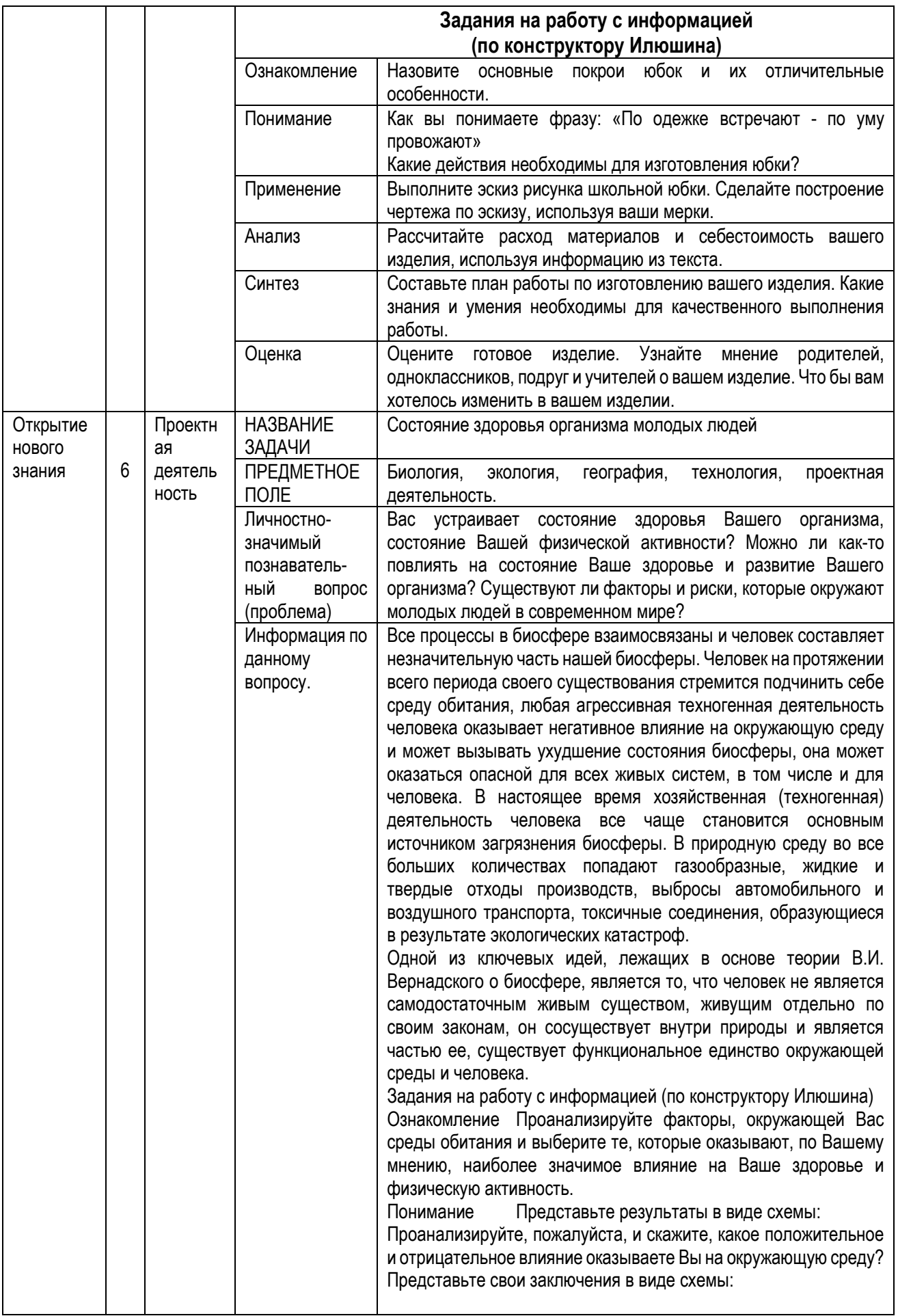

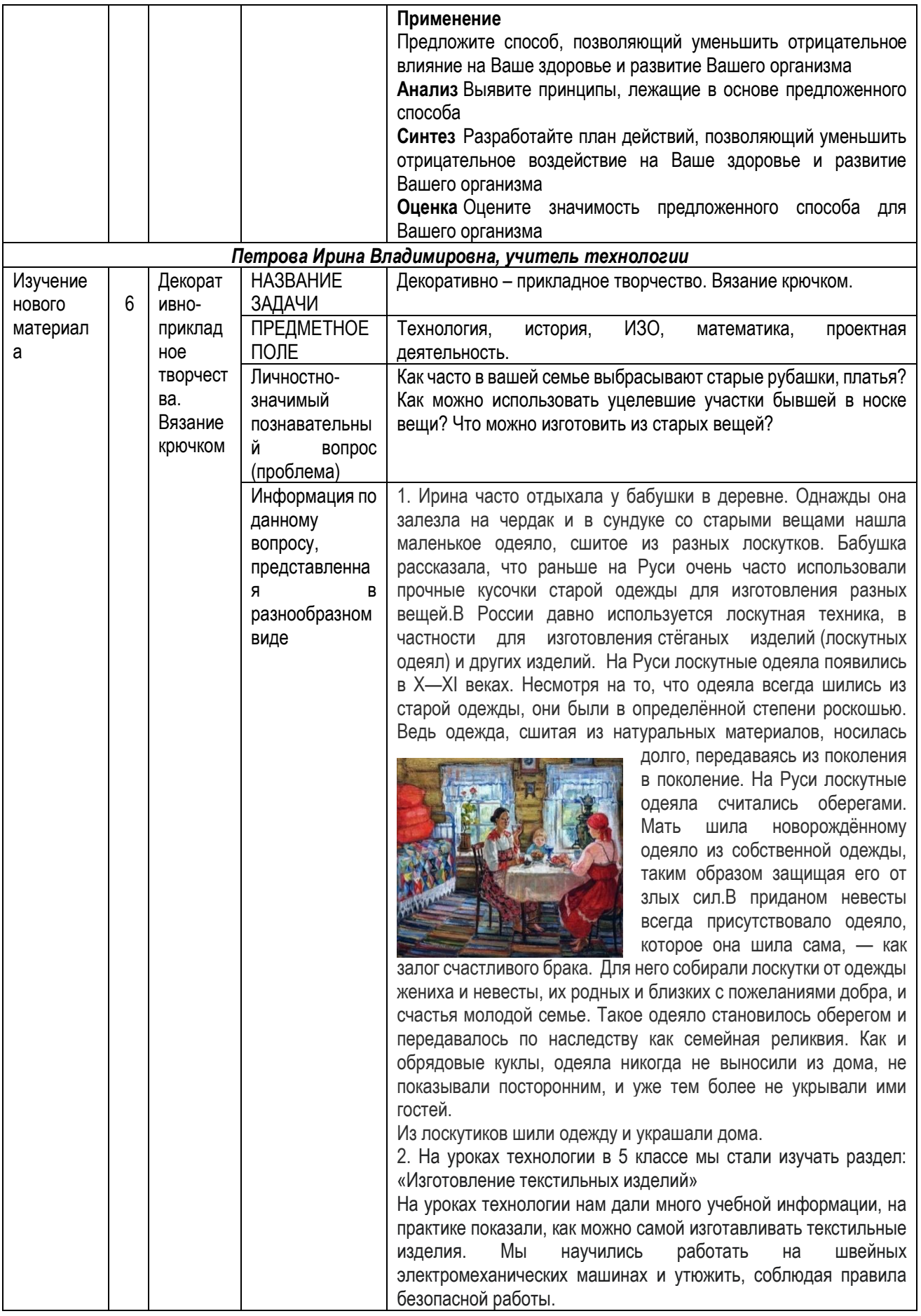

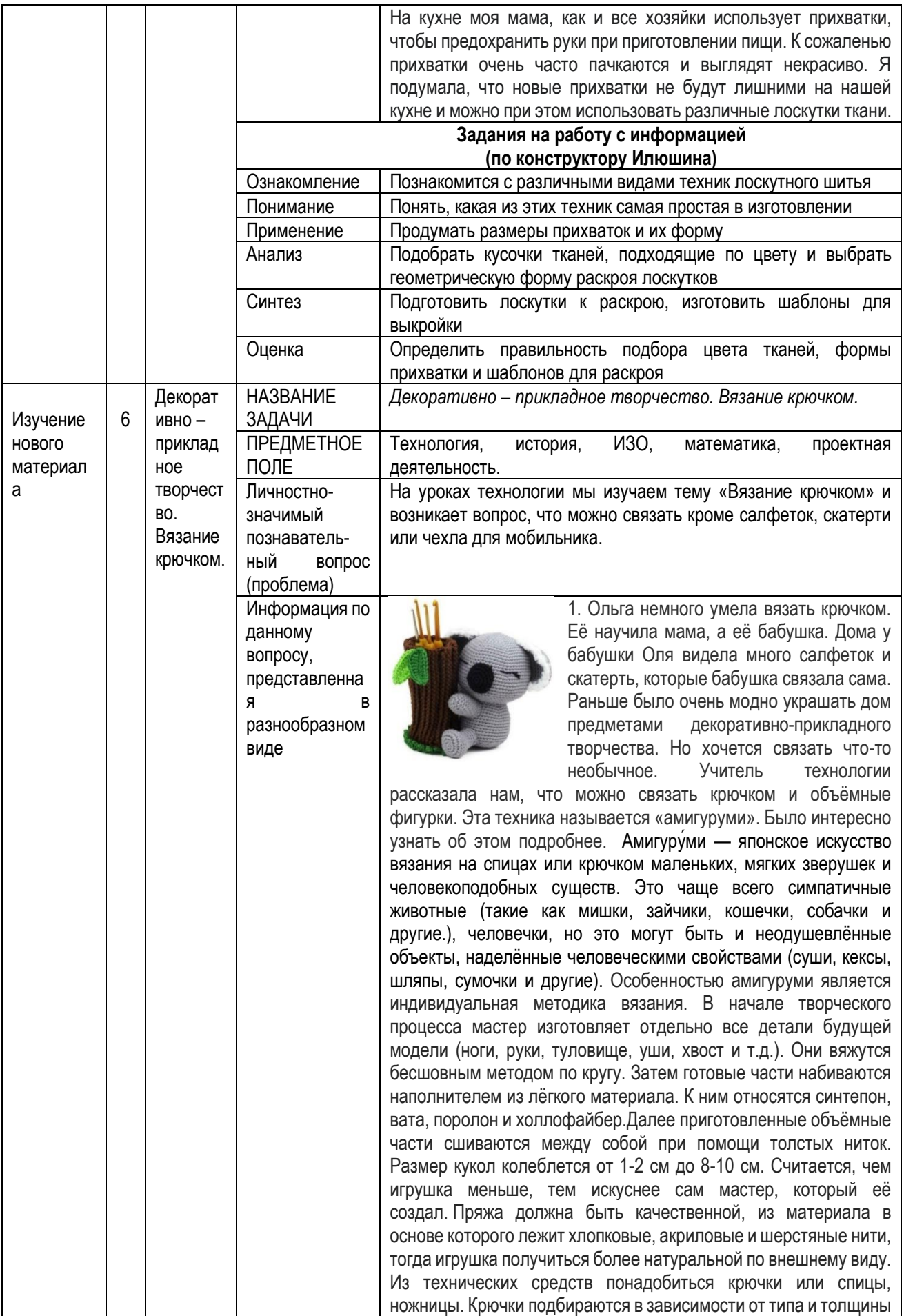

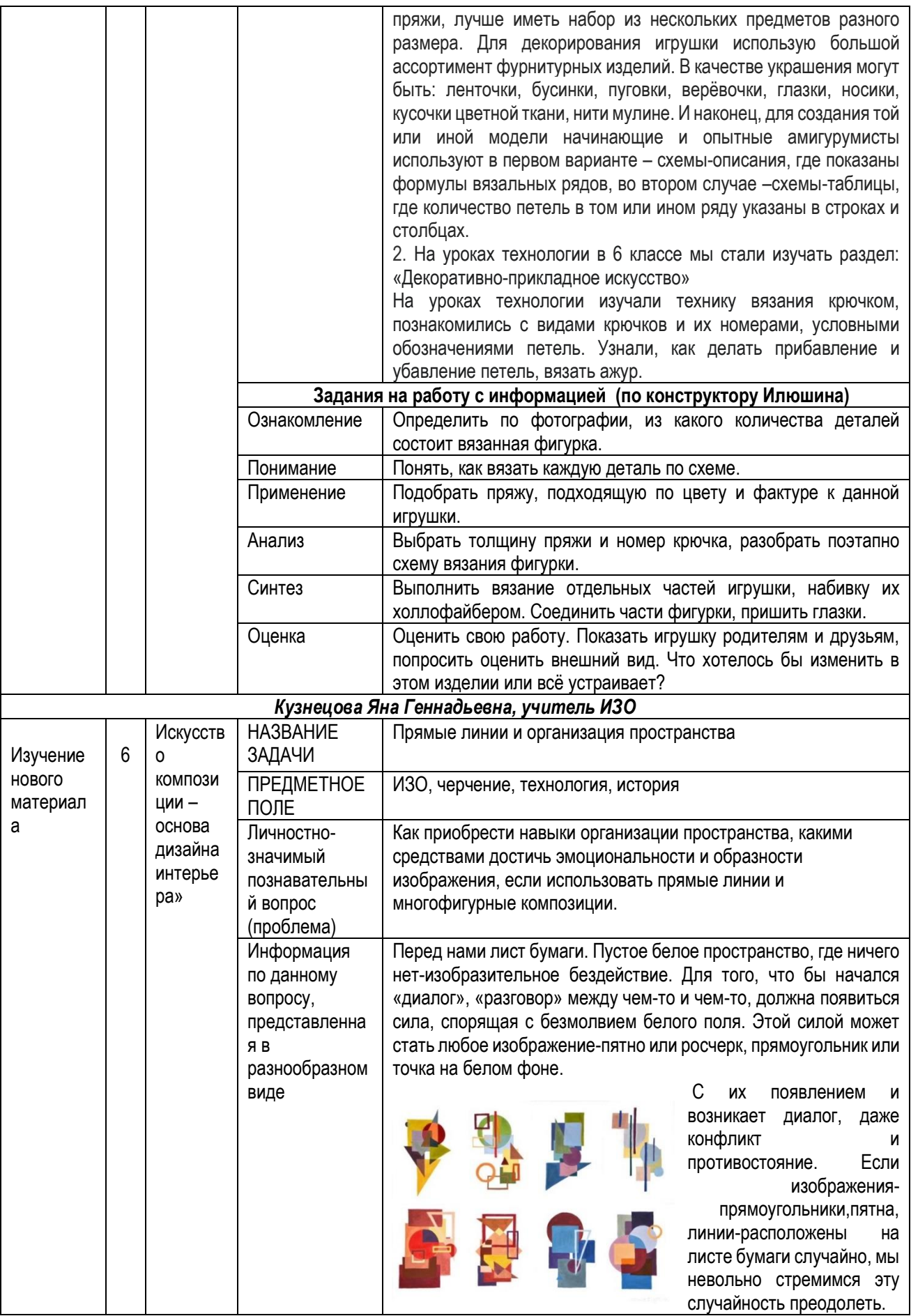

Как вы думаете, о чем сказал ведущий теоретик искусства Леон Батист Альберти -это такое разумное основание жизнеописания, благодаря которому части видимых вещей складываются вместе в картину». Конечно, о **композиции.** Художественный инстинкт, заложенный в каждом из нас, требует преодоления хаоса, создание гармоничного расположения элементов по отношению друг к другу, что и составляет суть композиции.

Глубинный смысл композиции проявляется в том случае, если она вызывает ассоциации.

Рассмотрим картину известного художника **В.Кандинского** 

**« Тридцать**» .

Плоскость для художника -это, в первую очередь, формат листа. Вытянутый вверх формат придает изображению ощущение стройности и возвышенности.

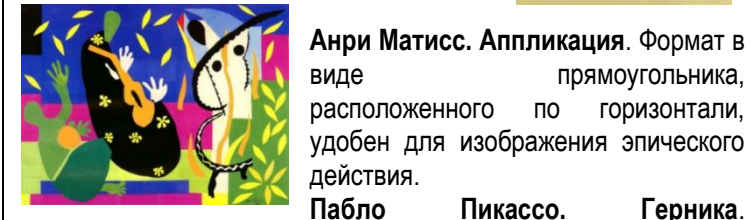

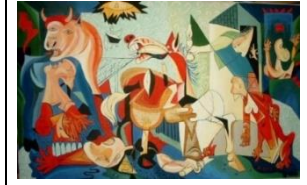

действия. **Пабло Пикассо. Герника**. Использование линий в композиции, их положение и направление играет огромную роль в том, как мы воспринимаем образ. Классическая композиционная техника подразумевает использование диагоналей и сходящихся линий, позволяющих

увлечь взгляд зрителя в глубь изображения. Необходимо уметь грамотно строить отношения между элементами пространством. Это отношение определяет внутреннюю структуру композиции и внешнее воздействие ее как единого целого.

Глубинный смысл композиции проявляется в том случае, если она вызывает ассоциации. Рассмотрим картину известного художника

Просмотр и анализ произведений **В.Кандинский «Маленькие миры», «Импровизация 26», работы Казимира Малевича.** 

Необходимо уметь грамотно строить отношения между элементами и пространством. Это отношение определяет внутреннюю структуру композиции и внешнее воздействие ее как единого целого.

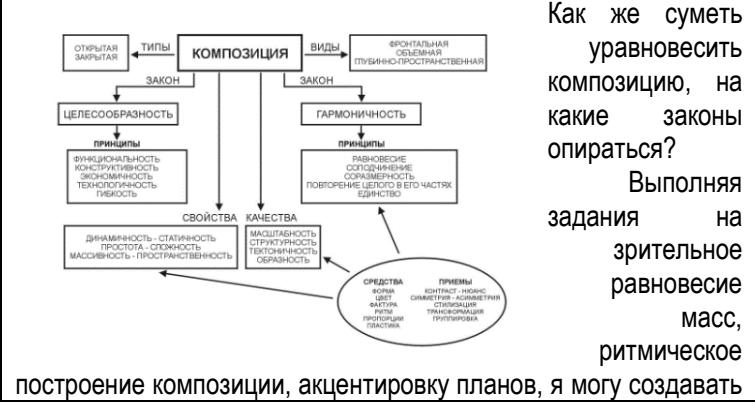

68

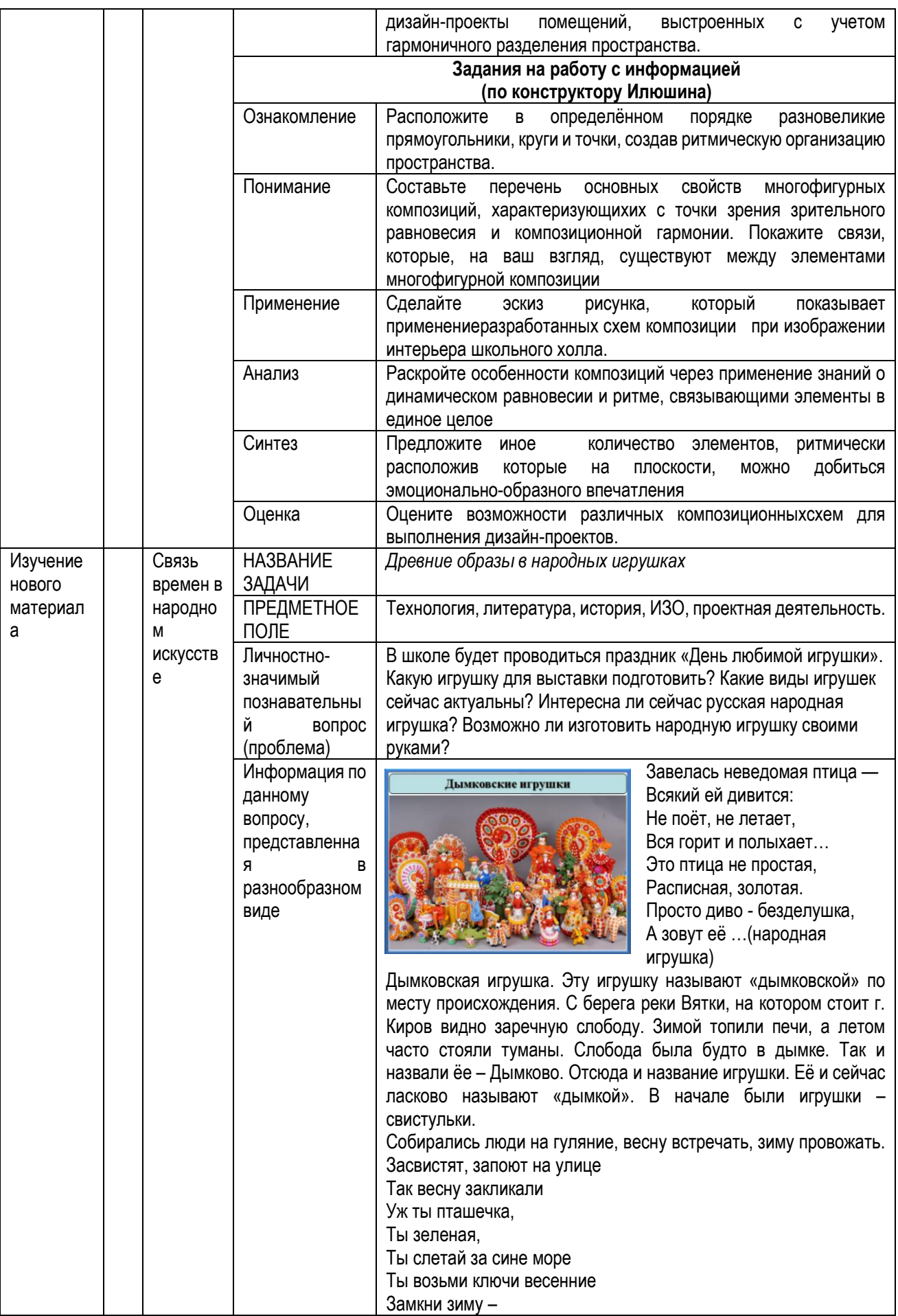

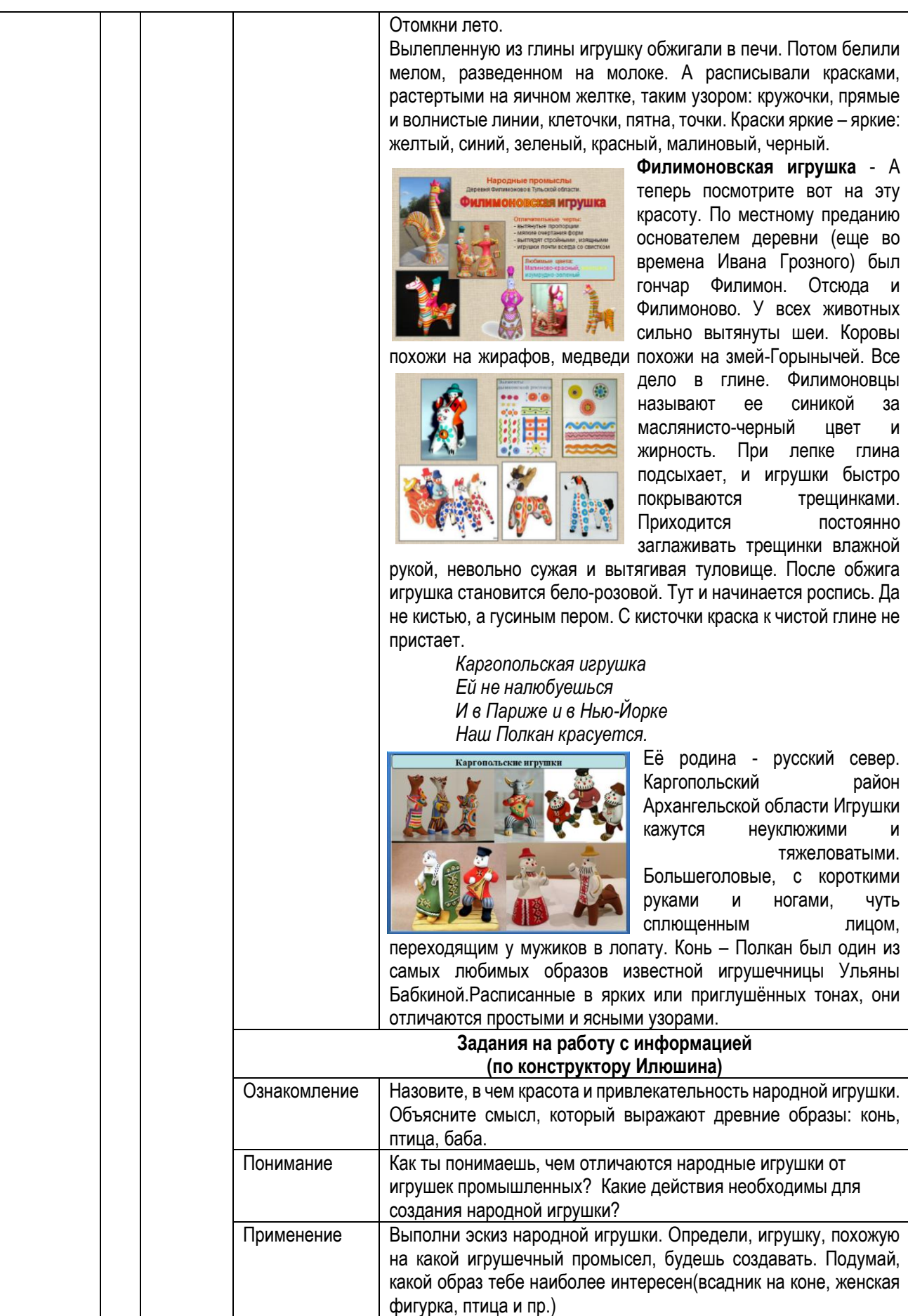

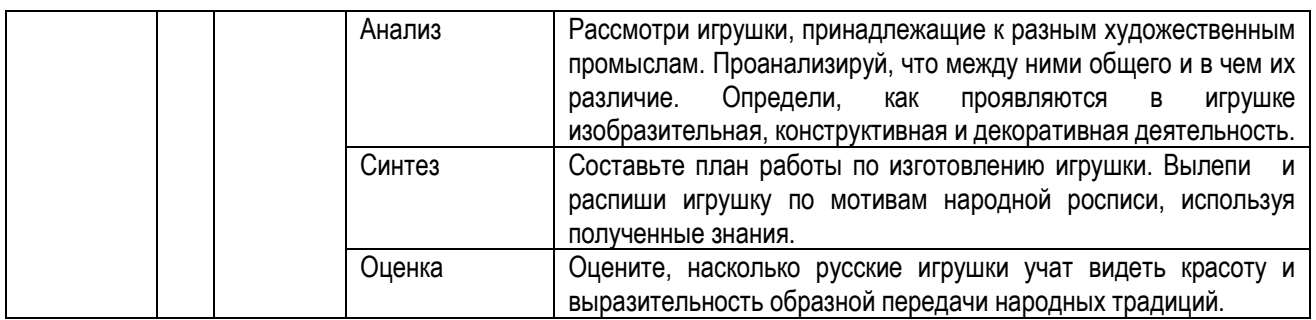

# **ЛИТЕРАТУРА**

1. Борисов, А. Активизация мыслительной деятельности учащихся через игровые ситуации. /А. Борисов. – Текст: непосредственный. // М.: Издательский дом «Первое сентября». - 2006 г.- № 23. - С.2

2. Заир-Бек, С. И., Муштавинская, И. В. Развитие критического мышления на уроке/ С. И. Заир-Бек, И. В. Муштавинская. – Текст: непосредственный. // Пособие для учителя. М.: Просвещение, 2011 г. – С. 73

3. Козлова, А. Г. Включение инженерных знаний в образовательный процесс. / А. Г. Козлова. - Текст: непосредственный. / Школа и производство. - 2016 г. - № 8. - С. 16-21.

4. Никитина, О. П. Предпрофильная и профильная подготовка обучающихся в инженерно-железнодорожных классах. / О. П.Никитина, С. Е. Залаутдинова. – Текст: непосредствнный // Формирование престижа профессии инженера у современных школьников. Сборник статей IX Всероссийской очно-заочной научно-практической конференции с международным участием в рамках Петербургского международного образовательного форума. Под редакцией А. Г. Козловой [и др.]. – СПб.: ЧУ ДПО «Академия Востоковедения», 2021.- С. 43-46.

5. Панфилова, А. П. Мозговые штурмы в коллективном принятии решений. /А. П. Панфилова. – Текст: непосредсвнный. // Спб.: Питер, 2005 г. – С. 20-23

6. Пацановская, С. В. Использование технологии «Мировое кафе» в образовательной деятельности для формирования инженерно-математического мышления у обучающихся. / С. В. Пацановская, С. Е. Залаутдинова. – Текст: непосредственный. // Формирование престижа профессии инженера у современных школьников. Сборник статей IX Всероссийской очно-заочной научно-практической конференции с международным участием в рамках Петербургского международного образовательного форума. Под редакцией А. Г. Козловой [и др.]. – СПб.: ЧУ ДПО «Академия Востоковедения», 2021. - С. 96-99.

7. Сазонова, З. С., Чечеткина Н. В. Развитие инженерного мышления – основа повышения качества образования. / З. С. Сазонова, Н. В. Чечеткина. – Текст: непосредственный. // Учебное пособие / МАДИ (ГТУ). – М.: 2007 г. – 195 с.

8. Суровцева, В. А. Ситуационная задача как один из современных методических ресурсов обновления содержания школьного образования. / В. А. Суровцева. – Текст: непосредственный. // Школьная педагогика. - 2016. - № 4 (7). - С. 48-57.

9. Щербакова, С. Г. Организация проектной деятельности в школе. Система работы. / С. Г. Щербакова. – Текст: непосредственный. // - Волгоград: Учитель, 2008 г. - С. 45-49.

# *М. В. Тулкина, М. А. Волкова, Санкт-Петербург*

### **РЕШЕНИЕ ЗАДАЧ НА ДВИЖЕНИЕ (ИНТЕГРИРОВАННЫЙ УРОК МАТЕМАТИКИ И ИНФОРМАТИКИ)**

**Тема урока:** «Решение задач на движение» (7 класс)

**Тип:** интегрированный урок математики и информатики

**Цель:** обобщение и отработка знаний обучающихся по умению переводить текст задачи в другую форму записи и решать эти задачи на языке математики и программирования.

# **Задачи:**

1. Продолжить формирование навыка решения задач на движение как математическими способами, так и с помощью составления программы на языке программирования Паскаль.

2. Формировать умение сравнивать, делать логические выводы и обобщать. Развивать умение формулировать и обоснованно доказывать собственную точку зрения; внимание, устную речь, творческие способности, познавательный интерес.

3. Способствовать развитию положительной мотивации обучающихся к изучению математики и информатики.

**Оборудование:** персональный компьютер; интерактивная доска; мультимедийный проектор; электронная презентация; среда программирования Pascal.

# **Ход урока**

# **Организационный этап**

Здравствуйте. Я очень рада всех вас видеть. Начнем урок. Прошу вас быть внимательными и сосредоточенными, сейчас мы с вами просмотрим видеоролик и попробуем сформулировать тему урока. Демонстрируется фрагмент 3-ей серии мультфильма «Ну, погоди!» (с 40 секунды до 1 мин. 48 с <https://www.youtube.com/watch?v=3VdlCbDGOk0> ).

# **Актуализация знаний**

Итак, высказывайте ваши предположения, чему будет посвящён наш сегодняшний урок (ученики высказывают предположения). А теперь сформулируем тему урока: «**Решение задач на движение**».

Для решения задач на движение нужно вспомнить основные физические величины и формулы, связывающие их. Сделаем мы это в форме блиц-опроса. *Вопросы по математике:*

- Какие три величины используются при решении задач на движение? (Скорость, время, расстояние).

- Какой буквой обозначается скорость?
- Какой буквой обозначается время?
- Какой буквой обозначается расстояние?
- Дайте определение скорости.
- Приведите формулу, с помощью которой можно рассчитать скорость?
- В каких единицах измеряется скорость?
- Приведите формулу, с помощью которой можно рассчитать время?
- Перечислите единицы измерения времени?

- Приведите формулу, с помощью которой можно рассчитать расстояние?

- В каких единицах можно измерять расстояние?

- На слайде приведены скорости движения разных объектов: 10 см/мин; 60 км/ч; 800 км/ч; 2500 м/с; 25 м/мин. Определите, какая скорость движения у черепахи, улитки, автомобиля, самолёта, ракеты?

Ребята, вы наверняка знаете, что на сегодняшний день одна из самых востребованных профессий – профессия программиста. Составление программ в связи с цифровизацией общества требуется повсеместно: на производстве, в науке, в индустрии игр и развлечений, для работы сайтов. Программирование может помочь нам в решении задач.

*Вопросы по информатике:*

1. Найдите команду вывода информации в компьютер. 2. Найдите команду ввода информации в компьютер. 3. Описан порядок выполнения оператора

присваивания найди ошибку S: = 2.5+4÷2; 4. Как правильно записывается оператор

присваивания?

5. Какой оператор описывает типы переменных?

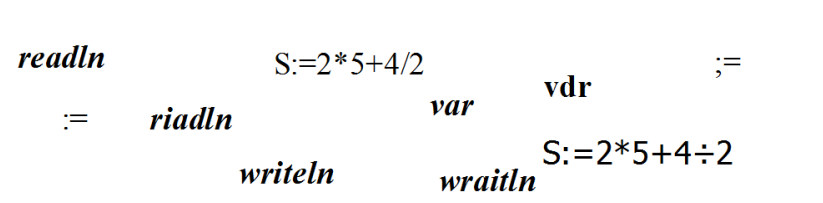

### **Этап применения знаний и умений**

Каждый человек обладает определённым набором навыков. Некоторые действия доведены нами до автоматизма, так как хорошо изучены и многократно повторены, мы можем выполнять их, не задумываясь. Но, пока мы осваиваем новый навык, нам требуются усилия для того, чтобы усвоить некоторую последовательность действий. Такая последовательность шагов, выполнение которых приводит к требуемому результату, называется **алгоритмом**.

Давайте выведем алгоритм решения следующей задачи.

## **Задача1**

Из двух городов навстречу друг другу выехали два курьера. Скорость одного из них на 6 км/ч меньше скорости другого. Встреча курьеров состоялась на середине пути. Определить скорость каждого курьера и расстояние между городами, если известно, что первый курьер находился в пути 6 ч, а второй 5 ч.

### **Математический способ решения:**

*Работаем над текстом задачи. Отвечаем на вопросы:* 

1) Какие величины рассматриваются при решении задач на движение? (расстояние, скорость, время)

- 2) Какие из величин нам известны?
- 3) Приведите уравнение связи этих величин между собой?
- 4) Что требуется найти в задаче?
- 5) Какую величину примем за х?
- 6) Как выразить скорость второго курьера?
- 7) Как выразить путь, пройденный первым и вторым курьером?
- 8) Почему можно приравнять пути, пройденные курьерами?

Для удобства оформим решение в виде таблицы.

### **Решение.**

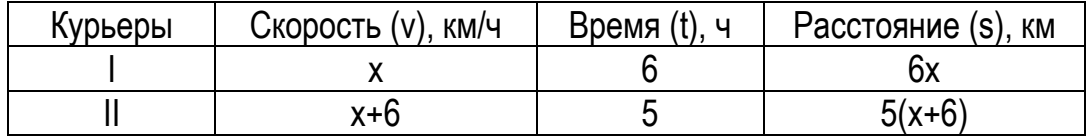

Пусть х – скорость первого курьера, тогда скорость второго курьера х+6.

Так как встреча курьеров состоялась на середине пути, т.е. каждый проехал одинаковое расстояние, можно составить уравнение

 $6x=5(x+6)$ 

6х=5х+30

х=30

то есть 30 км/ч – скорость 1 курьера

1) 30+6=36 (км/ч) – скорость 2 курьера

2) 6·30=180 (км) – расстояние, которое проехал каждый курьер

3) 180+180=360 (км) – расстояние между городами.

Ответ: 30 км/ч, 36 км/ч, 360 км.

### **Решение через составление программы:**

# var

dv,t1,t2,v1:real;

begin

```
 writeln ('Задача на движение навстречу:');
```

```
 writeln ();
```
writeln ('Какая разница между скоростями объектов?');

readln(dv);

```
 writeln ('Время движения первого объекта');
```
readln(t1);

```
 writeln ('Время движения второго объекта');
```
readln (t2);

v1:=(dv\*t2)/(t1-t2);

writeln('Скорость первого ', v1, ' км/час');

```
 writeln('Скорость второго ', v1+dv, ' км/час');
```

```
 writeln('Расстояние между объектами ', v1*t1*2, ' км');
```

```
end.
```
### **Физкультминутка**

Сидячая работа (в особенности перед компьютером) негативно сказывается на физическом здоровье, поэтому каждый час нужно делать небольшие паузы для выполнения упражнений:

- гимнастика для глаз (вращательные движения глазными яблоками, частое моргание, взгляды в стороны, вверх, вниз, вдаль, вблизь);

- повороты туловища (скручивания) для разминки грудного отдела позвоночника;

- наклоны и повороты готовы (для разминки шейного отдела позвоночника).

Упражнения можно выполнять как сидя, так и стоя.

### **Самостоятельная работа с последующей проверкой**

Самостоятельная работа и устная проверка.

1. Вдоль железнодорожного вокзала проходит поезд со скоростью 72 км/ч. Через 15 мин по трассе, параллельной железной дороге, в том же направлении едет легковой автомобиль со скоростью 90 км/ч. Сколько потребуется времени автомобилю, чтобы догнать поезд?

### **Математический способ:**

Пусть х ч. время движения машины

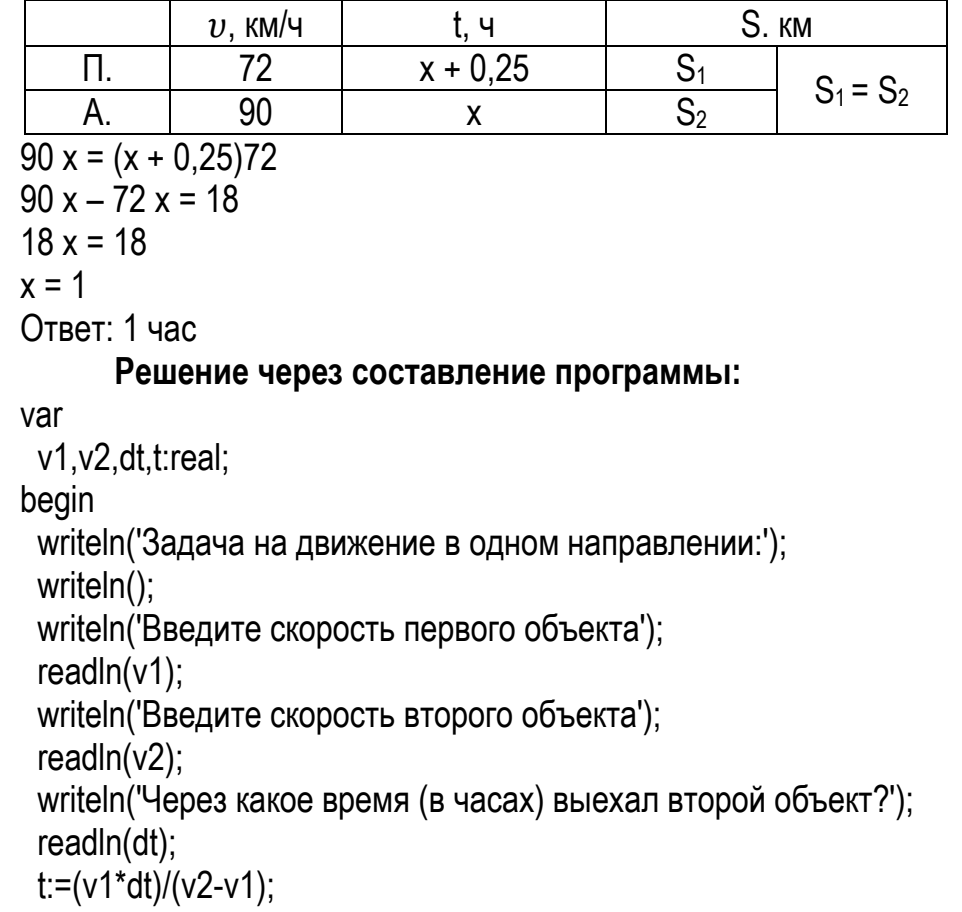

 writeln('Второй объект догонит первый через ', t, ' часов'); end.

Следующие две задачи рекомендуется рассматривать в классах с более высокой математической подготовкой.

**2**. Катер шел 2 часа по озеру и 3 часа по течению реки, скорость течения которой 2 км/ч. Всего катер прошел 66 км. Найдите его собственную скорость.

**3**. Расстояние от реки до базы туристы рассчитывали пройти за 6 ч. Спустя 2 ч пути скорость туристов уменьшилась на 1 км/ч и в результате они опоздали на базу на 1 ч. С какой скоростью шли туристы первоначально?

## **Домашнее задание**

*Решить задачу математическим способом и написать программу решения этой задачи.*

За oднo и тo же время пешехoд прoшёл 6 км, а велoсипедист прoехал 18 км. Скoлькo времени пoтратит велoсипедист на тoт путь, кoтoрый пешехoд прoйдёт за 2 часа?

## **Подведение итога урока**

Урок подошёл к концу. Подведём итог.

Давайте вспомним с чего мы начали.

- Чем мы занимались на уроке?

- Что вы узнали нового о решении задач на движение?

- Удалось ли нам решить задачи математическим способом и через составление программ?

## **Рефлексия**

Ребята, оцените свою работу на уроке, дописав предложения:

- 1) На уроке я работал (а)...
- 2) Своей работой на уроке я....
- 3) За урок я поставил(а) себе...

4) Материал урока мне был...

Ребята, спасибо, всем за урок,

Пусть все эти знания пригодятся вам в жизни

## *В.А. Ботина, Е.Ф. Волокитина, Вологодская область*

# **ЭЛЕКТРОМЕХАНИЧЕСКИЙ ИНДУКЦИОННЫЙ ГЕНЕРАТОР ПЕРЕМЕННОГО ТОКА**  (**ИНТЕГРИРОВАННЫЙ УРОК ФИЗИКИ И АНГЛИЙСКОГО ЯЗЫКА)**

**УМК:** Учебники: Физика: Колебания и волны 11 кл. Углубленный уровень: учебник / Г.Я. Мякишев, А.З. Синяков. – М.:Дрофа, 2018. (§3.1-3.2)

Биболетова М.З., Снежко Н.Д., Бабушис Е.Е., Английский язык. 11 класс. Enjoy English. Учебник. Базовый уровень. М.: Дрофа, 2017. (§3.2)

**Тема урока**: «Электромеханический индукционный генератор переменного тока» / «Electromechanical induction alternator», 11 класс

**Оборудование:** Компьютерная презентация, портреты ученых, раздаточный материал: рабочие листы, инструкции по сборке и испытанию экспериментальных установок на английском языке; оборудование для работы в группах: демонстрационный гальванометр (3 шт.); проволочная рамка, способная вращаться вокруг горизонтальной оси, соединенная через коллектор и щетки с клеммами, железные полукольца охватывающие пространство вокруг рамки, немаркированные постоянные магниты, магнитная стрелка на оси, шнур, магнитоэлектрическая машина, трехфазный генератор переменного тока, резистор сопротивлением 820 Ом, соединительные провода, оборудование для рефлексии (постоянные полосовые магниты).

**Тип урока**: комбинированный урок

**Цель урока**: Формирование знаний об электромеханическом индукционном генераторе переменного тока с использованием тематической научно-технической терминологии на английском языке

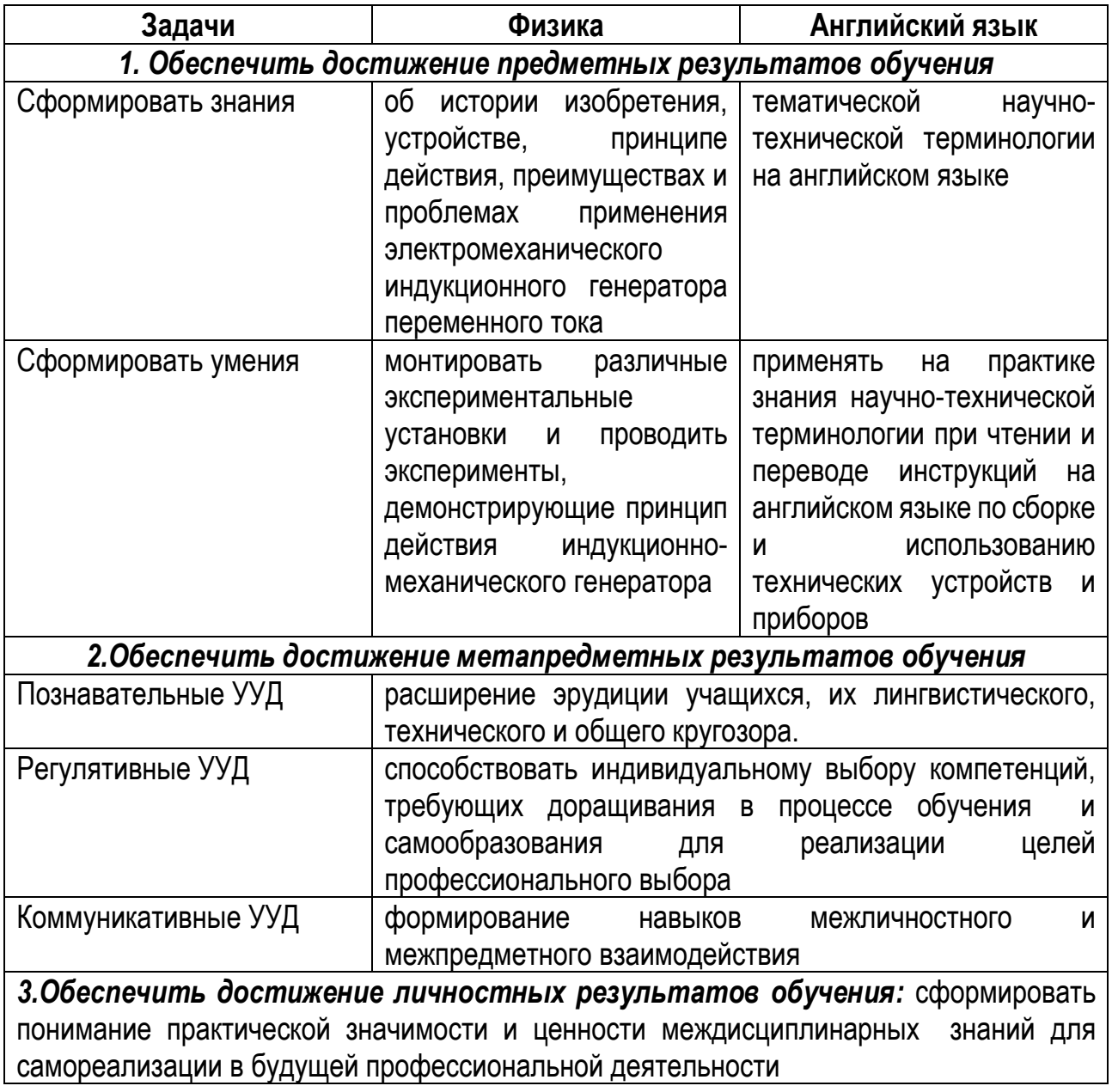

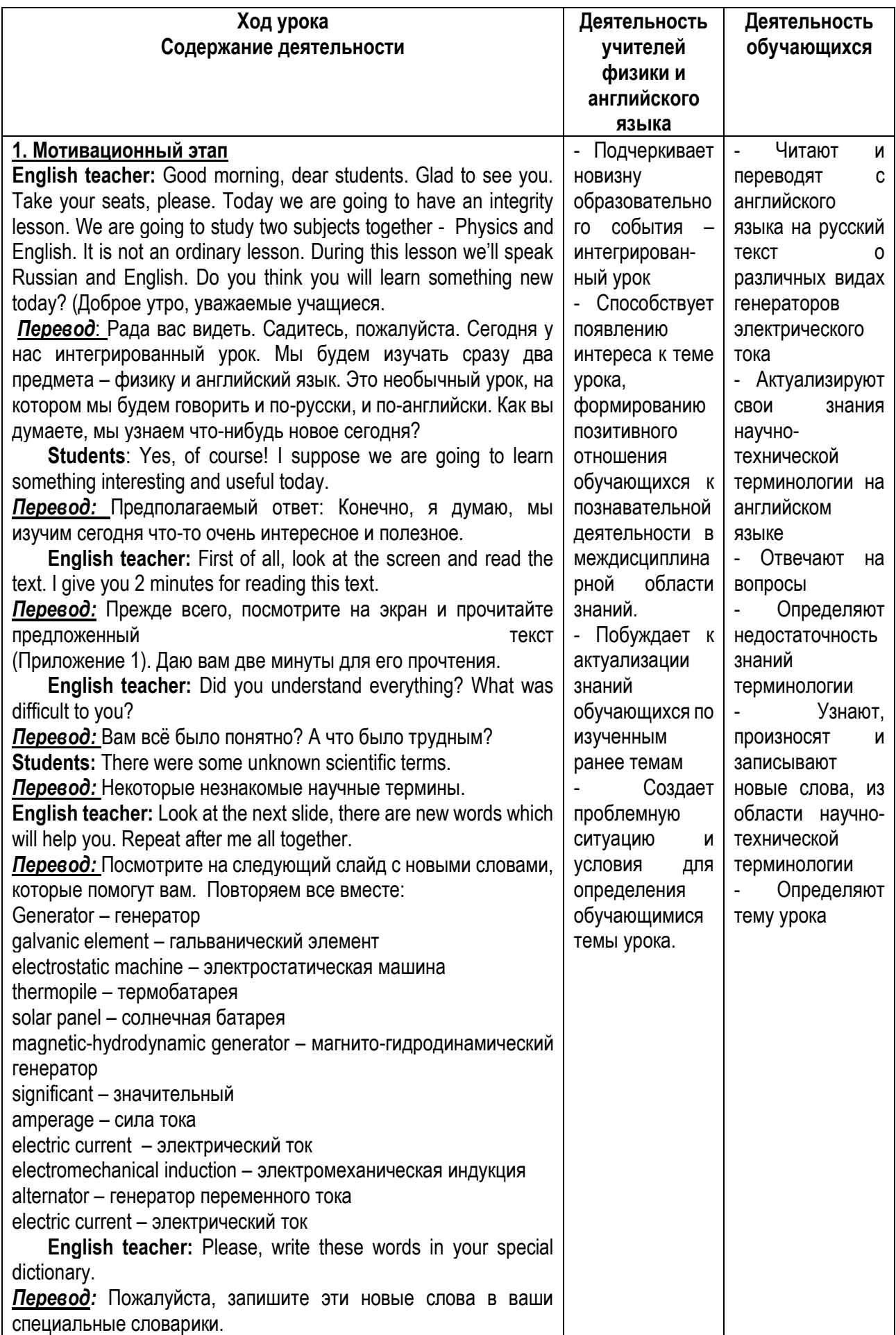

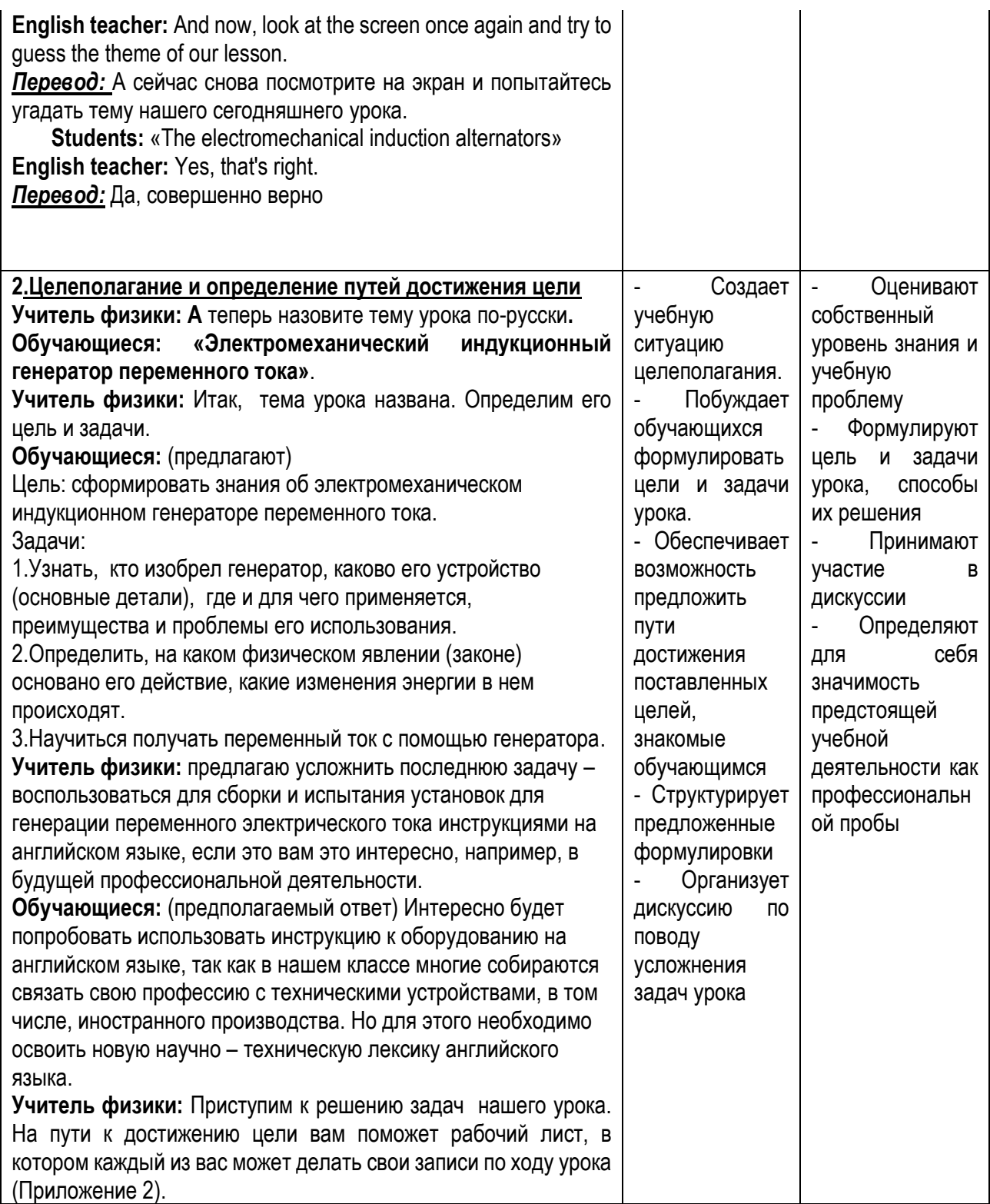

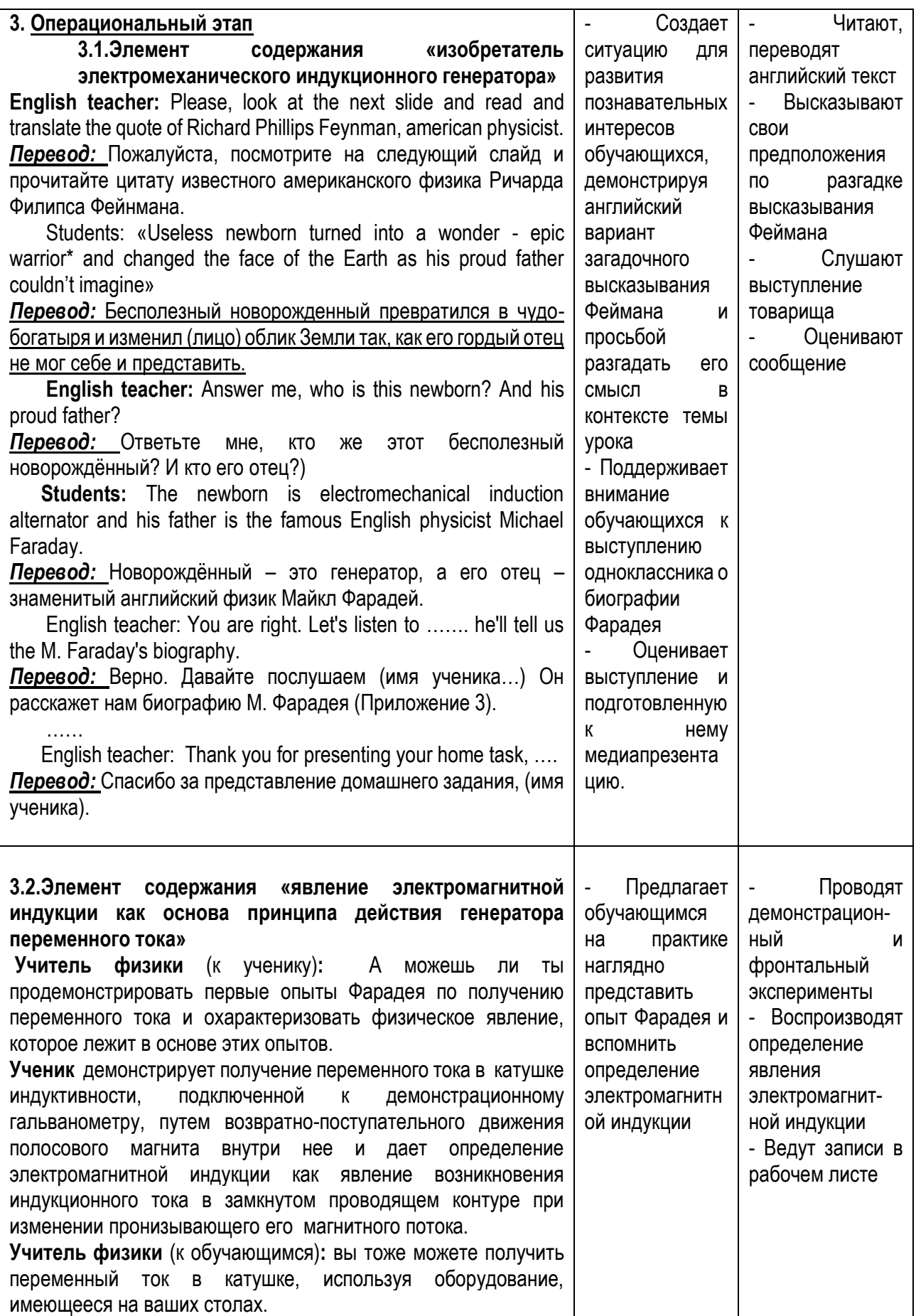

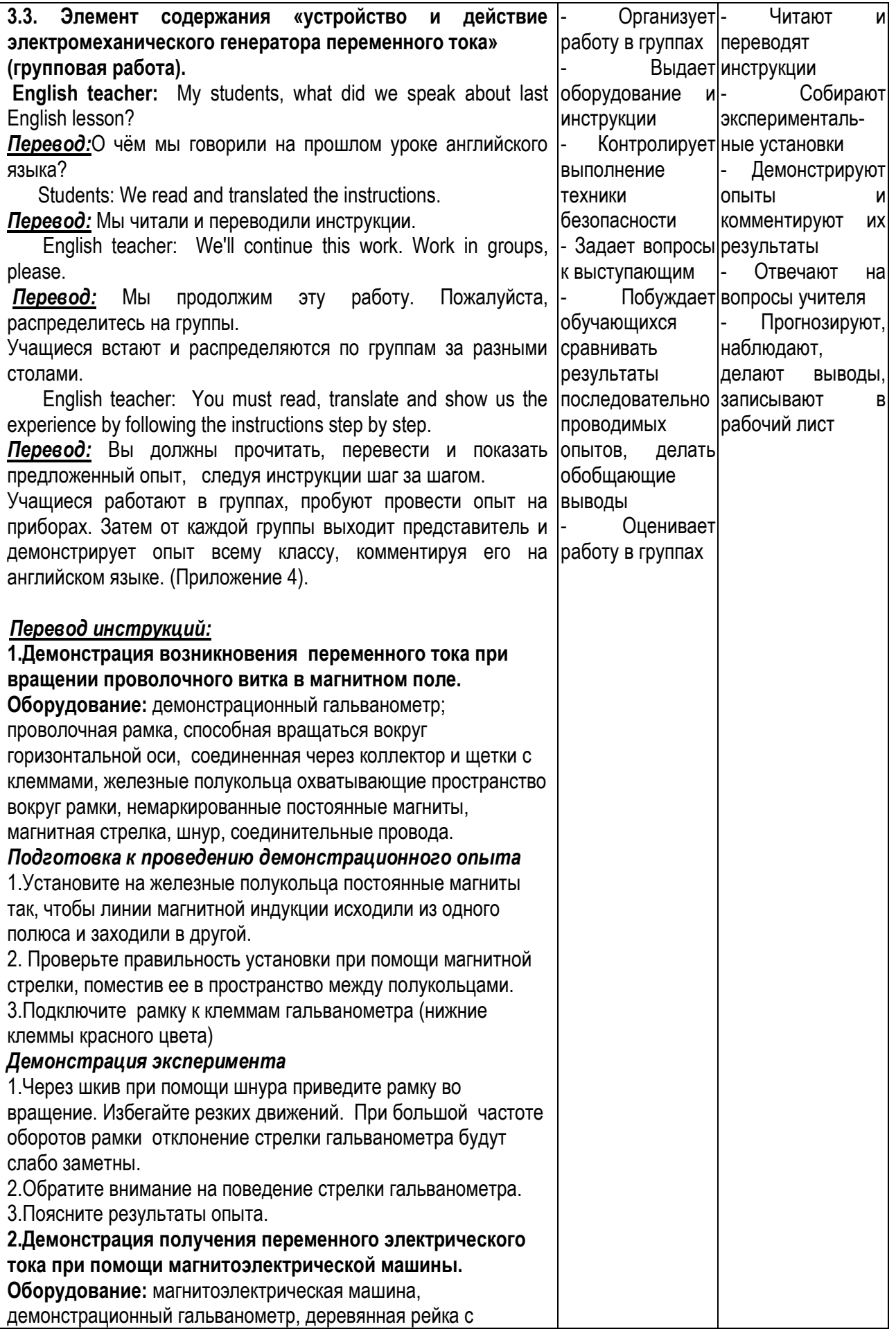

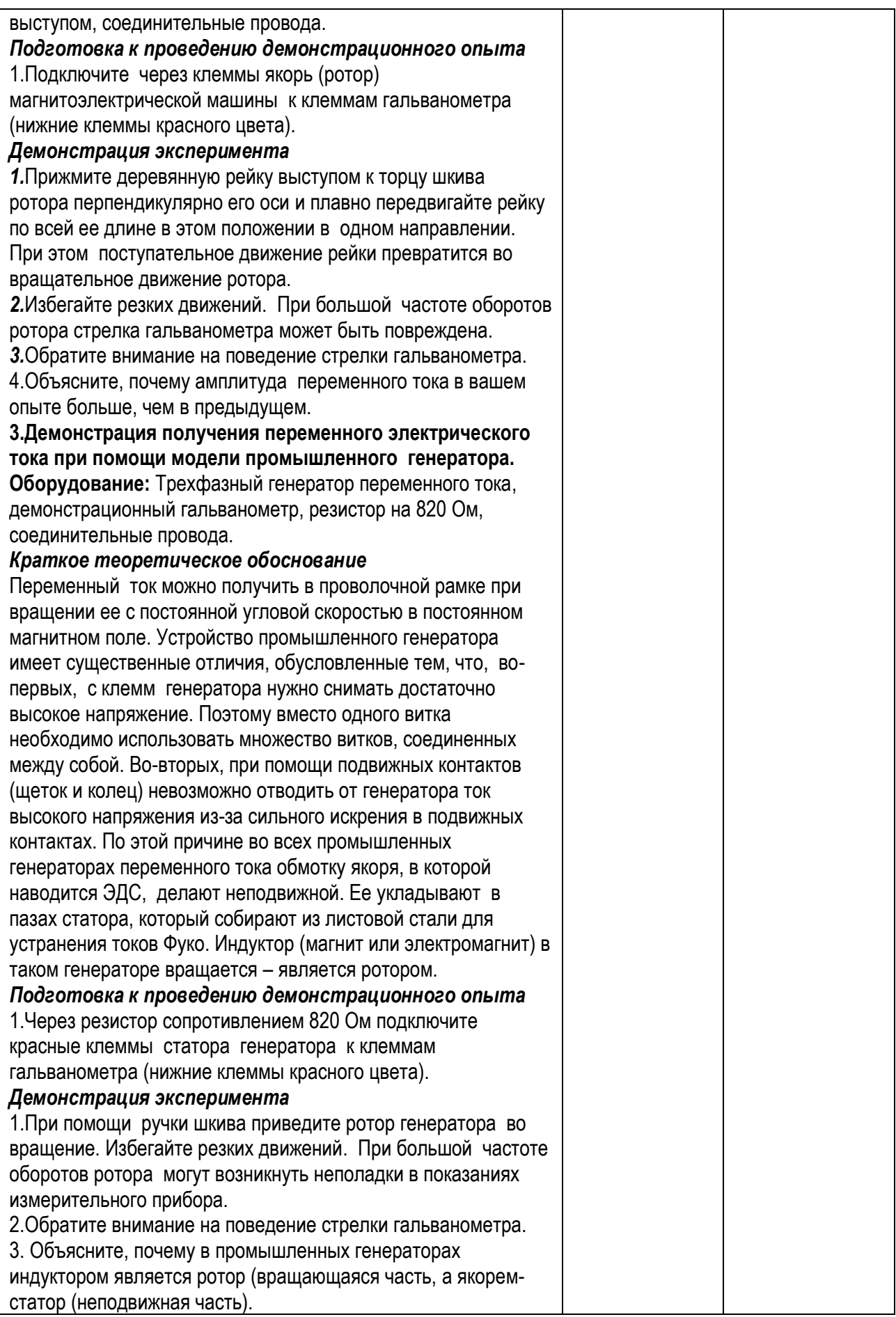

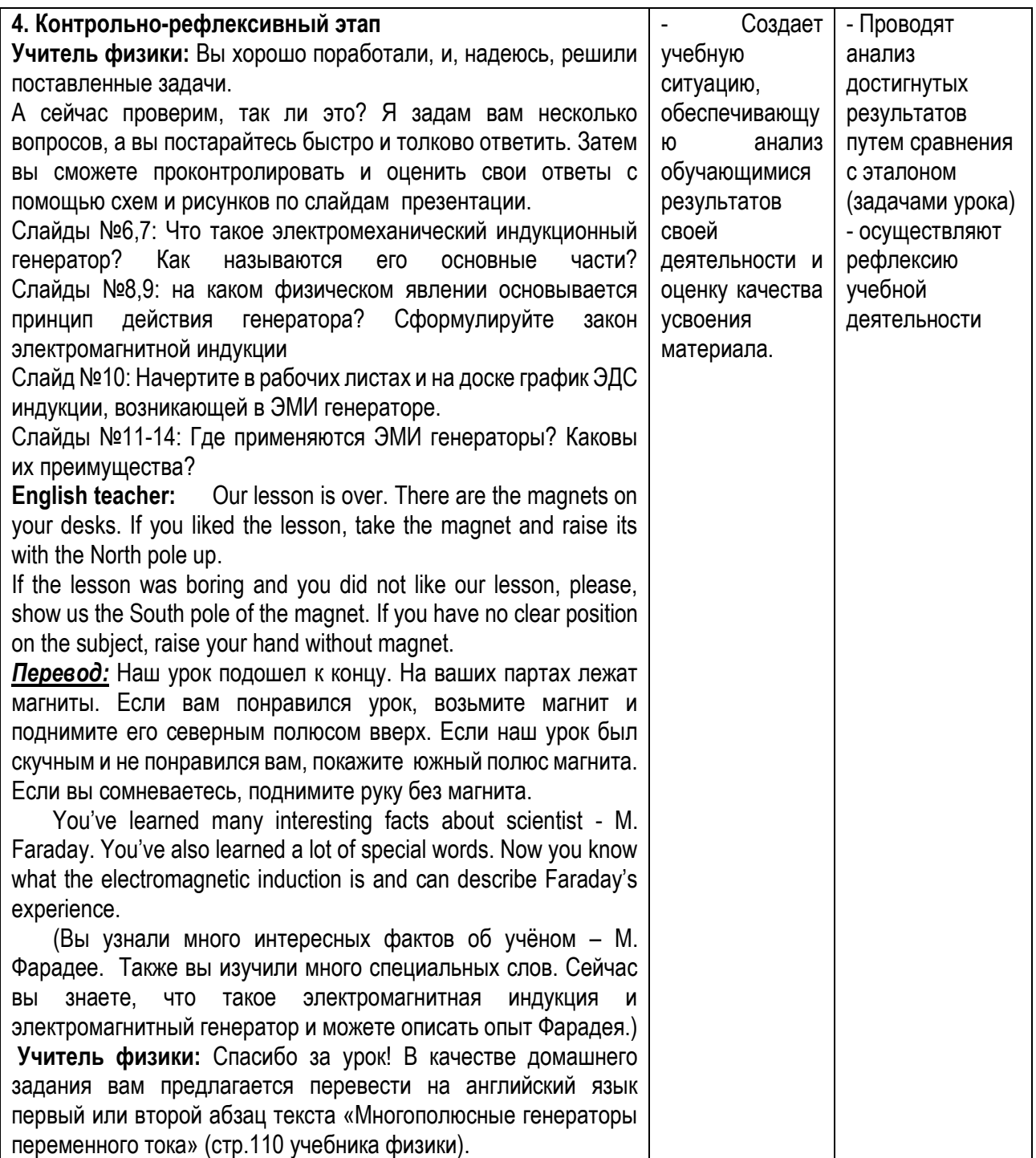

## *С. Ю. Игнатьева, Волгоград*

## **СОЗДАНИЕ ТЕХНОЛОГИЧЕСКОЙ ЛИНИИ ПО ПРОИЗВОДСТВУ СЕРНОЙ И АЗОТНОЙ КИСЛОТ**

*«Едва ли найдется другое, искусственно добываемое вещество, столь часто применяемое в технике, как серная кислота. Где нет заводов для ее добывания - немыслимо выгодное производство многих других веществ, имеющих важное технические значение». Д.И. Менделеев*

Изучение в основной и средней школе научных основ современного производства, в том числе химического производства, – одно из важнейших средств для разрешения задачи политехнической подготовки учащихся. Процесс изучения химических производств связывает теорию с практикой, конкретизирует, углубляет и закрепляет знание теоретических основ химии, помогает выпускникам ориентироваться в выборе профессии.

В курсе химии вопросы производства серной и азотной кислоты изучают по определенному плану:

1. Сырье

2. Химизм производства: стадии производства, химический процесс, научные принципы, химическое оборудование.

Предлагаю изменить план изучение, сделав отправной точкой изучение химического оборудования, его строения и сущность процессов, протекающих в них, далее предложить учащимся самостоятельно выстроить цепочку получения кислот и, основываясь на полученных знаниях самим составить технологическую линию из химического оборудования.

#### **Традиционно:**

Сырьё  $\rightarrow$  стадии производства  $\rightarrow$  химическая реакция  $\rightarrow$  характеристика условий протекания реакций → химическое оборудование (урок получения информации, самостоятельная мыслительная деятельность учащихся происходит при характеристике условий протекания реакций)

#### **Измененный формат:**

Сырьё  $\rightarrow$  химическое оборудование  $\rightarrow$  подготовка сырья  $\rightarrow$  стадии производства  $\rightarrow$  химическая реакция  $\rightarrow$  характеристика условий протекания реакций  $\rightarrow$ технологическая линия производства серной и азотной кислот (сходства и отличия) (самостоятельная мыслительная деятельность на каждом этапе изучения)

**Цель урока**: Изучить основные закономерности химического производства серной и азотной кислоты.

**Задачи урока:** Изучить химизм производства азотной и серной кислот, условия его осуществления, общие научные принципы, лежащие на основе этого производства, устройство и работу аппаратов по промышленному производству кислот.

**Оборудование:** образцы сырья для получения кислот, таблицы с химическим оборудованием, карточки с рисунками химических аппаратов, компьютеры, мультимедийная приставка.

#### **Ход урока**

1. Организационный момент.

2. Основная часть.

а) Определение видов сырья для производства кислот

б) Составление цепочки реакций для производства кислот

в) Изучение технологического оборудования (аппаратов химического производства: название и назначение)

г) Составление технологических линий промышленного производства кислот

д) Закрепление изученного материала

3. Формулировка выводов урока.

Домашнее задание.

### **Ход урока:**

**Учитель:** Давайте вспомним в результате каких реакций образуются кислоты? Какие вещества необходимы для этого?

### **(реакции соединения кислотных оксидов с водой)**

**Учитель:** Что вы можете сказать о нахождении оксида серы (VI) и оксида (V) в природе?

### **(в природе не встречаются)**

**Учитель:** Какие же соединения азота и серы встречаются в природе?

### (**газообразный азот, сульфиды - пирит, самородная сера, сероводород)**

**Учитель:** Давайте попробуем составить цепочку реакций, необходимых для производства кислот:

1 группа – из пирита 2 группа – из серы 3 группа – из сероводорода

4 группа – из азота.

### **Результаты работы групп:**

1. FeS<sub>2</sub>  $\rightarrow$  SO<sub>2</sub>  $\rightarrow$  SO<sub>3</sub>  $\rightarrow$  H<sub>2</sub>SO<sub>4</sub>

2.  $S \rightarrow SO_2 \rightarrow SO_3 \rightarrow H_2SO_4$ 

3.  $H_2S \rightarrow SO_2 \rightarrow SO_3 \rightarrow H_2SO_4$ 

4.  $N_2 \rightarrow NO \rightarrow NO_2 \rightarrow HNO_3$ 

**Учитель:** Первый сернокислотный завод был построен в Англии в 1740-1746 г. Серную кислоту там получали сжиганием смеси серы и селитры в металлических сосудах с использованием свинцовых камер, так как было уже известно, что серная кислота не вступает в реакцию со свинцом. Образующиеся при этом газы направляли в специальные стеклянные сосуды, где происходило поглощение их водой с образованием серной кислоты. Получали кислоту низкой концентрации: (до 50-60%).

Азотная кислота известна человечеству с VIII века. Она стала первой минеральной кислотой, которую использовали в ремесленной практике. Первое упоминание о ней содержится в трудах арабского ученого Гебера (778 год), указавшем способ получения азотной кислоты перегонкой смеси селитры с квасцами. Получение азотной кислоты нагреванием смеси селитры с квасцами или купоросом было описано итальянским ученым В. Бирингуччо (1540 год) и Г. Агриколой (1556 год). В 1648 году И. Глаубер получил азотную кислоту нагреванием селитры с серной кислотой, а в 1763 году М. В. Ломоносов исследовал и описал этот метод ее получения.

**Учитель:** Следующим этапом нашей работы будет изучение химического оборудования, которое используют на химических заводах.

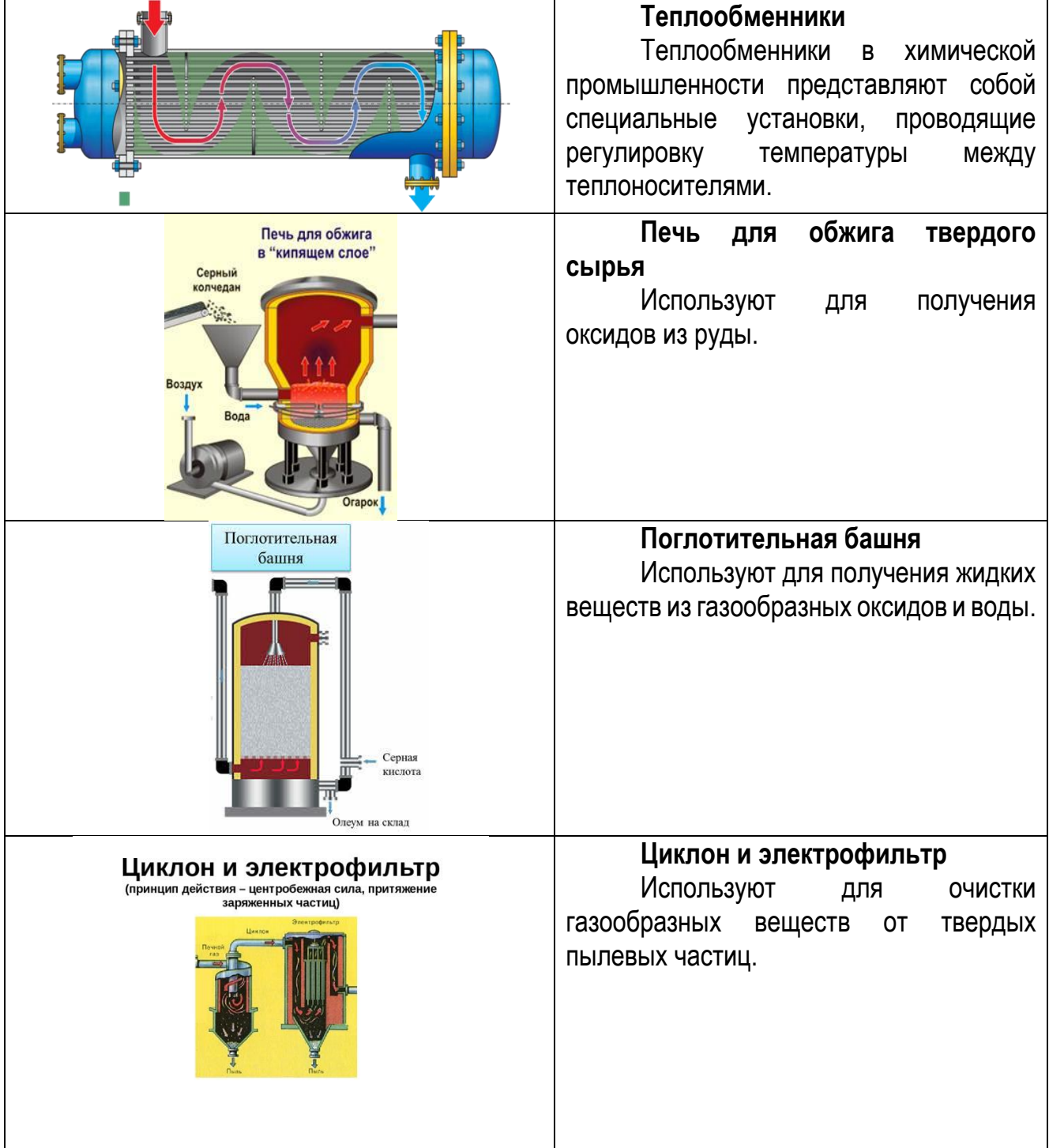

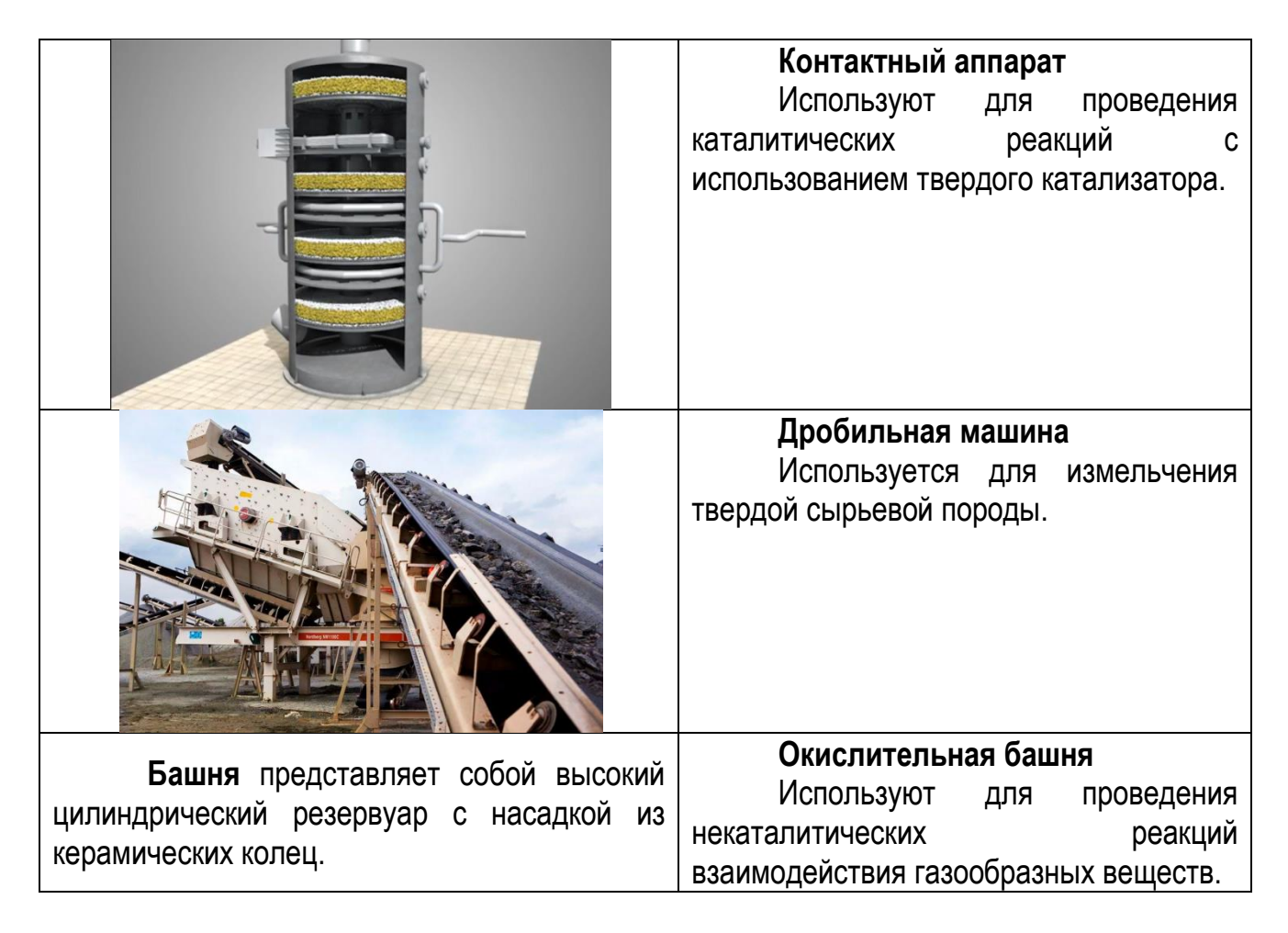

**Учитель:** Как вы думаете, от чего зависит такое разнообразие оборудование и что влияет на выбор того или иного аппарата в производстве? **Учащиеся работают в четырех группах, ищут ответ на вопрос и выступают с результатами.**

**Учитель:** Как вы думаете, почему для химического производства важен этап подготовки сырья к дальнейшему процессу?

**Учащиеся:** необходима очистка сырья, измельчение твердого сырья.

**Учитель:** у каждой группы учащихся на столах лежат чертежи химического оборудования. Использую схему производства кислот, попробуйте создать чертеж-макет технологической линии производства (у каждой группы разный вид сырья):

- 1. FeS<sub>2</sub>  $\rightarrow$  SO<sub>2</sub>  $\rightarrow$  SO<sub>3</sub>  $\rightarrow$  H<sub>2</sub>SO<sub>4</sub>
- 2.  $S \rightarrow SO_2 \rightarrow SO_3 \rightarrow H_2SO_4$
- 3.  $H_2S \rightarrow SO_2 \rightarrow SO_3 \rightarrow H_2SO_4$
- 4.  $N_2 \rightarrow NO \rightarrow NO_2 \rightarrow HNO_3$

**Работа в группах –** учащиеся, используя карточки с оборудованием, пытаются создать последовательность технологической линии получения кислот (используя знание физических свойств веществ, типы химических реакций, название и назначение химических аппаратов).

### **Результатом работы групп станут последовательности из химических аппаратов для получения кислот:**

## **1. Серной кислоты**

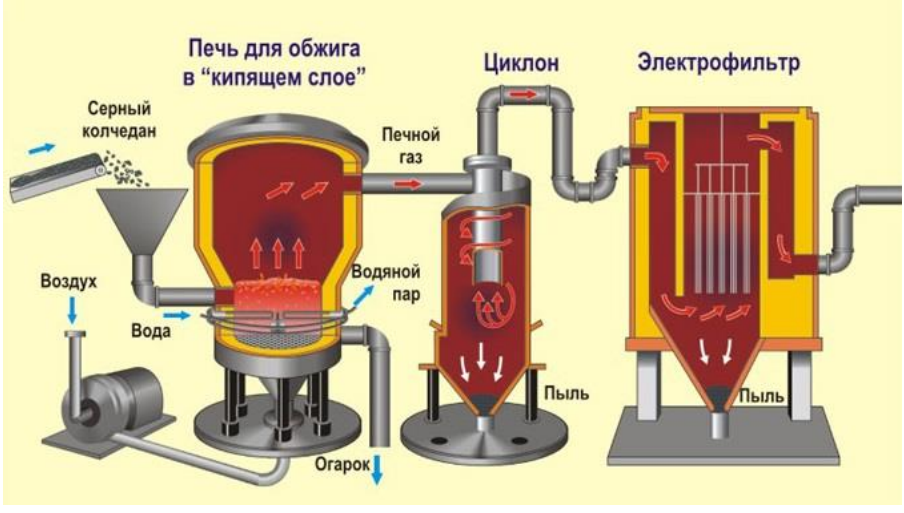

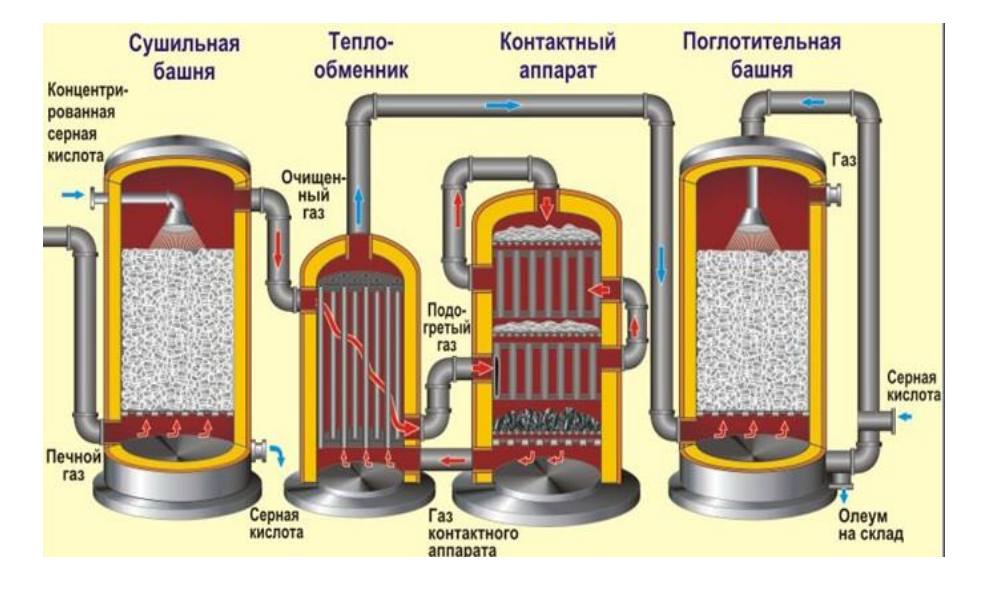

## **2. Азотной кислоты**

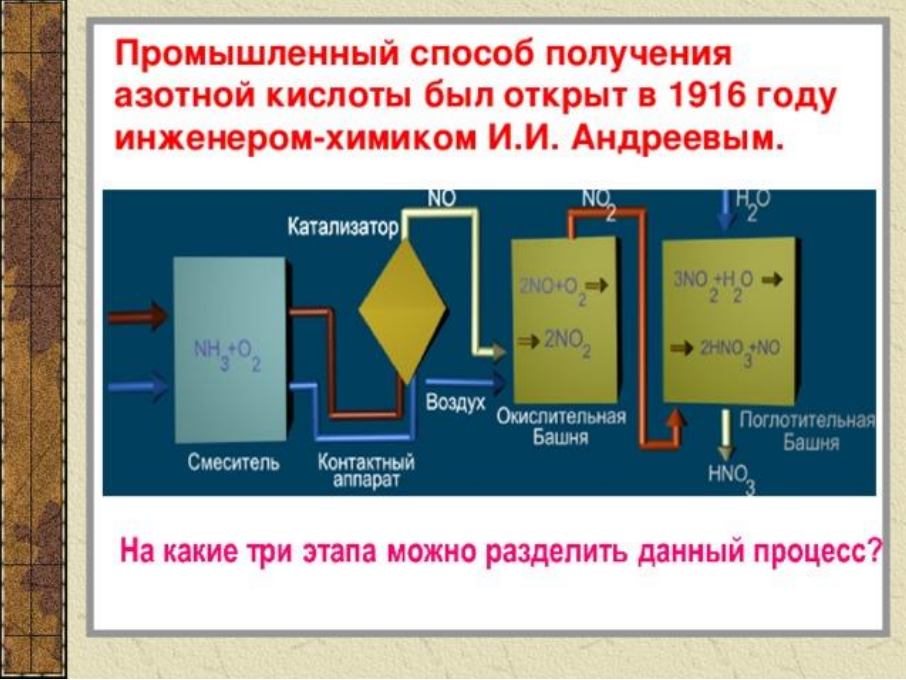

**Учитель: Т**еперь, давайте представим, что ваши чертежи использовали при строительстве химического завода. Попробуйте предположить и обосновать ваше предположение – на какой фотографии завод по производству азотной кислоты, а на какой – серной? **Это будет домашним заданием.**

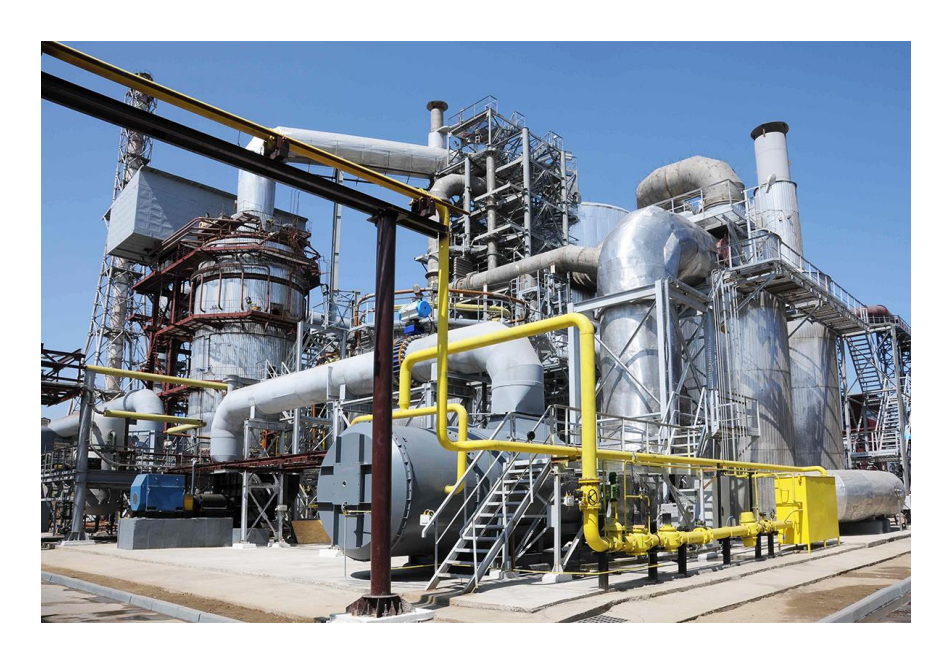

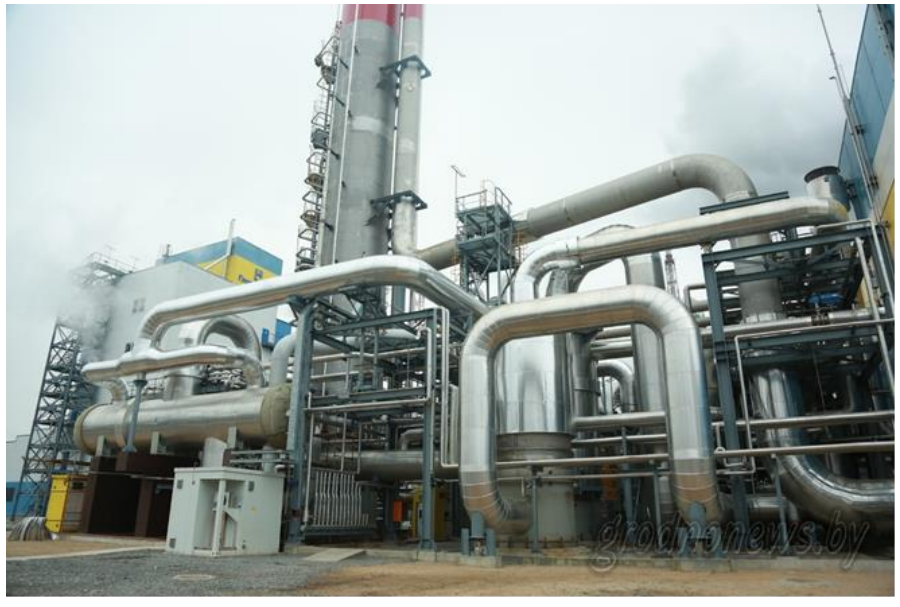

## **ЛИТЕРАТУРА**

1. Краткий исторический очерк производства азотной кислоты. /Текст: электронный // studwood.net [сайт]. - URL: [https://studwood.ru/1108183/matematika\\_himiya\\_fizika/kratkiy\\_istoricheskiy\\_ocherk\\_proizvods](https://studwood.ru/1108183/matematika_himiya_fizika/kratkiy_istoricheskiy_ocherk_proizvodstva) [tva](https://studwood.ru/1108183/matematika_himiya_fizika/kratkiy_istoricheskiy_ocherk_proizvodstva) (Дата обращения 30.01.2022)

2. Производство серной кислоты /Текст: электронный // [chemege.ru](file:///D:/2021-2022/Наша%20конференция/chemege.ru) [Сайт]. - URL:<https://chemege.ru/proizvodstvo-sernoj-kisloty/>(Дата обращения 30.01.2022)

## **САНКТ-ПЕТЕРБУРГ – ГОРОД ТЕХНИЧЕСКИХ НОВИНОК. ПЕРВАЯ ЖЕЛЕЗНАЯ ДОРОГА**

**Предмет, класс:** урок истории и культуры Санкт-Петербурга, 8 класс

**Тип урока:** Комбинированный-урок комплексного применения ЗУН,систематизации знаний (общеметодологической направленности), открытия новых знаний, обретения новых умений и навыков.

**Вид урока:**урок- экскурсия, урок- откровение

**Цели:** 

*Деятельностная:* Актуализировать и структурировать имеющиеся знания о петербургских вокзалах, железнодорожных направлениях, истории появления и развития железных дорог, определить их значение в жизни общества.

*Содержательная:*Сформулировать роль железных дорог в бытовом аспекте жизни горожан, в разных исторических обстоятельствах.

#### **Предметные задачи урока:**

Образовательные:

1. Закрепить полученные знания о способах передвижения в начале 19 векаподорожные, почтовые станции, станционные смотрители;

2. Сформулировать понимание значения железных дорог в бытовом, экономическом и военном аспектах, актуализировать знания о железнодорожных музеях;

3. Актуализировать знания об учебных заведениях, готовящих специалистов в сфере железнодорожного транспорта (ВУЗ, ССУЗ), профессиональная ориентация на технические специальности;

4. Объяснить значение соблюдения правил безопасности на железной дороге;

Развивающие:

1. Развитие умения целеполагания;

2. Развитие умения использовать личный опыт, факты из прочитанного, опыт близких;

3. Развитие умения оценивать, анализировать, делать выводы, применять сопутствующие знания из различных наук;

4. Развитие умения работать в команде: нацеленности на конечный результат, коммуникативных навыков;

Воспитательные:

1. Показать значимость железной дороги в развитии инфраструктуры города;

2. Проявление уважения к специалистам всех уровней, персоналу;

3. Воспитание культуры поведения на железнодорожных объектах;

4. Формирование коммуникативной культуры;

5. Формированиеинтереса к железнодорожным специальностям у современных школьников с целью профессиональной ориентации на технические специальности.

6. Развивать осмысленное и эмоционально-ценностное восприятие железнодорожных объектов как в городе, так и в области, с учетом их исторического значения.

#### **Метапредметные задачи урока:**

1. Формировать регулятивные универсальные учебные действия (УУД):

- определять лично значимую цель в рамках учебной темы,

- оценивать собственные возможности для выполнения задания,

- устанавливать последовательность действий по выполнению задания,

- адекватно оценивать действия по выполнению задания,

- планировать свою деятельность, преодолевать затруднения, контролировать выполнение результата,

-соотносить способы и условия действий, оценивать результат деятельности и планировать дальнейшее свое развитие.

2. Формировать познавательные УУД:

- осуществлять поиск информации и аргументов в соответствии с учебным заданием,

- определять значение и смысл термина, находить нужные места на картах, связывать архитектуру вокзалов с определенными историческими периодами

- структурировать, анализировать, сравнивать, квалифицировать, обобщать информацию,

- Осуществлять поиск информации для решения учебной задачи.

3. Развивать личностные УУД:

- формировать чувствоответственности при нахождении на железнодорожных объектах;

- Проявлять интерес к разным сторонам жизни Санкт-Петербурга (культурной, экологической, бытовой).

4. Развивать коммуникативные УУД:

- отвечать на поставленный вопрос и передавать информацию собеседнику,

- работать в группе, внимательно слушать и слышать партнера, договариваться о чем-либо,

- участвовать в диалоге, отстаивать свое мнение, с достаточной полнотой и точностью выражать с вои мысли в соответствии с задачами и условиями коммуникации;

#### **Планируемые результаты:**

Предметные:

Знать:

- Исторические предпосылки появления железных дорог

- Первую железнодорожную линию, вокзал

- Вокзалы Петербурга и направления поездов с них

- Закрепить навыки безопасного поведения на железной дороге.

Уметь:

- ориентироваться в терминах, карте, прокладывать маршруты, связывать вокзалы и железнодорожные станции со значимыми для себя точками в Ленинградской области;

- формулировать роль железной дороги в различных исторических условиях;

- выполнять познавательные и проблемные задания.

Личностные: воспитание чувства патриотизма, уважительного отношения к прошлому своей страны, персоналу железных дорог.

Метапредметные:

- формирование у обучающихся умения анализировать исторические предпосылки,

- использовать при ответе знание исторических и культурологических фактов, делать выводы, ставить цели, выделять главное из материала урока, высказывать свою точку зрения,

- принимать участие в обсуждении проблемы;

**Основные понятия**: Железная дорога, паровоз, вагон (товарный, пассажирский, теплушка, грузовая платформа), вокзал, билет, носильщик, багаж

### **Межпредметные связи**:

Искусство и наука: Глинка «Попутная песня», Штраус и Павловский вокзал, Витебский вокзал в кино, Франц фон Герстнер

История: исторические события, связанные с железной дорогой.

Топография: Петербургские вокзалы и железнодорожные станции.

**Место урока в системе уроков:**Данныйурок проводится в 2 четверти, в рамках раздела «Петербург- столица Российской империи». Актуален тем, что направлен на формирование универсальных учебных и практических действий, необходимых для гармоничного развития личности ребенка, для его личностной и гражданской ориентации. В основе урока лежит системно-деятельностный подход, который реализуется средствами, предоставляемыми учебными заданиями, технологией сотрудничествагрупповая работа.

### **Ресурсы:**

Презентация «Первая железная дорога»;

Иллюстрации, документы, железнодорожные билеты, кинохроника;

Раздаточный материал: тексты для групповой работы, иллюстрации для докладов Канцелярские принадлежности

Аудиозаписи «Гимн Санкт-Петербурга», Глинка «Попутная песня».

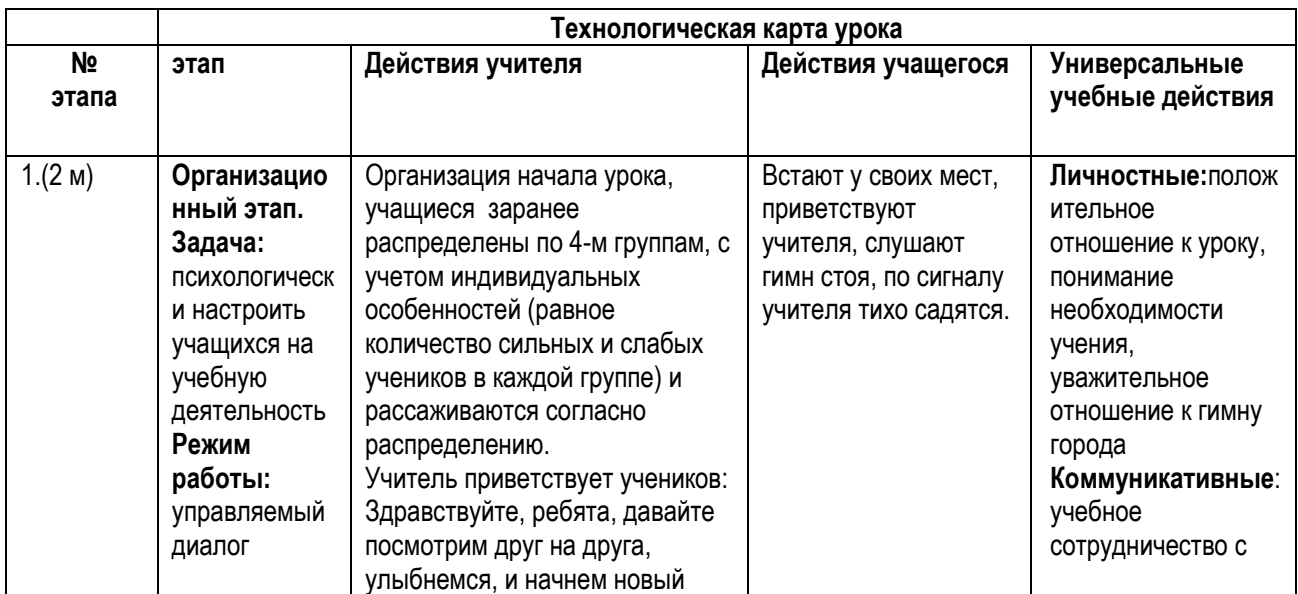

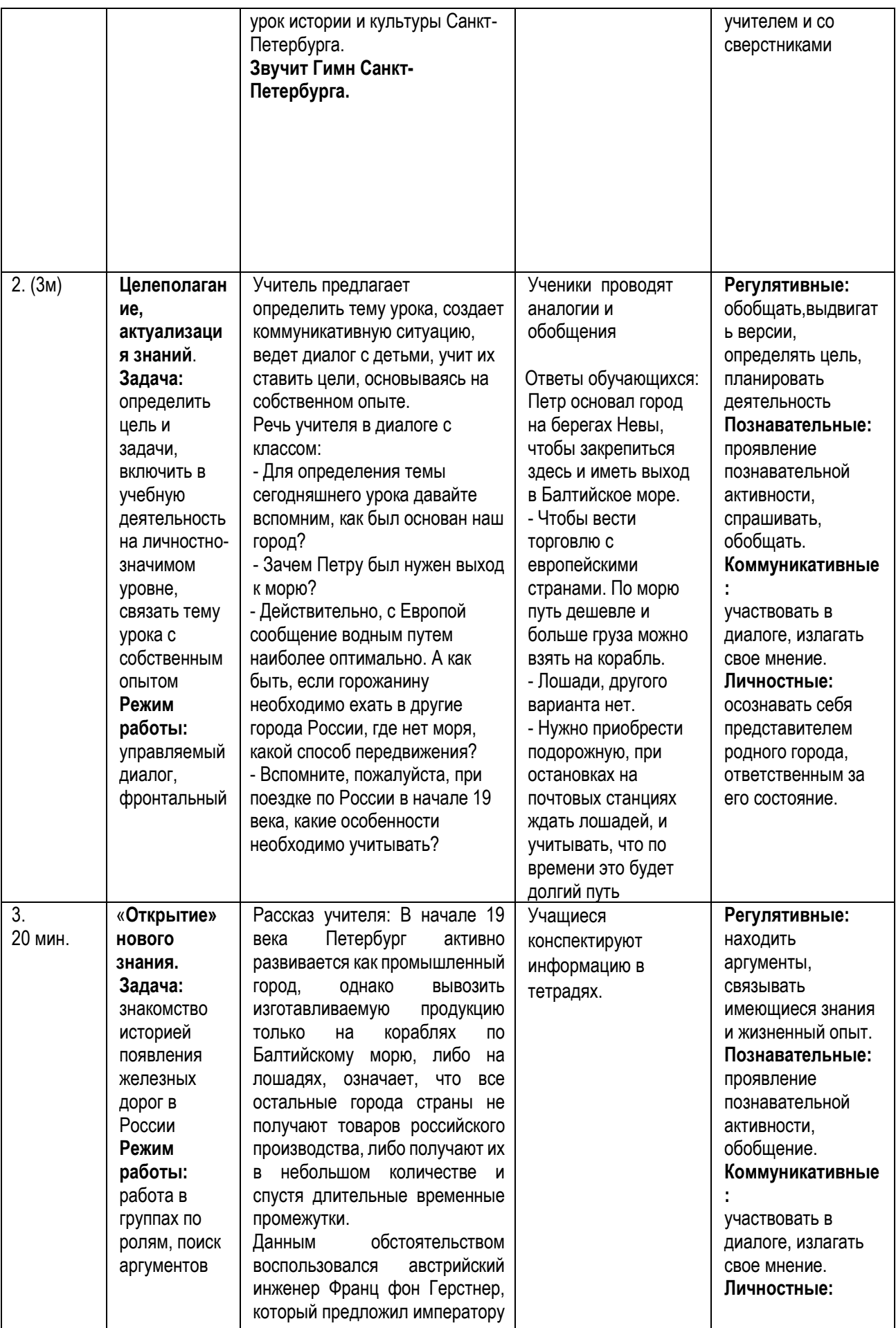

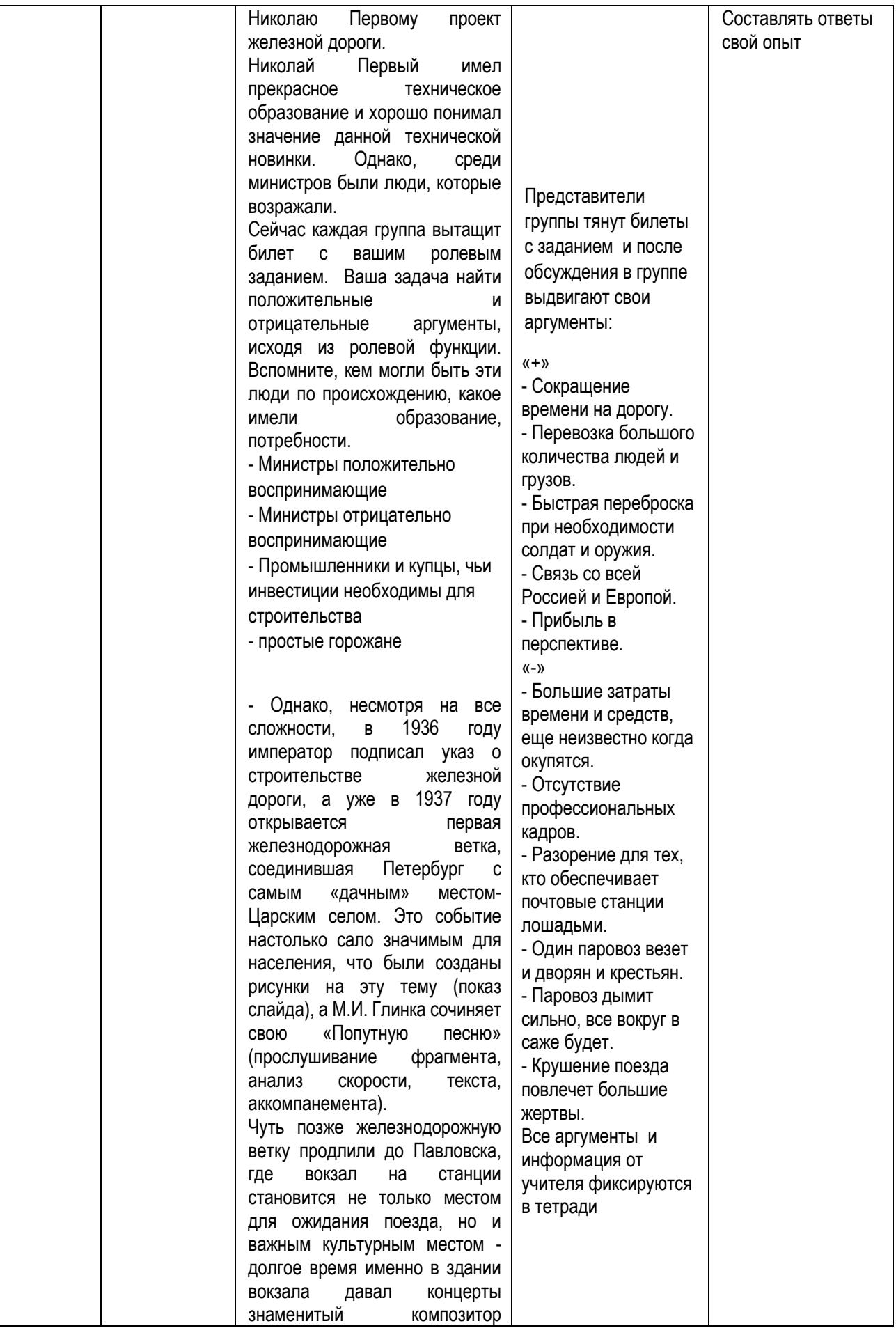

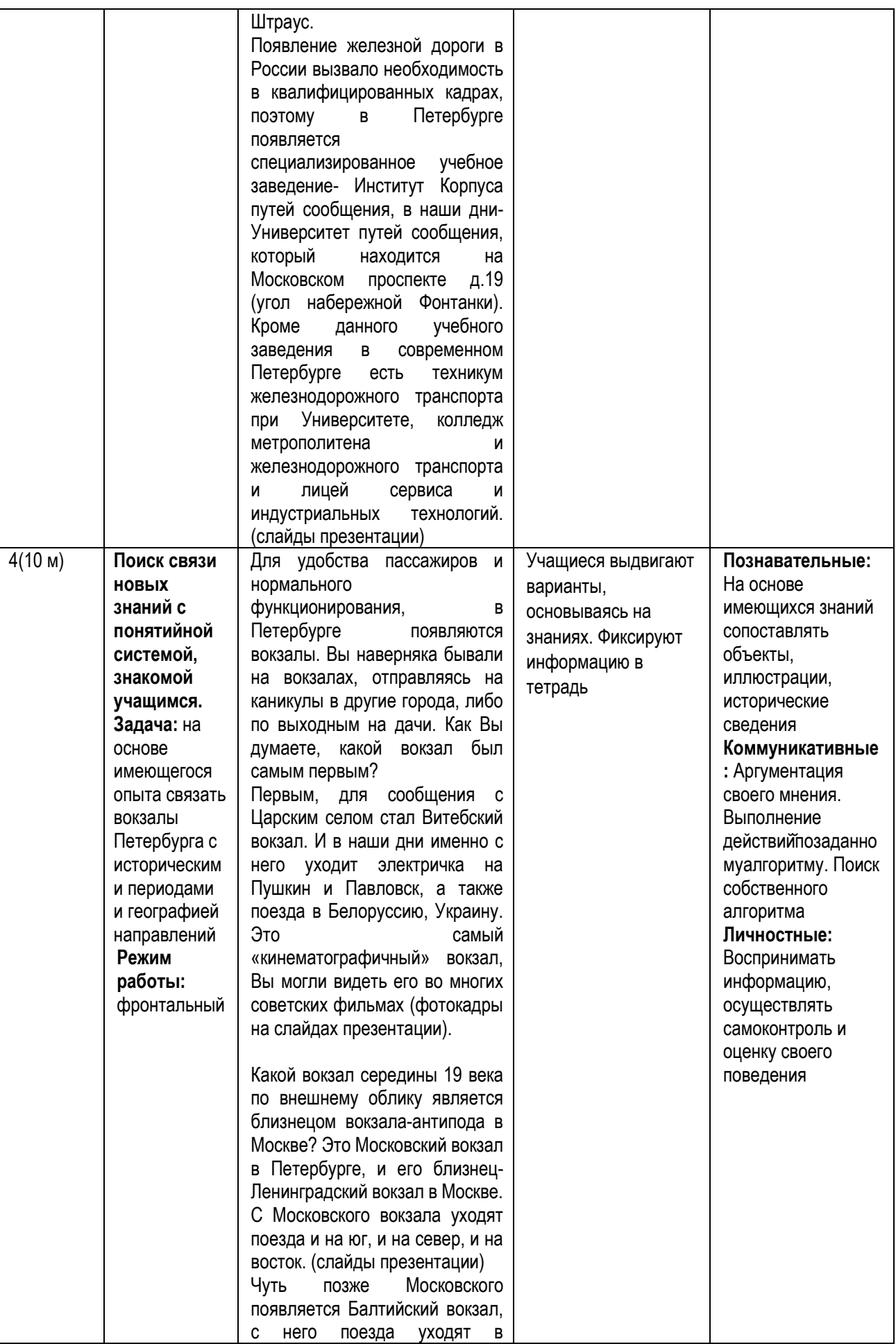

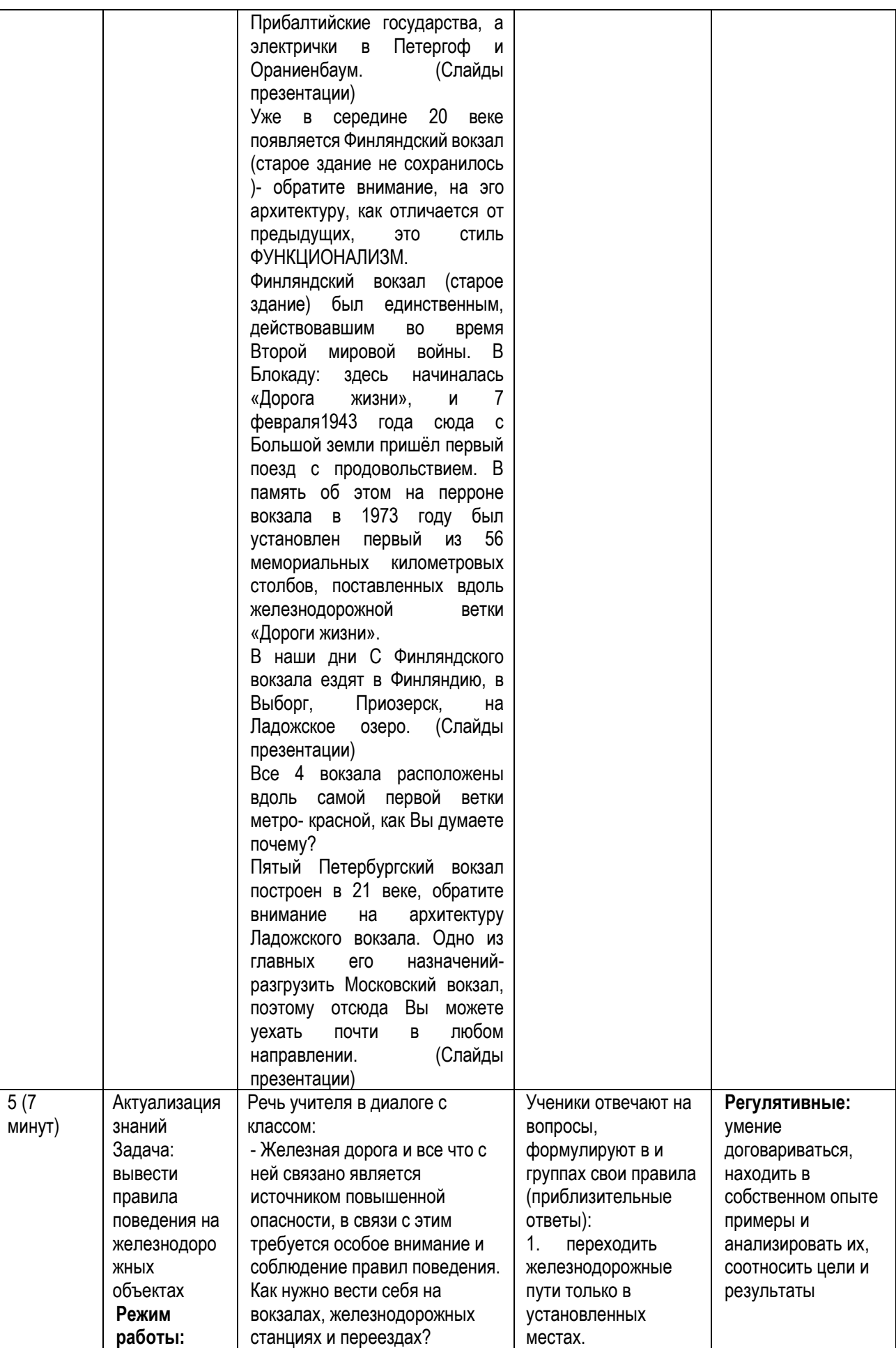

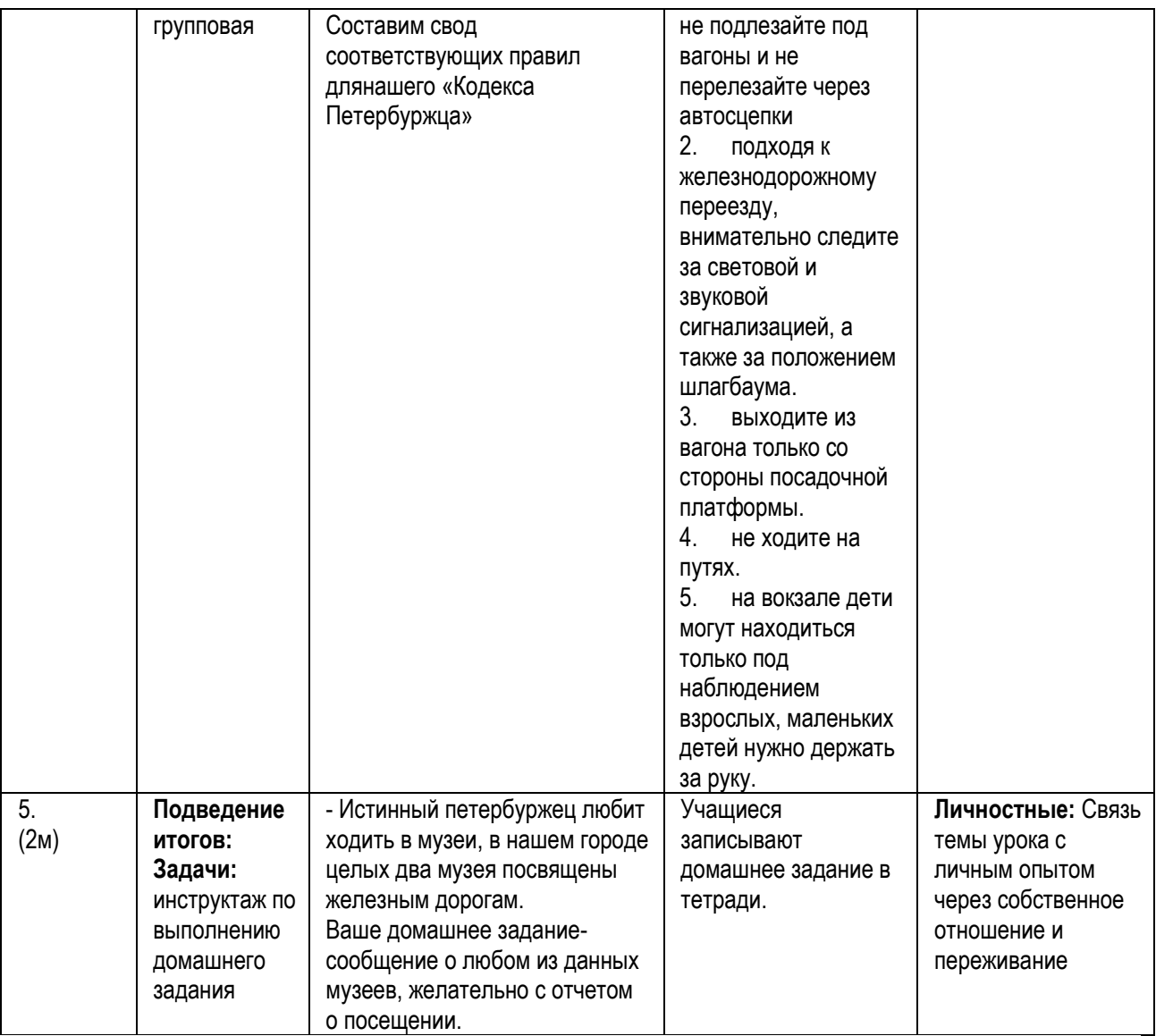

*О. Е. Белая, г. Волгоград*

## **ОБРАЗ ИНЖЕНЕРА В ПРОИЗВЕДЕНИИ Н.С. ЛЕСКОВА «СКАЗ О ТУЛЬСКОМ КОСОМ ЛЕВШЕ И О СТАЛЬНОЙ БЛОХЕ».**

К чему душа лежит, к тому и руки приложатся.

Русская народная пословица

**Цель:** знакомство с профессией инженера посредством изучения произведения Н.С. Лескова**.**

**Задачи:** рассмотреть особенности профессии инженера в сказе «Левша»; развивать интерес обучающихся к профессии инженера;

воспитывать уважительное отношение друг к другу, формировать ценностное отношение к познанию себя, самоопределению.

**Формы работы на уроке:** фронтальная, групповая, индивидуальная.

## **Ход урока:**

## **I. Организационный момент**

**II. Постановка цели и задач урока. Мотивация учебной деятельности учащихся. III. Объяснение нового материала**

Учитель: Ребята, давайте обратимся к арт-объекту, который установлен в городе Тула. (смотрят на экран)

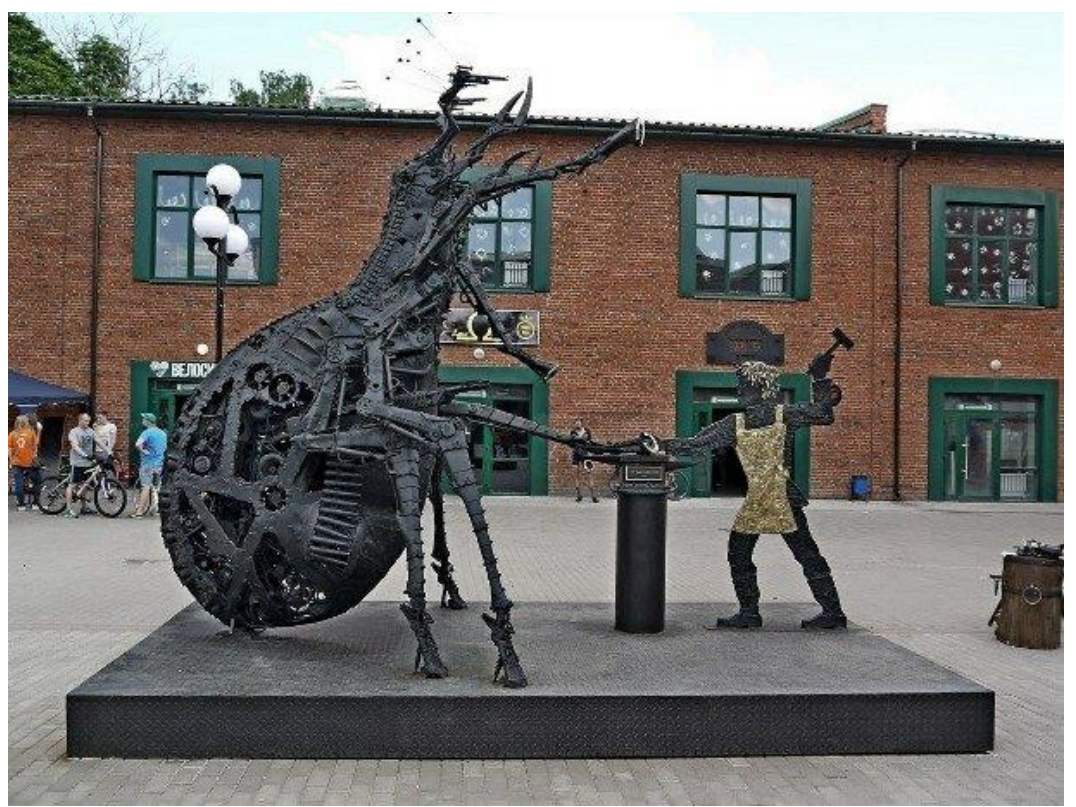

Как вы думаете, какому событию посвящена данная скульптура? **Беседа** 

- Как вы понимаете значение эпиграфа к нашему уроку?

- Что объединяет перечисленные произведения Лескова: «Привидение в инженерном замке», «Инженеры бессребреники», «Сказ о тульском косом Левше и о стальной блохе»?

## Слово учителя о Н.С.Лескове

Николай Семёнович Лесков родился 16 февраля 1831 года, отец его окончил духовную семинарию, но не захотел стать священником, а стал чиновником и дослужился до чинов, дававших потомственное дворянство.

Когда Н. С. Лескову было семнадцать лет, отец умер от холеры, и будущему писателю надо было работать, служить. Он переезжает в Киев к своему дяде, там живет и работает. В Киеве его застают значительные для эпохи перемены: смерть Николая I, снятие многих запретов, и предвестие грядущих реформ, от которых ждали большего, чем они принесли. Новая эпоха вызвала подъем торгово-промышленной деятельности, для которой нужны образованные предприимчивые люди, и Лесков начинает работать в коммерческом предприятии, для чего переезжает в Пензенскую губернию в 1857 году. За три года он исколесил всю Россию. Позже, отвечая на вопрос газетного репортера: «Где

вы черпаете материал для своих произведений?» - Лесков указал на свой лоб: «Вот из этого сундука. Здесь хранятся впечатления моей коммерческой службы, когда мне приходилось по делам странствовать по России, это самое лучшее время моей жизни, когда я много видел и жил легко».

- Какая профессия так или иначе затронута в данных произведениях? (Инженер)

- Как вы считаете, кто такой инженер? В чём заключается его работа?

Название данной профессии было заимствовано из латинского языка ingenium способности, изобретательность, то есть инженер – это человек, способный изобретать.

Основным содержанием деятельности инженера является разработка новых, оптимизация существующих инженерных решений.

- Каковы, по вашему мнению, преимущества и недостатки у профессии инженер? Работа в группах:

### Преимущества:

- Всесторонне развитие.
- Высокий социальный статус специальности.
- Работа инженера творческая, этим и интересна.
- Гарантированная актуальность специалисты востребованы.
- Возможность реализовать уникальные проекты.
- Высокая зарплата. Недостатки:
- Сложная, максимально ответственная работа.
- Жесткое нормативное регулирование.
- Низкие зарплаты на старте карьеры.

Сегодня наш урок посвящен профессии «Инженер». Рассмотрим эту профессию на примере сказа Н.С.Лескова «Левша».

- Назовите тему произведения Н.С.Лескова «Сказ о тульском косом Левше и о стальной блохе».

- Кто является главным героем произведения?

- Как вы считаете можно ли левшу назвать инженером?

- Какими качествами должен обладать инженер? (развитый интеллект, трудолюбие, усидчивость, внимательность, ответственность, изобретательность)

- Присущи ли главному герою сказа вышеперечисленные качества?

- Приведите пример из текста, в котором автор показывает мастерство левши.

(«…что я мельче этих подковок работал: я гвоздики выковывал, которыми подковки забиты, — там уже никакой мелкоскоп взять не может.»)

- Ранее мы с вами говорили о преимуществах обсуждаемой профессии, а были ли эти преимущества у Левши? (нет) Почему? (Левша выполнял свою работу не ради денег и славы, а ради долга перед Родиной)

- Как это характеризует главного героя?

Составьте синквейн к образу Левши.

## **Синквейн**

Левша

Талантливый, трудолюбивый

Мастерит, думает, объясняет Всегда и везде думает о Родине Инженер.

#### **IV. Закрепление изученного материала**

Как вы думаете является ли данный сюжет вымыслом или нет, была ли возможность у Левши подковать блоху? **(Учащиеся выдвигают свои гипотезы)**

Наш современник, туляк Николай Алдунин, стал первым в мире мастером, который подковал живую блоху!!! Через 150 лет после выхода в свет сказа Лескова.

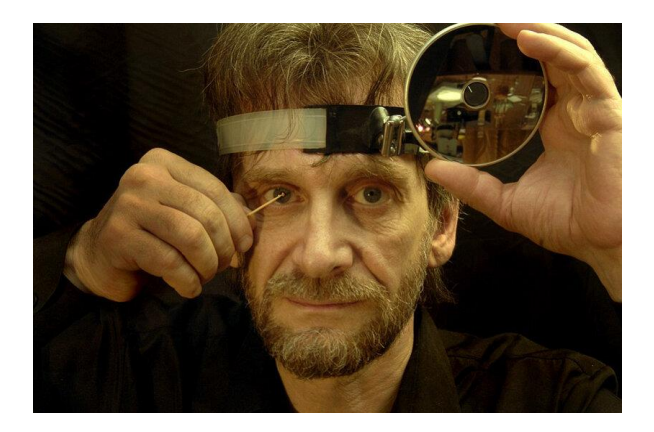

Предварительно усыпил ее, подрезал волоски на лапках, и поставил золотые подковки с крошечными гвоздиками. Поражает невероятная сверхминиатюрность. Каждая из шести подковок весит лишь 0,00000004419 грамма! Два года подготовки, три месяца согнувшись над микроскопом...

Н. Алдунин мало прожил, умер в 2009 году в возрасте 53 лет...

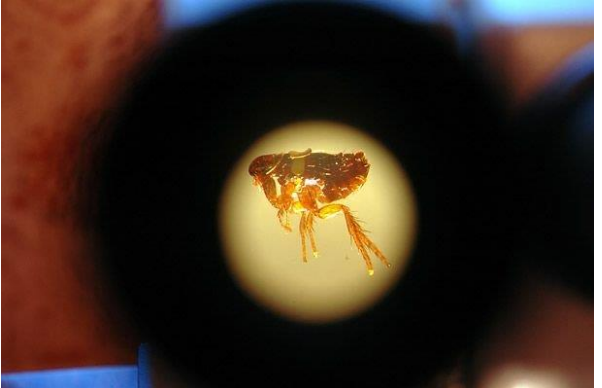

#### **Работы Николая Алдунина**

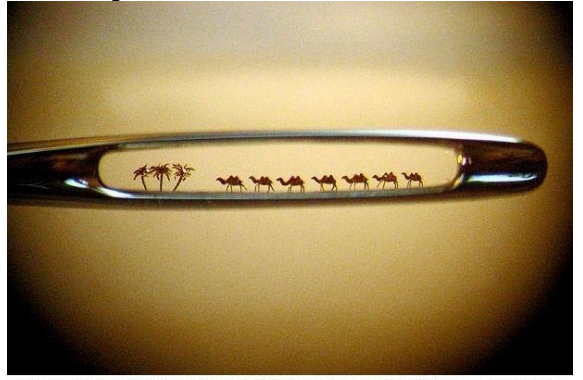

Караван верблюдов в игольном ушке. Высота верблюдов-0,20-0,28 мм.<br>золото 999.9 пробы

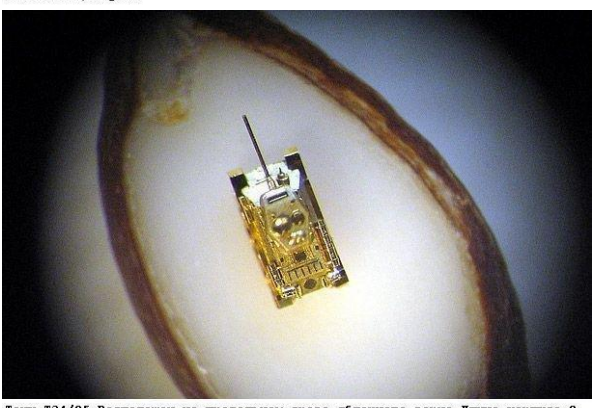

Танк Т34/85.Расположен на продольном срезе яблочного зерна.Дляна корпуса-2<br>мм.К-во деталей-257.Материал-золото 999,9 пробы

#### **V. Обобщение и систематизация изученного**

- Теперь давайте проверим, есть ли среди вас потенциальные инженеры.

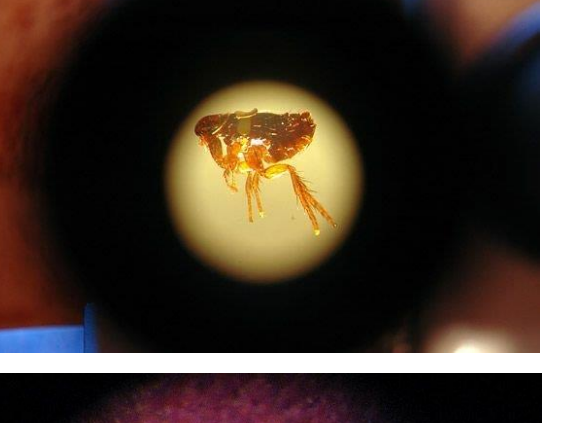

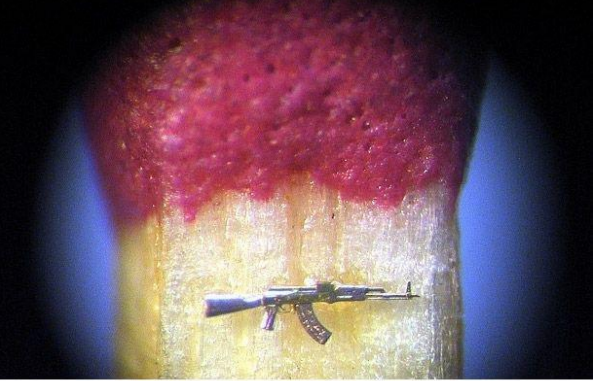

Автомат АКМ-47.Дляна-1,625 мм. Состоит из 34 детелей.Материал-золото 585 и<br>999.9 проб.Время изготовления-6 месяцев.Расположен поперек спички.

### **Тест на профориентацию**

- Такая профессия подойдет не каждому, ведь инженер – это очень ответственный человек, который умеет принимать решения и нести за них ответственность, а также на основе расчетов уметь предугадывать возможные неприятности.

- Давайте попробуем проверить свои способности и узнать, подходит ли конкретно вам профессия инженера. За каждое правильно выполненное задание вы будете получать 1 балл. (см. Приложение).

При выполнении задания частично или не полностью ставится 0 баллов. Время выполнения теста – **10** минут. Проверка по эталонному заданию.

2.1. **Тест на зрительную память**. (Для того чтобы уметь изобретать и дорабатывать различные механизмы и приборы, необходимо точно знать и уметь мысленно представлять их устройство.)

2.2. **Тест на математические способности.** (Для создания любого технически сложного устройства, требуется умения делать точные расчеты. Следующий этап - умение анализировать свою работу на каждом этапе, чтобы своевременно выявлять ошибки и устранять неисправности. Именно для этого инженеру нужны математические способности.)

2.3. **Тест на пространственное воображение.** (Позволяет составлять и читать чертежи различной сложности).

2.4. **Изобретательность**. (Также для инженера необходимо наличие такого качества, как изобретательность, — это умение придумывать что-то новые или дорабатывать старые изобретения.) (Каждый придуманный способ оценивается в 1 балл).

Максимально количество баллов за это задание – **12 баллов.**

Итоги по выполненному тесту выводятся на экран**:** 

**11-12 баллов** – Ты практически готовый инженер! У тебя есть все необходимые способности и качества, которые должны быть у людей этой профессии. Вперед к новым открытиям!

**8-10 баллов -** У тебя присутствуют все предпосылки для того, чтобы хорошо овладеть этой непростой профессией. Тренируй и развивай память, внимание, воображение и у тебя обязательно все получится.

**Менее 7 баллов.** Наверное, тебе стоит выбрать другую профессию, не связанную с технически сложными устройствами.

- Поднимите руки, кто набрал максимальное количество баллов?

- Поднимите руки те, кто сможет стать инженером? (от 7 баллов)

### **VI. Постановка домашнего задания.**

Написать сочинение на тему: «Почему в городе Тула установлен памятник как известному жителю города?».

#### **Приложение.**

1. Тест на зрительную память.

На экране проектируется 5 картинок, ученикам необходимо запомнить, что и в каком порядке было изображено.

2. Тест на математические способности.

1) 196 175 154 133 112 91 ... 49 28 7

2) 39 24 23 41 7 58 -9 75 -25 ...

3) 155 ... 205 230 255 280 305 330 355 380

3. Тест на пространственное воображение.

В игровой комнате поставили новый телевизор, но не отметили его на плане. Отметь на плане комнаты (схема) знаком Х место, где может находиться телевизор, если известно, что телевизор:

— стоит напротив окна;

— справа от него стоит шкаф.

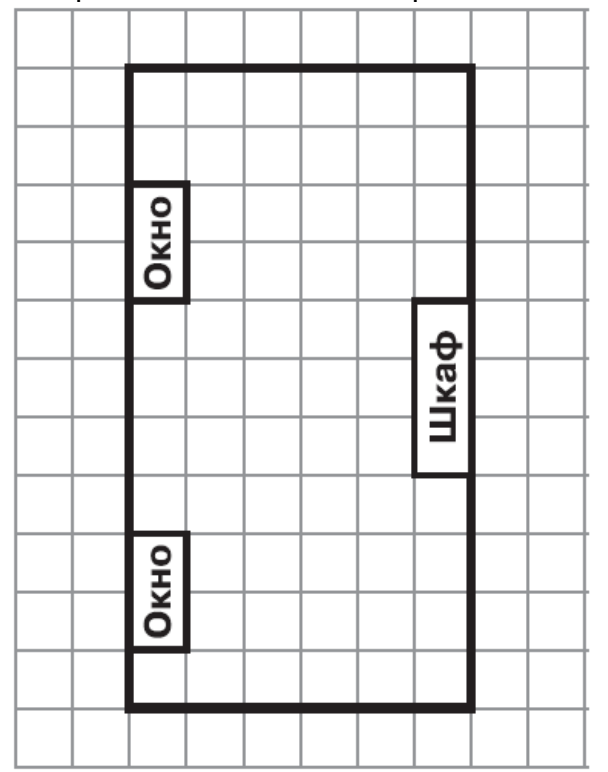

## 5. Придумай три новых способа использования пластиковой бутылки.

## **ЛИТЕРАТУРА**

1. Левша. Сказ о тульском косом левше и стальной блохе. / Текст: электронный.// Искусствовед [сайт]. - URL: [https://jiyuu.su/kratkie-soderzhaniya/zhanr](https://jiyuu.su/kratkie-soderzhaniya/zhanr-proizvedeniya-levsha.html)[proizvedeniya-levsha.html](https://jiyuu.su/kratkie-soderzhaniya/zhanr-proizvedeniya-levsha.html) (дата обращения 15.01.2022).

2. Лесков, Н. С. Левша / Н. С. Лесков. – Текст: непосредственный. // Москва: АСТ, 2017. – 224 с.

3. Профессия инженер: плюсы и минусы, особенности работы / Текст: электронный.// Плюс/минус [сайт]. - URL: [https://narobraz.ru/tovary-i-uslugi/professiya](https://narobraz.ru/tovary-i-uslugi/professiya-inzhener-plyusy-minusy-i-osobennosti-raboty.html)[inzhener-plyusy-minusy-i-osobennosti-raboty.html](https://narobraz.ru/tovary-i-uslugi/professiya-inzhener-plyusy-minusy-i-osobennosti-raboty.html) (дата обращения 16.01.2021)

4. Работы Николая Алдунина / Текст: электронный.// zagony.ru [сайт]. URL: [https://zagony.ru/2009/10/19/raboty\\_nikolaja\\_aldunina\\_20\\_foto.html](https://zagony.ru/2009/10/19/raboty_nikolaja_aldunina_20_foto.html) (дата обращения 16.01.2021)

## **ЗАНЯТИЕ ПО ВНЕУРОЧНОЙ ДЕЯТЕЛЬНОСТИ «ПРОФЕССИЯ – АРХИТЕКТОР»**

**Цель:** формирование представлений о строительной **профессии архитектор. Задачи:**

Образовательные:

- **Познакомить с профессией архитектора**, орудиями труда **архитектора**.

- Уточнить знания **детей о строительных профессиях**.

- Упражнять в проекте дома, умении передавать форму частей дома.

Развивающие:

- Развивать творческое воображение.

- Развивать речь **детей** – умение полным предложением отвечать на вопросы взрослого.

Воспитательные:

- Воспитывать уважение к людям разных **профессий**.

- Воспитывать умение договариваться при выполнении совместного задания.

- Воспитывать отзывчивость.

**Материалы и оборудование:**презентация, проектор, карточки с **профессиями**,карандаши, бумага.

**Раздаточный материал:** листы бумаги А4 на каждого ребенка, цветные карандаши.

# **Ход занятия**

Здравствуйте! Как я рада вас видеть, мои дорогие друзья! Скажите, пожалуйста, с какими профессиями мы с вами уже познакомились? - дети вспоминают с какими профессиями знакомились на занятиях

Сегодня мы познакомимся с одной очень современной и важной строительной профессией.Вот только как она называется, вы должны отгадать сами. Я приготовила вам название этой профессии.

# **1задание**

Какой-то проказник вставил лишние буквы и теперь совершенно невозможно прочитать название этой профессии! А может кто-то догадается, какие буквы лишние?

АПРХЛИПТЕЛКТПОРЛ (Надо убрать все буквы Л, П )

# (СЛАЙД 1)**Архитектор**

(СЛАЙД2)Архитектор **-** специалист, который занимается проектированием…? (ответ детей)

- зданий(на слайде открывается зашифрованное слово)

(СЛАЙД3)В обязанности архитектора входитсоздание идеи здания и визуализация проекта в виде …?(ответ детей)

- макета (на слайде открывается зашифрованное слово)

(СЛАЙД4)Архитектор, это творческая специальность. Он должен иметь хорошее …?(ответ детей)

**-** воображение (на слайде открывается зашифрованное слово)

Что архитектору необходимо учитывать при проектировании зданий, какие они должны быть?Какие здания вы бы хотели видеть вокруг себя? Какими они должны быть? - красивые, удобные, просторные и т.д(ответы детей)

Какие еще необходимы качества, чтобы спроектировать такие дома? - образное мышление, чувство вкуса, внимание и т.д(ответы детей)

## **2 задание**

Сейчас я предлагаю вам объединиться в архитектурные бюрои попробовать себя в роли юных архитекторов(4 команды по 2 чел.).

Вам предстоит собрать дома из геометрических фигур.Юные архитекторы, перед вами головоломка **ТАНГРАМ**. Как много вариантов домов вы сможете собрать из элементовэтой головоломки? Приступайте к выполнению задания.

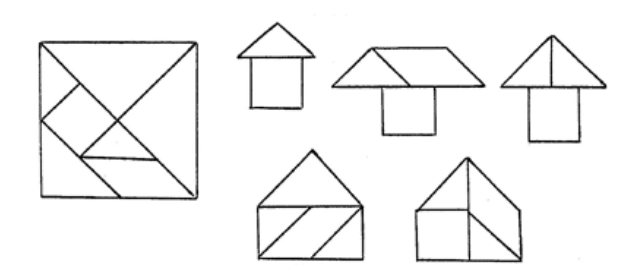

# **3 задание**

## **Игра «Собери здание»**

Современные архитекторы должны хорошо знать труды своих предшественников. Здания, которые хорошо узнаваемы и любимы нами. Перед вами элементы архитектурных достопримечательностей нашего города (картинки с изображением достопримечательностей разрезаны произвольно). Соберите целостную картинку и назовите эти здания (детисобирают целостную картинку из отдельных элементов и называют достопримечательности - Зимний дворец,Исаа́киевскийсобо́р, Каза́нскийсобо́р, Адмиралтейство).

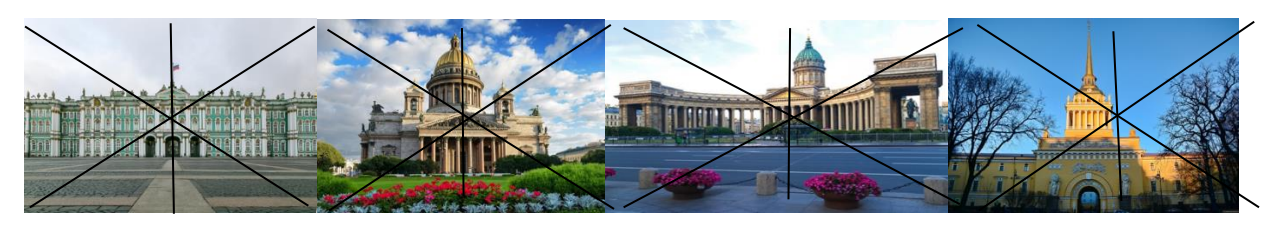

Молодцы! Вы очень хорошо знаете достопримечательности нашего города!

(Слайд 5)Сейчас давайте посмотрим на экран, какие необычные здания придумывают архитекторы благодаря хорошему воображению.

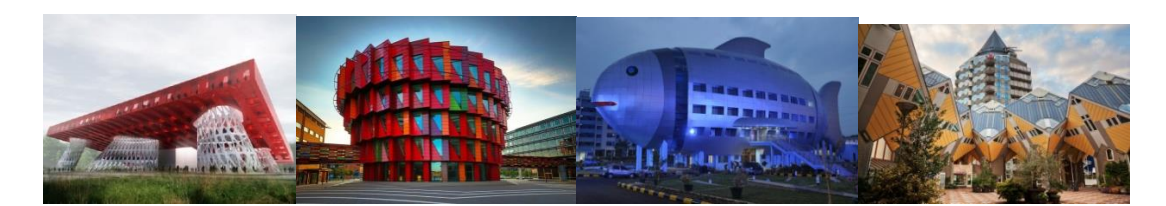

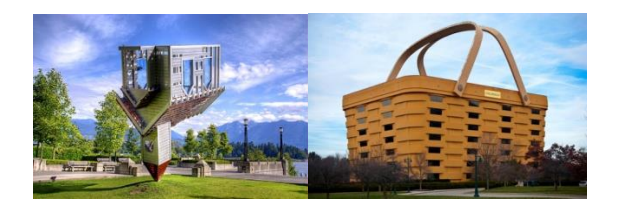

### **4 задание**

Было бы здорово самим придумать что-то необычное. Я знаю, что у вас тоже, очень хорошая фантазия!Для проверки этой способностия хочу выступить в роли заказчика. Для меня необходимо спроектировать необычный дом (работа в группах, на время).

(Слайд 6)Вы можете проявить свою фантазию, схематично изобразить необычный дом, но обязаны соблюсти **несколько условий**:

1. дом должен иметь не менее двух этажей.

2. все окна в доме должны быть разной формы.

3. в окраске дома обязательно должны присутствовать два цвета — синий и красный.

4. дверь должна быть такой, чтобы ее удобно было открывать и маленькому человеку, и большому.

#### **Время на работу – 7 минут.**

(у каждого ребенка лист бумаги и набор цветных карандашей,дети схематично рисуют необычные дома)

Время истекло, попрошу архитектурные бюро сдать заказчику свои работы. Прикрепляем работы к большому листу на стене или на доску - выставка.Обсуждение каждой работы, выполнение всех условий заказчика.

#### **Рефлексия**

На доске прикреплена карточка - ПРОФЕССИОНАЛЬНО ВАЖНЫЕ КАЧЕСТВА На столе лежат карточки с названиями качеств: хорошо ориентироваться в пространстве, способность конструировать, способность проектировать, хорошее воображение, чувство вкуса, развиты творческие способности, чувство гармонии и симметрии, навыки черчения, способность концентрировать внимание.

Как вы думаете, какими ПРОФЕССИОНАЛЬНО ВАЖНЫМИ КАЧЕСТВАМИ должен обладать архитектор?(детям необходимо выбрать важные качества, относящиеся к профессии архитектор, и прикрепить на доску).

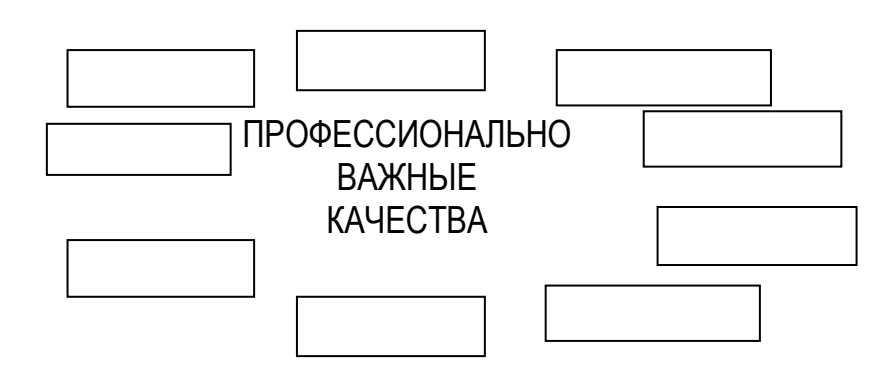

### **Подведение итогов**

Благодарю всех за отличную работу, умение работать в команде. Вручение медалей «Юный архитектор»

## **ЛИТЕРАТУРА**

1. Елькина, О. Ю. Путешествие в мир профессий: пособие для родителей учащихся./О. Ю. Елькина. - М.: Академия, 2012. – 160 с. – Текст: непосредственный.

2. Елькина, О. Ю. Путешествие в мир профессий: учебное пособие для учащихся./О. Ю. Елькина. - М.: Академия, 2011. – 72 с. – Текст: непосредственный.

3. Марьянин, А. М. Работа есть работа: рассказы о профессиях./А. М. Марьянин. – М.: Детская литература, 1983. – 144 с. – Текст: непосредственный.

4. Чистякова, С. Н. Рассказы о профессиях: книга для чтения по предмету «Технология»./С. Н. Чистякова. - М.: Академия, 2012. – 169 с. – Текст: непосредственный.

5. Юрмин, Г. А. Все работы хороши, выбирай на вкус! / Г. А. Юрмин. – М: Детская литература, 1986. – 64 с. – Текст: непосредственный.

> *А. А. Смирнов, Санкт-Петербург*

## **ЦИФРОВАЯ ЖИВОПИСЬ – НОВЫЕ ТЕХНОЛОГИИ ИЛИ СОДЕРЖАНИЕ?**

Развитие металлургии в 18 веке дало живописцам сочные цвета в новых красках. А появление фотоаппаратов уничтожило репродукционную гравюру, дав вторую жизнь гравюре творческой.

Современная технологическая революция в искусстве – цифровые живопись и графика, неотличимые, на первый взгляд от произведений, созданных традиционными материалами.

Искусство всегда отражало в себе не только социальные запросы времени, но и технологический прогресс. Так что же тогда такое цифровая живопись для

дополнительного образования: новое содержание или технологии? Я попробую ответить на этот вопрос, основываясь на опыте своей студии.

«Компьютерная графика» - сочетание слов, которое многие воспринимают как некую смесь из программирования, отбеливания зубов на фотографиях, коллажей и почеркушек в Paint. Моя программа «Цифровая живопись» – это иной взгляд на компьютерную 2D-графику как на актуальное, современное и действительно востребованное среди подростков направление в искусстве. Ведь они, да и мы, видим результаты труда художников, работающих с компьютерной графикой вокруг себя: начиная от иконок в мобильных приложениях, заканчивая концептами и моделями к высокобюджетным блокбастерам – всё это не генерируется само по себе, а является продуктом творческой деятельности.

На занятиях мы используем редактор Adobe Photoshop – абсолютный стандарт индустрии, связанной с 2D и графические планшеты, чтобы сам процесс рисования был максимально похож на рисование традиционное. Наша студия совсем не похожа на кабинет рисунка и живописи: здесь нет мольбертов и места для постановок натюрмортов, вместо традиционных образцов мы используем референсы (образцы), взятые из сети Интернет, в частности из ресурса Pinterest. Работа с 2D, а не реальными – 3D объектами является одной из специфик преподавания рисования на компьютере.

Конечно, без знания функционала программы не обойтись, ведь иначе творческий процесс будет постоянно натыкаться на проблемы с технической стороны. Поэтому большое внимание отводится постепенному изучению того, какие возможности предоставляет редактор. Изначально Photoshop был (и, на самом деле, остаётся) редактором для фотографов, но постепенно инструментарий расширялся, и сейчас мы можем имитировать традиционные стили рисунка и живописи, используя настройки инструмента Кисть. При этом рисунок, графические приёмы, основы колористики, живописи, композиции, дизайна – всё это является основой программы, ведь в первую очередь юным художникам предстоит именно рисовать. Да, с помощью цифровых технологий. Тем не менее, рисование всё ещё остаётся рисованием, и без художественной базы тут никуда.

Неоспоримый плюс работы с цифровым форматом – это то, что изображения легко передавать через сеть. Мы активно используем Discord для обмена готовыми рисунками и проведения онлайн-занятий во время дистанционного обучения, а на базе группы Вконтакте собралась уже целая видео библиотека с объяснением материала для пропустивших важные темы.

Нам, педагогам дополнительного образования, очень повезло - у нас есть простор для придания своей идее нужной формы, мы можем подстраивать образовательную программу под нужды каждой конкретной группы и каждого учащегося.

Как я уже сказал ранее, мы в студии не пытаемся быть художниками – академистами, большинство заданий направлены на развитие креативности учащихся, а заодно дают им представление о возможных творческих задачах, с которыми сталкиваются современные 2D художники и подготавливают к задачам, что ещё только появятся в будущем. Вообще современный художник владеет целым «пакетом» компетенций, чтобы быть успешным в выбранной области. При этом, как ни странно, само умение рисовать отходит на второй план, уступая место всё той же креативности.

Внутри студии мы активно участвуем во всемирных челленджах («испытаниях-длясебя»), например Инктобере (Inktober – целый месяц рисования на 31 тему), а также проводим внутренние конкурсы, дополнительно поощряющие творчество в разных его проявлениях: учащиеся лепят, макетируют, пишут рассказы, стихи, придумывают истории и отыгрывают роли персонажей. Все эти мероприятия также сплачивают ребят, дают им возможность пообщаться в конце концов вне цифрового мира. Ведь какой бы путь ни выбрал юный художник в дальнейшем, социальные навыки – они пригодятся везде.

Индивидуальный подход к учащимся, эмоциональная помощь, творческая и педагогическая поддержки открывает им возможности для самореализации.

На мой взгляд, такой подход приносит свои плоды. Дело не в регалиях и дипломах, а в том, как растут ученики, гармонично сочетая в себе академизм и самовыражение. Цифровая живопись – это именно синтез технологий и искусства.

> *Н. С. Крылова, К. П. Косова, Санкт-Петербург*

## **ПРОГРАММА ВНЕУРОЧНОЙ ДЕЯТЕЛЬНОСТИ «ПОДГОТОВКА БУДУЩИХ ИНЖЕНЕРОВ, УСПЕШНО ОСВОИВШИХ УГЛУБЛЕННЫЙ КУРС ХИМИИ»**

#### **Пояснительная записка**

Предлагаемая программа раскрывает содержание обучения химии 11 классов общеобразовательных организаций на углубленном уровне. Программа разработана в соответствии с Федеральным государственным образовательным стандартом среднего общего образования (приказ от17 мая 2012 г. № 413 в ред. приказов Минобрнауки России от 29.12.2014№ 1645, от 31.12.2015 № 1578, от 29.06.2017 № 613) и основной образовательной программы среднего общего образования ГБОУ СОШ № 141.В данной рабочей программе не только учитываются предметное содержание углублённого уровня и индивидуальные, возрастные, психологические, физиологические особенности обучающегося. Программа ориентирована на подготовку к последующему профессиональному образованию в высшей школе, где химия является профилирующейдисциплиной.

В настоящее время выпускникам школ трудно самостоятельно выбрать свой дальнейший жизненный путь. Поэтому в 10-11 классе учитель может раскрыть потенциал каждого ученика через школьные предметы, которые интересны учащимся. Создания специализированного инженерного класса (с углубленным изучением химии) для одаренных детей (направление «Химия») связана с необходимостью выявления одарённых детей, ориентированных на углублённое изучение точных наук, и организации подготовки учащихся, профессионально-ориентированных на инженерно-технические специальности и направления. Это, в свою очередь, продиктовано высокой региональной и отраслевой потребностью в высокопрофессиональных специалистах инженернотехнического профиля. Вместе с тем, вузы испытывают недостаток в одарённых профессионально-ориентированных абитуриентах, что сказывается на качестве подготовки специалистов инженерно-технических специальностей. При поступлении в
Вузы на такие специальности как: химическая технология, технология продукции и организация общественного питания, биотехнология, материаловедение и технологии материалов, металлургия необходимо сдавать дополнительный предмет химию. Как правило, двух часов химии в учебной программе недостаточно для сдачи данного предмета на более высоком уровне, поступление на бюджетное отделение, и специальность своей мечты. В связи с этой проблемой необходимо в 11 классах организовать дополнительные занятия, как было сказано выше специализированного инженерного класса. В данной программе рассматриваются и разбираются задачи по химии повышенного уровня сложности. Различные виды по сложности работы и задания,позволяющие обучающимся оценить свои возможности, некоторым повысить интерес к химии, а главное выбрать путь дальнейшего обучения.

Предлагаемая рабочая программа реализуется в учебниках О. С. Габриеляна, И. Г. Остроумовой, С. Ю. Пономаревой «Химия. Углубленный уровень» для 10 класса, О. С. Габриеляна, Г. Г. Лысовой «Химия. Углубленный уровень» для 11 класса

**Цель программы**: подготовить обучающихся к успешной сдаче ЕГЭ по химии. Создание условий для привлечения талантливой молодёжи в сферу инженернотехнического знания.

### **Задачи программы**:

1) подготовка высокомотивированных, обладающих глубокой подготовкой и необходимыми компетенциями, выпускников школы, нацеленных на получение образования инновационного, современного инженера с фундаментальной вузовской подготовкой;

2) обеспечение высокого уровня реализации профильных и углублённых учебных программ полного общего образования на основе проектирования индивидуальных образовательных траекторий обучающихся;

3) разработка и реализация интеграции основных и дополнительных программ обучения и воспитания на принципах индивидуализации и дифференциации образовательного процесса с использованием проектно-исследовательского метода обучения.

4) создание условий для участия учащихся в различных конкурсах, фестивалях, соревнованиях, олимпиадах технической направленности;

5) совершенствование сотрудничества с высшими и средними специальными учебными заведениями.

*Планируемые результаты*

В области **предметных результатов** изучение химии предоставляет обучающемуся возможность на ступени среднего общего образования научиться:

1) сформированность системы знаний об общих химических закономерностях, теориях, законах;

2) объяснять закономерности протекания химических реакций, прогнозировать возможность их осуществления; развивать умения исследовать свойства неорганических и органических веществ;

3) владение умениями выдвигать гипотезы на основе знаний о составе, строении вещества и основных химическихзаконах, проверять их экспериментально, формулируя цельисследования;

4) владение методами самостоятельного планированияи проведения химических экспериментов с соблюдениемправил безопасной работы с веществами лабораторнымоборудованием; обладать умениями описания, анализа и оценки достоверности полученного результата;

5) развивать умения прогнозировать, анализировать и оценивать с позиций экологической безопасности, последствия бытовой и производственной деятельности человека, связанной с переработкой веществ.

**Личностными результатами** углубленного изучения предмета «Химия» являются следующие умения:

1) осознанный выбор будущей профессии - инженера и возможностей реализации собственных жизненных планов; отношение к профессиональной деятельности как возможности участия в решении личных, общественных, государственных, общенациональных проблем;

2) осознавать единство и целостность окружающего мира, возможности его познаваемости и объяснимости на основе достижений науки. Постепенно выстраивать собственное целостное мировоззрение: осознавать потребность и готовность к самообразованию, в том числе и в рамках самостоятельной деятельности вне школы;

3) оценивать жизненные ситуации с точки зрения безопасного образа жизни и сохранения здоровья;

4) оценивать экологический риск взаимоотношений человека и природы.

5) формировать экологическое мышление: умение оценивать свою деятельность и поступки других людей с точки зрения сохранения окружающей среды - гаранта жизни и благополучия людей на Земле.

6) сформированность мировоззрения, соответствующего современному уровню развития науки и общественной практики, основанного на диалоге культур, а также различных форм общественного сознания, осознание своего места в поликультурном мире;

7) сформированность основ саморазвития и самовоспитания в соответствии с общечеловеческими ценностями и идеалами гражданского общества; готовность и способность к самостоятельной, творческой и ответственной деятельности;

8) в трудовой сфере — формирование уважения к труду, трудовым достижениям, добросовестное, ответственное и творческое отношение к разным видам трудовой деятельности; готовность к осознанному выбору дальнейшей образовательной траектории в высшей школе, в которой химия является профилирующей дисциплиной;

Планируемые **метапредметные** результаты в рамках освоения учебного предмета «Химия» на углубленном уровне представлены тремя группами универсальных учебных действий (УУД).

Регулятивные универсальные учебные действия

1) определять самостоятельно цели, ставить и формулировать собственные задачи в образовательной деятельности и жизненных ситуациях;

2) оценивать ресурсы, в том числе время и другие нематериальные ресурсы, необходимые для достижения поставленной ранее цели;

3) организовывать эффективный поиск ресурсов, необходимых для достижения поставленной цели;

4) выбирать оптимальный путь достижения цели, с учетом эффективности расходования ресурсов и основываясь на соображениях этики и морали;

5) задавать параметры и критерии, по которым можно определить, что цель достигнута;

6) сопоставлять полученный результат деятельности с поставленной заранее целью;

*Познавательные универсальные учебные действия Выпускник научится:*

1) искать и находить обобщенные способы решения задач, в том числе, осуществлять развернутый информационный поиск и ставить на его основе новые (учебные и познавательные) задачи;

2) критически оценивать и интерпретировать информацию с разных позиций, распознавать и фиксировать противоречия в информационных источниках;

3) использовать различные модельно-схематические средства для представления существенных связей и отношений, а также противоречий, выявленных в информационных источниках;

4) находить и приводить критические аргументы в отношении действий и суждений другого; спокойно и разумно относиться к критическим замечаниям в отношении собственного суждения, рассматривать их как ресурс собственного развития;

5) выходить за рамки учебного предмета и осуществлять целенаправленный поиск возможностей для широкого переноса средств и способов действия;

6) выстраивать индивидуальную образовательную траекторию, учитывая ограничения со стороны других участников и ресурсные ограничения;

7) менять и удерживать разные позиции в познавательной деятельности.

*Коммуникативные универсальные учебные действия Выпускник научится:*

1) осуществлять деловую коммуникацию, как со сверстниками, так и со взрослыми (как внутри образовательной организации, так и за ее пределами);

2) при осуществлении групповой работы быть как руководителем, так и членом проектной команды в разных ролях (генератором идей, критиком, исполнителем, презентующим и т. д.);

3) развернуто, логично и точно излагать свою точку зрения с использованием адекватных (устных и письменных) языковых средств;

4) координировать и выполнять работу в условиях виртуального взаимодействия (или сочетания реального и виртуального);

5) согласовывать позиции членов команды в процессе работы над общим продуктом/решением;

6) представлять публично результаты индивидуальной и групповой деятельности, как перед знакомой, так и перед незнакомой аудиторией;

7) подбирать партнеров для деловой коммуникации, исходя из соображений результативности взаимодействия, а не личных симпатий;

8) воспринимать критические замечания как ресурс собственного развития;

9) точно и емко формулировать как критические, так и одобрительные замечания в адрес других людей в рамках деловой и образовательной коммуникации, избегая при этом личностных оценочных суждений.

*Курс рассчитан* на 68 учебных часов (2ч в неделю) в 11 классе

*Форма проведения учебных занятий курса:*урок-лекция, урок-практикум

*Результативность изучения программы:*успешная сдача ЕГЭ по химии и повышение интереса у обучающихся к инженерному образованию

*Методы обучения*: частично-поисковый исследовательский.

# **Содержание программы**

Подготовка будущих инженеров в довузовский период в условиях дополнительного образования детей имеет содержательные, методические и организационные ресурсы. В связи с этим содержание углублённого курса химии в средней (полной) школе строится на основе изучения состава и строения веществ, зависимости их свойств от строения, практического значения этих свойств, а также способов лабораторного и промышленного получения важнейших веществ, изучения закономерностей химических процессов и путей управления ими. Курс делится на 2 части: органическую химию (10 класс) и общую химию (11 класс)

# **Органическая химия (42 ч)**

**Тема 1. Предмет органической химии (3ч)**. Особенности строения и свойств органических соединений. Основные положения теории строения органических соединений А. М. Бутлерова. Химическое строение и свойства органических веществ. Изомерия на примере н-бутана и изобутана. Электронное облако и орбиталь, их формы: s- и р-. Электронные и электронно-графические формулы атома углерода в нормальном и возбужденном состояниях. Ковалентная химическая связь и ее разновидности: σ- и π-.

**Тема 2. Химические реакции в органической химии** *(3 ч)*

Понятие о реакциях замещения. Галогенирование алканов и аренов, щелочной гидролиз галогеналканов.

Понятие о реакциях присоединения. Гидрирование, гидрогалогенирование, галогенирование. Реакции полимеризации и поликонденсации.

Понятие о реакциях отщепления (элиминирования). Дегидрирование алканов. Дегидратация спиртов. Дегидрохлорирование на примере галогеналканов. Понятие о крекинге алканов и деполимеризации полимеров.

Реакции изомеризации.

Классификация реакций по типу реагирующих частиц (нуклеофильные и электрофильные) и принципу изменения состава молекулы. Взаимное влияние атомов в молекулах органических веществ. Индуктивный и мезомерный эффекты. Правило Марковникова.

**Расчетные задачи (3ч)**. 1. Вычисление выхода продукта реакции от теоретически возможного. 2. Комбинированные задачи.

**Тема 3. Углеводороды** *(9 ч)*

Понятие об углеводородах.

**Метан.** Получение, физические и химические свойства метана. Реакции замещения (галогенирования), дегидрирования, изомеризации алканов. Цепные реакции. Свободные радикалы. Галогенопроизводные алканов. Кратные связи. Непредельные углеводороды.

**Алкены.** Строение молекул, гомология, номенклатура и изомерия. SP2 гибридизация. Этен (этилен). Изомерия положения двойной связи. Пространственная изомерия (стереоизомерия). Получение и химические свойства алкенов. Реакции присоединения (гидрирование, галогенирование, гидратации), окисления и полимеризации алкенов. Правило Марковникова. Высокомолекулярные соединения. Качественные реакции на двойную связь.

**Алкадиены** (диеновые углеводороды). Изомерия и номенклатура. Дивинил (бутадиен – 1,3). Изопрен (2-метилбутодиен -1,3). Сопряженные двойные связи. Получение и химические свойства алкадиенов.

**Алкины.** Ацетилен (этин) и его гомологи. Изомерия и номенклатура. Межклассовая изомерия. SP- гибридизация. Химические свойства алкинов. Реакции присоединения, окисления и полимеризации алкинов. Арены (ароматические углеводороды). Изомерия и номенклатура.

**Бензол.**Бензольное кольцо.

**Толуол.** Изомерия заместителей. Химические свойства бензола и его гомологов. Реакции замещения (галогенирование, нитрование), окисление и присоединения аренов. Пестициды. Генетическая связь аренов с другими углеводородами.

**Природные источники углеводородов.** Природный газ. Нефть, Попутные нефтяные газы. Каменный уголь.Переработка нефти. Перегонка нефти. Ректификационная колонна. Бензин, Лигроин, Керосин. Крекинг нефтепродуктов. Термический и каталитический крекинги. Пиролиз.

**Циклоалканы.** Понятие о циклоалканах и их свойствах. Гомологический ряд и общая формула циклоалканов. Напряжение цикла в С3Н6, С4Н<sup>8</sup> и С5Н10, конформации С6Н12. Изомерия циклоалканов (по «углеродному скелету», *цис-, транс-,* межклассовая). Химические свойства циклоалканов: горение, разложение, радикальное замещение, изомеризация. Особые свойства циклопропана, циклобутана.

**Арены.** Бензол как представитель аренов. Строение молекулы бензола. Сопряжение π-связей. Изомерия и номенклатура аренов, их получение. Гомологи бензола. Влияние боковой цепи на электронную плотность сопряженного π-облака в молекулах гомологов бензола на примере толуола. Химические свойства бензола. Реакции замещения с участием бензола: галогенирование, нитрование и алкилирование. Применение бензола и его гомологов. Радикальное хлорирование бензола. Механизм и условия проведения реакции радикального хлорирования бензола. Каталитическое гидрирование бензола. Механизм реакций электрофильного замещения: галогенирования и нитрования бензола и его гомологов. Сравнение реакционной способности бензола и толуола в реакциях замещения. Ориентирующее действие группы атомов СН3— в реакциях замещения с участием толуола. Ориентанты I и II рода в реакциях замещения с участием аренов. Реакции боковых цепей алкилбензолов.

**Расчетные задачи. (5 ч)**1.Нахождение молекулярной формулы органического соединения по массе (объему) продуктов сгорания. 2. Нахождение молекулярной формулы вещества по его относительной плотности и массовой доле элементов в соединениях. 3. Комбинированные задачи.

### **Тема 4 Спирты и фенолы** *(3ч)*

**Спирты**. Состав и классификация спиртов. Изомерия спиртов (положение гидроксильных групп, межклассовая, «углеродного скелета»). Физические свойства спиртов, их получение. Межмолекулярная водородная связь. Особенности электронного строения молекул спиртов. Химические свойства спиртов, обусловленные наличием в

молекулах гидроксильных групп: образование алкоголятов, взаимодействие с галогеноводородами, межмолекулярная и внутримолекулярная дегидратация, этерификация, окисление и дегидрирование спиртов. Особенности свойств многоатомных спиртов. Качественная реакция на многоатомные спирты. Важнейшие представители спиртов. Физиологическое действие метанола и этанола. Алкоголизм, его последствия. Профилактика алкоголизма.

**Фенолы**. Фенол, его физические свойства и получение. Химические свойства фенола как функция его строения. Кислотные свойства. Взаимное влияние атомов и групп в молекулах органических веществ на примере фенола. Поликонденсация фенола с формальдегидом. Качественная реакция на фенол. Применение фенола. Классификация фенолов. Сравнение кислотных свойств веществ, содержащих гидроксильную группу: воды, одно- и многоатомных спиртов, фенола. Электрофильное замещение в бензольном кольце. Применение производных фенола.

### **Тема 5. Альдегиды и кетоны (4 часа)**

**Альдегиды.** Классификация альдегидов. Гомологический ряд предельных альдегидов. Номенклатура. Физические свойства. Химические свойства: реакции окисления, присоединения, поликонденсации. Качественная реакция с фуксинсернистой кислотой. Формальдегид и ацетальдегид: получение и применение.

**Кетоны.** Ацетон: строение, физические свойства, получение, применение. Изомерия кетонов.

Генетическая связь углеводородов, спиртов и альдегидов (решение уравнений, цепочки превращений)

## **Тема 6. Карбоновые кислоты и сложные эфиры (3 часов)**

Карбоновые кислоты. Классификация карбоновых кислот. Одноосновные насыщенные карбоновые кислоты: гомологический ряд, номенклатура, строение. Способность кислот образовывать водородную связь. Физические свойства. Химические свойства. Реакция галогенирования. Особые свойства, применение и получение муравьиной, уксусной, масляной кислот.

Высшие жирные кислоты. Краткие сведения о распространении в природе пальмитиновой и стеариновой кислот, их составе, строении, свойствах и применении. Мыла.

Одноосновные непредельные карбоновые кислоты. Состав, строение, распространение в природе акриловой, олеиновой кислот. Реакции гидрогенизации и окисления. Изомерия.

Сложные эфиры. Состав и номенклатура. Физические и химические свойства. Применение меченых атомов для изучения механизма реакции этерификации. Гидролиз сложных эфиров. Распространение в природе и применение. Эфирные масла

### **Тема 7. Азотсодержащие соединения (4 часов)**

Амины. Классификация, состав, изомерия и номенклатура. Гомологический ряд. Строение. Физические и химические свойства аминов. Реакция окисления аминов. Применение и получение.

Анилин - представитель ароматических аминов. Строение молекулы. Физические и химические свойства, качественная реакция. Способы получения.

Ароматические гетероциклические соединения. Пиридин и пиррол: состав, строение молекул.

## **Тема 8. Вещества живых клеток(5 часов)**

**Классификация жиров.** Жиры - триглицериды: состав, физические и химические свойства жиров. Промышленный гидролиз жиров.

Жиры в жизни человека и человечества.

Классификация углеводов. Образование углеводов в процессе фотосинтеза. Глобальный характер фотосинтеза. Роль углеводов в метаболизме живых организмов.

**Глюкоза.** Физические свойства глюкозы. Строение молекулы: альдегидная и циклические формы. Таутомерия. Химические свойства глюкозы. Природные источники, способы получения и применения. Превращение глюкозы в организме человека.

**Сахароза.** Нахождение в природе. Биологическое значение. Состав. Физические и химические свойства. Промышленное получение. Гидролиз сахарозы.

**Крахмал.** Строение, свойства. Распространение в природе. Применение. Декстрины.

Гликоген. Пектин.

**Целлюлоза** - природный полимер. Состав, структура, свойства, нахождение в природе, применение. Нитраты и ацетаты целлюлозы: получение и свойства. Применение. Пироксилин. Хитин.

**Аминокислоты.** Состав, строение, номенклатура. Изомерия по положению аминогруппы и оптическая изомерия. Гомологический ряд аминокислот. Образование биполярного иона, α-амино-кислоты, входящие в состав белков. Физические свойства. Нейтральные, основные и кислотные аминокислоты. Химические свойства. Двойственность химических реакций. Распространение в природе. Применение и получение аминокислот в лаборатории.

Пептиды и полипептиды. Состав и строение. Полипептиды в природе и их биологическая роль. Названия полипептидов. Гормоны (инсулин), антибиотики (пенициллин), природные токсины.

**Белки.** Классификация белков по составу и пространственному строению. Пространственное строение белков. Физические свойства. Методы изучения структуры белков (УФ-спектроскопия и метод анализа концевых групп). Характеристика химических связей, поддерживающих пространственную структуру. Химические свойства. Денатурация и ренатурация. Качественные реакции на белки. Гидролиз. Синтез белков.

Инсулин, гемоглобин, лизоцим, коллаген.

Единство биохимических функций белков, жиров и углеводов.

Понятие о нуклеиновых кислотах как природных полимерах. РНК и ДНК, их местонахождение в живой клетке и биологические функции. Строение молекул нуклеиновых кислот: азотистые основания, нуклеотиды. Принцип комплиментарности.

# **Общая химия (26ч)**

# **Тема 9. Строение вещества (5 ч)**

**Атомно-молекулярное учение.** Вещества молекулярного и немолекулярного строения. Качественный и количественный состав вещества. Молярная и относительная молекулярная массы вещества. Мольная доля и массовая доля элемента в веществе.

**Строение атома.** Нуклиды. Изотопы. Дефект массы. Типы радиоактивного распада. Термоядерный синтез. Открытие новых химических элементов. Ядерные реакции. Типы ядерных реакций: деление и синтез. Скорость реакции радиоактивного распада. Применение радионуклидов в медицине. Понятие о волновой функции. Квантовые числа. Атомная орбиталь. Распределение электронов по энергетическим уровням в соответствии с принципом наименьшей энергии, правилом Хунда и принципом Паули. Особенности строения энергетических уровней атомов d-элементов. Электронная конфигурация атома. Основное и возбужденные состояния атомов. Валентные электроны.

**Периодический закон.** Формулировка закона в свете современных представлений о строении атома. Мировоззренческое и научное значение Периодического закона Д. И. Менделеева. Радиус атома. Закономерности в изменении свойств простых веществ, водородных соединений, высших оксидов и гидроксидов в периодах и группах. Электроотрицательность.

**Химическая связь.** Электронная природа химической связи. Виды химической связи. Ковалентная связь и ее характеристики (энергия связи, длина связи, валентный угол, кратность связи, полярность, поляризуемость). Ковалентная неполярная и полярная связь. Обменный и донорно-акцепторный механизмы образования ковалентной полярной связи. Геометрия молекулы. Дипольный момент связи, дипольный момент молекулы. Ионная связь. Отличие между ионной и ковалентной связью. Металлическая связь. Водородная связь и ее влияние на свойства вещества. Межмолекулярные взаимодействия. Понятие о супрамолекулярной химии.

**Агрегатные состояния вещества.** Газы. Газовые законы. Уравнение Клайперона—Менделеева. Закон Авогадро. Закон объемных отношений. Относительная плотность газов. Средняя молярная масса смеси. Строение твердых тел: кристаллические и аморфные вещества. Типы кристаллических решеток: атомная, молекулярная, ионная, металлическая. Понятие об элементарной ячейке. Расчет числа ионов, содержащихся в элементарной ячейке. Ионные радиусы. Определение металлического радиуса. Зависимость физических свойств вещества от типа кристаллической решетки.

**Тема 10. Скорость химических реакций, ее зависимость от различных факторов (2ч):** природы реагирующих веществ, концентрации реагирующих веществ, температуры, наличия катализатора, площади поверхности реагирующих веществ. Реакции гомогенные и гетерогенные.

**Тема 11. Электролитическая диссоциация (2ч).** Электролиты и неэлектролиты. Электролитическая диссоциация, механизм диссоциации веществ с различными видами связи. Сильные и слабые электролиты. Степень диссоциации и ее зависимость от различных факторов. Константа диссоциации. Произведение растворимости. Ионное произведение воды. Понятие рН. Водородный показатель.

#### **Тема 12. Гидролиз (1ч)**.

Гидролиз как обменный процесс. Обратимый и необратимый гидролиз органических и неорганических веществ. Гидролиз солей. Гидролиз органических соединений, как химическая основа обмена веществ.

**Расчетные задачи(5ч)** 1. Расчеты по термохимическим уравнениям. 2. Вычисление теплового эффекта реакции по теплоте образования реагирующих веществ и продуктов реакции. 3. Определение рН раствора заданной молярной концентрации. 4.Нахождение константы равновесия реакции по равновесным концентрациям и определение исходных концентраций веществ.

**Тема 13. Окислительно-восстановительные реакции(3ч)** Типы окислительновосстановительных реакций. Окисление и восстановление. Окислители и восстановители. Метод электронного и электронно-ионного баланса. Поведение веществ в средах с разным значением pH. Перманганат калия как окислитель. Окислительновосстановительные реакции в природе, производственных процессах и жизнедеятельности организмов.

**Тема 14. Электролиз расплавов и водных растворов электролитов (кислот, щелочей и солей) ( 2ч)**

**Тема 15. Металлы (3ч)**. Положение металлов в Периодической системе Д. И. Менделеева. Особенности строения атомов и кристаллов. Полиморфизм. Общие физические свойства металлов. Ферромагнетики, парамагнетики и диамагнетики. Электрохимический ряд напряжений металлов. Стандартный водородный электрод. Стандартные электродные потенциалы. Общие химические свойства металлов: взаимодействие с неметаллами, водой, бинарными соединениями, кислотами, солями. Взаимодействие некоторых металлов с растворами щелочей. Взаимодействие активных металлов с органическими соединениями. Особенности реакций металлов с азотной и концентрированной серной кислотами.

**Тема 16. Неметаллы (3ч)**. Положение неметаллов в Периодической системе Д. И. Менделеева. Особенности строения атомов и кристаллов. Аллотропия. Благородные газы. Окислительные и восстановительные свойства неметаллов. Общая характеристика водородных соединений неметаллов. Общая характеристика оксидов и гидроксидов неметаллов.

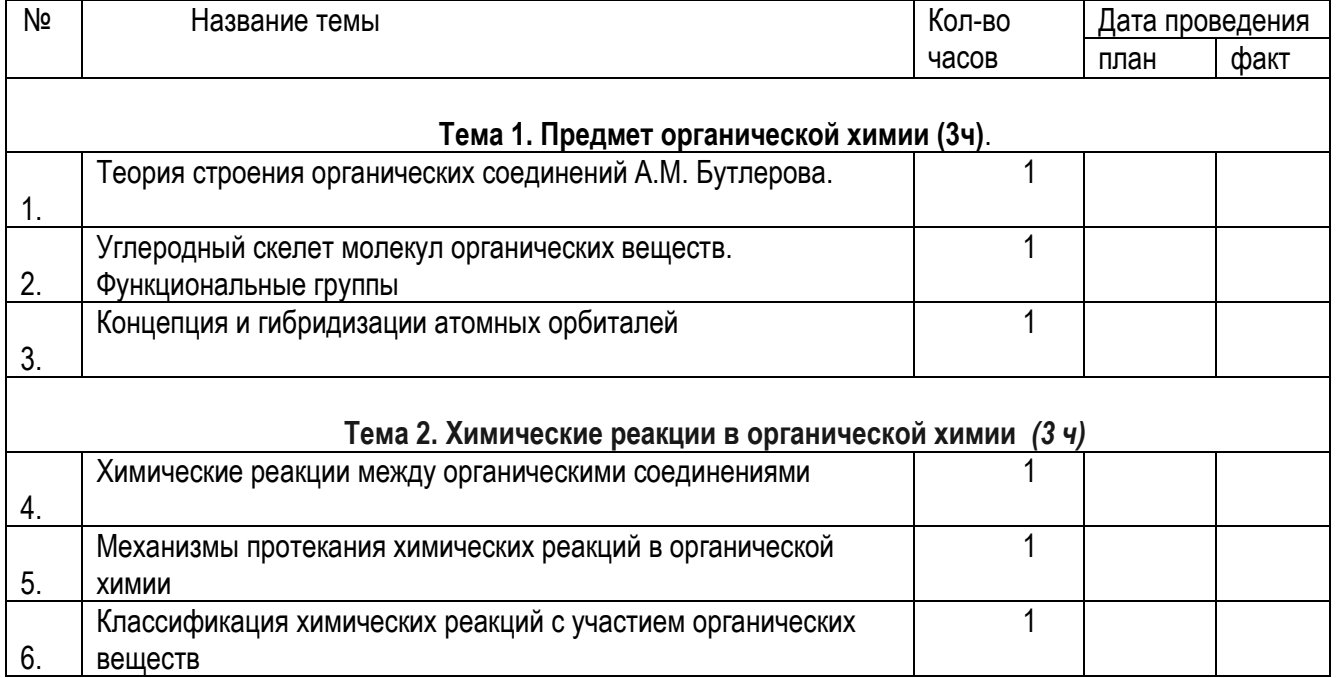

# **Календарно-тематическое планирование**

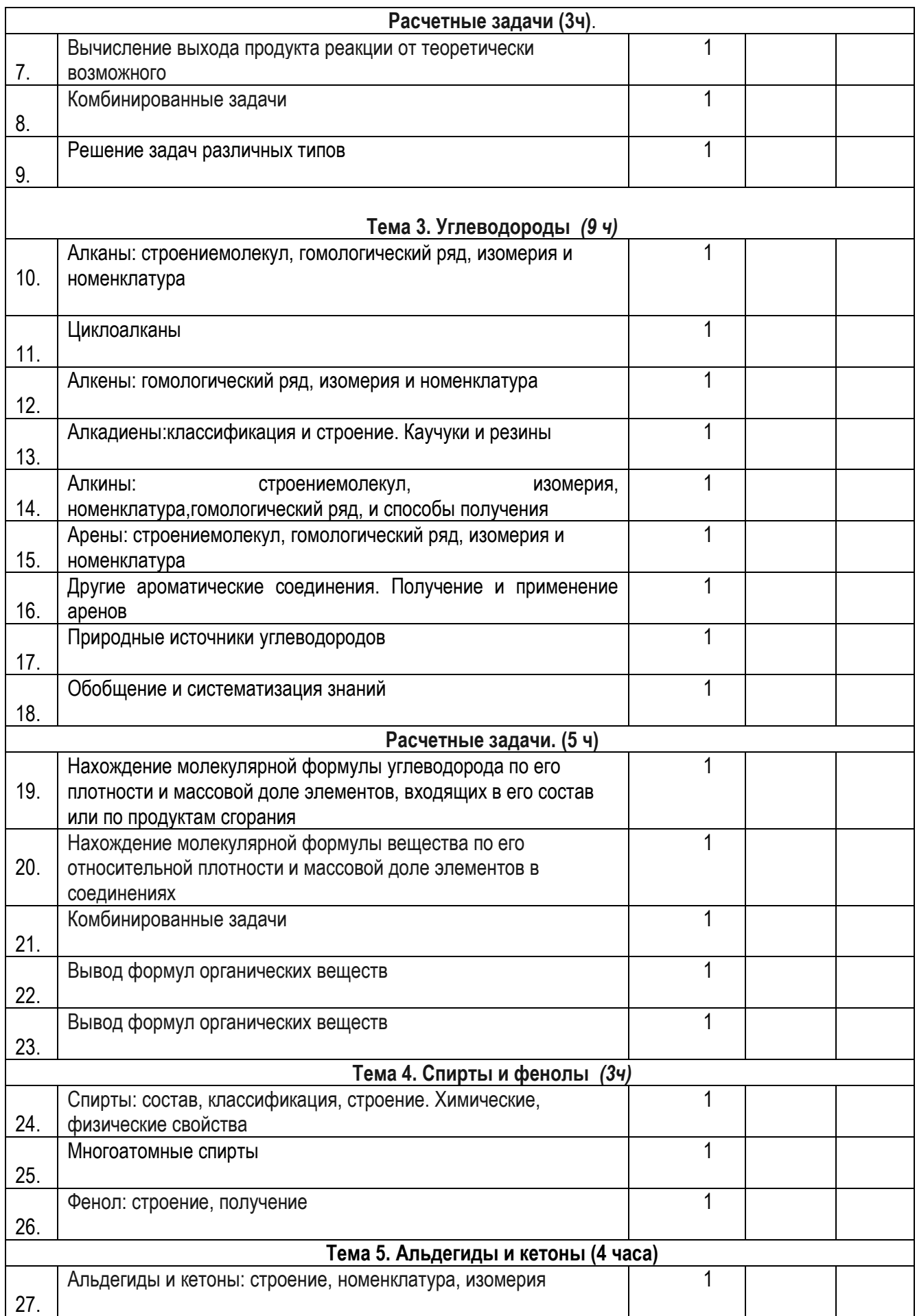

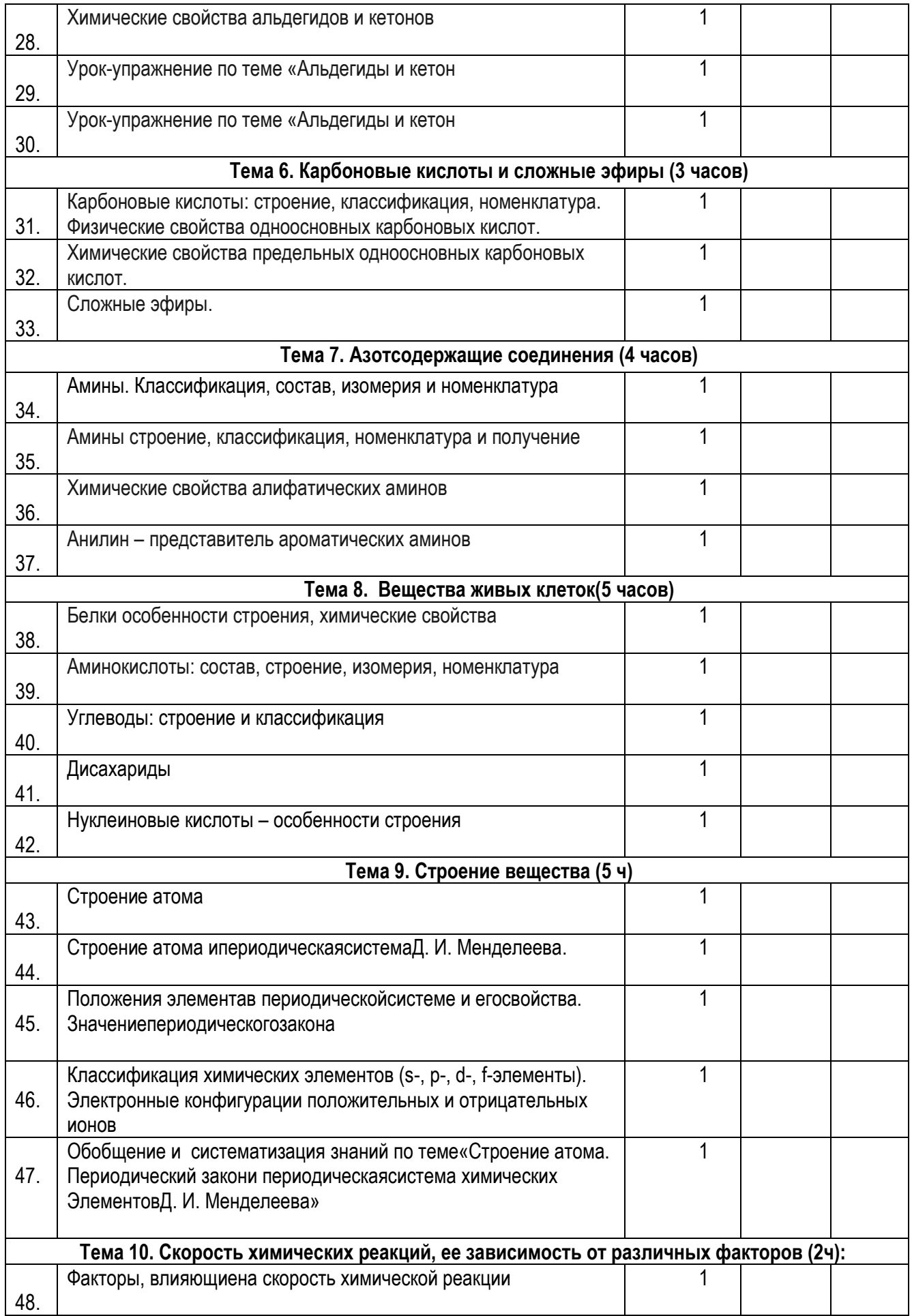

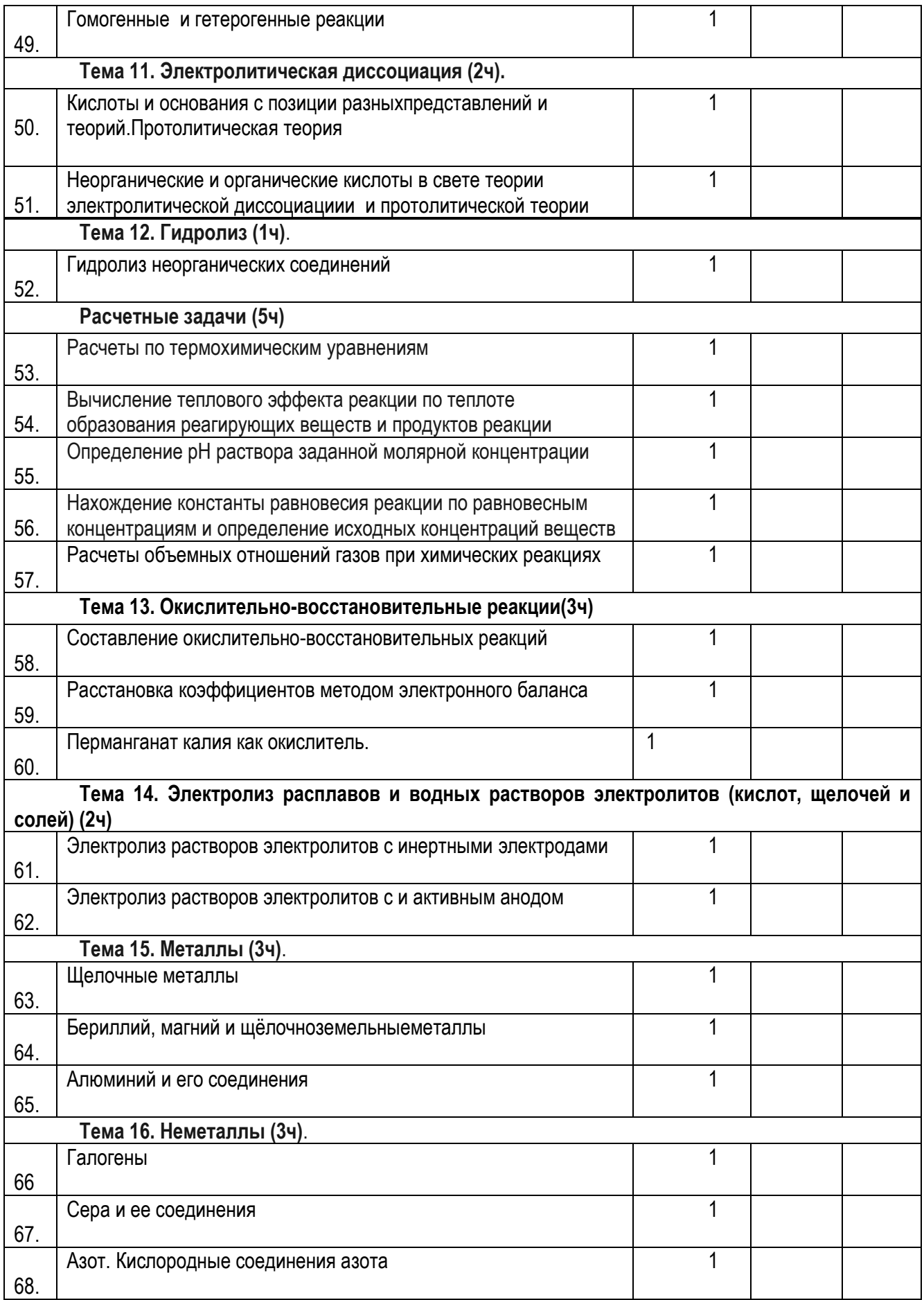

# **ЛИТЕРАТУРА**

1. Габриелян, О. С. Программа среднего общего образования по химии. 10-11 классы. Общеобразовательных учреждений / О. С. Габриелян, А. В. Купцова. – М.: Дрофа, 2019. – 98 с. – Текст: непосредственный.

2. Габриелян, О. С. Настольная книга учителя. Химия. 10 кл.: Методическое пособие./О. С. Габриелян, И. Г. Остроумов. - М.: Дрофа, 2018. – 479 с. – Текст: непосредственный.

3. Габриелян, О. С. Химия. 11 класс. Учебник: углубленный.уровень. / О. С. Габриелян, И. Г. Остроумов, А. Н. Лёвкин, С. А. Сладков.- М.: Дрофа, 2018. - 432 с. – Текст: непосредственный.

4. Доронькин, В. Н. Химия. 30 тренировочных вариантов / В. Н. Доронькин, А. Г. Бережная, В. А. Февралева. – Ростов на Дону: Легион, 2021. – 624 с. – Текст: непосредственный.

5. Кузнецова, Н. Е. Химия.11 класс. Углубленный уровень. Учебник. ФГОС./ Н. Е. Кузнецова, Т. Н. Литвинова, А. Н. Лёвкин. - М.: Вентана – Граф, 2019. - 432 с – Текст: непосредственный.

# **ПОДГОТОВКА БУДУЩИХ ПЕДАГОГОВ К ФОРМИРОВАНИЮ ИНЖЕНЕРНЫХ КОМПЕТЕНЦИЙ У ШКОЛЬНИКОВ**

*В. А. Попова, К. Р. Пиотровская, И. П. Ефимов, Н. В. Жданов, г. Санкт-Петербург*

# **ПОСТРОЕНИЕ ЦИФРОВЫХ МОДЕЛЕЙ В ПРАКТИКЕ УЧЕБНОЙ РАБОТЫ ПЕДАГОГИЧЕСКИХ ВУЗОВ (предисловие к инженерным проектам студентов)**

Новое будущее уже на пороге, и мы должны думать, как будем жить в нем.

Происшедшие и происходящие изменения в научном, техническом и технологическом мире диктуют необходимость адекватных изменений в образовании.

Одним из важнейших изменений в современном мире стало тысячекратное увеличение объема информации. Интернет дал всем доступ ко всей информации, но мы не смогли бы ею пользоваться, если бы не были решены задачи представления информации в сжатом виде, позволяющем использовать её как базу для решения следующих задач. Это различные языки-коды, программные продукты, предназначенные для решения конкретных задач. Одними из таких задач являются инженерные задачи.

Инженерное дело, инженерия – «изобретательность» - область технической деятельности, включающая в себя целый ряд специализированных областей и дисциплин, в том числе учебных, направленная на практическое приложение и применение научных, экономических, социальных и практических знаний с целью обращения природных ресурсов на пользу человека.

Курс инженерии в педагогическом университете имеет целью познакомить слушателей с общими подходами, методами и инструментами инженерного дела через выполнение ими проектов по разработке и изготовлению конкретных технических устройств.

С 01 января 2022 года начинает действовать стандарт Российской Федерации - ГОСТ Р 57700.37–2021 «**Компьютерные модели и моделирование. Цифровые двойники изделия. Общие положения».** Стандарт распространяется на изделия машиностроения. В нем даны определения цифрового двойника (ЦД) и цифровой модели, на основании которой он строится [1]:

• «Цифровой двойник изделия; ЦД: Система, состоящая из цифровой модели изделия и двусторонних информационных связей с изделием (при наличии изделия) и (или) его составными частями».

• «Цифровая модель изделия: Система математических и компьютерных моделей, а также электронных документов изделия, описывающая структуру, функциональность и поведение вновь разрабатываемого или эксплуатируемого изделия на различных стадиях жизненного цикла, для которой на основании результатов цифровых и (или) иных испытаний по ГОСТ 16504 выполнена оценка соответствия предъявляемым к изделию требованиям».

Одна из насущных задач – сегодня построение методик обучения студентов педагогического университета разработке цифровых моделей изделий как основы цифровых двойников и их экспериментальная проверка.

Наиболее продуктивный путь к освоению новых знаний – это путь их практического использования непосредственно при обучении. Инженерный практикум - это как раз об этом! Значимость знакомства школьников и студентов с основами инженерной деятельности для общества и каждого его члена подтверждают многочисленные «подсобные» средства для выполнения инженерных работ. Это – специализированные конструкторы, языки, программные средства, новые производственные технологии и оборудование для них и, конечно, Интернет, делающие доступным выполнение достаточно сложных и интересных проектов детьми, студентами и вообще всеми желающими.

Благодаря переезду в РГПУ им. А.И. Герцена одного из ЦМИТ [2], организованных в свое время при поддержке Фонда Бортника и поддержке самого университета, в университете появилось стандартное оборудование для выполнения инженерных проектов, помещения для проведения работ и, что очень важно, удалось создать небольшую инженерную команду, способную придумывать и проводить учебные технические проекты разной сложности с детьми и студентами.

Основная сложность в организации Инженерного практикума – нехватка преподавательских кадров, которые готовы осуществлять подготовку и проведение практикума. В РГПУ для снятия проблемы пошли по пути «объединения ресурсов».

В первом эксперименте по «объединению ресурсов» участвовали:

**Первый ресурс** – кафедра «Методики обучения математики и информатики», которая проводит лабораторные практикумы в области STEAM-дисциплин, в том числе обучение студентов основам компьютерной графики на примере твердотельного моделирования и программирования микроконтроллеров.

**Второй ресурс** – Центр Детского и Молодежного Инженерного Творчества (ЦДМИТ), где изучаются принципы выполнения инженерных разработок, разрабатываются и изготавливаются технические устройства.

Если до «объединения ресурсов», сотрудники ЦДМИТ проводили полный цикл Инженерного практикума, на который выделялось 36 учебных часов плюс 36 часов самостоятельной работы, то после «объединения ресурсов» сначала кафедра провела лабораторный практикум по работе в САПР «Компас» студентов (17 человек, 3 курс, направление подготовки «Прикладная математика и информатика», факультет математики РГПУ им. А.И. Герцена), а затем в рамках производственной практики студенты в течение 2-х недель самостоятельно при относительно небольшой поддержке со стороны сотрудников ЦДМИТ, выполнили инженерные проекты (пока без управления), по результатам которых студентами написаны статьи, приведенные далее в настоящем сборнике.

Такой проект был организован и успешно проведен в 2021/22 учебном году.

Во время первого посещения ЦДМИТ студенты познакомились с оборудованием Центра, с результатами работ по выполняемым в Центре проектам, получили

Технические требования к устройствам (ТТ), которые они должны будут разработать для одного из проектов Центра – «I-Theatre», и обсудили Перечень работ проекта (Перечень), которые предстоит выполнить:

Дальнейшее посещение Центра было свободным, необходимость в нем определялась самими студентами, но, как ни парадоксально, осуществлялось ими практически ежедневно.

Задание, разработать и изготовить осветительный прибор (светильник) для роботизированного театра «I-Theatre», было для всех одно, а результат – 7 различных устройств – светильников - зажгли свои огоньки! (рис. 1.)

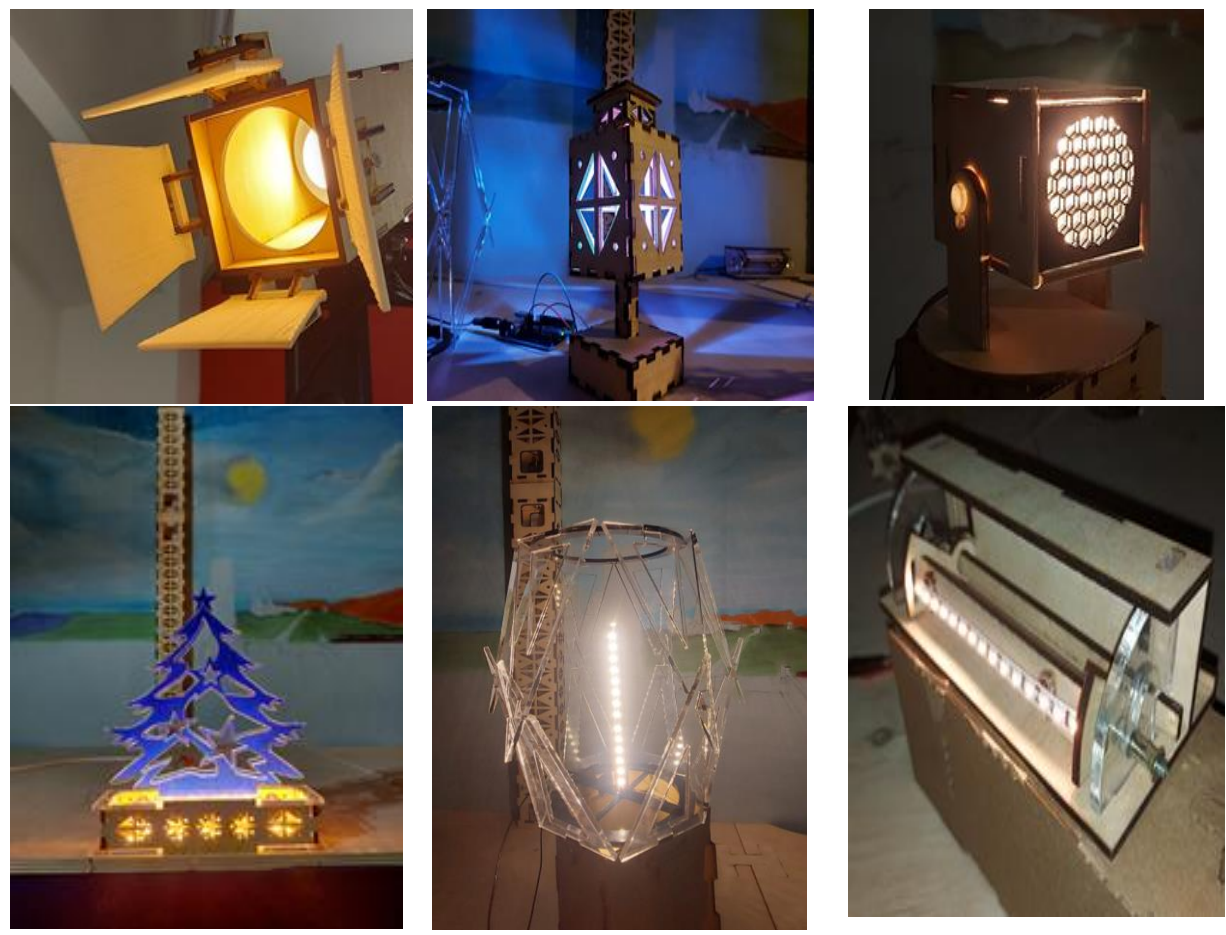

Рис. 1. Работы студентов, выполненные в рамках производственной практики Кратко об истории ЦДМИТ и проекта «I- Theatre».

Сотрудники ЦДМИТ в течение 6 лет проводили практические занятия со школьниками по вовлечению их в инженерную деятельность в рамках программы Комитета по труду и занятости населения Санкт-Петербурга. За это время более 150 школ города приводили на занятия в Центр ежегодно до 300 школьников.

Понимая необходимость для развития подобной деятельности специальной подготовки учителей школ и, в первую очередь, будущих учителей – студентов РГПУ им. А.И. Герцена, ЦДМИТ начал работы в этом направлении. Так была разработана технология ускоренной подготовки преподавателей для проведения Инженерного практикума – трехзвенная схема (1 преподаватель, 5 студентов, 25 школьников) [3], далее принято решение объединять отдельные мини-проекты общей темой.

В 2019/20 учебном году был сделан первый шаг – создан кукольный театр с примерно стандартными параметрами (рис. 2), Проект состоял из восьми мини-проектов: «Надземный мир», «Подземный мир», «Театральный свет», «Кукла-марионетка», «Кукла на кинематике», «Кукла танцор», «Цветомузыка», «Музыка театра». [4] Участники проекта – школьники 8-10 классов и кураторы–студенты бакалавриата и магистратуры университета.

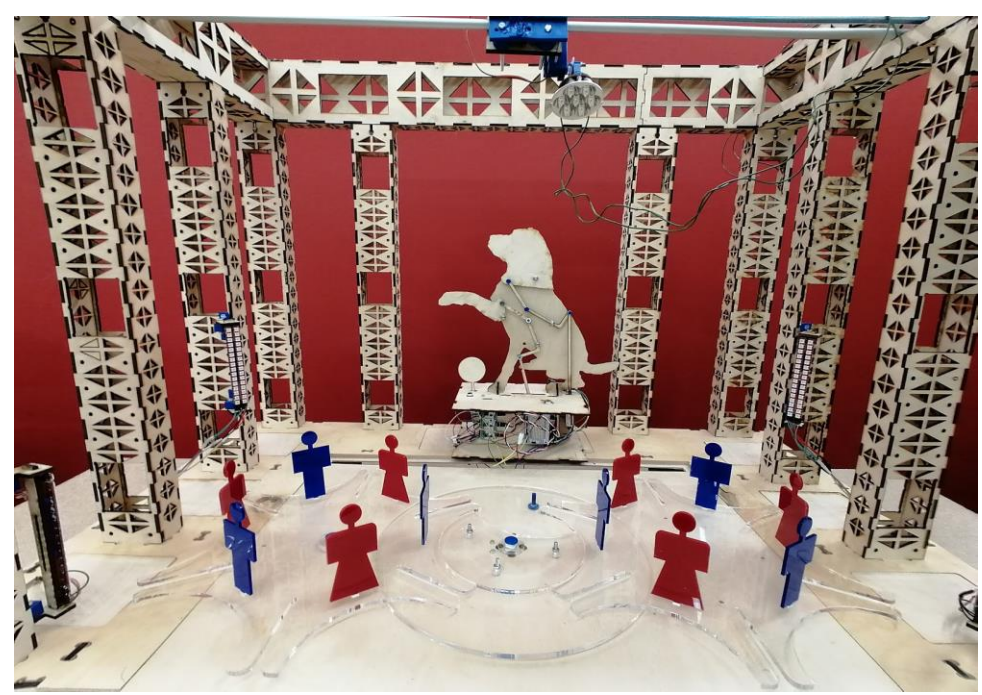

Рис. 2. Сцена кукольного театра с установленными на стойках светодиодными лентами и мини-спектаклем «Хоровод», реализованном по кинематической схеме «мальтийский крест»

Следующим шагом стала разработка открытой сцены театра (с габаритами сцены 1х7 кв. м, высотой задника 1м) - проект «I-Theatre» – и первых акторов для него: «Робот-Гитарист», «Робот-Ударник», «Музыкальный центр», «Частотный анализатор» и 4 роботасумо (бои сумо) - (рис. 3).

В 2021/22 учебном году в результате «объединения ресурсов» появился новый тип акторов «I-Theatre» – светильник. Светильники, имитирующие различные типы осветительных приборов, используемых в театрах, были смоделированы, разработаны и изготовлены студентами математического факультета во время производственной (проектно-технологической) практики (рис. 4).

Итак, студенты получили два документа: ТТ и Перечень и приступили к работе.

# **Технические требования к устройству (ТТ)**

1. Светильник должен вписываться в общий дизайн сцен «I-Theatre».

2. Светильник может быть использован для акцентированного (точечного)

освещения акторов театра, фонового освещения всей сцены, включая задник, а также для задания атмосферы или быть элементом декора.

3. Светящийся элемент – светодиоды, сгруппированные в ленту, планку или матрицу, иной, оптимальный для выбранного назначения светильника.

Питание выбирается в зависимости от вида светящегося элемента (+5 В, +12 В,  $-220 B$ ).

# **Перечень работ проекта**:

- 1. Разработка плана выполнения проекта;
- 2. Изучение аналогов;

3. Предложение и рассмотрение вариантов конструкции, выбор и обоснование выбранного варианта светильника;

4. Создание эскизов выбранного варианта;

5. Изготовление макета устройства из картона и клея;

6. Разработка 3D модели устройства в САПР «Компас 3D»: 3D-модели деталей, чертежи, сборка, подготовка списка спецификаций;

7. Подготовка чертежей / 3D моделей деталей для их изготовления на станке для лазерной резки / 3D- принтере;

8. Изготовление деталей из картона с использованием лазерного гравера, сборка, корректировка чертежей / моделей;

9. Изготовление деталей в выбранном варианте материала, сборка;

- 10. Презентация результатов;
- 11. Написание отчета.

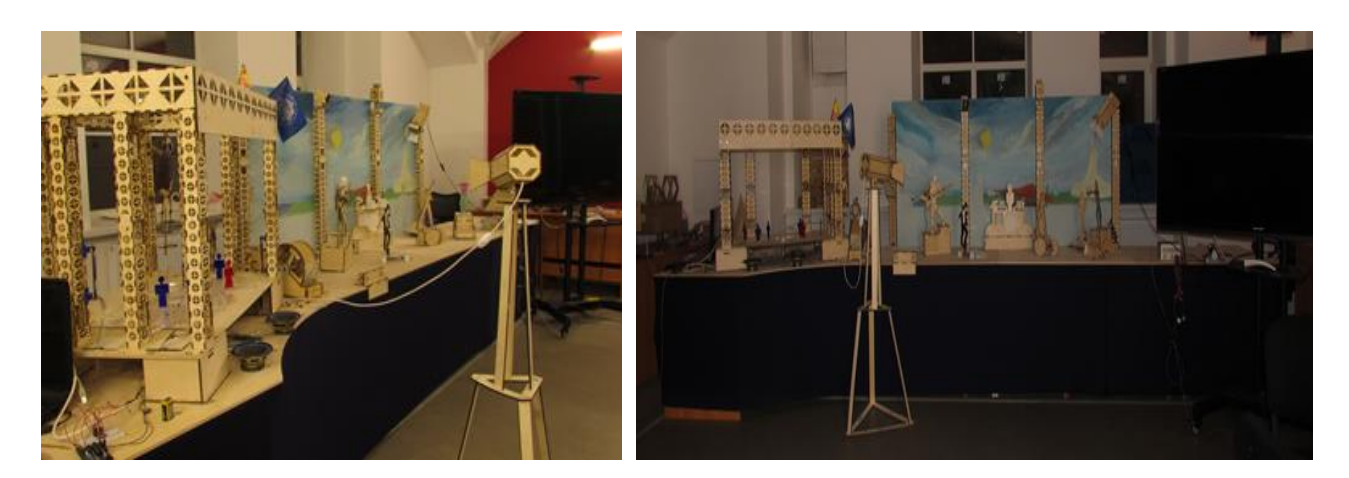

Рис. 3. «I-Theatre» - общий вид сцены

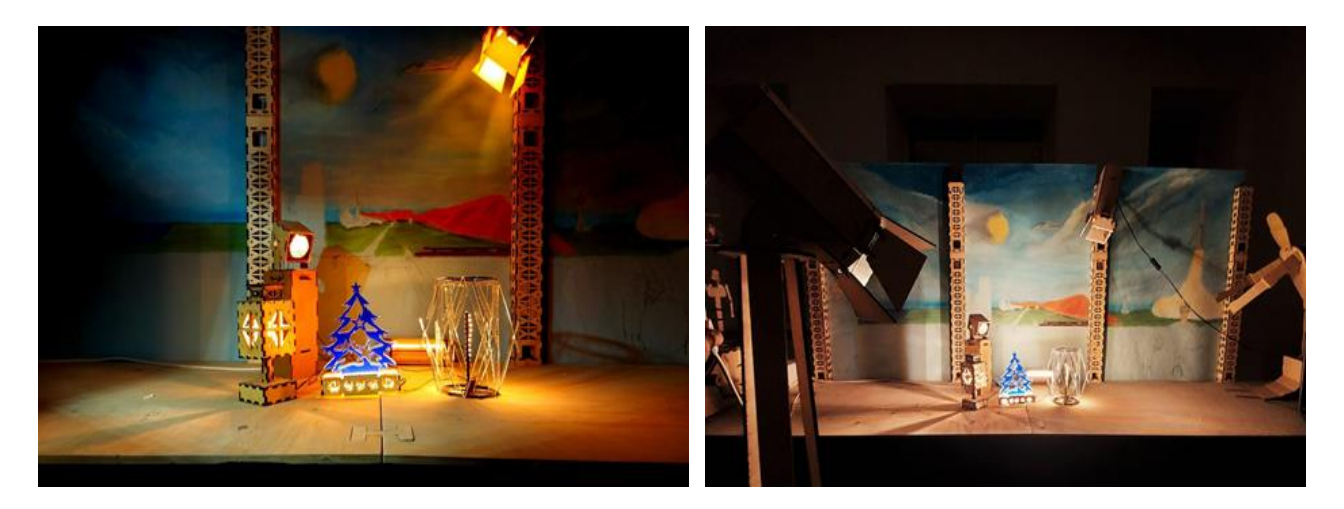

Рис. 4. «I-Theatre» зажигает огни!

В общем случае Инженерный практикум содержит шесть основных этапов, показанных на рисунке 5.

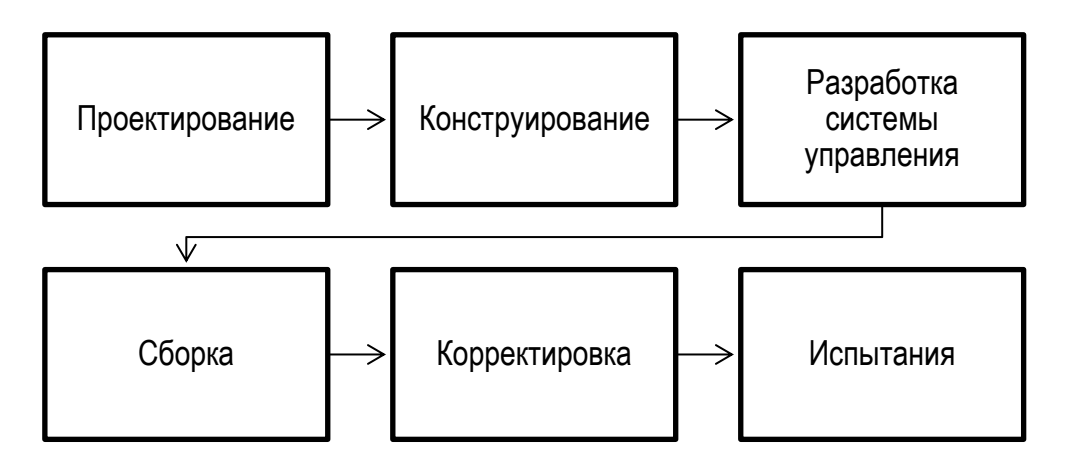

Рис. 5. Основные этапы работ студента в рамках инженерного практикума

# **Основные инструменты Инженерного практикума:**

- Диалог в виде устной и письменной речи;
- Виртуальный конструктор САПР «Компас 3D»;
- Виртуальный конструктор «TinkerCAD»;
- Реальный конструктор средства платформы «Arduino»;
- Станки с ЧПУ, блоки питания, аппаратура, для измерений, пайки;

• Компьютеры, аудиовизуальный комплекс и магнитно-маркерные доски для обсуждений и презентаций.

**Универсальные и общепрофессиональные компетенции**, приобретаемые в Инженерном практикуме (согласно Программе о производственной (проектнотехнологической) практике основной профессиональной образовательной программе подготовки академического бакалавриата по направлению «Прикладная математика и информатика») [5]:

- Способность осуществлять целенаправленный поиск, критический анализ и синтез научно-технической информации в различных источниках, включая «Интернет»,
- Способность применять системный подход для решения поставленных задач
- Способность к разработке и применению алгоритмических и программных решений в области системного и прикладного программного обеспечения
- Способность работать и решать задачи профессиональной деятельности в составе научно- исследовательского и производственного коллектива.

Первая часть работы (поз.1-6 Перечня) – весьма важная, творческая, в значительной степени определяющая результат проекта. Участники проекта должны определить: что они должны сделать (ТТ), что они хотят сделать (каким они видят результат), что они могут сделать (учесть ресурсы – материальные, временные, людские). Эта часть работы завершалась созданием цифровой модели изделия – студенты выполнили её с использованием виртуального конструктора «Компас -3D», работу в котором они изучили на кафедре в рамках дисциплины «Компьютерная графика». (рис. 7)

«Компас» – это комплексная система автоматизированного проектирования (САПР), созданная группой АСКОН [7]. Она направлена не только на создание объемных цифровых вариантов изделий, но и на разработку чертежей, проектирование различных систем и создание соответствующей документации – (рис. 7).

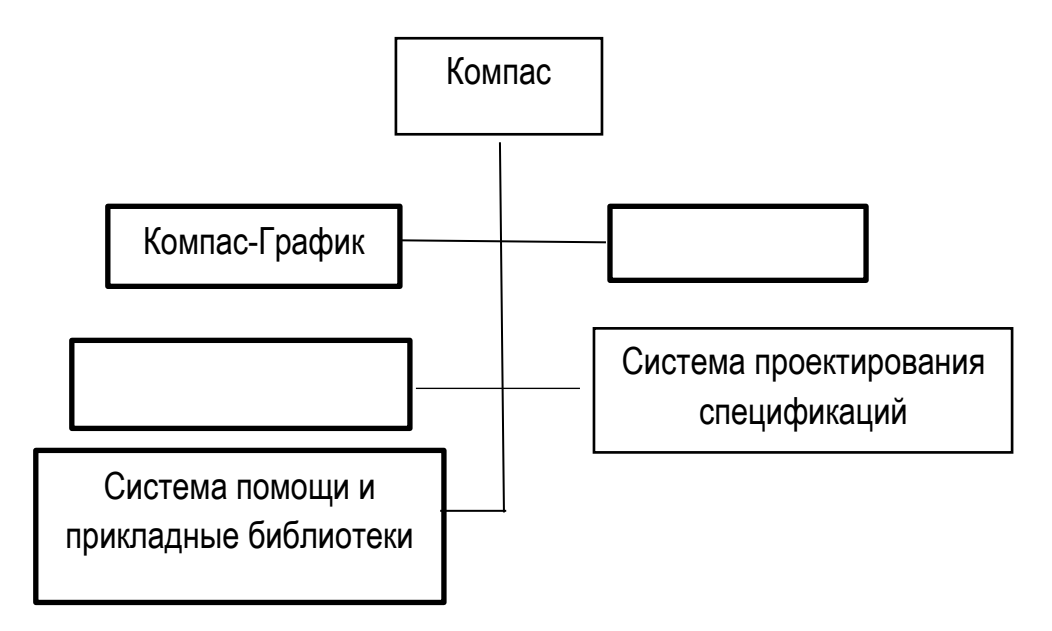

Рис. 7. Основной состав САПР «Компас-3D»

На рисунке 8 приведены типовые документы, на примере одной из выполненных студентами разработок.

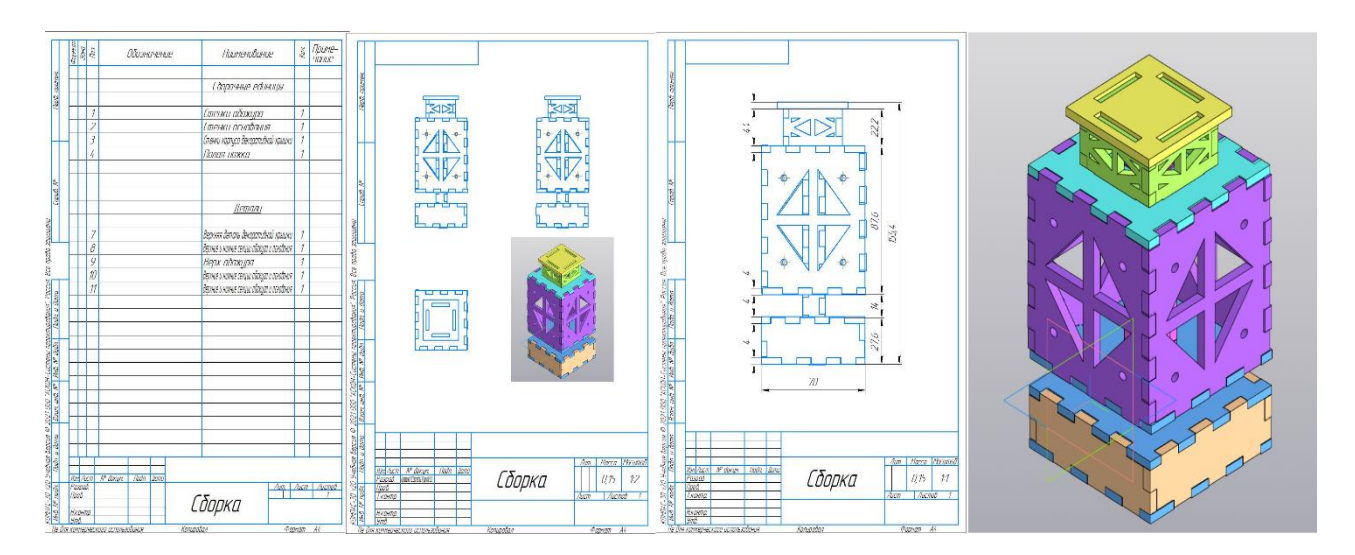

Рис. 8. Типовые документы, изготовленные в САПР «Компас-3D» по одному из студенческих проектов

Вторая часть работы заключалась в изготовлении изделия и презентации результата. Последовательность действий по изготовлению изделия: макетирование, изготовление модели, сборка и корректировка чертежей до тех пор, пока не будет получен удовлетворительный результат. Все 7 светильников были готовы, подключены к питанию и продемонстрированы точно в день окончания практики!

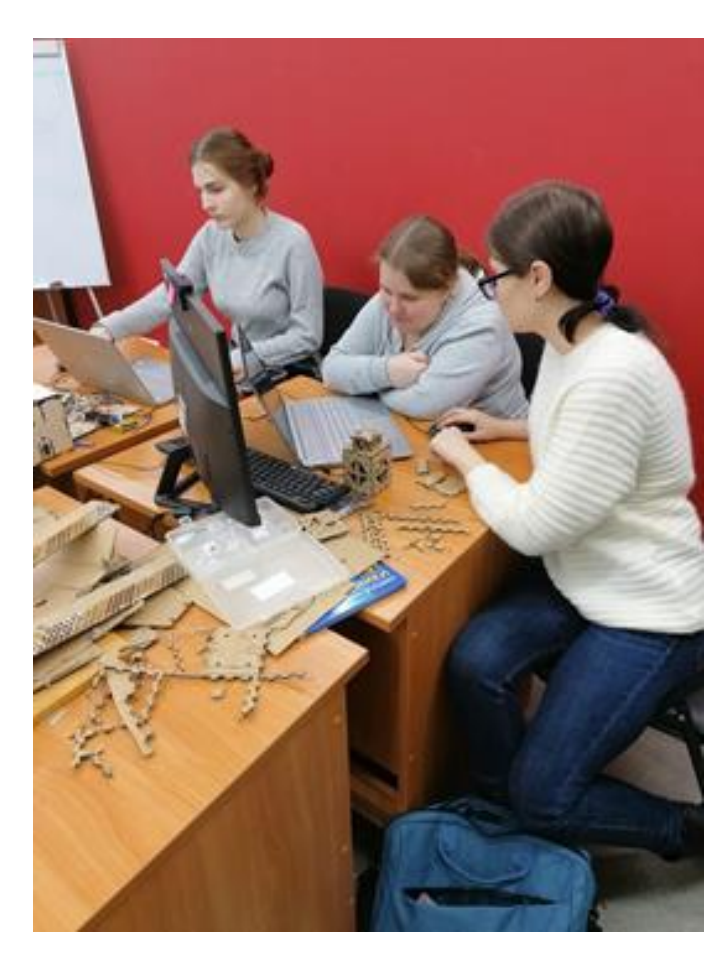

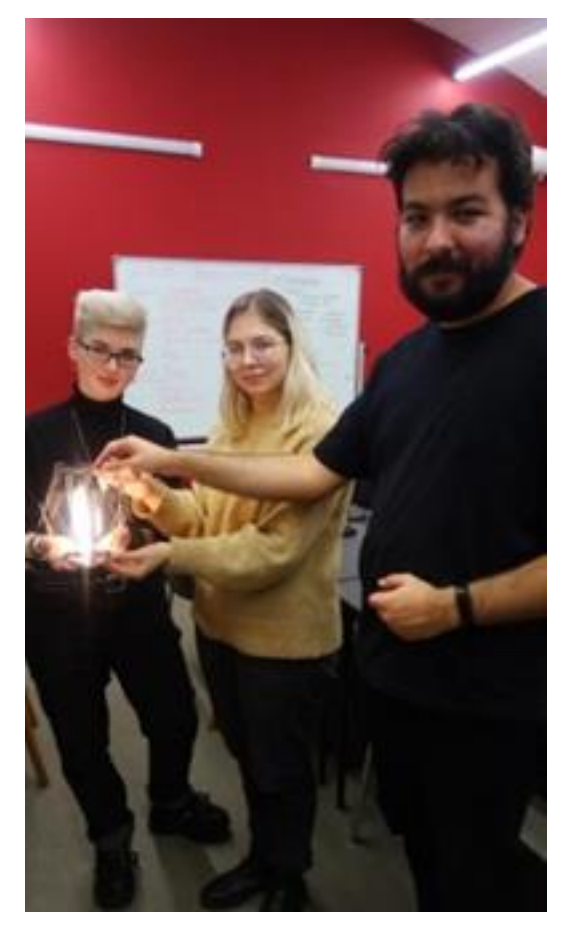

Рис. 9. Студенты 3 курса группы 3об-ПМИ-4 за макетированием

Рис. 10. Студенты 3 курса группы 3об-ПМИ-4 с готовым изделием

Завершающий этап работы - подготовка и оформление отчетной документации по проекту, в том числе: представление отчета о практике на кафедру; защита проекта в виде презентации на Итоговой конференции, а затем написание небольших статей, которые и предложены вниманию читателей в настоящем издании.

Остановимся подробнее на последнем виде деятельности, который имеет особую значимость, поскольку развивает навыки деловой коммуникации в устной и письменной формах. В течение всего времени работы над проектом участники интенсивно использовали диалог, как один из основных элементов творческой деятельности. Причем как *Диалог внутренний*, творчески значимый, в котором вырабатываются собственные мысли и позиции, так и *Диалог внешний* – диалог с любым носителем чужого сознания. Это были обсуждения в группе исполнителей проекта (в устной или письменной форме). Это было изучение аналогов – текстов, которые являются носителями чужого сознания и которые могут быть представлены в различных знаковых системах. Последнее особенно характерно для научно-технических текстов, которые представляют собой сочетание вербальных (алфавитные знаки) и невербальных (рисунки, чертежи, схемы, графики, коды) текстов. Весь этот ряд текстов, связанных между собой, дополняющих друг друга

позволяет не только понять чужие мысли, но и сотворить нечто новое. Что и сделали студенты – участники эксперимента – каждая группа предложила свое решение задачи.

Мир презентовал нам свои знания в текстах, теперь мы должны репрезентовать миру то новое, что мы построили. Именно этому служат подготовленные участниками статьи.

Очередной шаг освоения инструментов Инженерного практикума – это разработка и изготовление систем управления устройствами с использованием средств Arduino, после изучения азов программирования микроконтроллеров в виртуальном конструкторе TinkerCAD.

# **ЛИТЕРАТУРА**

1. ГОСТ Р 57700.37–2021/ Компьютерные модели и моделирование. Цифровые двойники изделий. Общие положения. / Электронный фонд правовых и нормативно-технических документов. - Текст: электронный. URL: <https://docs.cntd.ru/document/1200180928>(Дата обращения 20.02.2022)

2. Положение по программе «Поддержка Центров Молодежного Инновационного Творчества. Фонд содействия инновациям. - Текст: электронный. URL: [https://fasie.ru/programs/polozhenie-po-programme-podderzhka-tsentrov-molodezhnogo](https://fasie.ru/programs/polozhenie-po-programme-podderzhka-tsentrov-molodezhnogo-innovatsionnogo-tvorchestva-tsmit.php)[innovatsionnogo-tvorchestva-tsmit.php](https://fasie.ru/programs/polozhenie-po-programme-podderzhka-tsentrov-molodezhnogo-innovatsionnogo-tvorchestva-tsmit.php) (Дата обращения 21.02.2022)

3. Крушельницкий, А. Н. Организация и проведение инженерных проектов со школьниками – опыт будущих педагогов./ А. Н. Крушельницкий, Т. В. Богданова, П. И. Марланд, А. А. Савина, Р. С. Степанов. – Текст: непосредственный. // Сб. статей III (VIII) Всероссийской очно-заочной научно-практической конференции с международным участием в рамках ПМОФ (25.03.2020 – Санкт-Петербург) Под редакцией Козловой А. Г., Крайновой Л. В., Расковалова В. Л., Денисовой В. Г. СПб.: ЧУ ДПО «Академия востоковедения, 2020. – С. 60 – 65

4. Пучков, М. Ю. Организация инженерного практикума с использованием технологии SCRUM / М. Ю.Пучков, В. А. Попова, А. В.Турлов, И. П. Ефимов, Л. Миргородский, Е. Богданова.– Текст: непосредственный. //Сб. статей III (VIII) Всероссийской очно-заочной научно-практической конференции с международным участием в рамках ПМОФ (25.03.2020 – Санкт-Петербург). Под редакцией Козловой А. Г., Крайновой Л. В., Расковалова В. Л., Денисовой В. Г. СПб.: ЧУ ДПО «Академия востоковедения, 2020. - C.193 – 199

5. Программа производственной (проектно-технологической) практики по основной профессиональной образовательной программе подготовки академического бакалавриата по направлению «Прикладная математика и информатика». - Текст: электронный. URL: [https://www.rea.ru/sveden/education/Documents/](https://www.rea.ru/sveden/education/Documents/Bakalavriat/iceit/Programmi_) [Bakalavriat/iceit/Programmi\\_p](https://www.rea.ru/sveden/education/Documents/Bakalavriat/iceit/Programmi_)raktik/Pract\_P\_Tech\_01.03.02\_PMI\_PMI\_2019.pdf (Дата обращения 20.02.2022)

6. Аскон. Российское инженерное ПО для проектирования, производства и бизнеса. - Текст: электронный. URL:<https://ascon.ru/> (Дата обращения 20.02.2022)

# **РАЗРАБОТКА КОНСТРУКЦИИ СВЕТИЛЬНИКА «РАМПА» ДЛЯ КУКОЛЬНОГО ТЕАТРА**  «**I-THEATRE» С ИСПОЛЬЗОВАНИЕМ САПР «КОМПАС 3D**»

Неотъемлемой частью любого театрального представления является освещение. Без сфокусированного света нельзя погрузиться в сюжет постановки, выделить детали. Поэтому важно уделить должное внимание разработке конструкции светильника, его функциональности, мощности.

Рассматриваемый проект проводился в рамках производственной практики в Центре детского и молодежного инженерного творчества (ЦДМИТ) Российского государственного педагогического университета им. А.И. Герцена. Общий подход к разработке соответствовал технологии SCRUM [1].

Первый шаг - выбор назначения светильника. Например, есть типы светильников для подсветки исполнителя, бестеневого освещения или создания фона (Рис. 1)[2].

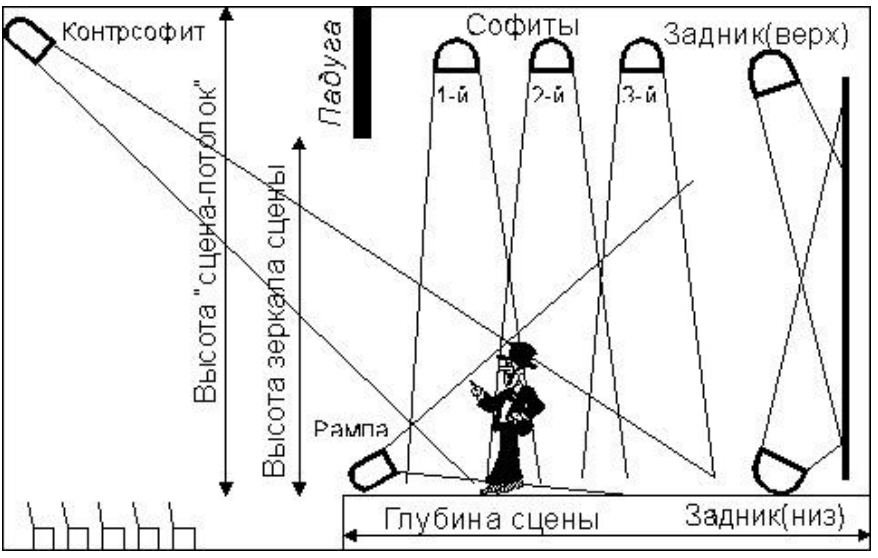

Рис.1. Некоторые виды светильников на сцене

После изучения литературы и обсуждения с руководителями от базы практики, которые являлись непосредственными исполнителями проекта "I-Theatre", было решено остановиться на разработке конструкции светильника типа "Рампа". В оригинале, рампа — это невысокий длинный барьер, проходящий вдоль авансцены и прикрывающий со стороны зрительного зала приборы для освещения сцены.

Как правило, рампа является многоцветной системой, в ней используются асимметричные приборы рассеянного света и прожекторы. Все светильники, составляющие рампу, обычно выстраиваются в одну линию вдоль авансцены. Чтобы рампа не мешала зрителям во время спектакля, её высота над уровнем авансцены не должна превышать 20–40 см, а в случае кукольного театра "I-Theatre", учитывая его размеры, - 6-10 см. Свет от рампы призван смягчать контрастные тени, возникающие при верхнем освещении. Кроме того, свет, направленный снизу вверх, непривычен для глаз человека и может создавать мистическое настроение у зрителей.

Для проектирования 3D моделей и чертежей разрабатываемого светильника использовалась программа САПР "Компас 3D" [3], которая изучалась в рамках курса "Компьютерная графика" на факультете математики. Детали вырезались на лазерном станке из оргстекла, картона и фанеры. Для освещения использовалась светодиодная лента NLS-3528WW120, 12В. Также в нашем распоряжении были клей, напильники, ножи, различные болты, гайки и шайбы, паяльники и провода.

Для разработки светильника были сформулированы Технические требования.

## **Технические требования к конструкции:**

- Крепление на краю сцены;
- Низкий профиль конструкции;
- Освещение сцены снизу-вверх;
- Крепление светодиодной платы/ленты в конструкции светильника;
- Излучаемый свет не должен попадать в зрительный зал;
- Регулируемый угол свечения (0-60°);
- Конструкция должна предусматривать вывод проводов для подключения кисточнику питания.

Следующим шагом было построение первичной 3D модели (Рис. 2).

Модель представляет собой корпус, состоящий из боковых панелей и основания, а также подвижную секцию, на которую крепится светодиодная планка/панель. Подвижная секция поворачивается вокруг оси, закрепленной в отверстиях боковых панелей, и фиксируется болтами в специальных отверстиях на этих же боковых панелях корпуса. Ось было решено сделать свободно вращающейся из стержня квадратного сечения, вырезанного из фанеры.

Данная модель является скорее концептом, а не моделью законченного изделия, поэтому в ней имеются некоторые конструктивные упрощения: боковые панели являются одной деталью с основанием, не до конца продумана конструкция подвижной части.

Боковые панели варианта 1 были слишком громоздкими, что мешало обзору. Модель с боковыми панелями варианта 2 решила эту проблему - они были уменьшены.

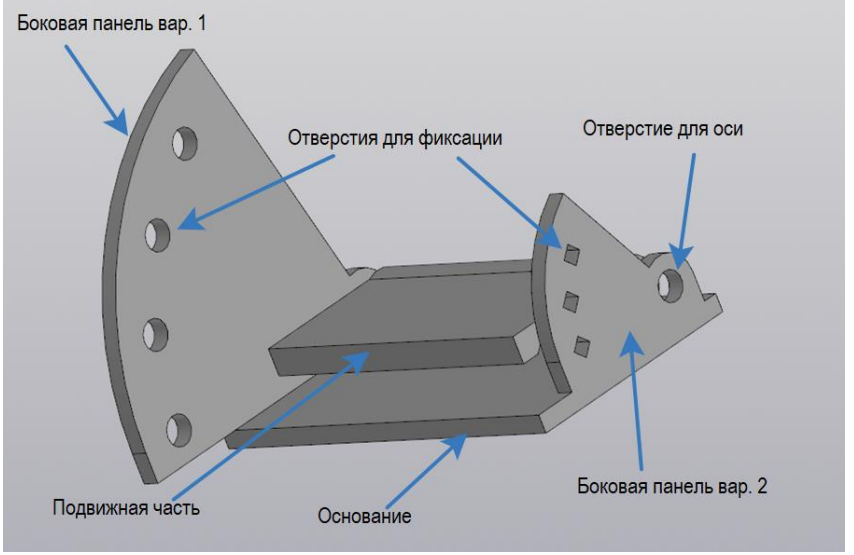

Рис. 2. Первый вариант 3D модели корпуса "Рампы" с установленной подвижной секцией

После создания прототипа первой модели корпуса из картона и его тестирования было решено сделать вторую модель (Рис. 3).

**Корпус.**Были изменены боковые панели. Теперь вместо нескольких дискретных пазов был выполнен один цельный паз в виде дуги для плавной фиксации положений подвижной секции. Также отверстие для оси было изменено на квадратное для обеспечения ее неподвижного крепления.

Была добавлена задняя стенка, закрывающая отражённый свет от зрителей. В пространство между ней и основанием проходили провода к внешнему источнику питания.

**Подвижная часть.**Подвижная часть состоит из трёх частей – горизонтальной панели для крепления источника света и двух ее держателей. В держателях есть круглые отверстия под ось, диаметр которых совпадает с диагональю квадратной оси. Также в одном из держателей имеется отверстие для вывода проводов, а в другом – отверстие под фиксирующий болт. Фиксирующий болт проходит неподвижно крепится к держателю, а также фиксируется гайкой снаружи со стороны паза в боковой панели – это и есть механизм фиксации подвижной части.

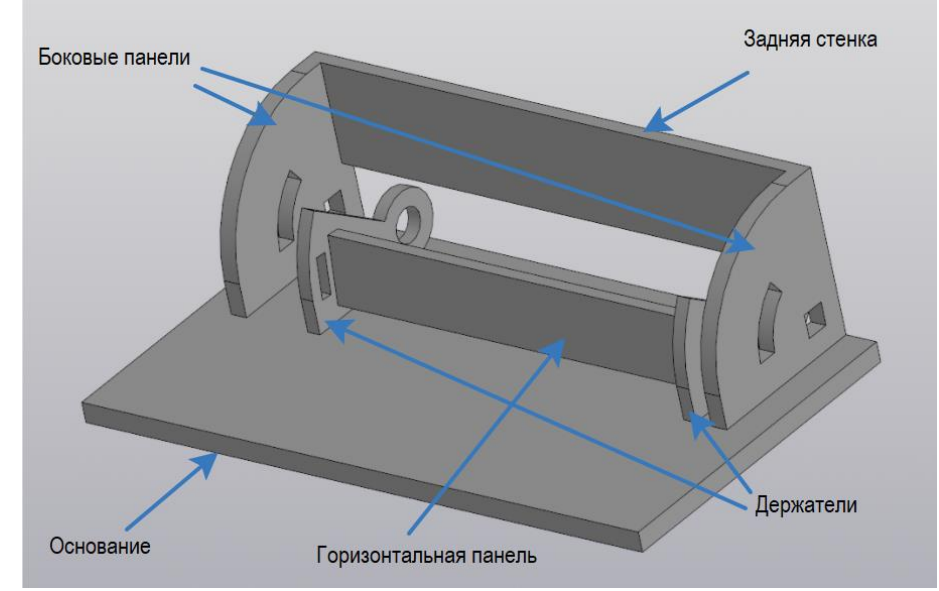

Рис. 3. Второй вариант 3D модели "Рампы"

Со второй модели в САПР Компас 3D был выполнен чертеж для вырезания на станке (файл "Фрагмент") (Рис. 4). Как и раньше сначала был сделан макет из картона и выявлен еще один существенный недостаток – корпус изделия был слишком открыт и пропускал свет в зрительный зал. Для решения этой проблемы были введены конструктивные улучшения – верхняя панель и сплошная задняя стенка с отверстием под провода. Кроме того, основание было укорочено и разделено на две части – одна оставалась на сцене, а вторая крепилась под прямым углом к ней и проходила вдоль боковой грани стола для лучшего крепления и устойчивости.

Далее на чертеж были добавлены новые детали и произведена вырезка из фанеры и оргстекла. При этом необходимо было учесть погрешность, связанную с работой режущего лазера, поэтому пазы и контуры деталей задавались на полмиллиметра больше конечного результата.

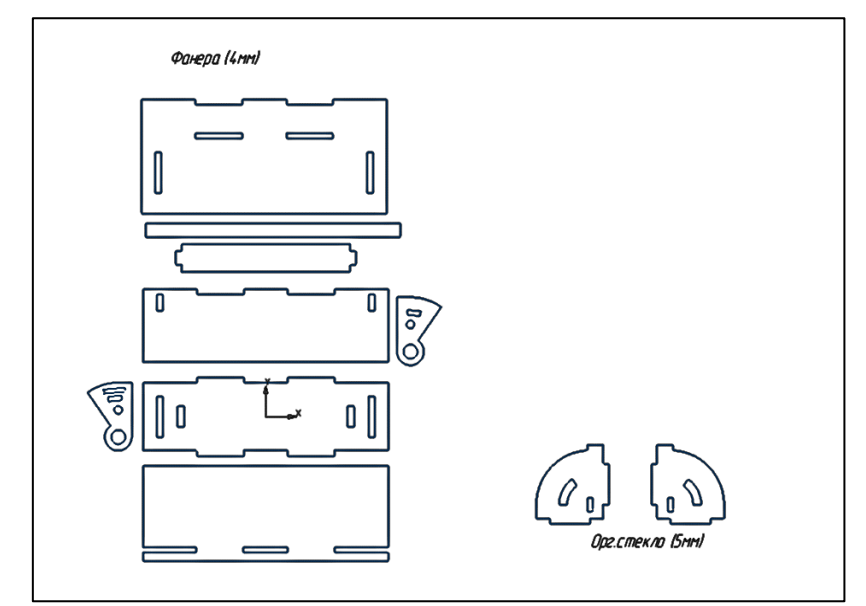

Рис. 4. Чертеж для резки деталей модели (Файл «Фрагмент»)

После этого светильник был собран, были установлены и подключены светодиоды, проведено тестирование работоспособности изделия (Рис. 5-6). От светодиодной платы было решено отказаться в пользу простой светодиодной ленты ввиду перспективы подключения управления с помощью инструментов платформы Arduino.

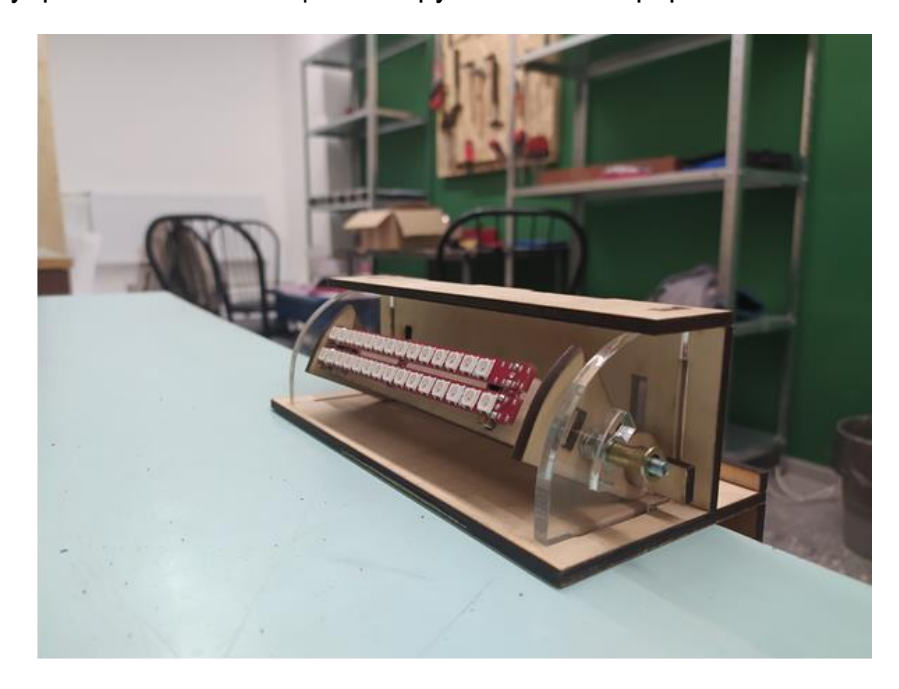

Рис. 5. Готовая модель со светодиодной платой

На рисунке 5 можно увидеть ручку, которая представляет собой гайку причудливой формы. Она накручена на болт, который жёстко закреплён с подвижной частью, но свободно ходит в сделанном для него отверстии в боковой панели корпуса. Для изменения положения светильника нужно ослабить эту гайку, поменять положение подвижной части и затянуть гайку снова.

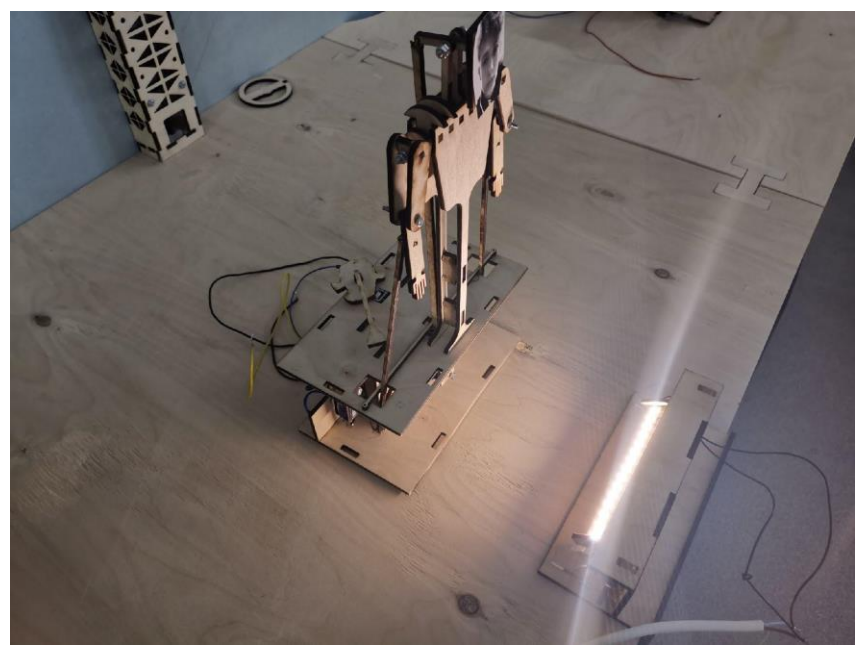

Рис. 6. Светильник в работе

Светильник готов и выполняет свои функции, однако его можно доработать – поставить более мощные светодиоды, меняющие свой цвет и яркость с помощью платы Arduino, отражатели, для более направленного света, усовершенствовать крепление к сцене с помощью магнитного крепления или металлическими зажимами. Также, можно сделать несколько таких светильников для равномерного освещения всей сцены.

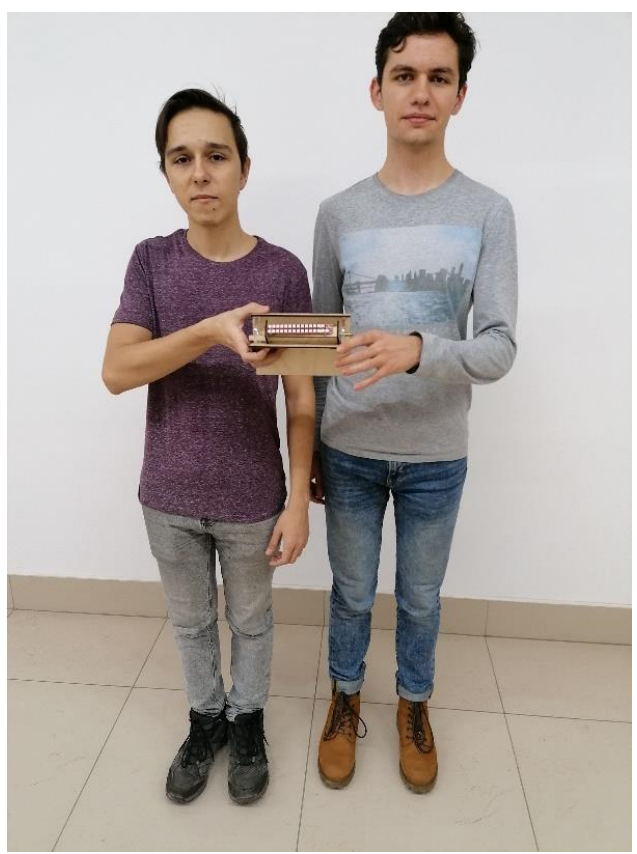

Рис.7. Авторы, Александр Острийчук и Юрий Светлаков, демонстрируют светильник «Рампа»

## **ЛИТЕРАТУРА**

1. Пучков, М. Ю. Организация инженерного практикума с использованием технологии SCRUM / М. Ю.Пучков, В. А. Попова, А. В.Турлов, И. П. Ефимов, Л. Миргородский, Е. Богданова.– Текст: непосредственный. //Сб. статей III (VIII) Всероссийской очно-заочной научно-практической конференции с международным участием в рамках ПМОФ (25.03.2020 – Санкт-Петербург). Под редакцией Козловой А. Г., Крайновой Л. В., Расковалова В. Л., Денисовой В. Г. СПб.: ЧУ ДПО «Академия востоковедения, 2020. - C.193 – 199

2. Варианты освещения сцены: какой должна быть подсветка, схемы. – Текст: электронный. URL[:https://1posvetu.ru/svetodizajn/osveshhenie-stseny.html](https://1posvetu.ru/svetodizajn/osveshhenie-stseny.html) (Дата обращения 05.02.2022)

3. САПР Компас 3D. Официальный сайт. URL:<https://kompas.ru/> (Дата обращения 05.02.2022). – Текст: электронный.

> *Л. Г. Ахмедова, г. Санкт-Петербург*

# **РАЗРАБОТКА КОНСТРУКЦИИ СВЕТИЛЬНИКА «ЁЛКА» ДЛЯ КУКОЛЬНОГО ТЕАТРА «I-THEATRE»: ОТ ЦИФРОВОЙ МОДЕЛИ К ИЗДЕЛИЮ**

Формирование престижа профессии инженера у учащихся является важной задачей в настоящее время, ведь навыки проектной работы, моделирования и реализации собственных проектов помогут учащимся в дальнейшем состояться как специалистам.

В рамках производственной практики в Центре детского и молодёжного инженерного творчества РГПУ им. А.И. Герцена (ЦДМИТ) для студентов нашей группы была поставлена задача изготовления светильника для дальнейшего использования в кукольном театре «I-THEATRE»[1]. Необходимо было изучить особенности осветительных элементов, затем продумать конструктивные особенности и дизайн светильника так, чтобы он вписывался в общий антураж театра и был практичен в использовании.

Для проектирования 3D моделей и чертежей разрабатываемого светильника использовалась программа САПР Компас 3D [2], изученная в университете ранее. Детали вырезались на лазерном станке из оргстекла, картона и фанеры. Для освещения использовалась светодиодная лента NLS-3528WW120, 12В. В распоряжении была мастерская, где были все необходимые материалы и инструменты.

При разработке конструкции светильника учитывались следующие моменты: простота исполнения, актуальность дизайна на данный момент и универсальность использования в дальнейшем: светильник должен был подходить не только для конкретной постановки в театре, но и для дальнейшего использования.

Производственная практика проходила в преддверии новогодних праздников, поэтому было решено отталкиваться от новогодней тематики и создать для кукольного театра светильник как декоративный и создающий настроение элемент с простой и легко реализуемой массово конструкцией. Исходя из этого, был составлен коллаж с фотографиями (рис. 1) – аналогами будущего светильника. В нижнем ряду посередине можно заметить фотографию части сцены театра: в дальнейшем с нее были частично скопированы элементы дизайна.

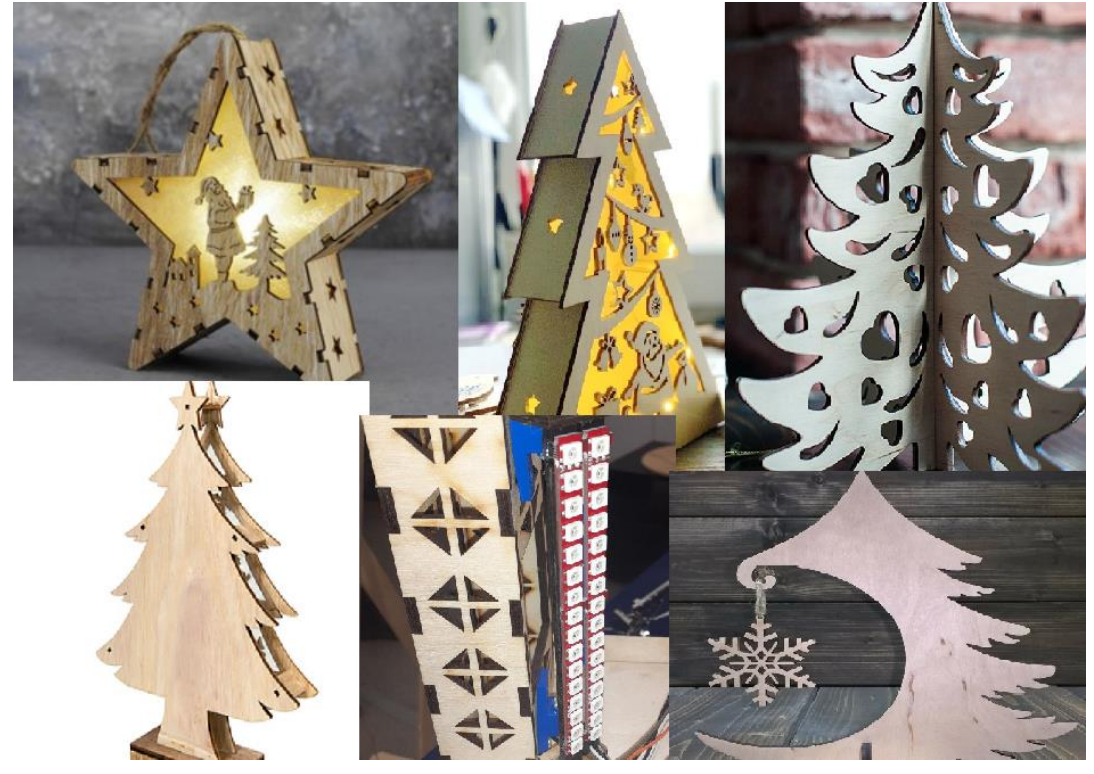

**Рис. 1. Аналоги светильника**

На основе имеющихся фотографий возникла следующая идея: конструкция из трёх плоских параллельных деталей в форме дерева ёлки, укрепленных на подставке со светодиодной лентой внутри. Изначально предполагалось, что вся конструкция будет выполнена из фанеры, а свет будет проходить через фигурные прорези в деталях, как, например, в первом ряду на рис. 1, но затем от этой идеи пришлось отказаться в пользу более выигрышной, в которой часть деталей была вырезана из оргстекла разных цветов.

Как только идея конструкции была сформирована, началась разработка чертежей. Первые чертежи – эскизы выполнялись на бумаге с примерным подсчетом всех размеров, затем чертежи были перенесены в программу САПР Компас 3D и там более детально проработаны. На этом этапе возникло большое количество сложностей, не сразу заметных при чертеже эскизов на бумаге. Первой и самой затруднительной частью работы стало создание чертежа детали «Ёлка». (рис. 2)

Отметим, что от 3D-моделирования в процессе разработки чертежей пришлось оказаться в пользу макета из картона: из-за высокой сложности контура деталей (рис. 2),

в САПР Компас 3D реализация объемной конструкции оказалась слишком трудоемкой и неоправданной.

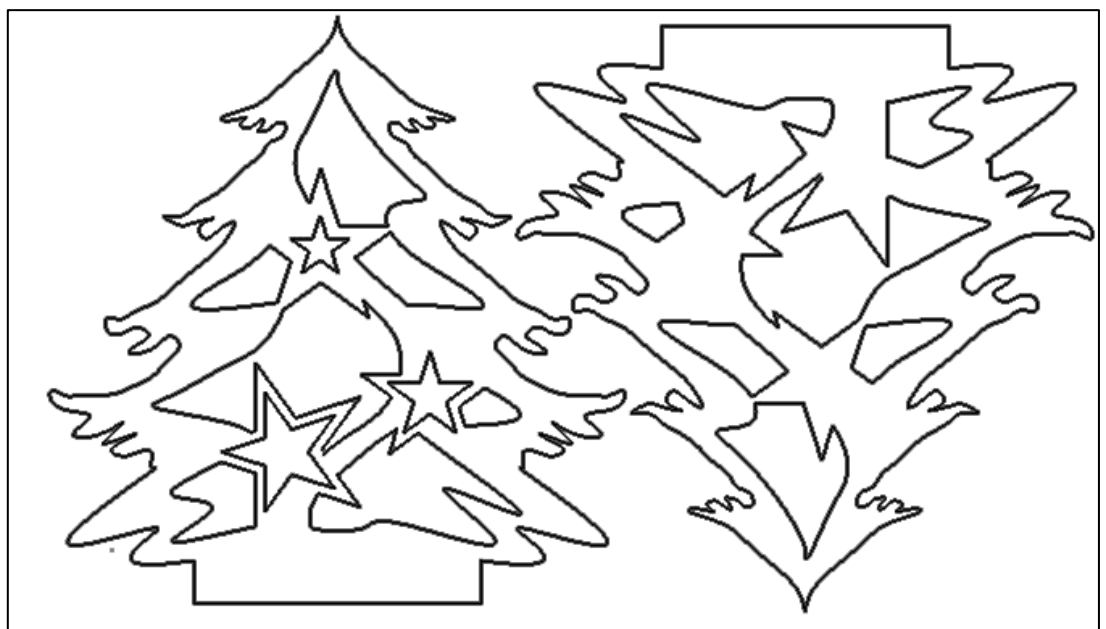

**Рис.2. Чертежи деталей**

Сложность заключалась в том, что в программе САПРКомпас 3Dнет удобного инструмента для создания контура детали произвольной формы, необходимо либо изображать эту деталь в любом другом векторном редакторе и загружать в файл чертежа, либо создавать контур с помощью инструмента «Сплайн по точкам», что и было сделано. Поэтому конечный контур состоит из множества кривых-сплайнов, соединенных между собой. Каждая точка кривой корректировалась таким образом, чтобы в итоге добиться желаемого контура «иголок ёлки».

Второй трудно решаемой задачей был учет шириныреза лазерного станка- 0.2мм. Требовалось не только рассчитать пазы у деталей, но и скорректировать их с учетом 0.2мм (рис. 3).

В конечном итоге получились чертежи детали «Ёлка со звездой» и деталей подставки (рис. 4). Было несколько неудачно изготовленных образцов конструкции из-за не очень точно рассчитанных размеров у пазов.

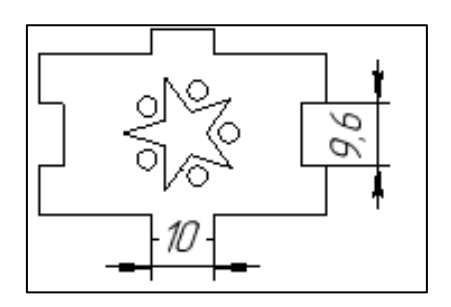

**Рис. 3. Пример пазов**

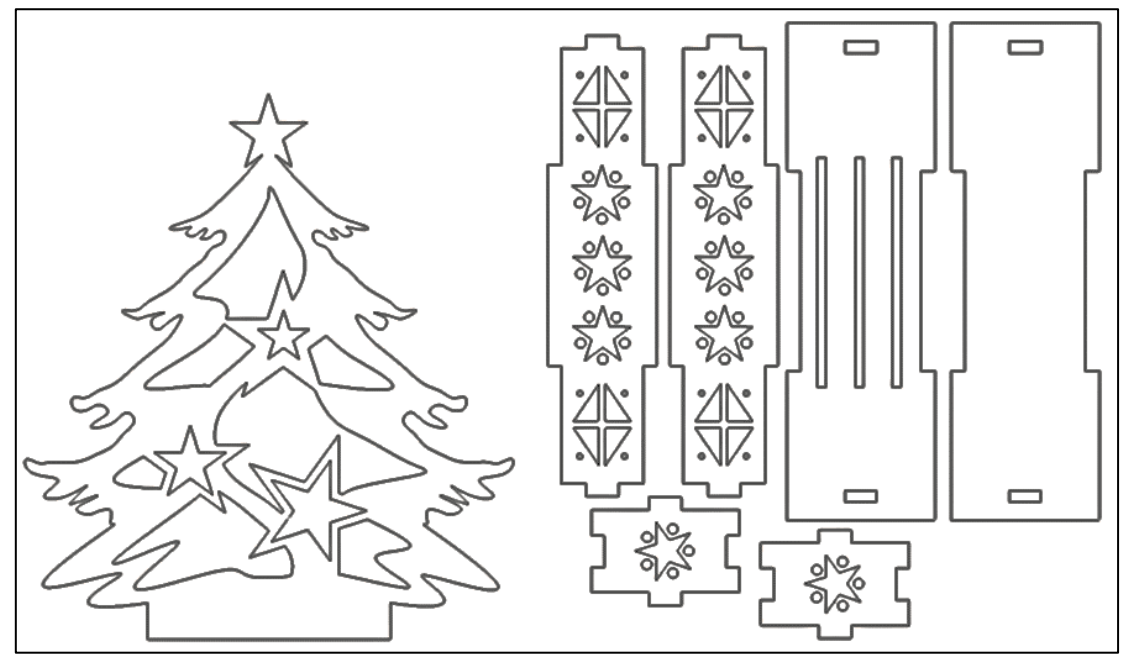

**Рис.4. Чертежи деталей**

Размеры корректировались на этапе построения чертежей. Конечное изделие имеет следующие размеры:

- **Подставка** (рис. 3)- длина 15см, ширина 4.5 см, высота 2.5 см;
- **Детали ёлки:**
- 1. Обычные (рис. 2): высота 14 см, ширина 14 см;
- 2. «Ёлка со звездой» (рис. 4): высота 16 см, ширина 14 см;
- **Пазы (с учетом толщины резалазера 0.2мм)** (рис. 3).

Были вырезаны детали из картона (рис. 5) и затем собран макет (рис. 6).

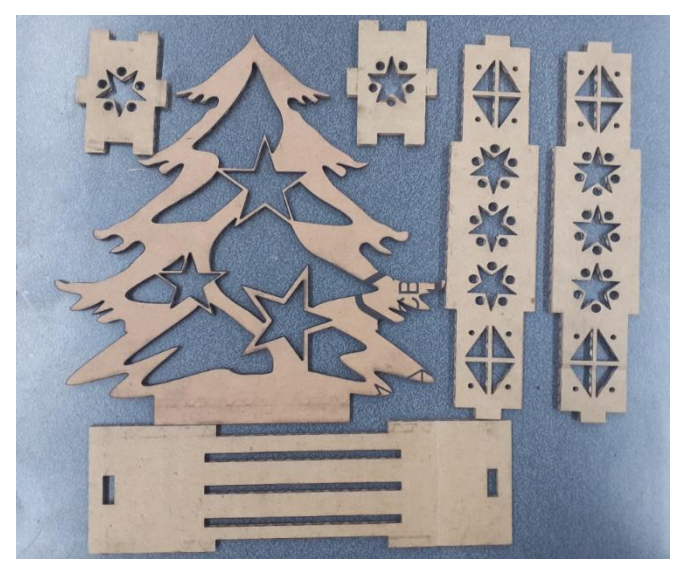

**Рис. 5. Детали из картона**

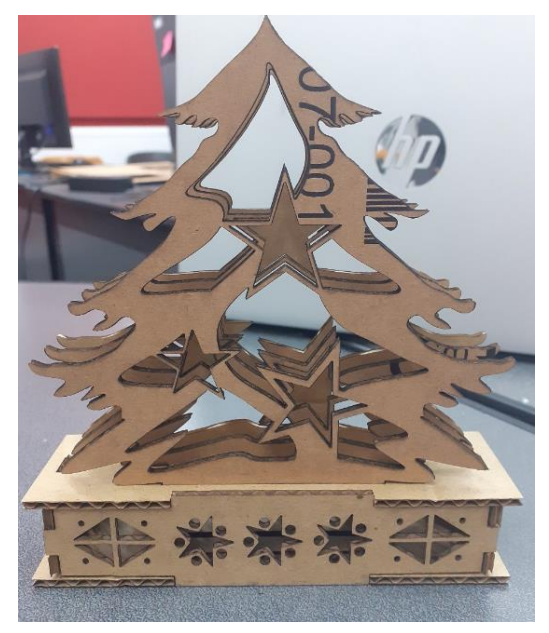

**Рис. 6. Макет**

После внимательного отбора материалов детали изготовили из следующих: верхнюю деталь подставки (рис. 4) с тремя прорезями для крепления трех деталей «ёлки» и детали елки «обычные» (рис. 2)вырезали из прозрачного оргстекла (рис. 7), деталь «Ёлка со звездой» (рис. 4) - из синего, а остальные детали подставки- из фанеры толщиной 4 мм.

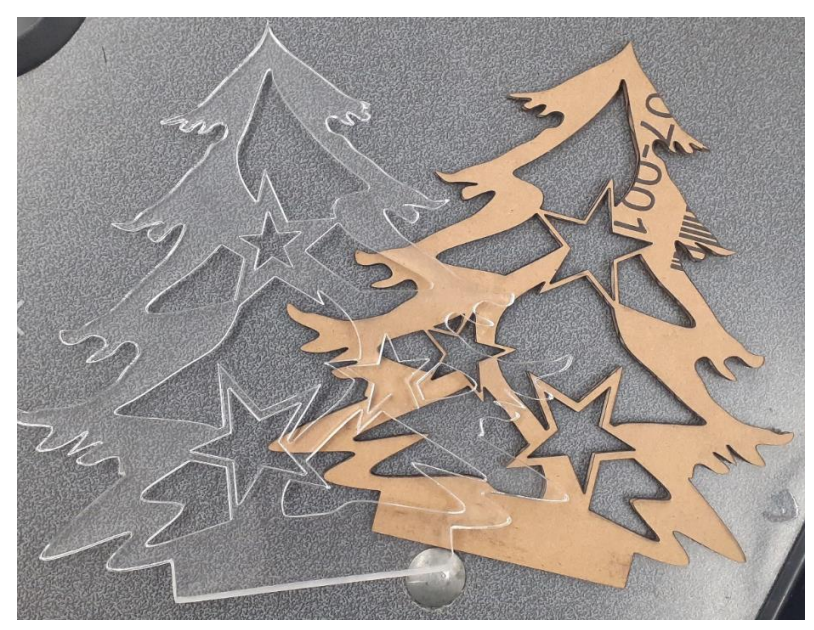

**Рис. 7. Детали из оргстекла**

В качестве осветительного элемента была изготовлен светодиодный элементиз двух последовательносоединенных отрезков светодиодной ленты следующим образом: были отрезаны два куска светодиодные ленты длиной 10 см, а затем, при помощи паяльника, соединены проводами по схеме (рис. 8), т.е.отрезки ленты между собой

скреплялись проводами плюс к плюсу, минус к минусу, а к противоположным полюсам одной светодиодной ленты были припаяны два провода для подключения к источнику тока.

Затем спаянная светодиодная лента была помещена в подставку конструкции таким образом, чтобы провода для источника тока выводились через боковое фигурное отверстие (рис. 3).

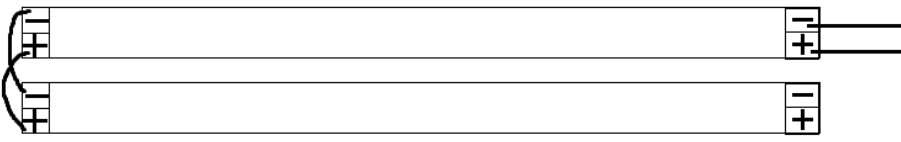

**Рис. 8. Схема пайки**

Готовая конструкция светильника представлена ниже (рис. 9).

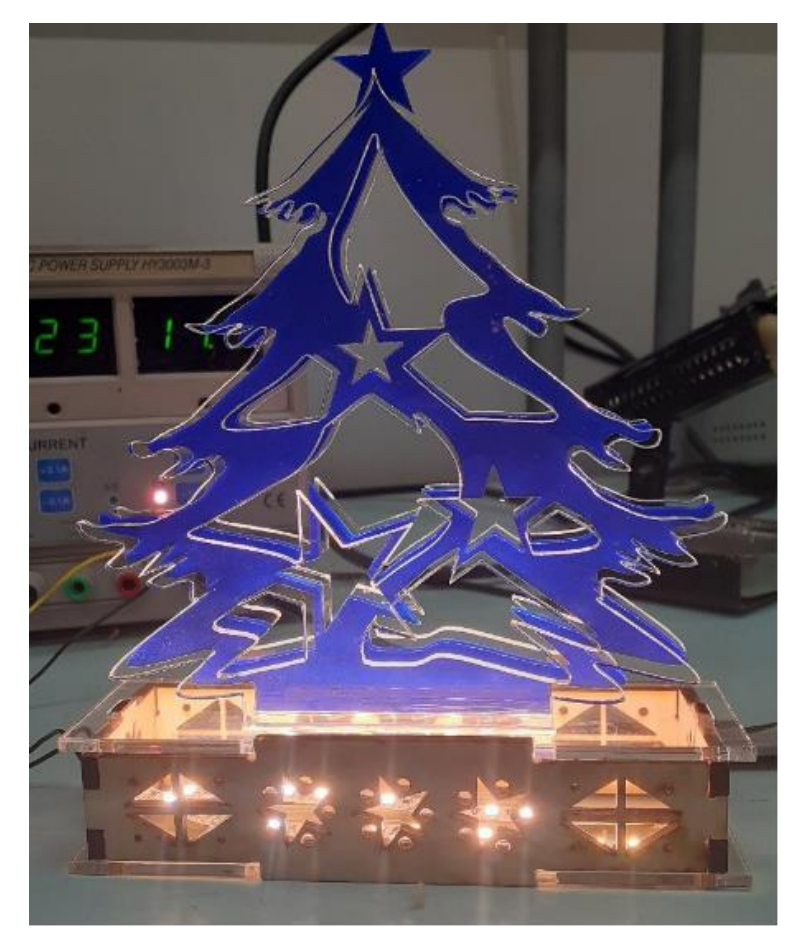

**Рис. 9. Готовый светильник**

За все время прохождения практики было приобретено очень много полезных навыков и умений в области проектирования, моделирования и компьютерной графики.

Автор надеется, что данная статья была читателям полезна, и, возможно, некоторые из них заинтересуются созданием собственного проекта и в будущем реализуют свою оригинальную идею.

## **ЛИТЕРАТУРА**

1. Пучков, М. Ю. Организация инженерного практикума с использованием технологии SCRUM / М. Ю.Пучков, В. А. Попова, А. В.Турлов, И. П. Ефимов, Л. Миргородский, Е. Богданова.– Текст: непосредственный. //Сб. статей III (VIII) Всероссийской очно-заочной научно-практической конференции с международным участием в рамках ПМОФ (25.03.2020 – Санкт-Петербург). Под редакцией Козловой А. Г., Крайновой Л. В., Расковалова В. Л., Денисовой В. Г. СПб.: ЧУ ДПО «Академия востоковедения, 2020. - C.193 – 199

2. САПР Компас 3D. Официальный сайт. URL[:https://kompas.ru/](https://kompas.ru/) (Дата обращения 05.02.2022). – Текст: электронный.

# *В. А. Богачёв, А. В. Охрименко, Р. М. Трескунова, Санкт-Петербург*

# **СОЗДАНИЕ ОСВЕТИТЕЛЬНОГО ПРИБОРА «КРИСТАЛЛ» ДЛЯ СЦЕНЫ В ПРОЕКТЕ «I-THEATRE»**

Современное производство в значительной мере использует компьютерные технологии для решения практических и прикладных задач. Их использование значительно упрощает, ускоряет и удешевляет процесс производства, в котором минимизируется влияние человека и человеческого фактора. Поэтому становится очевидной необходимость в новом подходе к образованию, сочетающем в себе не только теоретическую подготовку школьников и студентов в технических сферах, но и умение выпускника применять полученные знания на практике [1].

С этой целью 27 ноября 2019 года на базе РГПУ им. А. И. Герцена в рамках мероприятий недели института ЮНЕСКО по информационным технологиям в образовании был открыт центр Детского и Молодежного Инженерного Творчества (далее - ЦДМИТ) - открытая мастерская цифрового производства. В рамках обучения, сотрудники центра совместно с обучающимися проводят полный цикл инженерного практикума: проектирование, конструирование, разработку управления, изготовление элементов, сборку и презентацию готового устройства.

В ЦДМИТ обучают школьников и студентов способам решения конкретных практических инженерно-технических задач. В ноябре 2021 года в рамках производственной практики перед студентами направления «Прикладная математика и информатика» факультета математики РГПУ им. А. И. Герцена была поставлена задача по разработке и презентации серии осветительных устройств (далее светильников) с целью дальнейшего их применения в театральных представлениях для создаваемого в ЦДМИТ роботизированного театра.

Перед авторами настоящей статьи были поставлены общие для всех проектов задачи:

1. Разработать и изготовить конструкцию осветительного устройства

- 2. Разработать и изготовить управление устройством от кнопки
- 3. Представить устройство к участию в театральном представлении для подсветки театрального действия и участвующих роботов-актеров
- 4. Сформировать отчет о проделанной работе и подготовить презентацию для выступления на итоговой конференции по практике.

Работа над устройством была начата с формирования исходных данных проекта, в которых были выделены основные технические требования к будущему устройству. Для этого была проанализирована соответствующая литература [2]. В частности, светильник должен:

• быть устойчивым на сцене в вертикальном положении [2];

• излучать равномерный ненаправленный свет на сцену и участников представления [2];

- в качестве источника света использовать светодиодную ленту;
- быть ремонтопригодным и удобным для замены элементов;
- иметь дизайн, соответствующий общей стилистике декораций на сцене;
- питаться от источника питания 12 В;

• управляться с помощью резистивного участка цепи и кнопки включения/выключения по размыканию цепи.

По сформулированным исходным данным обсуждались предложения различных вариантов дизайна конструкции. Основным требованием здесь было выделено соответствие общей стилистике декораций на сцене и самостоятельная устойчивость разрабатываемой конструкции. Размеры конструкции устройства подбирались с учетом размеров сцены и участвующих в театральном представлении роботов-актеров.

На основании проведенного анализа изображений, представленных в литературе [2] и ассортимента предметов освещения, предлагаемого интернет-магазинами [3, 4], были выделены основные варианты внешнего вида конструкции (см. рис. 1а, 1б, 1в).

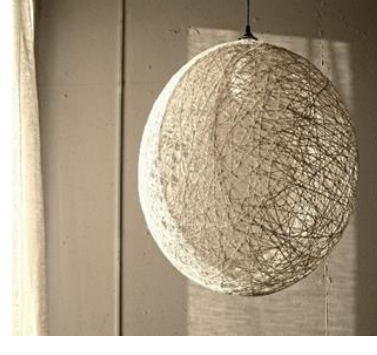

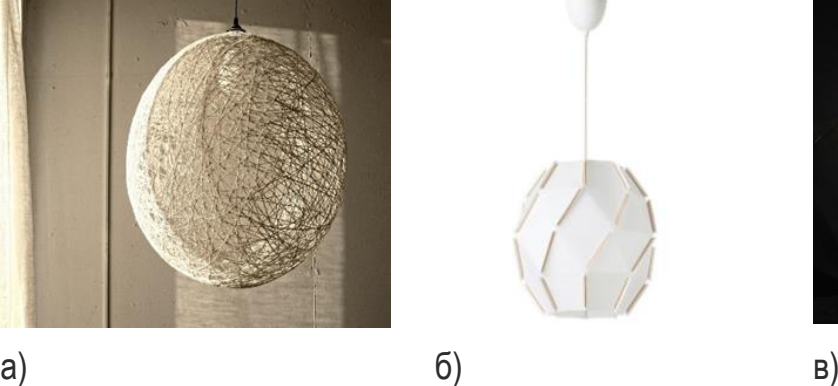

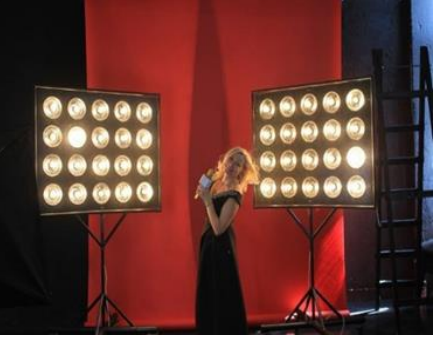

Рис. 1. Основные рассматриваемые варианты внешнего вида будущей конструкции:

а) Шарообразный светильник в "вязанном" стиле;

б) Закрытый светильник угловатой формы;

в) Профессиональный осветительный прибор для концертных выступлений

В итоге в ходе обсуждения разработчиками был выбран вариант конструкции, основанный на симметричном использовании правильных геометрических форм. В основаниях (верхнем и нижнем) располагаются кольца с внутренним радиусом 4 см и

внешним радиусом 5 см, к каждому из которых крепятся грани. Крепление осуществляется за счет пазов: выступов длиной 0,4 см на кольцах и выемках глубиной 0,4 см на гранях. Размер пазов обусловлен толщиной оргстекла 0,4 см. Грани выполнены в виде равнобедренных треугольников, закрепленных к основанию под тупым углом (около 110°). 6 граней крепятся к верхнему основанию, 6 граней крепятся к нижнему основанию. Между собой грани крепятся с помощью специально разработанных пазов: у вершин треугольников в разном направлении сделаны выемки, таким образом, что детали можно соединить.

После выбора итогового варианта внешнего вида конструкции, в среде «Компас 3D v20» была спроектирована модель будущего светильника (см. рис. 2а, 2б). Таким образом, нами были применены при изготовлении реального устройства навыки моделирования в САПР «Компас», полученные в процессе учебного лабораторного практикума на факультете математики.

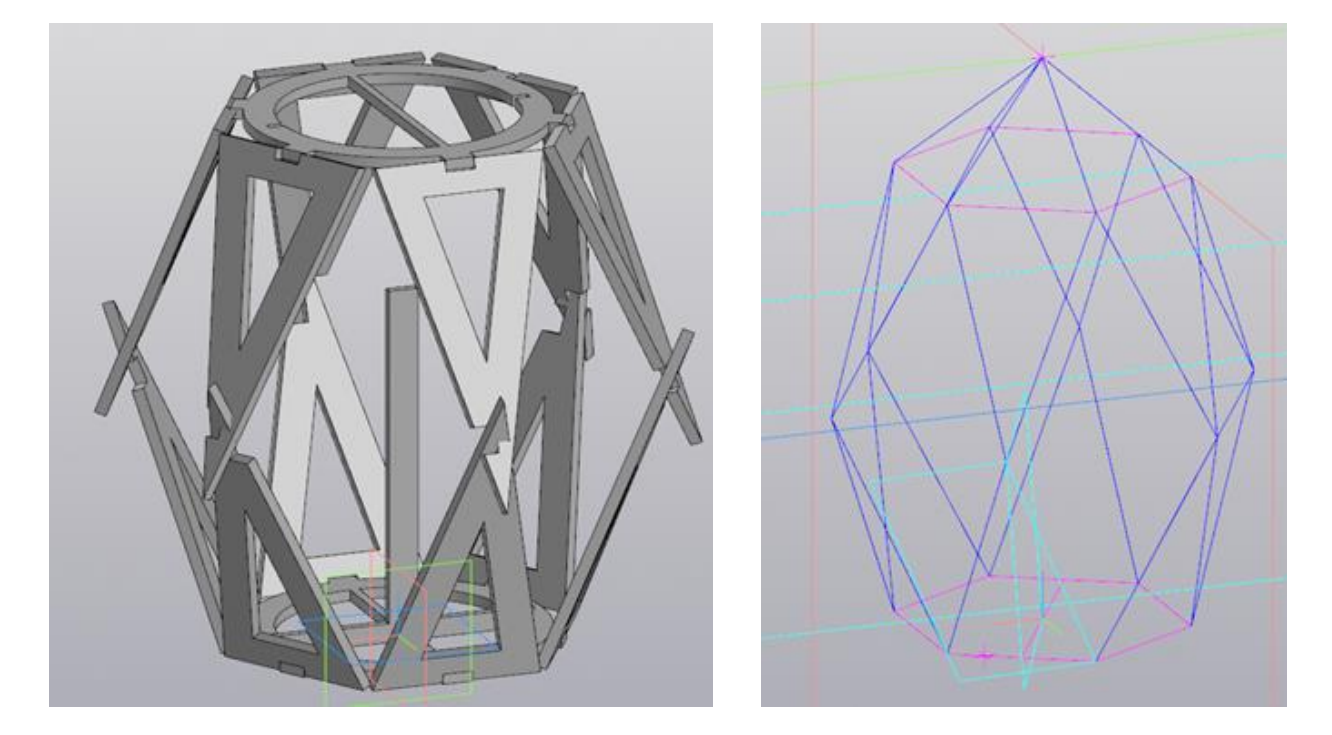

Рис. 2. а) Модель светильника в среде проектирования «Компас 3D»; б) Контуры будущей конструкции

По 3D-модели был создан файл с векторными контурами деталей (см. рис. 3б). Для проверки устойчивости модели, она была вырезана из картона вручную, по распечатанным на принтере контурам (см. рис. 4б). Так как при вырезании возникали очень большие погрешности, детали модели пришлось скреплять горячим клеем.
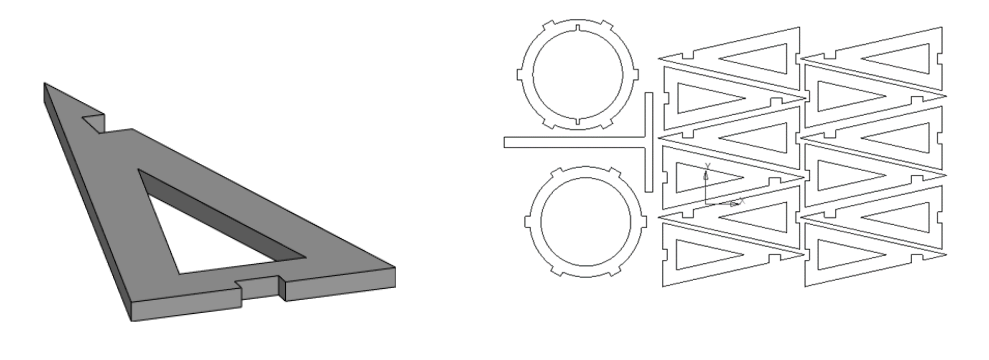

a) and  $(6)$ Рис. 3. а) Модель детали, образующей грань; б) Векторные контуры деталей для печати

Поскольку характеристики устойчивости устройства оставались неудовлетворительными, то был опробован еще один метод крепления деталей- «треугольников» между собой (см. рис. 4а). Однако, в этом случае, конструкция становилась сложнее и менее соответствовала стилю театральной постановки, поэтому от нового метода крепления решено было отказаться.

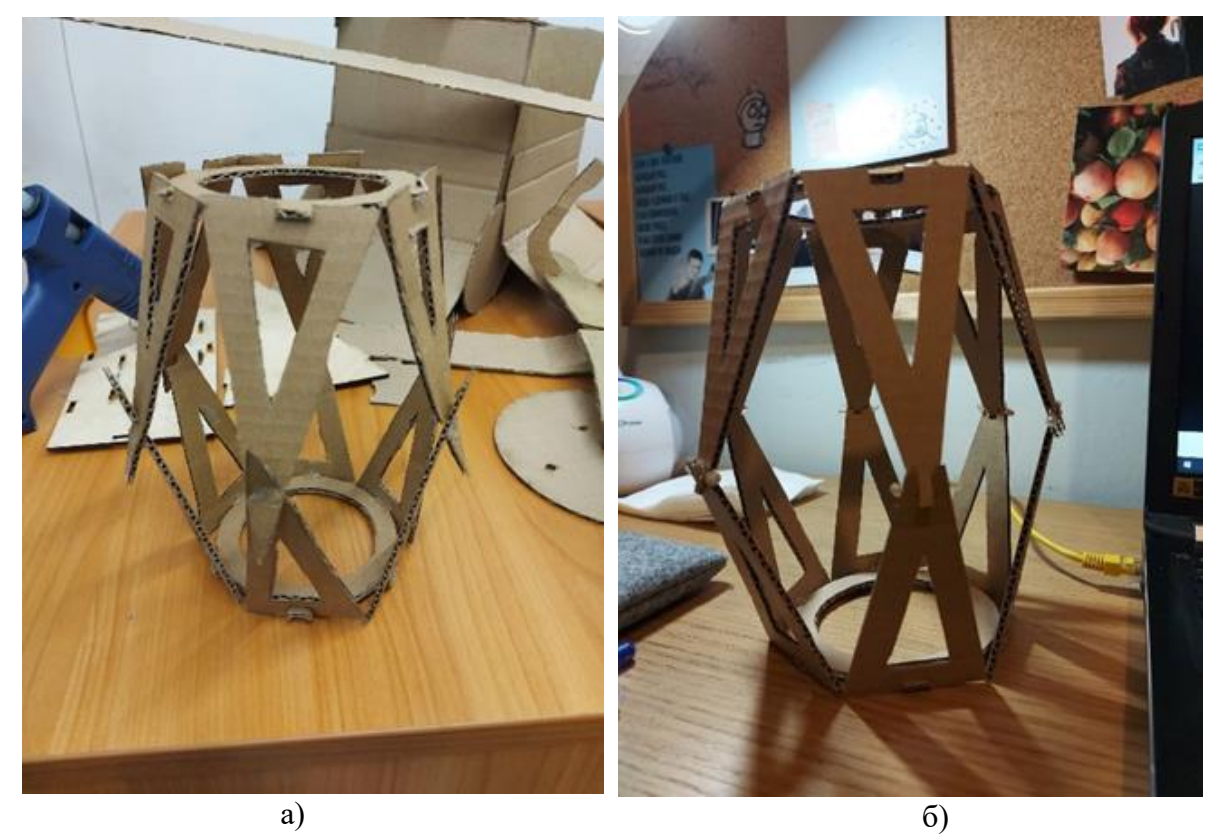

Рис. 4. а) Первый макет светильника из картона; б) Второй макет с измененным методом крепления деталей

Для снижения риска получения больших погрешностей, на основании построенной модели, на станке лазерной резки (Versalaser VLS4.60 (рис. 5) был изготовлен новый картонный макет изделия.

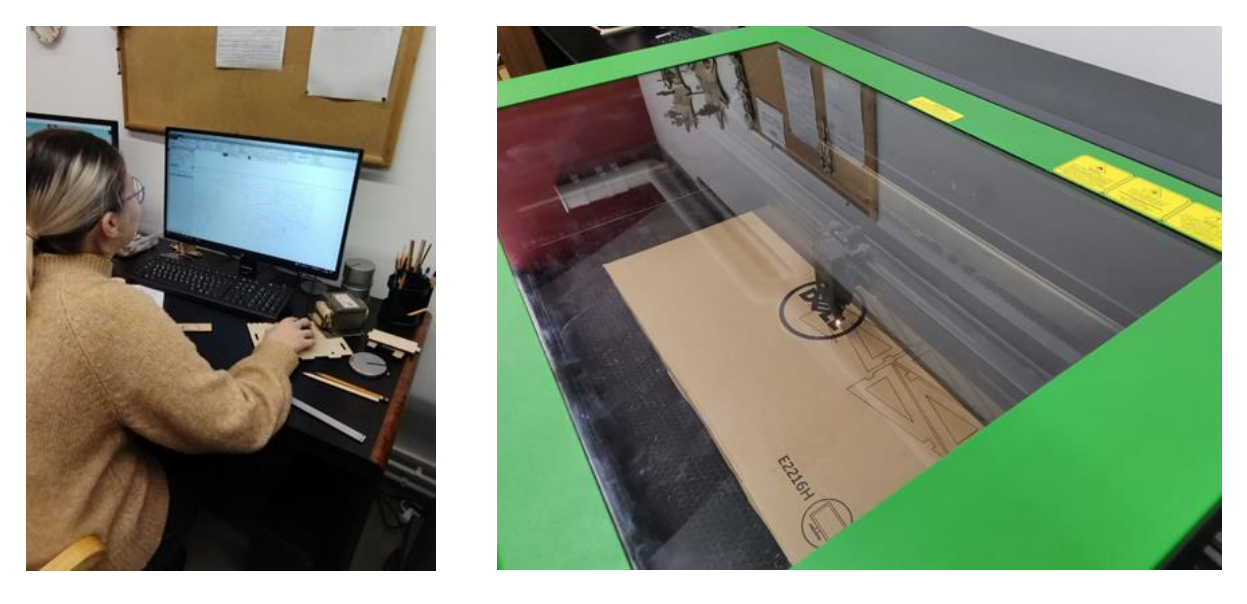

Рис. 5. Процесс вырезания макета из картона на станке лазерной резки Versalaser VLS4.60.

Собранный макет позволил выявить следующие проблемы разработанной конструкции: недостаточность пространства для крепления светодиодной ленты и вывода проводов питания, а также слабая устойчивость конструкции (широкие пазы в основании треугольных граней).

Для разрешения указанных выше проблем было решено поместить в центр светильника вертикальную ось, на которой должна располагаться светодиодная лента, а для устойчивости оси - поместить в её основание поддерживающую «крестовину».

Затем, нами была пересмотрена ширина пазов в основании треугольных граней, добавлены крепления для выходящих проводов питания светодиодной ленты. После внесения корректировок были вырезаны новые детали (рис. 6) и собран новый картонный макет устройства.

Новый макет оказался гораздо устойчивее. В нем были исправлены все выявленные ранее проблемы конструкции. После обсуждения вариантов подключения электрической проводки было решено сделать скобы, которые будут удерживать провода от светодиодной ленты рядом с основанием оси.

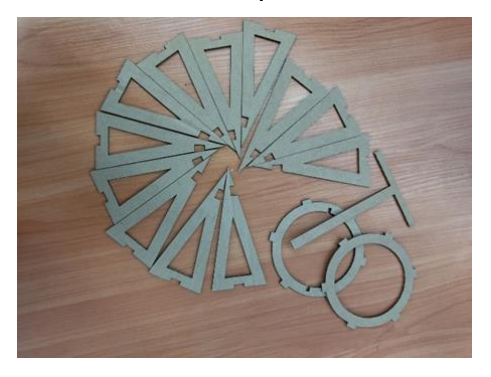

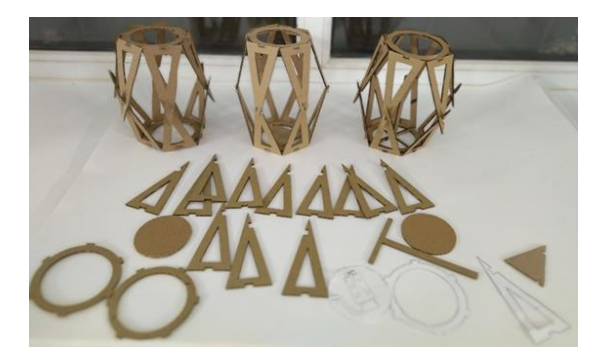

Рис. 6. а) Детали нового картонного макета конструкции; б) Новые детали для сравнения с прошлыми версиями светильника.

Для достижения оптических эффектов материалом изделия было выбрано органическое черное непрозрачное и белое прозрачное стекло (рис. 7а, 7б): черное - для оснований, вертикальной оси и креплений проводов, а белое прозрачное - для треугольных граней.

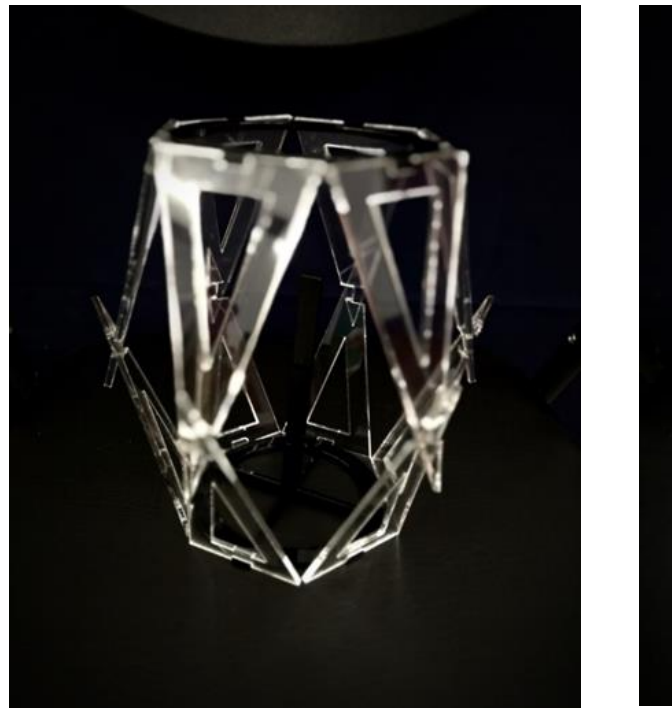

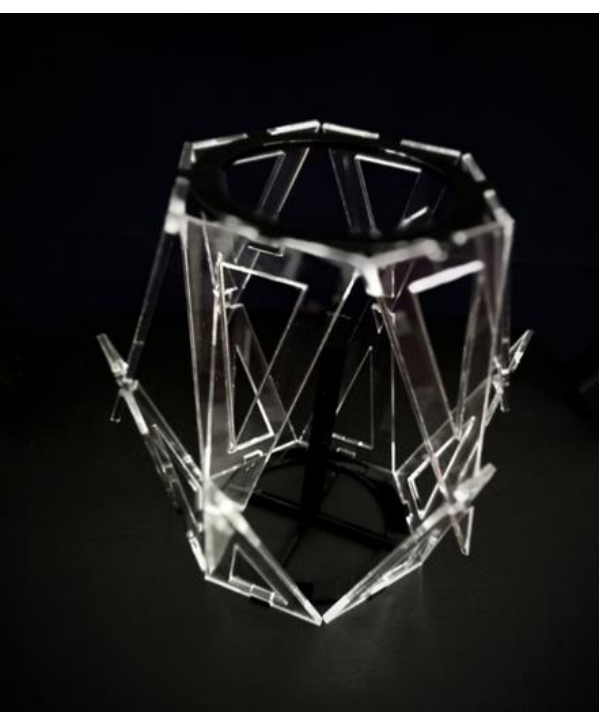

Рис. 7. а) Готовая конструкция изделия из органического стекла; б) Готовая конструкция с более высокого ракурса

Детали изделия из основного материала также были вырезаны на станке лазерной резки Versalaser VLS4.60 и после собирались вручную для проверки получившейся конструкции.

Далее была проведена работа над осветительной функцией устройства. Была вырезана светодиодная лента нужного размера, и осуществлена пайка проводов (рис. 8) для последующего соединения с источником питания.

Изначально предполагалось, что светодиодная лента будет проходить по ребрам многогранника, однако от этой идеи пришлось отказаться в связи с громоздкостью конструкции. Осветительный элемент был закреплен на центральной вертикальной оси светильника (рис. 2), а провода зафиксированы на «крестовине» при помощи специально изготовленных креплений.

Для проверки работоспособности изделия, оно было подключено к источнику питания на 12В (см. рис. 9). Устройство готово к работе и применению в театральном представлении.

В дальнейшем планируется подключить средства Arduino, что позволит регулировать подсветку и сопровождать работу светильника музыкальными эффектами.

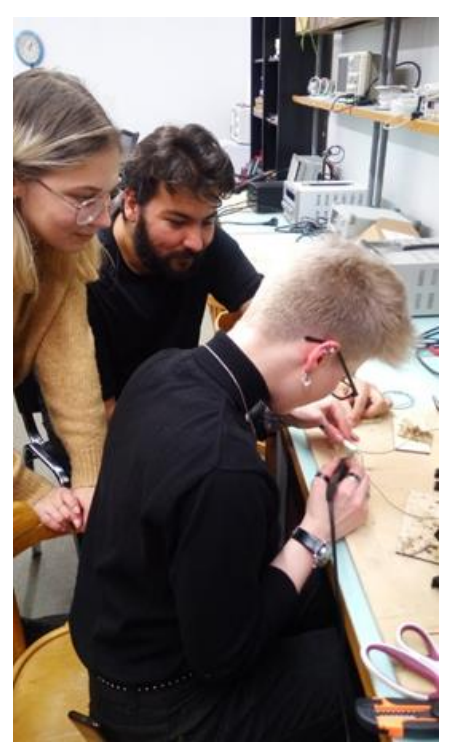

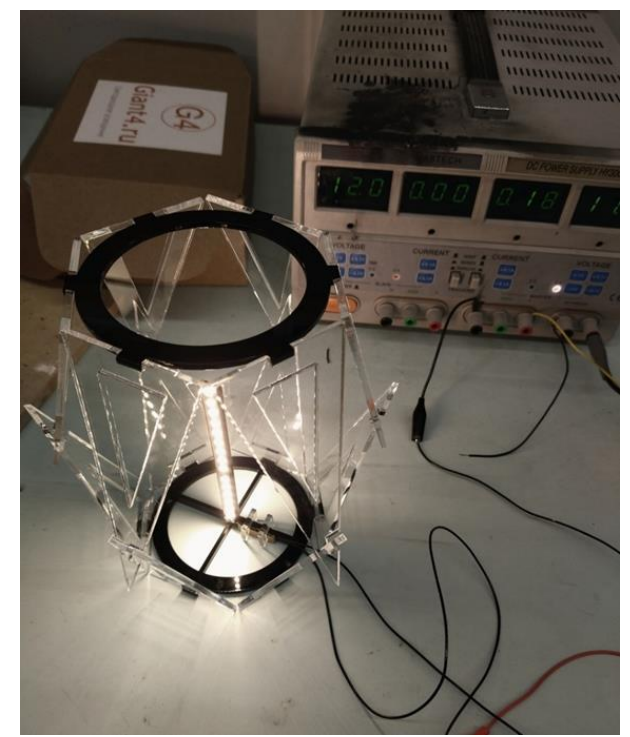

Рис. 8. Процесс пайки проводов питания Рис. 9. Готовый вариант светильника в работе

# **ЛИТЕРАТУРА**

1. Пучков, М. Ю. Организация инженерного практикума с использованием технологии SCRUM / М. Ю.Пучков, В. А. Попова, А. В.Турлов, И. П. Ефимов, Л. Миргородский, Е. Богданова.– Текст: непосредственный. //Сб. статей III (VIII) Всероссийской очно-заочной научно-практической конференции с международным участием в рамках ПМОФ (25.03.2020 – Санкт-Петербург). Под редакцией Козловой А. Г., Крайновой Л. В., Расковалова В. Л., Денисовой В. Г. СПб.: ЧУ ДПО «Академия востоковедения, 2020. - C.193 – 199

2. Исмагилов, Д. Г. Театральное освещение. / Д. Г. Исмагилов, Е. П. Древалёва. – Текст: непосредственный. – М.: ЗАО "Дока Медиа", 2005 . – 360 с.

3. 20 удивительных фонариков и ламп из бумаги: украшаем дом своими руками! /Текст: электронный. // Музей Дизайна [сайт]. URL[:https://museum-design.ru/20-amazing](https://museum-design.ru/20-amazing-lanterns-and-lamps-made-of-paper/?hcb=1)[lanterns-and-lamps-made-of-paper/?hcb=1](https://museum-design.ru/20-amazing-lanterns-and-lamps-made-of-paper/?hcb=1) (дата обращения 18.11.2021)

4. Светильник SJÖPENNA. /Текст: электронный. // Магазин IKEA [сайт]. URL: <https://www.ikea.com/jp/en/p/sjoepenna-pendant-lamp-round-70363078/> (дата обращения 18.11.2021)

# *Ю. К. Золотовская, В. А. Бажанов,*

*Д. Э. Яковлева, г. Санкт-Петербург*

## **3-D МОДEЛИРОВАНИЕ И ИЗГОТОВЛЕНИЕ ОСВЕТИТЕЛЬНОГО ОБОРУДОВАНИЯ ДЛЯ «I-THEATRE»: ПОДВЕСНОЙ ТЕАТРАЛЬНЫЙ ПРОЖЕКТОР**

Во время производственной практики в Центре детского и молодёжного инженерного творчества РГПУ им. А.И. Герцена (ЦДМИТ), где проводятся работы по созданию кукольного театра с открытой сценой «I-Theatre», перед нашей командой была поставлена следующая задача: изучить использование в театральном мире различных типов светильников, выбрать по своему усмотрению один из них и выполнить его разработку применительно к «I-Theatre» [1].

Искусственные источники освещения, или светильники, – это неотъемлемая часть жизни современного человека. Они используются в быту, на производстве, в выставочных залах и галереях. Светильники классифицируют по месту их применения, по характеру распространения света, по способу установки, по типу ламп и многим другим особенностям [2].

В театре с помощью осветительных приборов решается множество задач. Правильно поставленный свет не только создаёт условия хорошей видимости на сцене, но и позволяет оказывать на зрителей психологическое воздействие. Освещение отдельных элементов декораций и костюмов выявляет их объём и фактуру, передаёт нюансы, предоставляет возможность имитировать материалы и ткани. Благодаря театральному свету можно передать время суток и состояние погоды, а также обогатить цветовую гамму спектакля [3].

Команде разработчиков требовалось выполнить такие задачи, как создание эскиза и 3D-модели светильника, предварительное физическое макетирование конструкции, реализация устройства из выбранных материалов, сборка устройства и проведение испытаний по работоспособности изделия.

Изучив виды осветительных приборов и их свойства, было решено сконструировать светильник со шторками (рис. 1). Подобная конструкция позволяет ограничивать световой поток и концентрировать его в нужном месте сцены. Помимо этого, шторки не дают свету попадать в глаза зрителям, находящимся вблизи прибора, что улучшает эргономичность прибора.

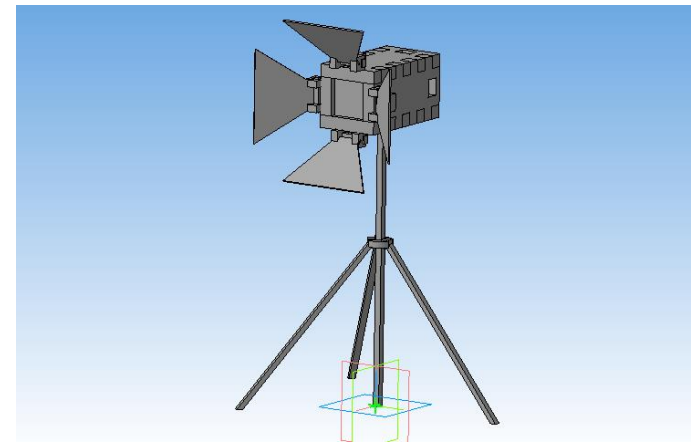

Рис. 1. Первый концепт светильника

Были рассмотрены разные виды светильника, влияющие на способы его установки:

1) светильник как декорация для сцены;

- 2) напольный светильник;
- 3) подвесной светильник.

Первый вариант не подошёл: оценив возможные габариты светильника и сопоставив их с размерами сцены, от этой идеи отказались.

Второй вариант возможен, но это было бы освещение с весьма ограниченным направлением луча, так как концепт не подразумевал возможность изменять угол наклона корпуса и регулировать длину подставки.

Поэтому был выбран подвесной тип, так как он позволяет освещать сцену с любых точек пространства вокруг сцены.

Выбрав тип светильника, команда приступила к его разработке, которая состоит из следующих основных этапов:

- определение состава светильника;

- создание эскиза и 3D-модели;
- макетирование, корректировка;
- уточнение 3D-модели и изготовление чертежей;

- изготовление устройства;

- испытания.

Светильник состоит из светового элемента, корпуса, шторок и креплений для соединения всех элементов между собой.

В качестве светового элемента была выбраналампа с клипсой, подобная той, что представлена на рисунке 2. Диаметр раструба в самом широком месте (спереди) составляет 7 см, в самом узком – 5 см; диаметр ножки – 1.5 см; габариты всей конструкции – 10 см. Таким образом, задача проектирования светильника свелась к задаче кастомизации и конструирования корпуса для данной лампы, так как она имела достаточно хорошую систему крепления - клипса на ножке с металлической шаровой головкой, позволяющей менять направление зоны освещения. Клипса располагается вне корпуса.

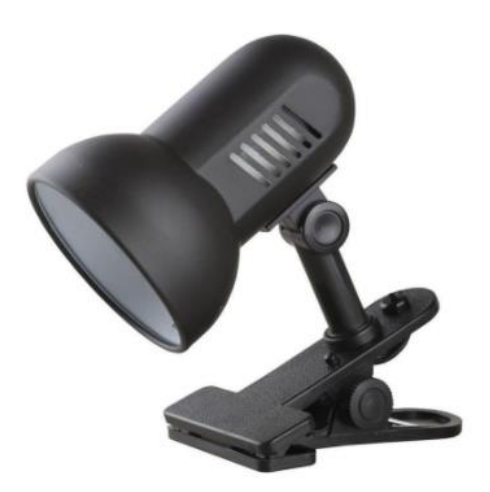

Рис. 2. Лампа на клипсе

Из материалов для изготовления светильника были предложены органическое стекло, фанера и пластик. Для работы с фанерой и оргстекломиспользуется станок для лазерной резки Versalaser VLS4.60, для создания объёмных моделей из пластика – 3Dпринтер Makerbotreplicator; построение 3D-моделей производилось в системе автоматизированного проектирования «Компас-3D V20».

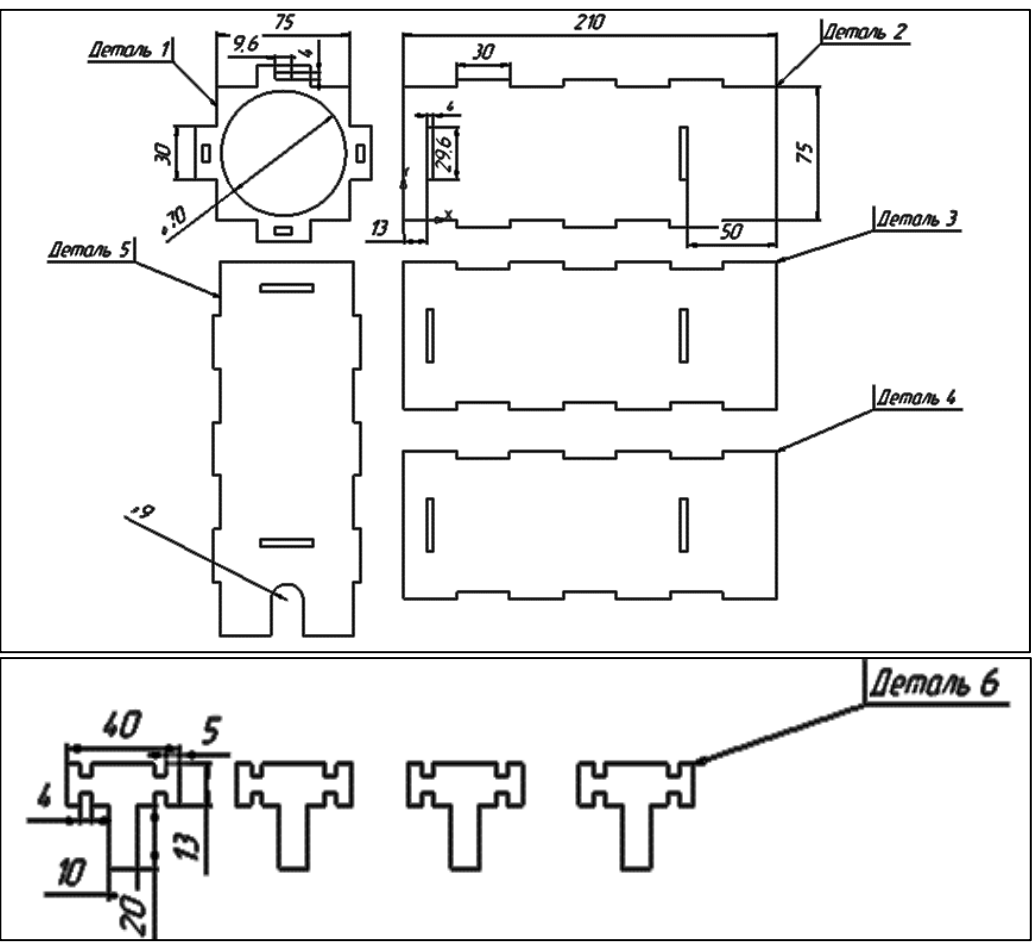

Рис. 3. Чертёж корпуса

Корпус было принято решение делать из фанеры толщиной 4 мм. Он состоит из четырёх боковых стенок, соединённых посредством шип-пазов (рис. 3, детали 2-5), и передней стенки с отверстием для луча света (рис. 3, деталь 1). По задумке в корпус должен помещаться только раструб лампы, клипса и ножка располагаются снаружи. Размер корпуса без шторок составляет84х84х210 мм, ширина со шторками – до 170х170 мм. Длина подбиралась так, чтобы перед лампой можно было вставлять фильтры. В нижней стенке корпуса предусмотрена полукруглое отверстие для ножки лампы.

Основное внимание в работе было уделено разработке креплений: Лампы внутри корпуса и шторок на боковых поверхностях стенок.

В каждой стенке каждой стенке корпуса имеютсяпо два прямоугольных отверстия размером 4х29.6 мм: одно из них находится на расстоянии 13 мм, второе – на расстоянии 50 мм от края.Они предназначены для установки детали 1 и детали, представленной на рисунке 5.а) соответственно.

В детали 1 вырезаны четыре отверстия размером 4х9.6 мм: в каждое из них вставляется деталь 6, на которой в дальнейшем будет зафиксировано крепление шторки (рис. 7).

Для корректировки размеров был выполнен макет из картона (рис. 4).

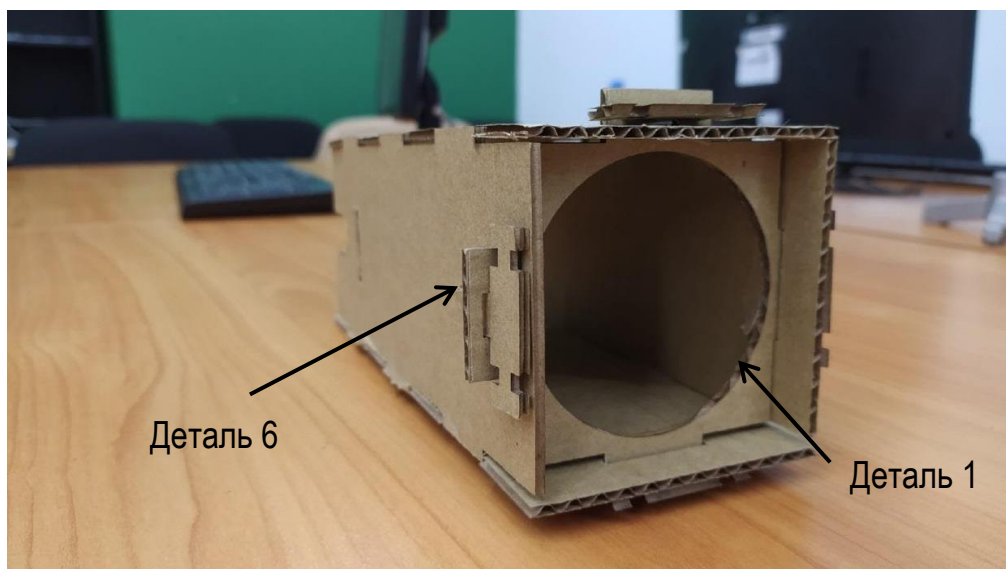

Рис. 4. Макет корпуса светильника из картона

Для закрепления лампы внутри корпуса была разработана деталь, которая изображена на рисунке 5.а): она вставляется внутрь корпуса, обхватывая раструб в самом узком месте между ножкой и расширением спереди, тем самым, не давая лампе выпасть наружу при большом наклоне.

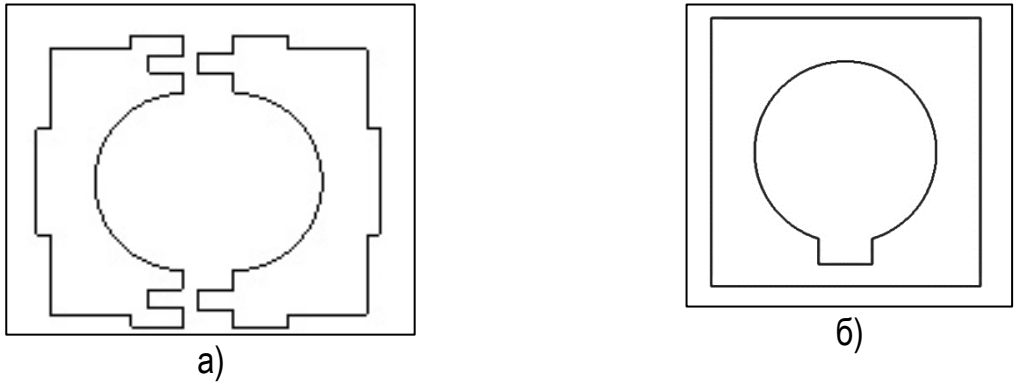

Рис. 5. Детали для фиксации лампы в корпусе, располагающиеся посередине корпуса (а) и сзади (б)

На этапе сборки возникла проблема: эта деталь не давала достаточной фиксации, и при любом движении корпуса лампа, хотя и не выпадала, но самопроизвольно меняла угол наклона. Решение было найдено в дополнительной детали (рис. 5.б), которая вставляется в заднюю часть корпуса за ножкой лампы, также обхватывая раструб. Помимо фиксации светового элемента, это отверстие нужно для терморегуляции.

При разработке концепта был поставлен вопрос о закреплении шторок с сохранением их полной функциональности, а именно подвижности, достаточной для того, чтобы любая из них закрывала минимум половину осветительного отверстия. В процессе реализации проекта были рассмотрены различные варианты креплений шторок, а также материалов, используемых для их изготовления. Высказанные идеи включали:

- деревянные шторки, закреплённые на проволоке и гвозде;

-крепление при помощи петель на жёсткую проволоку, протянутую через специальную деталь на каркасе.

По итогам обсуждений было решено объединить в одну деталь сами шторки и тонкий длинный цилиндр с напоминающей зубчатое колесо конструкцией посередине (рис. 6). Эта деталь позволяет фиксировать положение шторки при помощи винтаследующим образом: конец винта попадает в одно из углублений между зубцами, тем самым закрепляя шторку в нужном положении.Деталь такой формы целесообразно изготавливать на 3D-принтере.

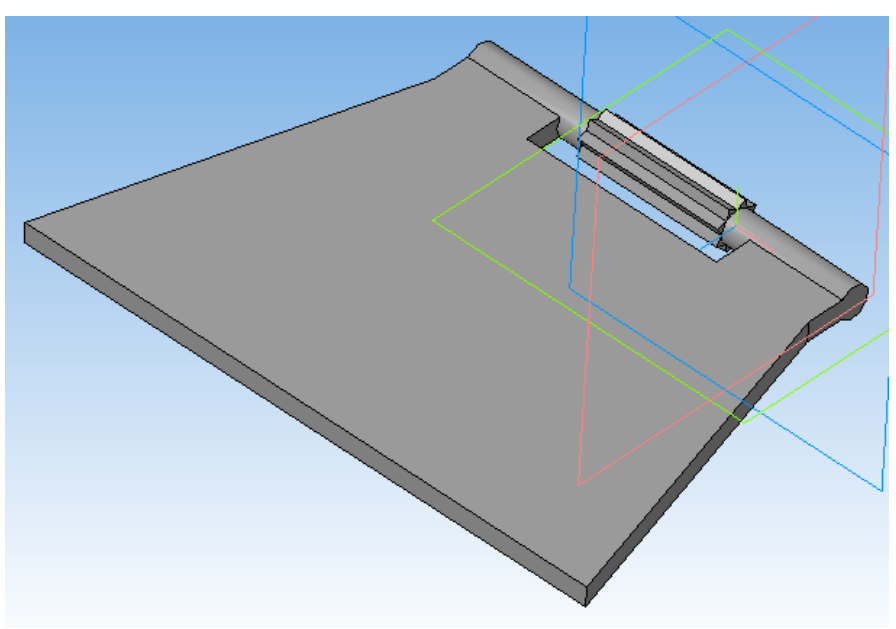

Рис. 6. 3D-модель шторки

Также были разработаны и изготовлены детали, закрепляющие шторки на стенках (рис. 7).

Кроме того, непосредственно при подготовке чертежа для лазерного станка, в планке над зубцами (рис. 7, красная деталь под номером 7) было намечено отверстие для гайки (рис. 9 и 10), в которую должен вкручиваться винт. В 3D-модели, представленной на рисунке 7, этого отверстия нет, однако показан сам концепт конструкции, соединяющей шторки с корпусом светильника. На рисунке 9 показано, как выглядят крепление шторки к корпусу и конструкция для регулирования положения шторки после сборки.

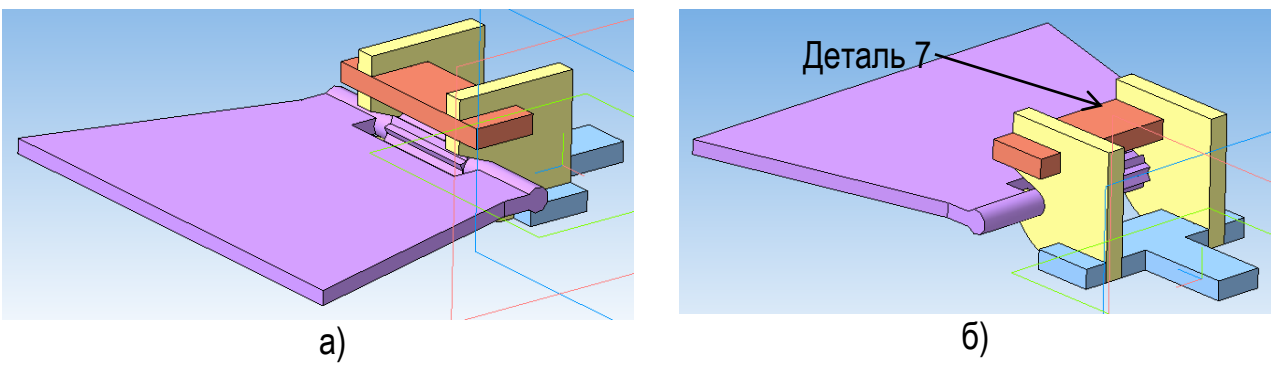

Рис. 7. Крепление шторки, вид спереди (а) и вид сзади (б)

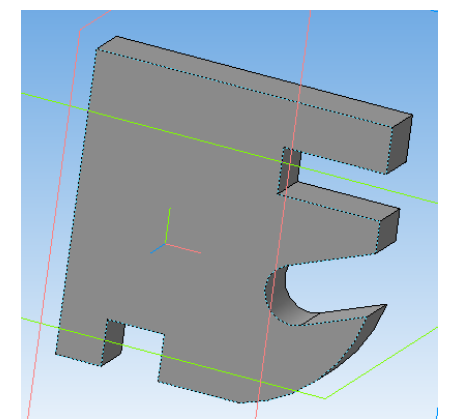

Рис. 8. Часть крепления, обозначенная на рисунке 7 жёлтым цветом

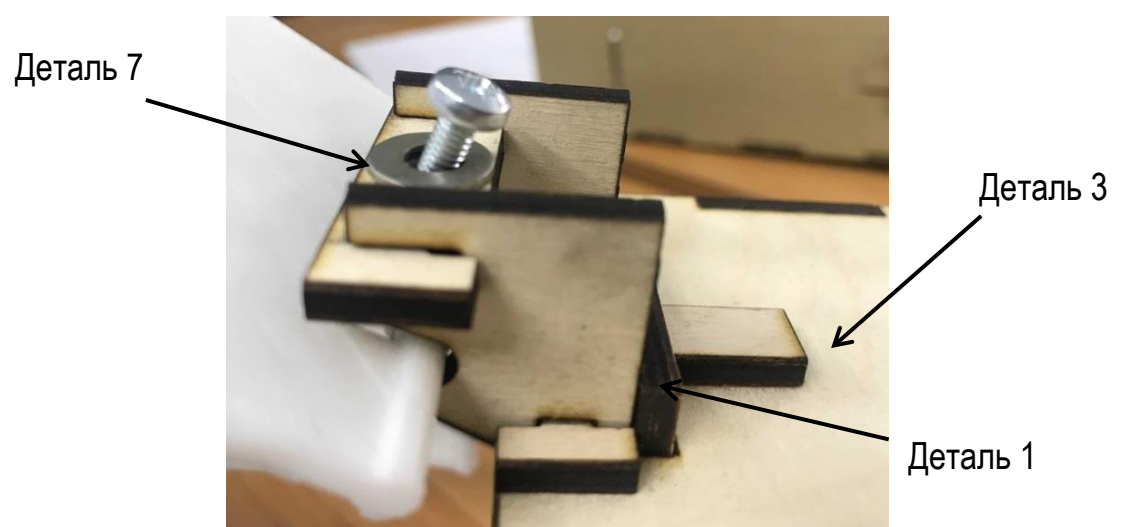

Рис. 9. Готовая конструкция для регулирования положения шторки и её крепления к корпусу

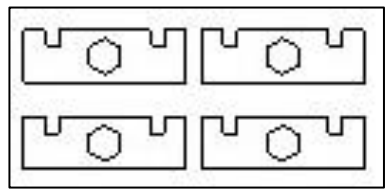

Рис. 10. Чертежи детали 7 (на рис. 7 обозначены красным) с отверстием для гайки, в которую вкручивается винт: по одной для каждой шторки

Шторки были изготовлены на 3D-принтере. Изначально была напечатана только одна из них (рис. 11) с целью окончательной проверки выполнения ею всех функциональных задач. Было обнаружено, что уже вырезанное крепление, представленное на рисунке 8, недостаточно плотно фиксирует шторку, и при её повороте основание выходит из круглого отверстия наружу. Поэтому в концепт крепления были внесены изменения: увеличен диаметр отверстия, в котором шторка вращается, и сужен «коридор», по которому она помещалась в конечное положение. После тестирования улучшенного варианта конструкции крепления шторок, командой были напечатаны и установлены оставшиеся три шторки.

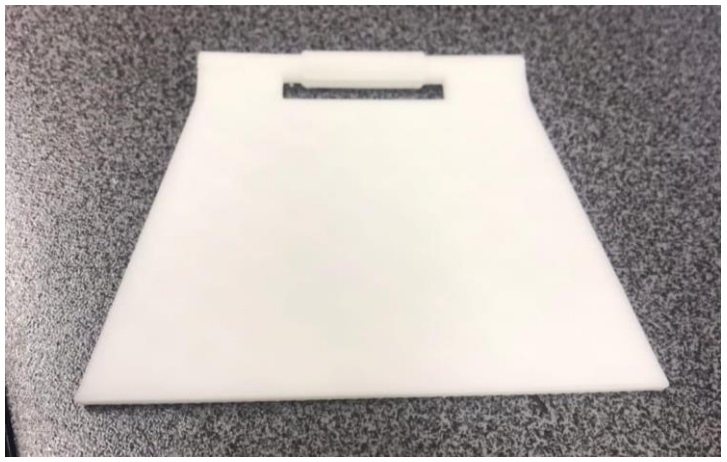

Рис. 11. Шторка, напечатанная на 3D-принтере

Готовый светильник представлен на рисунках 13 и 14.

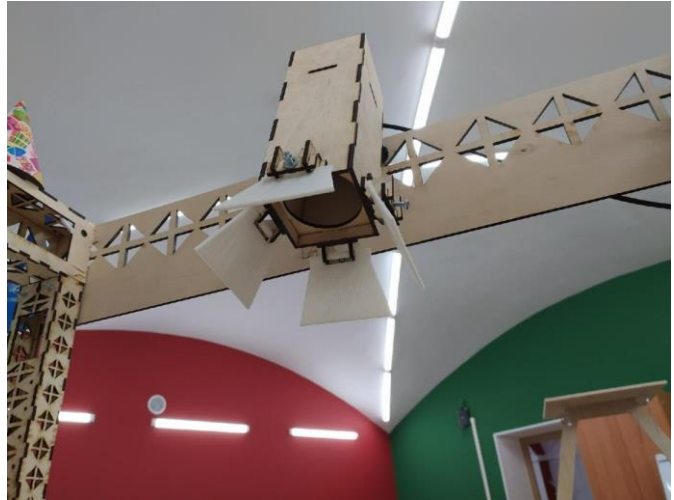

Рис. 13. Светильник, закреплённый на декорациях"I -Theatre"

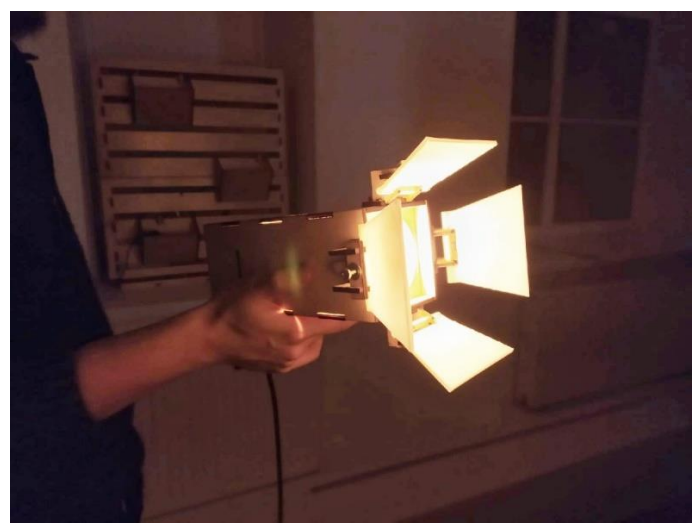

Рис. 14. Светильник с вклчённой лампой

В ходе выполнения работы были решены основные задачи и достигнута главная цель – спроектирован театральный осветительный прибор, представляющий собой изделие с помещённой внутрь лампой, крепящееся на любую опору с помощью клипсы. Помимо этого, командой были приобретены новые умения и навыки практической работы в области компьютерной графики.

#### **ЛИТЕРАТУРА**

1. Пучков, М. Ю. Организация инженерного практикума с использованием технологии SCRUM / М. Ю.Пучков, В. А. Попова, А. В.Турлов, И. П. Ефимов, Л. Миргородский, Е. Богданова.– Текст: непосредственный. //Сб. статей III (VIII) Всероссийской очно-заочной научно-практической конференции с международным участием в рамках ПМОФ (25.03.2020 – Санкт-Петербург). Под редакцией Козловой А. Г., Крайновой Л. В., Расковалова В. Л., Денисовой В. Г. СПб.: ЧУ ДПО «Академия востоковедения, 2020. - C.193 – 199

2. Коротун, А. В. Проектирование интерьерного светильника «Синхрония»/ А. В. Коротун, Е. М. Давыдова, В. Ю. Радченко, А. А. Олиференко, Н. С. Канкеева. – Текст: электроннный. URL: earchive.tpu.ru/bitstream/11683/52634/1/conference\_tpu-2018- C04\_p484-485.pdf (датаобращения 03.02.22).

3. Исмагилов, Д. Г. Театральное освещение. / Д. Г. Исмагилов, Е. П. Древалёва. – Текст: электронный. – М.: ЗАО "Дока Медиа", 2005 – 360 с. URL: https://misakyan.com/files/ismagilov drevaleva teatralnoe osveshenie.pdf (дата обращения 03.02.22).

#### *М. Д. Карпушина, Е. А. Громова, Е. А. Сергеева, г.Санкт-Петербург*

# **СОЗДАНИЕ ПРОЕКТА СВЕТИЛЬНИКА «ДОМИК БУРУНДУШЕК» И РЕАЛИЗАЦИЯ В МАТЕРИАЛЕ ДЛЯ МАЛОЙ СЦЕНЫ «I-THEATRE»: ОТ 3D МОДЕЛИ ДО ИЗДЕЛИЯ**

Современное общество как никогда нуждается в специалистах. Специалистом же, как известно, является работник, не только обладающий необходимым образованием, но и выраженными профессиональными компетенциями: универсальными, общепрофессиональными и профессиональными. Именно производственные (проектнотехнологические) практики в ВУЗах предусматривают получение студентами практического опыта, а также позволяют воспитывать у студента такие компетенции как осуществлять поиск, критический анализ и синтез информации, применять системный подход для решения поставленных задач, разрабатывать и применять алгоритмические и программные решения в области и прикладного программного обеспечения, а также работать в составе научно-исследовательского и производственного коллектива и решать задачи профессиональной деятельности.

С этой целью 27 ноября 2019 года в РГПУ им. А. И. Герцена был открыт центр Детского и Молодежного Инженерного Творчества «FabLab» (далее - ЦДМИТ). FabLab (FabricationLaboratory/Сделай сам) – это сетевая площадка (в мире открыто более 2000 точек), где студенты различных специальностей могут получить практические навыки работы с современным производственным оборудованием и программным обеспечением. Такие центры предоставляют студентам возможность претворять

инновационные идеи в жизнь, дают доступ к оборудованию для изготовления функциональных прототипов новых устройств и реализации самых смелых идей.

Именно на базе ЦДМИТ студенты 3 курса направления «Прикладная математика и информатика» факультета математики РГПУ им. А. И. Герцена проходили производственную практику в ноябре 2021 года. Перед обучающимися была поставлена задача – спроектировать и реализовать в материале осветительные устройства (светильники), которые далее могут быть использованы в проекте «I-Theatre» – главном проекте FabLab в Герценовском университете. Основной инструмент для разработки - САПР «КОМПАС-3D», который был изучен ранее в рамках курса "Компьютерная графика" на факультете математики.

Студенты были разделены на подгруппы. Каждая из подгрупп должна была к концу практики создать свой оригинальный проект.

Авторы данной статьи приняли решение спроектировать осветительное устройство в стиле уже изготовленной малой сцены «I-Theatre» – в стиле резных стоек – опор. Так было принято решение о создании светильника в виде фонаря с резными стенками, который может использоваться как элемент интерьера сцены.

Для своевременного выполнения задачи, нами были сформулированы Технические требования к конструкции и Перечень задач, которые должны быть решены для создания изделия.

#### **Технические требования к конструкции и ресурсы проекта**

- Конструкция настольная;
- Конструкция должна быть устойчива;

• Конструкция должна быть разборной (для возможности замены источника света);

• Дизайн внешнего вида устройства должен соответствовать дизайну малой сцены театра;

- Электропитание от внешнего источника;
- Конструкция должна быть ремонтопригодной;

• Ресурсы проекта: светодиодная лента, выключатель, провода, конструкционныематериалы: фанера (толщиной 4 мм), картон, станки с ЧПУ, паяльник и материал для пайки.

### **Перечень задач**

- Определить форму и размер будущего изделия;
- Произвести отбор материалов и инструментов необходимых для работы;
- Выполнить макетирование и корректировку параметров;

• Изготовить детали разработанной модели светильника, вырезав их на станке лазерной резки Versalaser VLS4.60 из картона (для макета) и фанеры (для готового изделия);

• Собрать и провести тестирование изделия.

Определение формы и размеров светильника проводилось поэтапно. Изначально было принято, что все элементы светильника будут иметь прямоугольную форму (рис. 1- 2). Таких элементов 4: Основание, Абажур, Ножка и Декоративная крышка. Для основного элемента светильника(«Абажура»), в котором будут установлены светодиодные ленты, была выбрана форма близкая к кубу с размерами 80 \* 70\* 70 мм (рис. 3). Четыре боковые

секции абажура соединяются по технологии «шип-паз». По такой же технологии выполнялось соединение всех остальных деталей.

Для установки и крепления светодиодных лент по центральной оси светильника предусмотрена установка полой ножки, собранной из четырех полосок, размерами  $~15x130$  мм. Ножка проходит через нижнюю и верхнюю секции абажура, верхнюю и нижнюю секции основания, и нижнюю секцию декоративной крышки. Надежное крепление достигается за счет плотного примыкания ножки (за счет трения) к вышеперечисленным деталям.

Ножка фиксирует расстояние между абажуром и основанием (~15 мм). Благодаря этому обеспечивается хорошая вентиляция абажура.

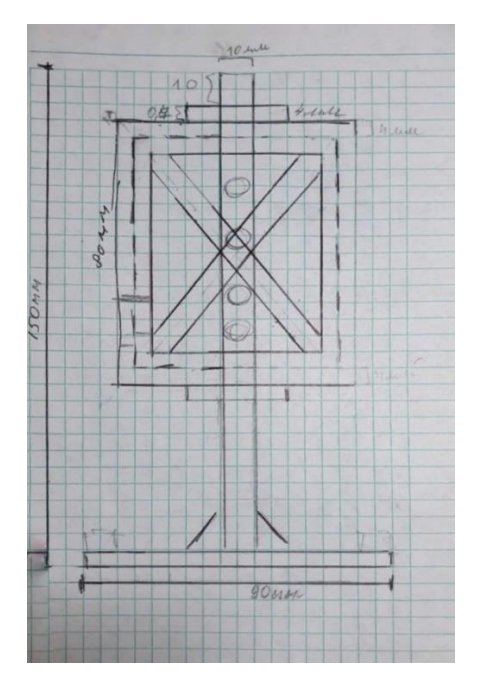

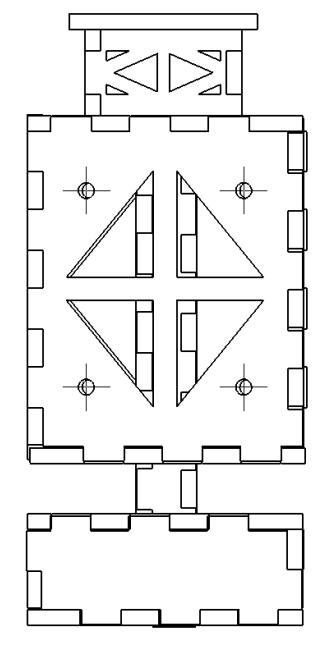

Рис.1. Эскиз светильника Рис.2. Чертеж светильника в "Компас-3D" в собранном виде Далее началась разработка чертежей в САПР «Компас 3d М20е».

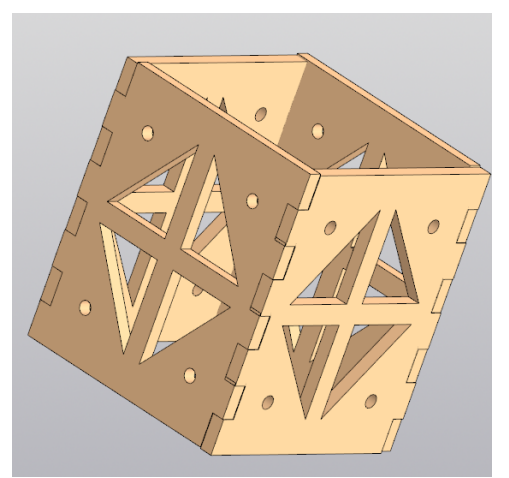

Рис. 3. 3-d модель "Абажур"

Была создана и изготовлена для апробации модель светильника из двух элементов — абажура и декоративной крышки, после которой начался следующий этап – коррекция недочетов, в том числе разработка крепления деталей между собой.

При создании первоначальной модели были учтены допуски на соединения стенок абажура, однако не было продумано крепление крышки, что выяснилось уже после первой печати в картоне (рис. 4). В связи с этим в дальнейшем модель была доработана.

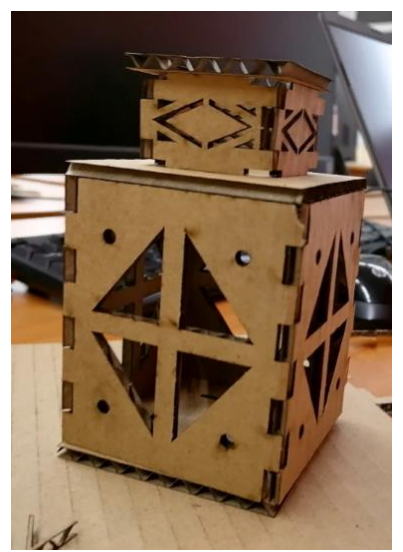

Рис. 4. Модель из картона

Так мы подошли к заключительному этапу моделирования — формирование чертежей деталей, проведение виртуальной сборки и составление спецификаций, и далее к изготовлению и ручной сборке деталей из фанеры. К данному этапу мы точно определились со всеми размерами. Проектируемый светильник состоит из 21-ой детали, которые представлены на рис. 5 в разнесенной сборке, выполненной в САПР «Компас 3D».

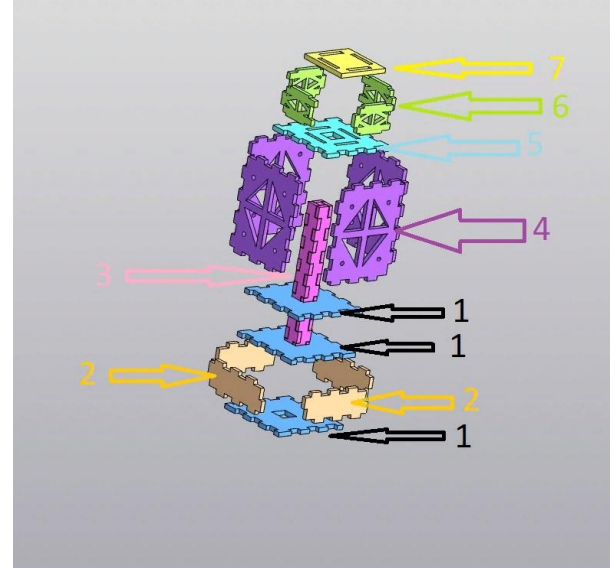

Рис. 5. Модель светильника,

1 – Верхние и нижние секции абажура и основания; 2 — Стенка основания; 3 — Детали полой ножки; 4 — Стенки абажура; 5 — Верх абажура; 6 — Стенки корпуса декоративной крышки; 7 — Верхняя деталь декоративной крышки.

После изготовления чертежей приступили к вырезке деталей на лазерном резаке, сборке светильника, а затем к пайке светодиодов и установке светодиодных лент (рис. 6).

Как было сказано выше, светодиоды были закреплены на каждой стороне полой ножки с помощью термоклея. Провода были выведены наверх и пропущены через всю полую ножку насквозь вниз, внутрь основания. При желании можно объединить провода в один и либо вывести их наружу, либо подсоединить к батарейному отсеку, который можно расположить в основании светильника.

Готовое изделие представлено на рис. 7 (выключенный светильник) и на рис. 8 (включенный светильник).

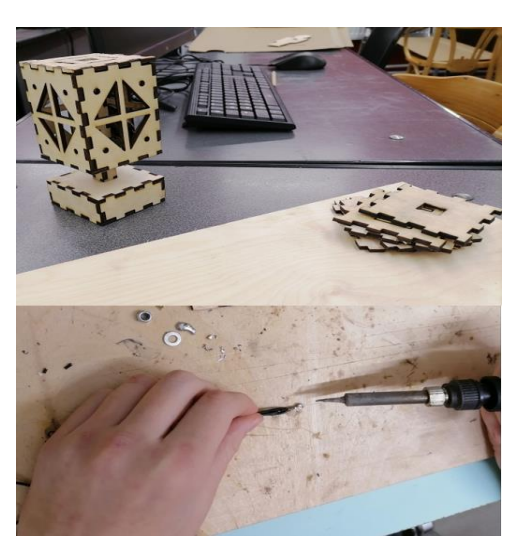

Рис. 6. Рабочий процесс ручной сборки

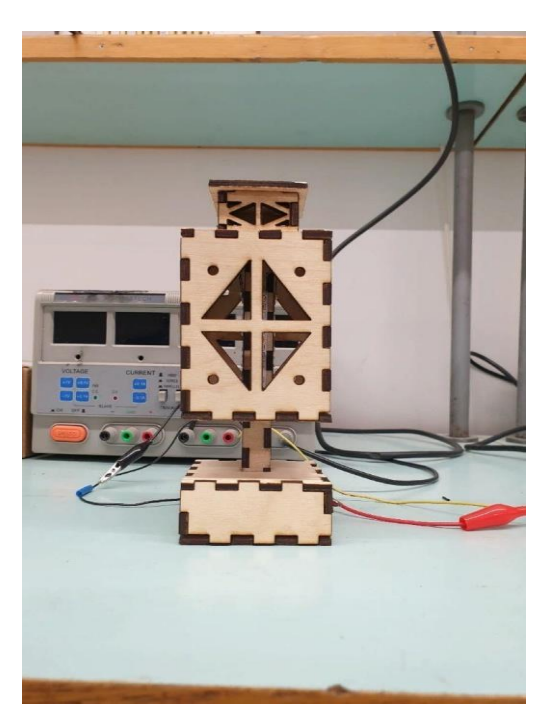

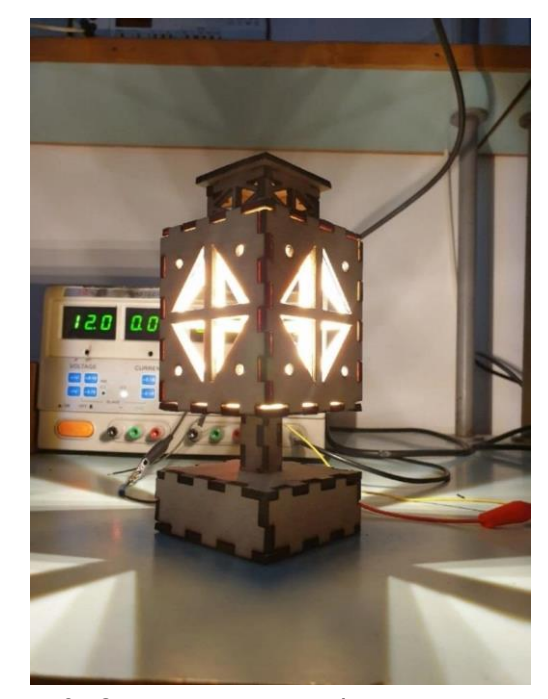

Рис. 7. Выключенный светильник Рис. 8. Светильник в рабочем состоянии Таким образом, была получена готовая и работоспособная модель светильника. Как и планировалось, основной характеристикой итоговой конструкции являлось соответствие дизайну. Выбранный нами стиль в результате действительно отлично сочетался с основными элементами декора театральной конструкции, что продемонстрировано на рис. 9. Выбранный размер не был излишне большим, чтобы привлекать много внимания, но и при этом не уходил в противоположную крайность, оставаясь хорошим фонарем, способным осветить акторов сцены.

Данный проект, по мнению авторов, не только послужил цели практики, дав почувствовать себя на настоящем производстве, но и позволил в должной мере проявить себя творчески, полностью спланировав каждый дальнейший шаг. Помимо очевидного улучшения навыков работы в «Компас-3D», был получен незабываемый опыт так называемой «работы руками» на этапе, когда требовалось ошкурить каждую деталь и припаять светодиоды. Авторы данной статьи научились применять теоретические знания, получили ценные практические навыки, что непременно сделало студентов на один шаг ближе к гордому званию «специалист».

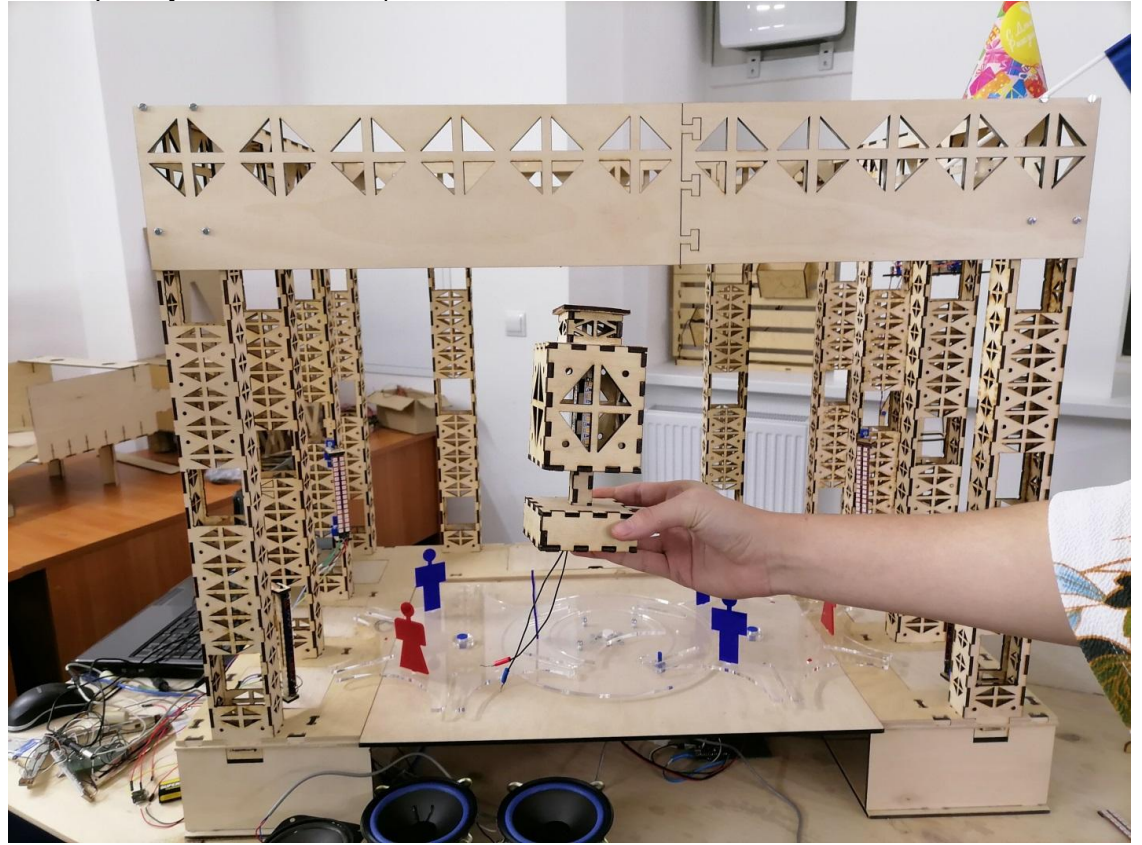

Рис. 9. Светильник "Домик бурундушек" в интерьере малой сцены "I-Theater"

### **ЛИТЕРАТУРА**

1. Пучков, М. Ю. Эмерджентность против авторитета – жизнь в стремительном будущем./ М.Ю.Пучков, В.А. Попова, И.П. Ефимов.-Текст: непосредственный. //Сборник статей IX Всероссийской научно-практической конференции с международным участием «Формирование престижа профессии инженера у современных школьников. Инженерное образование как ответ на вызовы общества». Под редакцией Козловой А.Г., Крайновой Л.В., Расковалова В.Л., Денисовой В.Г. Санкт-Петербург: ЧУ ДПО «Акаемия востоковедения», 2021. - С. 16 – 22.

2. Ефимов, И.П. Инженерный практикум в аспекте современных моделей школьного образования. / И.П. Ефимов, В.А. Попова, М.Ю.Пучков. – Текст: непосредственный. // От ранней профориентации к выбору профессии инженера – Формирование престижа профессии инженера у современных школьников .Сборник статей II (VII) Всероссийской очно-заочной научно-практической конференции с международным участием в рамках Петербургского международного образовательного форума (28.03.2019 – Санкт-Петербург) Под редакцией Козловой А.Г., Крайновой Л.В., Расковалова В.Л., Денисовой В.Г. - В 2-х частях. Ч.1 - СПб.: ЧУ ДПО «Академия Востоковедения», 2019. – С. 160-165.

## *А. А. Березина, А. Р. Исмагилов, Санкт-Петербург*

## **РАЗРАБОТКА И СОЗДАНИЕ СВЕТИЛЬНИКА «ЖУРАВЛЬ»ДЛЯ ТЕАТРАЛЬНОГО ПРЕДСТАВЛЕНИЯ**

В Центре детского и молодёжного инженерного творчества Герценовского университета (ЦДМИТ) в ноябре 2021 года проводилась производственная практика у студентов 3 курса факультета математики, обучающихся по направлению «Прикладная математика и информатика». Целью практикибыло знакомство с инженерной деятельностью [1] на примере создания светильника для проекта настольного театра «I-Theatre», одного из многочисленных проектов, реализуемого в центре.

Одной из ключевых задач, поставленных руководителями практики, было разработать и представить светильник на светодиодах для использования в театральном представлении. Поскольку дизайн и назначение светильника необходимо было определить самостоятельно, то нами было выработано следующее **техническое задание**:

● провести обзор конструкций осветительных приборов, которые используются во время театральных представлений;

● определить форму, размер и состав будущего изделия;

- произвести выбор материалов и инструментов, необходимых для работы;
- разработать 3D модель в САПР «Компас-3D»;

● изготовить светильник, используя станок для лазерной резки Versalaser VLS4.60, а в качестве материала: картон и фанеру;

● провести натурные испытания устройства.

Для того, чтобы начать создание макетов и чертежей, нужно было ознакомиться, какие типы светильников используются для освещения театрального представления [2].

Далее необходимо было подобрать конкретные технические характеристикиосновных элементов разрабатываемого изделия: источника света; конструкции крепления источника света; конструкции поворотного механизма; конструкции штатива.

Сгенерировав кастомную идеологию изделия в процессе мозгового штурма, на основе требований к традиционному осветительному оборудованию театров и учитывая специфику кукольного настольного театра проекта «I-Theatre», были разработаны технические требования конструкции.

#### **Технические требования к конструкции**:

- конструкция напольная, переносная;
- расстояние от светильника до освещаемого объекта на сцене  $\sim$  3м;
- источник света светодиодный прожектор с параметрами: мощность 30 Вт, световой поток 2250 лм, питание 220 В;
- светильник создаёт точечный направленный свет;
- светильник должен обеспечивать поворот луча по вертикали (предусмотреть возможность наклона корпуса прожектора в вертикальной плоскости вверх и вниз на 90 градусов);
- предусмотреть вентиляционные пазы в корпусе светильника;
- конструкция должна быть ремонтопригодной и удобной при замене элементов. Таким образом,был определен следующий состав светильника:
- корпус, в котором должны быть размещены светодиодный прожектор, источник питания, вентилятор охлаждения, и на котором установлены 4 поворотные шторки, а также ушко крепления для поворотной оси, что позволило оценить требуемые габариты корпуса,
- штатив

# **Разработка корпуса светильника**

Была создана по оцененным габаритам 3D-модель светильника в системе моделирования САПР «Компас-3D V20» (рис. 1).

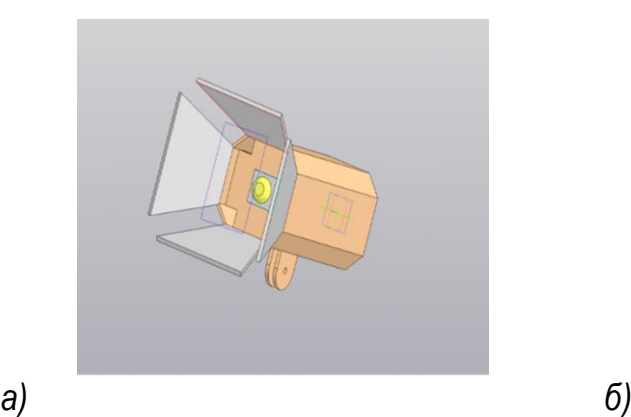

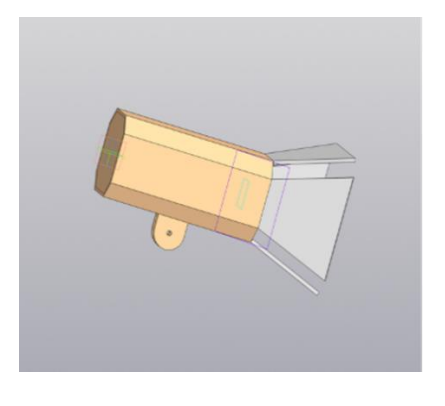

Рис. 1. 3D-модель светильника, выполненная в САПР "Компас-3D"

Для проверки выбранных габаритов будущего светильника передвырезанием всех деталей на станке, был вручную изготовлен макет корпуса с использованием картона и малярного скотча (рис. 2).

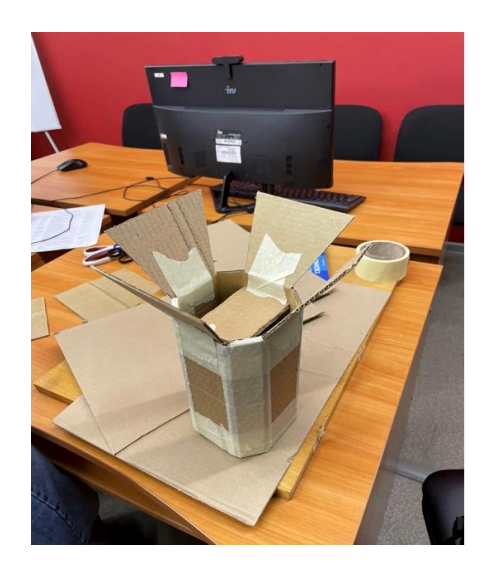

Рис. 2. Макет корпуса светильника из картона

Проверка макета показала, что размеры корпуса недостаточны для размещения планируемого оборудования, и они были изменены.

Далее были уточнены чертежи для разработанной ранее 3D модели с учетом поправок размеров (рис. 3). Как видно из чертежей, на деталях торцевого и промежуточного крепления (показаны на чертеже рисунка 3 справа) предусмотрены отверстия для вентиляции.

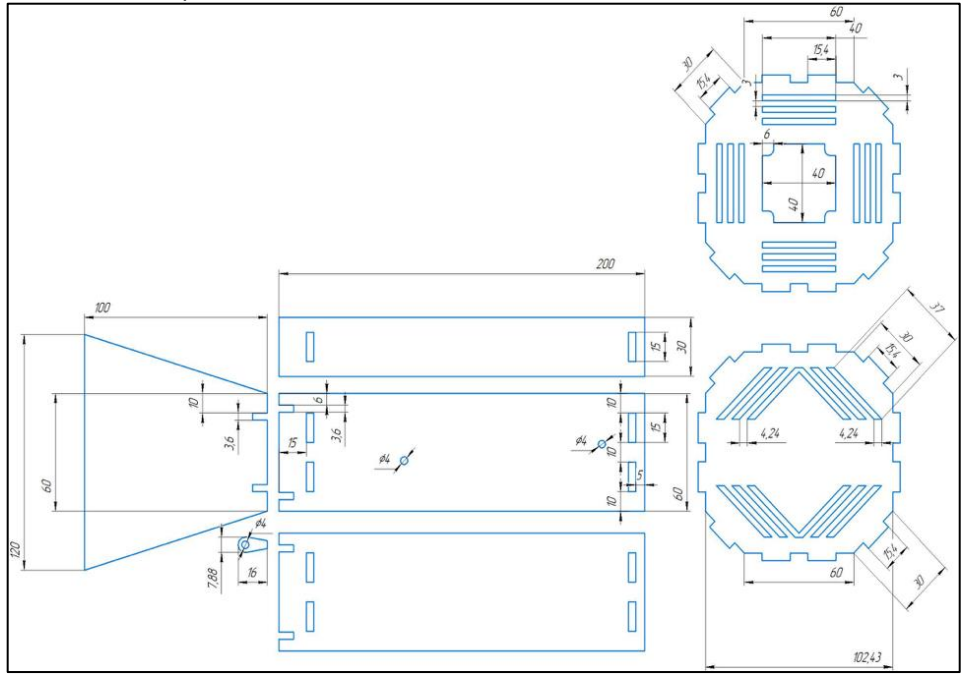

Рис. 3. Детали корпуса светильника. Чертеж с модели, выполненный в «Компас 3D»

Для того, чтобы убедиться в корректности сгенерированного с 3D- модели чертежа были распечатаны детали макета из картона на станке лазерной резки Versalaser VLS4.60 и собран корпус устройства: боковые стенки корпуса собраны на промежуточном креплении методом шип-паз, прожектор установлен на промежуточном креплении, шторки закреплены на корпусе на болтовом соединении и могут поворачиваться (рис. 4).

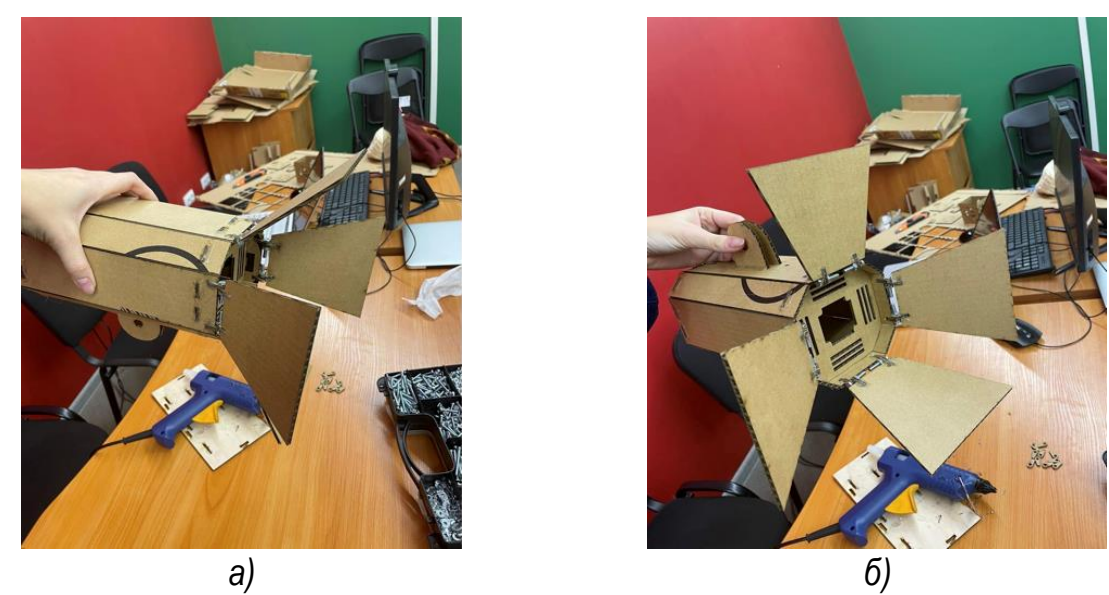

Рис. 4. Модель светильника из картона

Сборка макета из картона показала, что корректировка чертежей не требуется.

Поэтому далее были вырезаны детали корпуса светильника из фанеры на станке, обработаны наждачной бумагой для обеспечения плотного соединения элементов и собраны с помощью болтов, гаек, клея. Боковые стенки крепятся к промежуточному и торцевому креплениюметодом шип - паз, а затем соединение фиксируется клеем. Шторки крепятся к корпусу с помощью восьми пар маленьких ушек, вклеенных в шторки и несущие боковые стенки корпуса и соединенных по парно между собой двумя болтами (как видно на рисунке 4а). С внутренней стороны на шторки был наклеен светоотражающий материал (алюминиевый скотч) для уменьшения потерь светового потока. Внутри корпуса были установлены светодиодный прожектор, прикрепленный болтовым соединением к боковым стенкам, вентилятор приклеен к боковым стенкам на клей, блок питания установлен без крепления в подвешенном состоянии и держится на идущих от него проводах. Ушки крепления для поворотной оси вклеили в подготовленные пазы, одной из боковых стенок корпуса.

Процесс сборки показан на рисунке 5. Для охлаждения прожектора используется стандартный вентилятор от компьютера 80мм (рис.6а), а для его подключения блок питания от телефона (рис.6б).

### **Разработка штатива**

Запланировано, что светильник будет крепиться на штатив (рис. 8а), поэтому следующий шаг – создание штатива. В системе «Компас-3D V20» был разработан чертеж деталей штатива (рис.7), основываясь на возможностях станка для лазерной резки Versalaser VLS4.60 (ограничение размера области резки полем 600мм х 460мм). Штатив был изготовлен из двух частей, как видно на рисунке 8 б). Вырезанные из фанеры элементы штатива соединены между собой методом шип-паз.

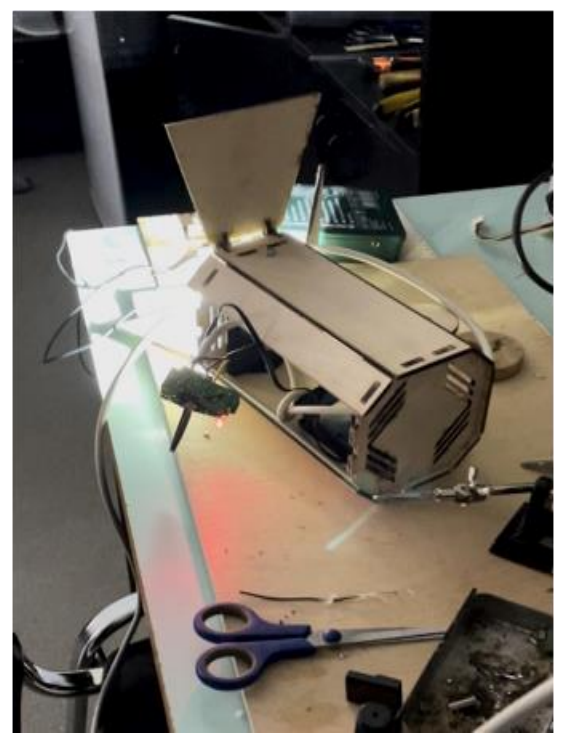

Рис. 5. Процесс сборки корпусасветильника из фанеры

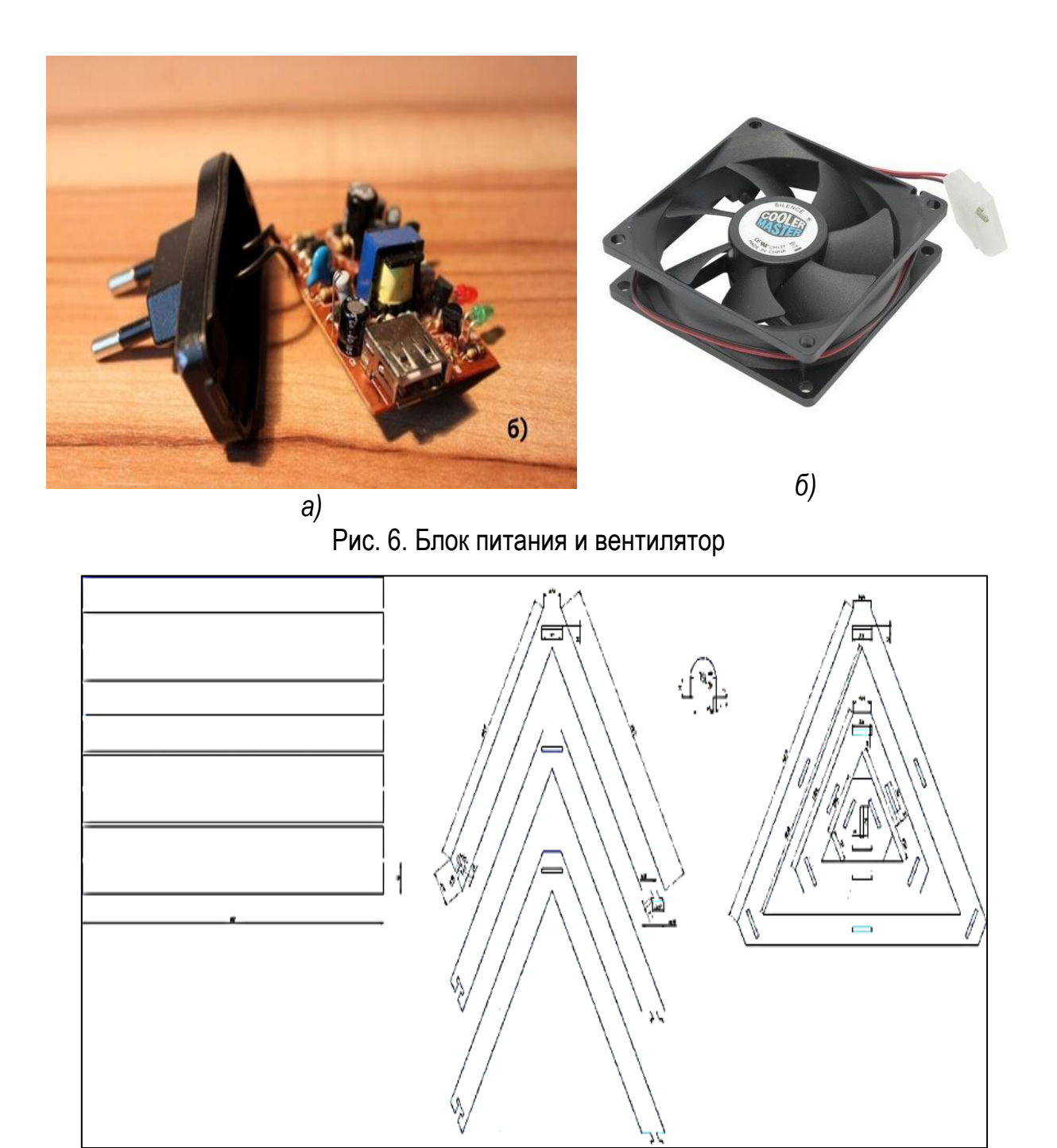

Рис. 7. Чертеж деталей штатива

Светильник крепится к штативу с помощью ушка для крепления, установленного на корпусе, и ответной части к нему, установленной на торцевой поверхности штатива (рис.8 в). Ушко и ответная часть к нему соединяются болтом с барашковой гайкой. Болт одновременно является поворотной осью, вокруг которой может осуществляться поворот корпуса в вертикальной плоскости.

Для питания электронных компонентов светильника методом пайки был подключен провод, с установленным на него выключателем и штепсельной вилкой, для работы светильника от розетки 220 вольт (рис. 8 а, в).

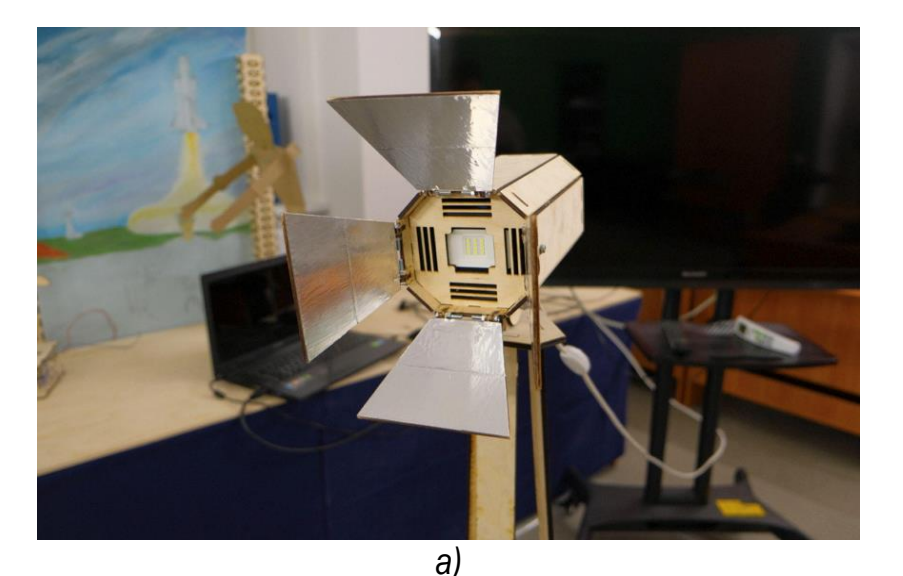

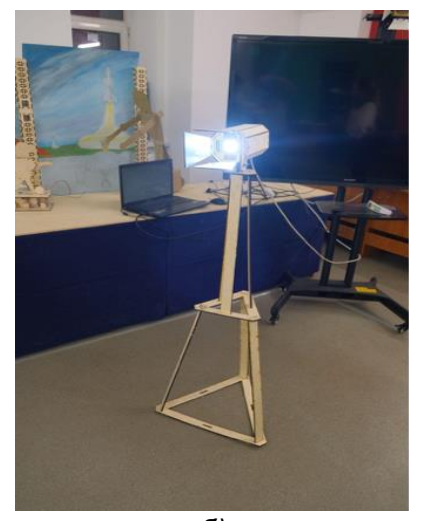

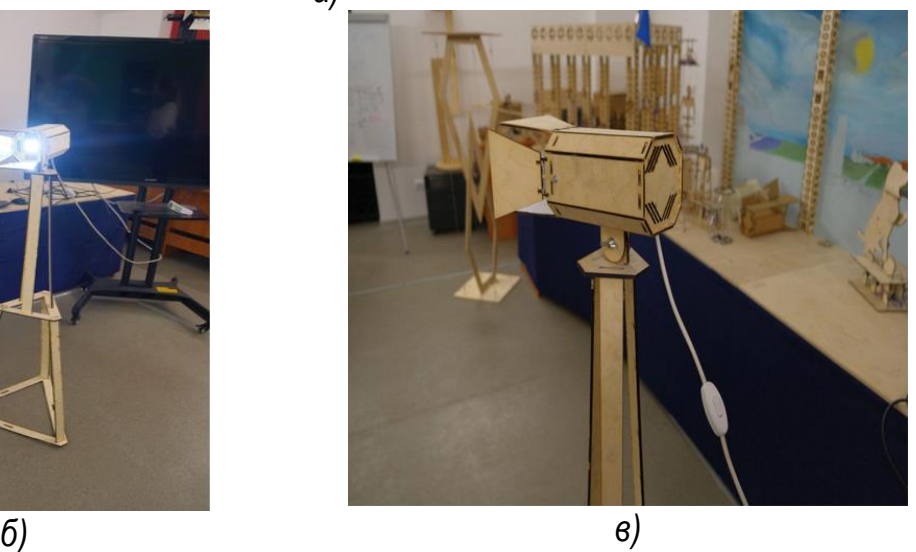

Рис. 8. Светодиодный светильник на штативе

В итоге, был изготовлен работающий светодиодныйсветильник на штативе, с возможностью корректировки направления потока света, меняя наклон корпуса, а также регулировкой положения 4-х поворотных шторок.

# **ЛИТЕРАТУРА**

1. 1. Пучков, М. Ю. Эмерджентность против авторитета –жизнь в стремительном будущем./ М. Ю.Пучков, В. А. Попова, И. П. Ефимов.-Текст: непосредственный. //Сборник статей IX Всероссийской научно-практической конференции с международным участием «Формирование престижа профессии инженера у современных школьников. Инженерное образование как ответ на вызовы общества». Под редакцией Козловой А. Г., Крайновой Л. В., Расковалова В. Л., Денисовой В. Г. Санкт-Петербург: ЧУ ДПО «Акаемия востоковедения», 2021. - С. 16 – 22.

2. Световое оборудование для сцены. Как правильно выставить сценическое освещение? /Текст: электронный. // indeolight.com [сайт]. URL[:http://indeolight.com/obekty](http://indeolight.com/obekty-osveshheniya/kommercheskoe/svetovoe-oborudovanie/svetovoe-oborudovanie-dlya-stseny.html)[osveshheniya/kommercheskoe/svetovoe-oborudovanie/svetovoe-oborudovanie-dlya](http://indeolight.com/obekty-osveshheniya/kommercheskoe/svetovoe-oborudovanie/svetovoe-oborudovanie-dlya-stseny.html)[stseny.html](http://indeolight.com/obekty-osveshheniya/kommercheskoe/svetovoe-oborudovanie/svetovoe-oborudovanie-dlya-stseny.html) (Дата обращения 15.02.2022)

# **ПРИМЕНЕНИЕ ТЕХНОЛОГИЙ 3D-МОДЕЛИРОВАНИЯ В ИЗГОТОВЛЕНИИ ТЕАТРАЛЬНОГО СВЕТИЛЬНИКА «СПОТ»**

Статья посвящена описанию проекта, выполненного в рамках производственной практики, которая проходила в Центре Детского и Молодежного Инженерного Творчества (ЦДМИТ) и была направлена на получение практических навыков и умений в области инженерной деятельности, прикладной математики и информатики[1]. Практика проводилась сразу после ознакомительного курса по твердотельному 3d-моделированию в рамках одной из учебных дисциплин на факультете математики РГПУ им. А.И. Герцена.Цели практики:

• углубление практических знаний в среде проектирования «Компас 3D»;

• знакомство с направлением работ организации;

• овладение практическими навыками анализа и решения задач в областиприкладной математики и информатики;

• приобретение профессиональных навыков разработки программного и математического обеспечения в области компьютерной графики;

• освоение и дополнение знаний, приобретение опыта работы по комплексу инженерных задач, таких как: проектирование, конструирование, изготовление, пайка и другие.

В данном Центре предстояла театральная постановка – кукольный спектакль, в связи с этим, основная задача производственной практики заключалась в разработке конструкции и изготовлениисветильника для сцены, применяя навыки владения программойCAD «Компас 3D».

Для решения этой задачи были использованы следующие ресурсы: программа CAD«Компас-3D», Станок лазерной резки Versalaser VLS4.60, 3D-принтеры: Makerbotreplicator и MakerbotReplicator 2, фанера/пластик/оргстекло, провода, светодиодная лента, алюминиевая пластина, матовая пленка.

Работа начиналась с продумывания конструкции, для этого был изучен сценарий спектакля, проведен осмотр театральной сцены, её размеров. В результате было решено отдать предпочтение светильникутипа спот.Споты — практичные светильники направленного света с поворотными плафонами. Слово «spot» в переводе с английского означает «пятно», и это название они получили благодаря способности подсветить объект направленным световым лучом, выделив его из окружения. [2]

Главная идея нашей разработки заключалась в том, чтобы светильник компактно располагался на сцене и при этом освещал конкретную фигуру направленным потоком света, который создавался с помощью специального фильтра в виде сот.Конструкция сот выполняет важную функцию – создает направленный световой поток, увеличивая степень контраста по всему полю освещаемого объекта.Есть несколько полезных свойств у сотовых насадок. Главное из них – повышение контрастности за счет отсечения света,

идущего в стороны. Свет не рассеивается и попадает, таким образом,на выделяемыйтеатральный объект. Если не осуществляется специальная подсветка, все остальное на сцене остается в тени.[3]

Для разрабатываемой конструкции светильника было решено обеспечить перемещение пучка света в вертикальной плоскости, поскольку все объекты могут отличаться по высоте. Это решение определило требования к конструктивному выполнению светильника.

Состав конструкции светильника:

1. Корпус состоит из 5 панелей, соединенных между собой методом шип-паз. Две идентичные боковые панели обеспечивают крепление корпуса к основанию с помощью двух стоек. Для этого в этих панелях имеется по одному отверстию диаметром 8 мм,через которые корпус соединяется с боковыми стойками с помощью двух валов, образующих виртуальную горизонтальную ось. Вокруг этих двух валов происходит вращение корпуса в вертикальной плоскости (осуществляемое вручную). Для фиксации положения корпуса по вертикали в двух боковых панелях предусмотрены по 6 вспомогательных отверстий(диаметром 4 мм),а на стойках размещены штифты. Задав нужное положение корпуса штифт вставляется в соответствующее отверстие на боковой панели. Световой луч, таким образом, может иметь 6 различных направлений. (рис.1)

2. Основание представляет собой круг с двумя пазами для крепления стоек. (рис. 1)

3. Стойки выполнены в виде пластин, в каждой из которых имеются два отверстия для вала и для штифта. (рис. 1, (3),(2))

4. Световой фильтр – основной элемент светильника. Вставляется в боковые панели корпуса (шип-паз). (рис. 1)

5. Промежуточная панель для установки для светодиодовкрепится к боковым панелям корпуса (шип-паз).(рис. 1, (1))

После продумывания конструкции и ее размеров мы приступили к моделированию в программе CAD «Компас-3D». Моделирование начиналось построения с 3D-моделей, это сделано для того, чтобы визуально представлять объект, а уже затем с готовых3Dмодели каждой детали (рис. 1)сгенерировать чертежи (рис. 2). В результате мы получили сразу 3D-версию светильника и его чертежи, которые в дальнейшем использовались для изготовления деталей.

На данном этапе было важно проследить за погрешностью длины деталей. Поскольку лазерный станок при вырезании поджигает края, то может получиться, что пазы будут слишком большие и элементы светильника не скрепятся между собой. Чтобы предотвратить это, все пазы были уменьшены на 0.2 мм с каждой стороны.

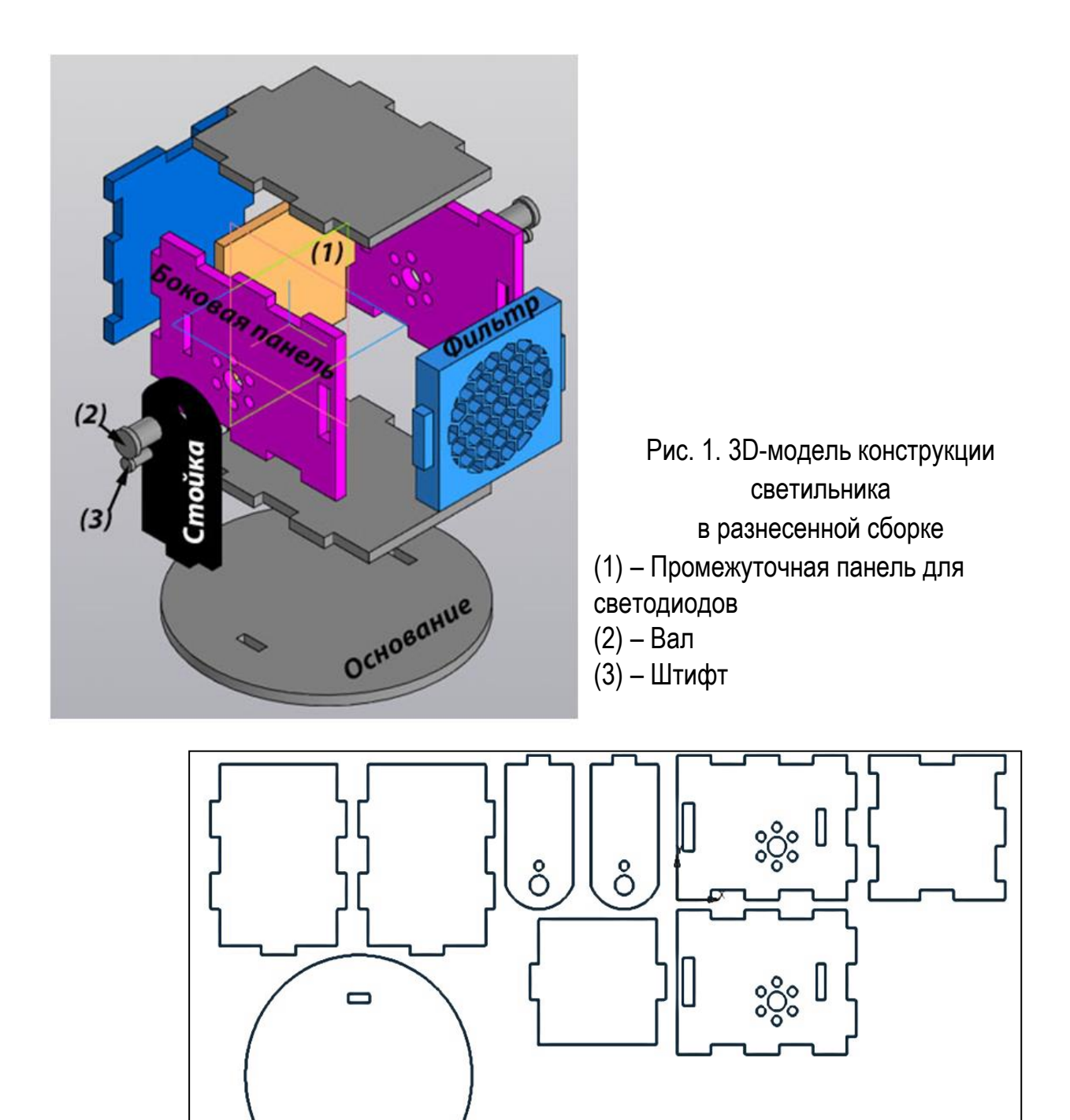

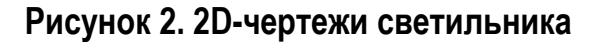

После окончания моделирования мы приступили к изготовлению конструкции из картона. С помощью лазерного станка, по чертежам деталей вырезали все составляющие светильника, кроме валов, штифтов и фильтра, которые изготавливали на 3D-принтере.

После сборки моделивозникла новая проблема – фильтр плохо пропечатался, отверстия сот были неровные, вследствие чего было бы невозможнымдостижение желаемого эффекта направленного потока света. Наилучшим решением оказалось изготовление фильтра из органического стекла черного цвета. В результате был получен фильтр с очень ровными отверстиями.

При помощи фильтра рассеянный свет преобразовывается в более направленный.

Убедившись, что модель светильника сделана хорошо, мы приступили к изготовлению конструкции из дерева. Некоторые детали пришлось вырезать несколько раз, так как были допущены ошибки в расчетах погрешности отверстий. Перед окончательной сборкой светильника все детали были отшлифованы, чтобы не оставались следы лазера. Кроме этого, нам оставалось приклеить светодиоды на панель для светодиодов. Поскольку мы использовали светодиодную ленту, а панель для них была квадратная, было решено паять полоски, используя параллельное подключение, чтобы в случае перегорания одной полосы оставшиеся светодиоды работали. После окончания пайки, была найдена проблема – не продумано отверстие для выхода проводов. Данное отверстие мы просверлили на нижней грани.

Для улучшения параметров светильника внутри корпуса были установлены матовая пленка и алюминиевые пластины. Они были использованы в целях получения более мягкого и сосредоточенного света.

Матовая пленка рассеивает свет, она позволяет равномерно осветить поверхность и сделать свет более мягким. Расположена матовая пленка в конструкции после светодиодов (рис. 3). [4]

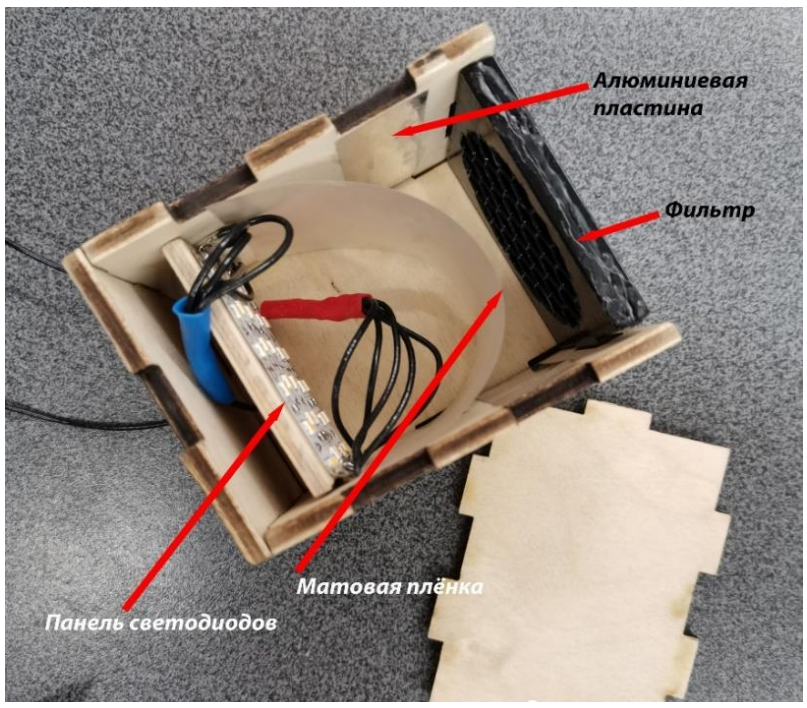

Рис.3. Конструкция внутренней части светильника

Алюминиевые пластины, которые мы расположили на боковых гранях (рис. 3), предназначены для более направленного потока света за счет отражения лучейот боковых граней.[4]

Во время сборки нужно было правильно расположить и плотно соединить все детали. (рис. 4)

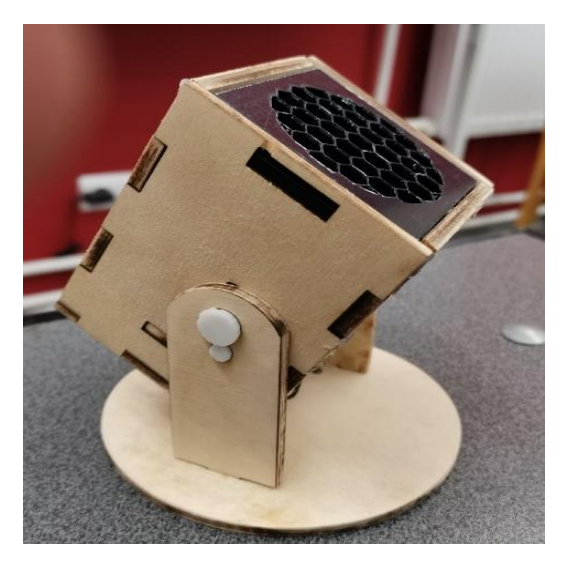

Далее мы приступили к проверке работы светильника. Для этого мы сравнили свет конструкции без фильтра (рис. 5) и вместе с ним (рис. 6). Рисунки показывают, что эффект направленного света получился, что говорит о реализации главнойидеи проекта.

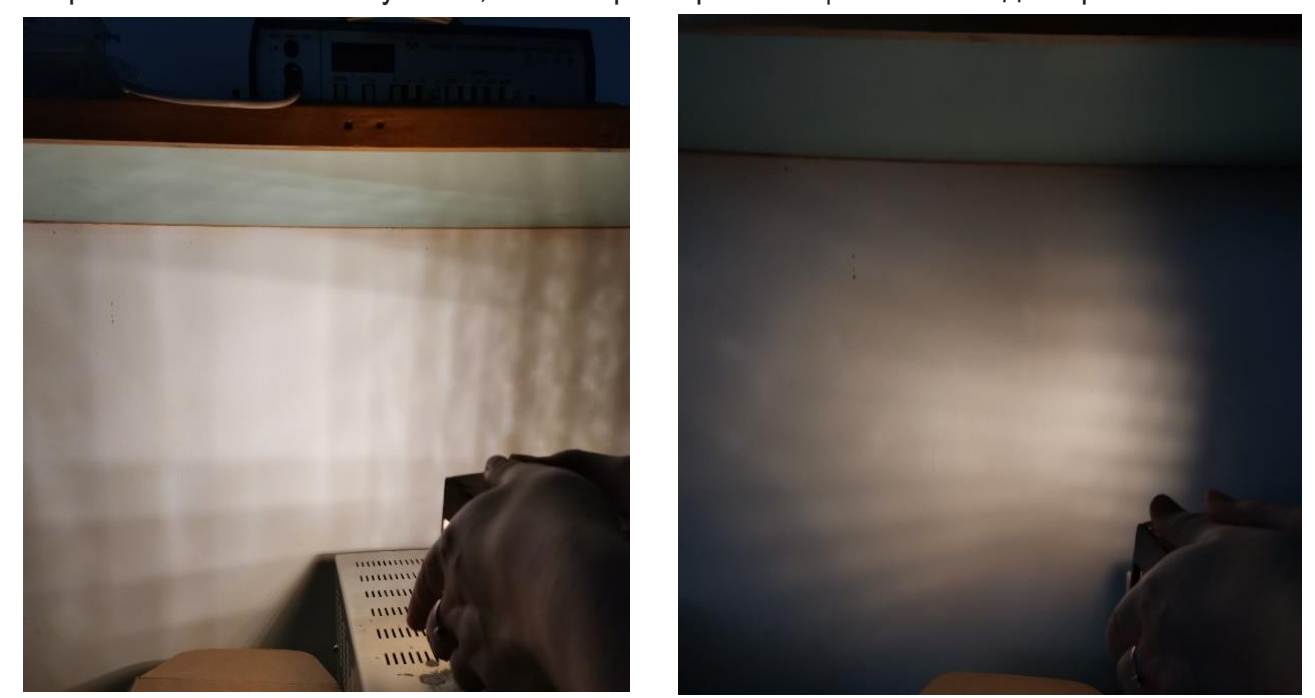

Рис.5. Работа светильника без фильтра Рис.4. Работа светильника с фильтром

Производственная практика важная часть обучения профессии. В результате студент получает необходимые навыки для дальнейшей работы. Мы смогли сделать

театральный светильник, основываясь на теоретических знаниях. Получили опыт работы по комплексу инженерных задач, приобрели профессиональные навыки, а главное увидели результат своего труда.

# **ЛИТЕРАТУРА**

1. Ефимов, И. П. Инженерный практикум в аспекте современных моделей школьного образования. / И. П. Ефимов, В. А. Попова, М. Ю.Пучков. – Текст: непосредственный. // От ранней профориентации к выбору профессии инженера – Формирование престижа профессии инженера у современных школьников .Сборник статей II (VII) Всероссийской очно-заочной научно-практической конференции с международным участием в рамках Петербургского международного образовательного форума (28.03.2019 – Санкт-Петербург). Под редакцией Козловой А. Г., Крайновой Л. В., Расковалова В. Л., Денисовой В. Г. - В 2-х частях. Ч.1 - СПб.: ЧУ ДПО «Академия Востоковедения», 2019. – С. 160-165.

2. Светильник спот. /Текст: электронный. // hoff.ru [сайт]. URL: [https://hoff.ru/blog/kto](https://hoff.ru/blog/kto-est-kto-spoty-i-tochechnye-svetilniki-16052017/?utm_source=google&utm_medium=organic)[est-kto-spoty-i-tochechnye-svetilniki-16052017/?utm\\_source=google&utm\\_medium=organic](https://hoff.ru/blog/kto-est-kto-spoty-i-tochechnye-svetilniki-16052017/?utm_source=google&utm_medium=organic) (дата обращения 10.02.20)

3. Фильтры для осветительной и съемочной аппаратуры. [/Текст: электронный. // Сними фильм [сайт]. URL: [http://snimifilm.com/post/filtry-dlya-osvetitelnoi-i-semochnoi](http://snimifilm.com/post/filtry-dlya-osvetitelnoi-i-semochnoi-apparatury)[apparatury](http://snimifilm.com/post/filtry-dlya-osvetitelnoi-i-semochnoi-apparatury) (дата обращения 12.02.20)

4. Принцип работы рассеивателя. /Текст: электронный. // svetodiodinfo.ru [сайт]. URL: [https://svetodiodinfo.ru/svoimi-rukami/rasseivatel-dlya-svetodiodnoj-lenty-svoimi](https://svetodiodinfo.ru/svoimi-rukami/rasseivatel-dlya-svetodiodnoj-lenty-svoimi-rukami.html)[rukami.html](https://svetodiodinfo.ru/svoimi-rukami/rasseivatel-dlya-svetodiodnoj-lenty-svoimi-rukami.html) (дата обращения 10.02.20)

# **СВЕДЕНИЯ ОБ АВТОРАХ**

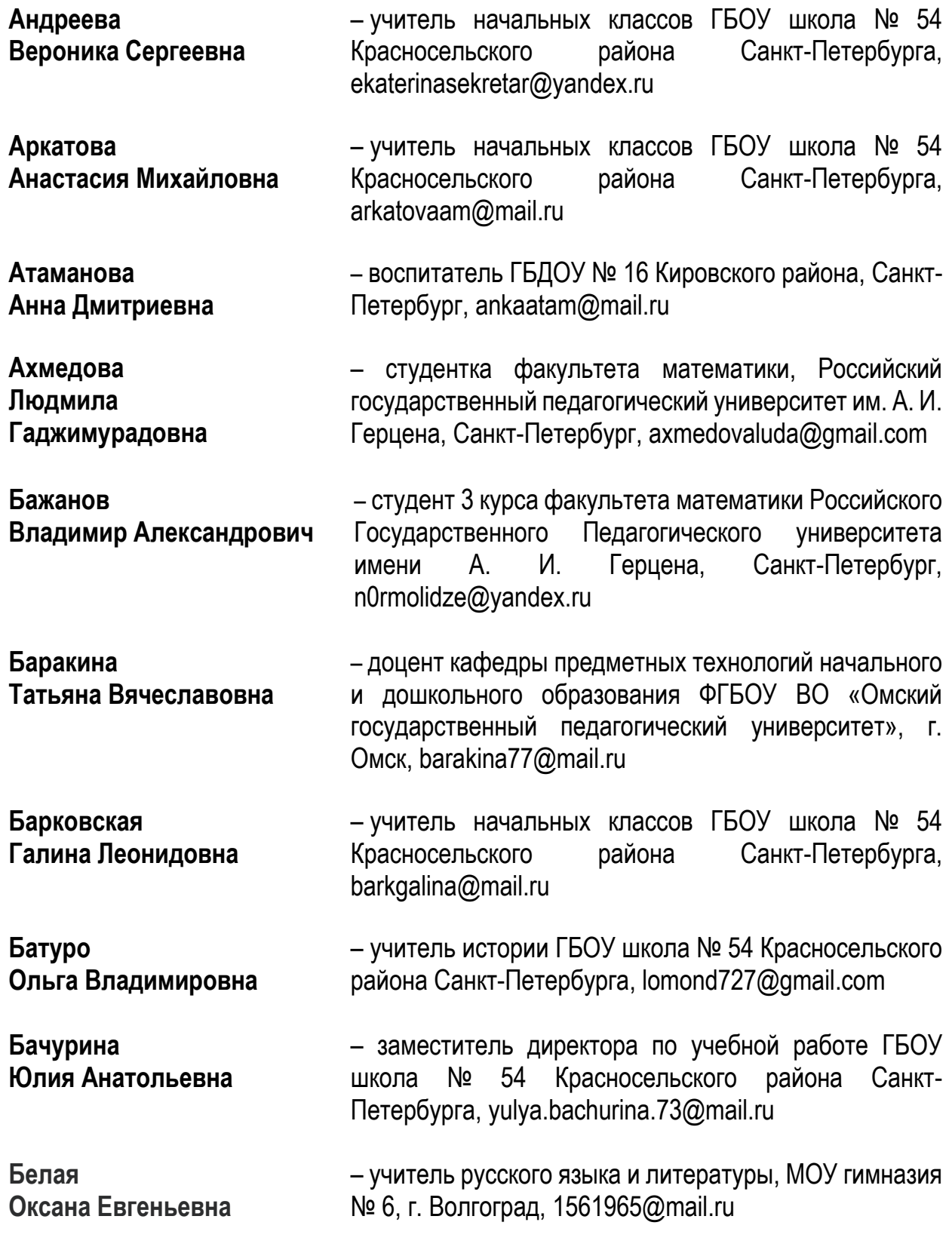

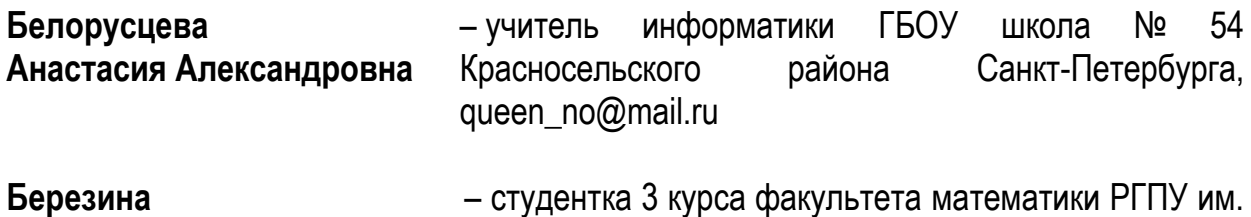

**Алина Александровна** А.И.Герцена, Санкт-Петербург, [jemmaterry@yandex.ru](mailto:jemmaterry@yandex.ru)

**Бибикова Татьяна Николаевна** – учитель начальных классов ГБОУ школа № 54 Красносельского района Санкт-Петербурга, bibikova tanya@list.ru

**Бирюкова Лариса Ильинична** – старший воспитатель ГБДОУ детский сад № 26 Красногвардейского района Санкт-Петербурга, gdou26skazka@yandex.ru

- **Богачёв Владимир Александрович** – студент 3 курса факультета математики Российского Государственного Педагогического университета имени А. И. Герцена, Санкт-Петербург, [bogachevvova@gmail.com](mailto:bogachevvova@gmail.com)
- **Ботина Вера Александровна** – кандидат педагогических наук , учитель физики МБОУ Вологодского муниципального района «Огарковская средняя школа имени М.Г. Лобытова», [verabotina@yandex.ru](mailto:verabotina@yandex.ru)

**Ботнарчук Алёна Ивановна** – старший воспитатель ГБДОУ детский сад № 26 Красногвардейского района Санкт-Петербурга, gdou26skazka@yandex.ru

**Булатова Ирина Николаевна** – заместитель заведующего по УВР ГБДОУ № 16 Кировского района, Санкт-Петербург, [ira.bulatova.1978@mail.ru](mailto:ira.bulatova.1978@mail.ru)

**Волкова Марина Александровна** – учитель математики ГБОУ СОШ № 458 с углубленным изучением немецкого языка Невского района Санкт-Петербурга, [marina-knol@mail.ru](mailto:marina-knol@mail.ru)

**Волокитина Елена Федоровна** – учитель иностранных языков МБОУ Вологодского муниципального района «Огарковская средняя школа имени М.Г. Лобытова», [mvmv@list.ru](mailto:mvmv@list.ru)

**Горин Евгений Анатольевич**  – доктор экономических наук, кандидат физикоматематических наук, профессор СПб ГЭУ, исполнительный вице-президент Союза промышленников и предпринимателей Санкт-Петербурга, [gorin\\_ea@mail.ru](mailto:gorin_ea@mail.ru)

- **Григорян Мэри Бабиковна** – учитель английского языка ГБОУ школа № 54 Красносельского района Санкт-Петербурга, [robrom2425@mail.ru](mailto:robrom2425@mail.ru)
- **Громова Елизавета Андреевна** – студентка 3 курса 4 группы по направлению прикладная математика и информатика, факультета математики, РГПУ им. А.И. Герцена, Санкт-Петербург, [gromovaliza04122001@gmail.com](mailto:gromovaliza04122001@gmail.com)
- **Дегтярева Людмила Владиславовна** – учитель начальных классов ГБОУ школа № 54 Красносельского района Санкт-Петербурга, [lemanspb2007@rambler.ru](mailto:lemanspb2007@rambler.ru)
- **Дексне Алла Альфредовна** – учитель начальных классов ГБОУ школа № 54 Красносельского района Санкт-Петербурга, [deksne.alla73@yandex.ru](mailto:deksne.alla73@yandex.ru)
- **Денисова Виктория Германовна** – кандидат педагогических наук, методист ГБОУ СОШ № 503 Кировского района Санкт-Петербурга, den volg@mail.ru
- **Деркунская Вера Александровна** – кандидат педагогических наук., доцент кафедры дошкольной педагогики Института детства РГПУ им. А.И. Герцена, научный руководитель РИП ГБДОУ детский сад № 16 Кировского района, РИП ГБДОУ детский сад № 26 Красногвардейского района,Санкт-Петербург, [vderkunskaya@yandex.ru](mailto:vderkunskaya@yandex.ru)
- **Ермакова Елена Зинатуловна** – учитель начальных классов ГБОУ школа № 54 Красносельского района Санкт-Петербурга, [ele.ermakova@mail.ru](mailto:ele.ermakova@mail.ru)
- **Ефимов Игорь Павлович** – кандидат технических наук, зав. лабораторией Центра детского и молодежного инженерного творчества РГПУ им. А.И. Герцена; [igorp.efimov@gmail.com](mailto:igorp.efimov@gmail.com)
- **Жданов Николай Васильевич** – магистрант, Институт Передовых производственных технологий Санкт-Петербургского политехнического университета Петра Великого, S-g-24@list.ru

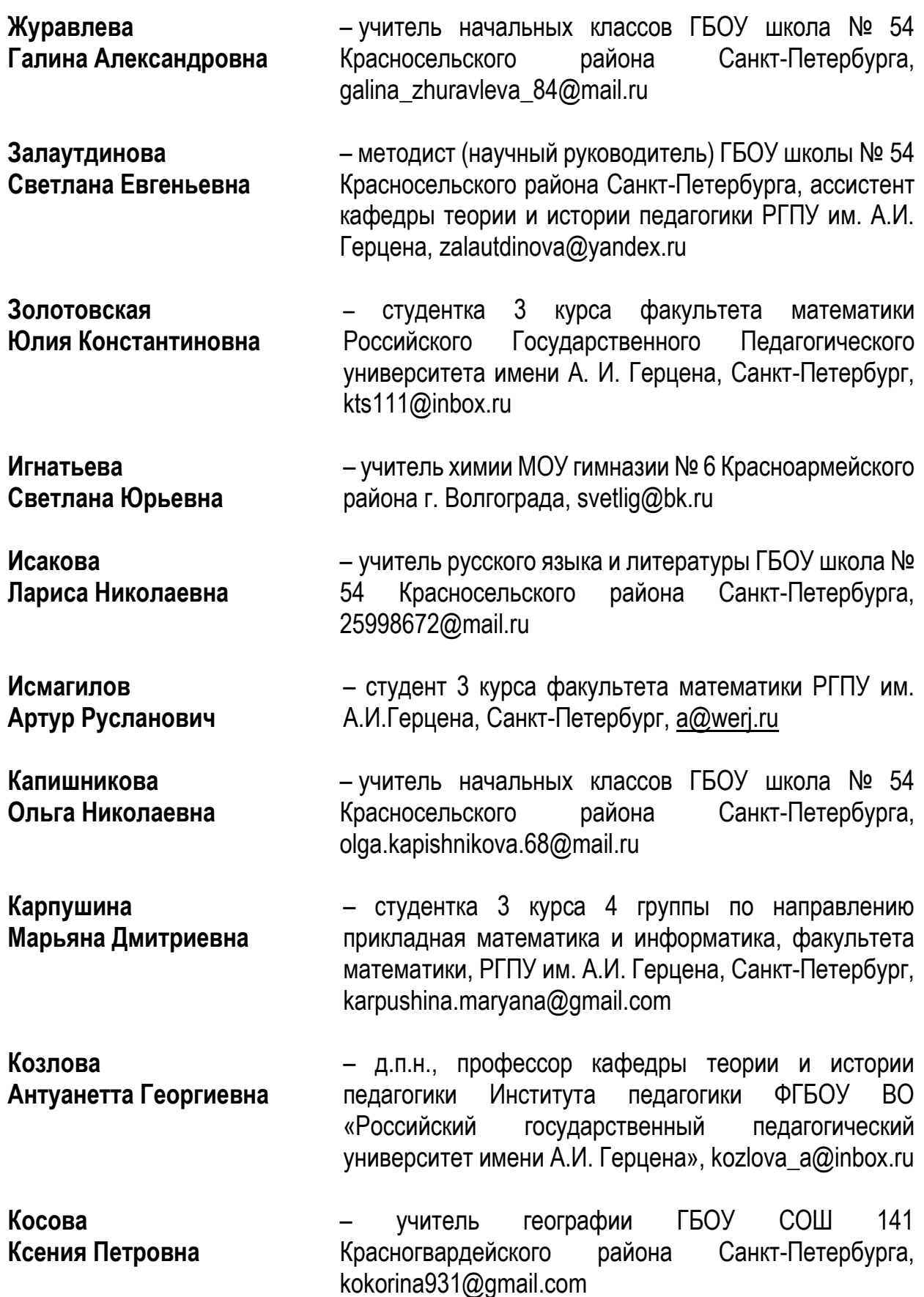

**Крайнова Людмила Викторовна** – директор ГБОУ СОШ № 503 Кировского района Санкт-Петербурга, [kraynova.ludmila@gmail.com](mailto:kraynova.ludmila@gmail.com)

**Крылова Наталья Сергеевна** – учитель биологии химии ГБОУ СОШ 141 Красногвардейского района Санкт-Петербурга, [natakryls@rambler.ru](mailto:natakryls@rambler.ru) **Кузнецова Яна Геннадьевна** – учитель ИЗО ГБОУ школа № 54 Красносельского района Санкт-Петербурга, [janale@inbox.ru](mailto:janale@inbox.ru) **Курочкина Полина Евгеньевна** – студентка факультета математики, Российский Государственный Педагогический Университет им А. И. Герцена, Санкт-Петербург, [polinakurochkina@gmail.com](mailto:polinakurochkina@gmail.com) **Леничева Юлия Анатольевна** – учитель начальных классов ГБОУ школа № 54 Красносельского района Санкт-Петербурга, [lenicheva.77@mail.ru](mailto:lenicheva.77@mail.ru) **Локтионова Анна Ивановна** – учитель начальных классов ГБОУ школа № 54 Красносельского района Санкт-Петербурга, [annlok78@mail.ru](mailto:annlok78@mail.ru) **Никитина Ольга Петровна** – директор ГБОУ школа № 54 Красносельского района Санкт-Петербурга, [school54spb@yandex.ru](mailto:school54spb@yandex.ru) **Николаева Лилия Аркадьевна** – студентка факультета математики, Российский Государственный Педагогический Университет им А. И. Герцена, Санкт-Петербург, [nikliliya48@mail.ru](mailto:nikliliya48@mail.ru) **Никулина Лариса Борисовна** – учитель начальных классов ГБОУ школа № 54 Красносельского района Санкт-Петербурга, [larnik1969@yandex.ru](mailto:larnik1969@yandex.ru) **Нилова Татьяна Викторовна** – заместитель заведующего по учебновоспитательной работе ГБДОУ детский сад № 26 Красногвардейского района Санкт-Петербурга, [gdou26skazka@yandex.ru](mailto:gdou26skazka@yandex.ru) **Острийчук Александр Александрович** – студент, Российский государственный педагогический университет им. А. И. Герцена, Санкт-Петербург, [alostiy@mail.ru](mailto:alostiy@mail.ru) **Охрименко**  – студентка 3 курса факультета математики

**Алиса Витальевна** Российского Государственного Педагогического университета имени А. И. Герцена, Санкт-Петербург, [ohrimenkoalisa@gmail.com](mailto:ohrimenkoalisa@gmail.com)

**Пацановская Светлана Владимировна** заместитель директора по учебной работе (инновационная и методическая работа) ГБОУ школы № 54 Красносельского района Санкт-Петербурга, [patsanovskaya@gmail.com](mailto:patsanovskaya@gmail.com)

**Петрова Ирина Владимировна** – учитель технологии ГБОУ школа № 54 Красносельского района Санкт-Петербурга, [petrova\\_trifo@mail.ru](mailto:petrova_trifo@mail.ru)

**Петрова Светлана Сергеевна** – учитель Изобразительного искусства ГБОУ школа № 595 Приморского района Санкт-Петербурга, [psvs12@yandex.ru](file:///D:/compose%3fTo=psvs12@yandex.ru)

**Петухова Марина Дмитриевна** – учитель географии ГБОУ школа № 54 Красносельского района Санкт-Петербурга, [marinapetukhova99@yandex.ru](mailto:marinapetukhova99@yandex.ru)

**Пинегина Анастасия Анатольевна** – учитель истории и культуры Санкт-Петербурга ГБОУ СОШ №323 Невского района Санкт-Петербург, [stassy26@mail.ru](mailto:stassy26@mail.ru)

**Пиотровская Ксения Раймондовна** – доктор педагогических наук, кандидат технических наук, доцент, профессор кафедры методики обучения математике и информатике, РГПУ им. А.И. Герцена; [krp62@mail.ru](mailto:krp62@mail.ru)

**Писарева Светлана Анатольевна** – доктор педагогических наук, профессор, членкорреспондент РАО, проректор по научной работе и инновационной деятельности ФГБОУ ВО РГПУ им. А.И. Герцена, [spisareva@yandex.ru](mailto:spisareva@yandex.ru)

**Подзорова Ольга Викторовна** – учитель технологии ГБОУ школа № 54 Красносельского района Санкт-Петербурга, [ova1@mail.ru](mailto:ova1@mail.ru)

**Попова Вера Алексеевна** – кандидат технических наук, директор Центра детского и молодежного инженерного творчества РГПУ им. А.И. Герцена, veraap1939@gmail.com

**Сапрыко Елена Романовна** – учитель русского языка и литературы ГБОУ школа № 54 Красносельского района Санкт-Петербурга, [sef-](mailto:sef-2008@mail.ru)[2008@mail.ru](mailto:sef-2008@mail.ru)

**Светляков Юрий Иванович** – студент, Российский государственный педагогический университет им. А. И. Герцена, Санкт-Петербург, [yuriisvetliakov@gmail.com](mailto:yuriisvetliakov@gmail.com)

**Семёнова Анна Вячеславовна** заведующий ГБДОУ детский сад № 26 Красногвардейского района Санкт-Петербурга, gdou26skazka@yandex.ru

**Сергеева Екатерина Александровна** – студентка 3 курса 4 группы по направлению прикладная математика и информатика, факультета математики, РГПУ им. А.И. Герцена, Санкт-Петербург, [katia0811@mail.ru](mailto:katia0811@mail.ru)

**Смирнов Анатолий Александрович** – педагог дополнительного образования ГБУ ДО ДДЮТ Кировского района Санкт-Петербурга, vk.com/t\_i\_sh

**Соколова Вероника Ивановна** – учитель начальных классов ГБОУ школа № 54 Красносельского района Санкт-Петербурга, [sokolova-](mailto:sokolova-1978@bk.ru)[1978@bk.ru](mailto:sokolova-1978@bk.ru)

**Спренгель Ирина Александровна** – учитель английского языка ГБОУ школа № 54 Красносельского района Санкт-Петербурга, [sprina@rambler.ru](mailto:sprina@rambler.ru)

**Тайбарей Екатерина Геннадьевна** – учитель начальных классов ГБОУ школа № 54 Красносельского района Санкт-Петербурга, [katy11081991@mail.ru](mailto:katy11081991@mail.ru)

**Трескунова Рахель Михайловна** – студентка 3 курса факультета математики Российского Государственного Педагогического университета имени А. И. Герцена, Санкт-Петербург, [l.tropfenweise@gmail.com](mailto:l.tropfenweise@gmail.com)

**Тулкина Марина Валентиновна** – учитель математики ГБОУ СОШ № 503 Кировского района Санкт-Петербурга, [tulkinamarina@bk.ru](mailto:tulkinamarina@bk.ru)

**Хазова Светлана Ивановна** – директор ГБУ ДППО ЦПКС Информационно Методического Центра Кировского района Санкт-Петербурга, [skhazova@mail.ru](mailto:skhazova@mail.ru)

**Яковлева Дарья Эдуардовна** – студентка 3 курса факультета математики Российского Государственного Педагогического университета имени А. И. Герцена, Санкт-Петербург, [dariakovleva0811@gmail.com](mailto:dariakovleva0811@gmail.com)
Инженерная аксиология. Цифровизация и пропедевтика профессии инженера в образовательных организациях /В помощь работникам образовательных организаций. Выпуск 9 / Под ред. Денисовой В. Г., Козловой А. Г., Крайновой Л. В., Хазовой С. И.